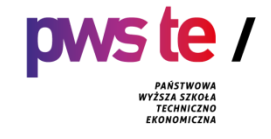

# **PROGRAM STUDIÓW**

**dla kierunku logistyka i spedycja pierwszego stopnia o profilu praktycznym prowadzonego w Państwowej Wyższej Szkole Techniczno- Ekonomicznej im. ks. Bronisława Markiewicza w Jarosławiu**

**2021/2022**

# **1. Ogólna charakterystyka studiów**

# **1.1. Podstawowe informacje**

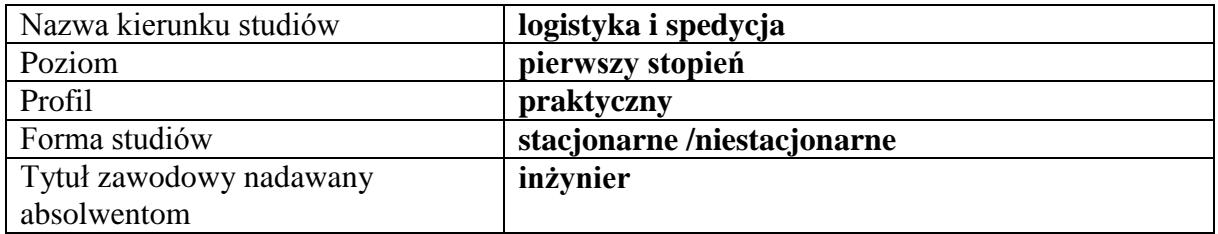

# **1.2.Przyporządkowanie kierunku do dyscypliny**

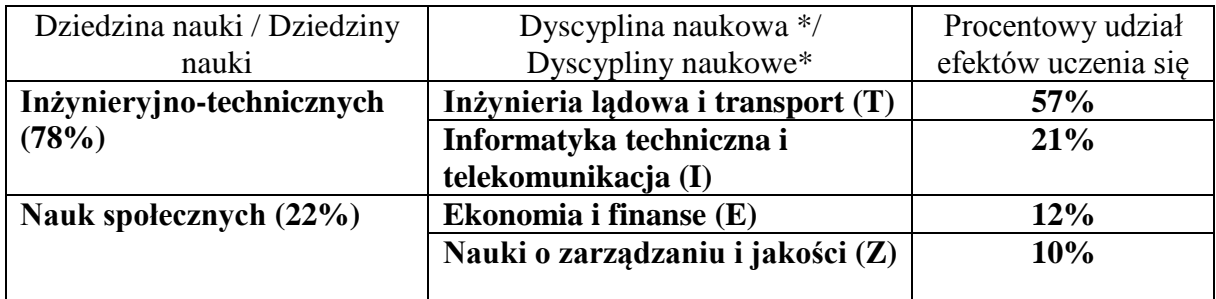

Dyscyplina wiodąca: **Inżynieria lądowa i transport**

## **2. Efekty uczenia się**

W programie studiów utworzonych na podstawie pozwolenia można dokonywać zmian łącznie do 30% ogólnej liczby efektów uczenia się określonych w programie studiów aktualnym na dzień wydania tego pozwolenia.

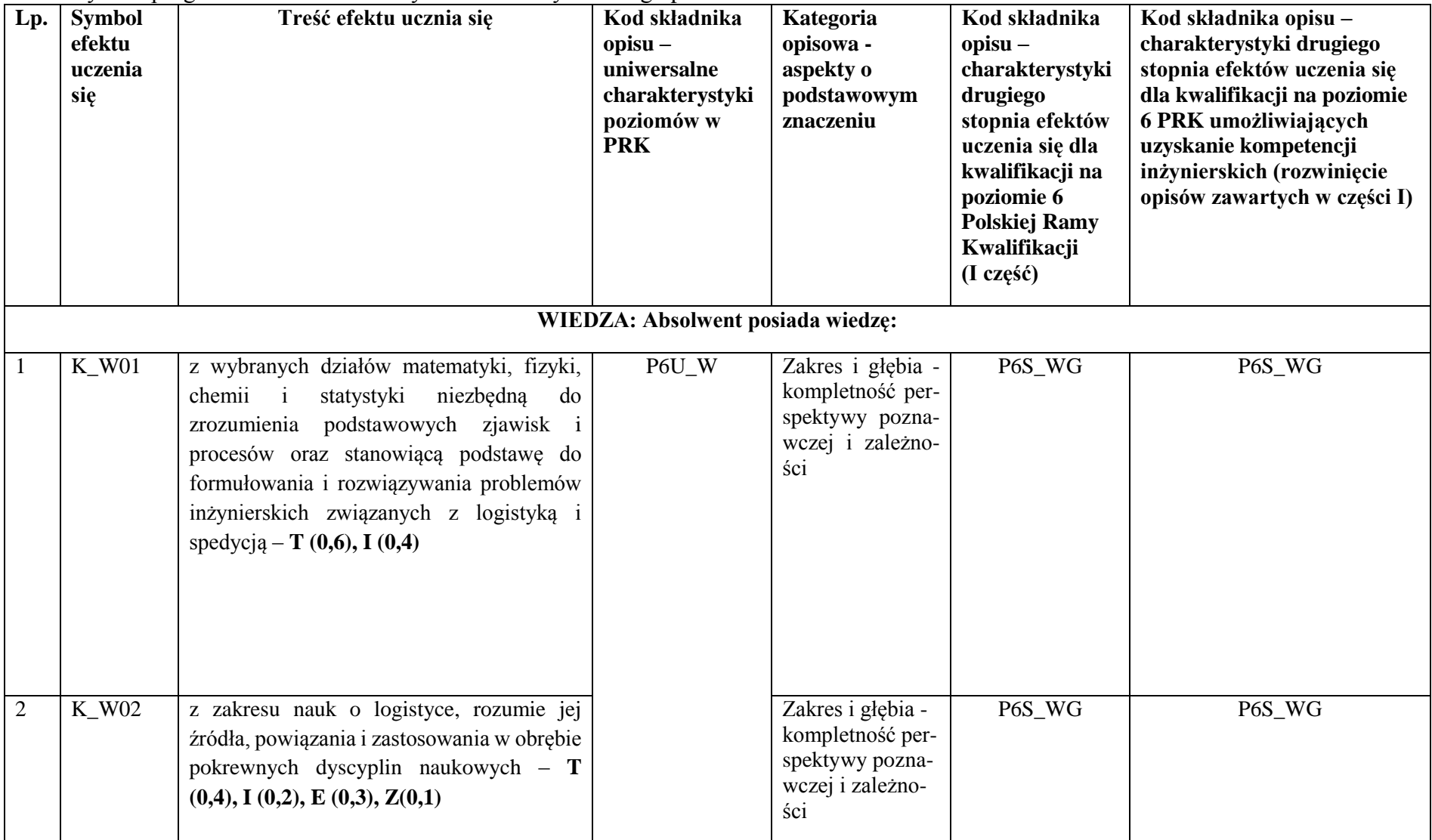

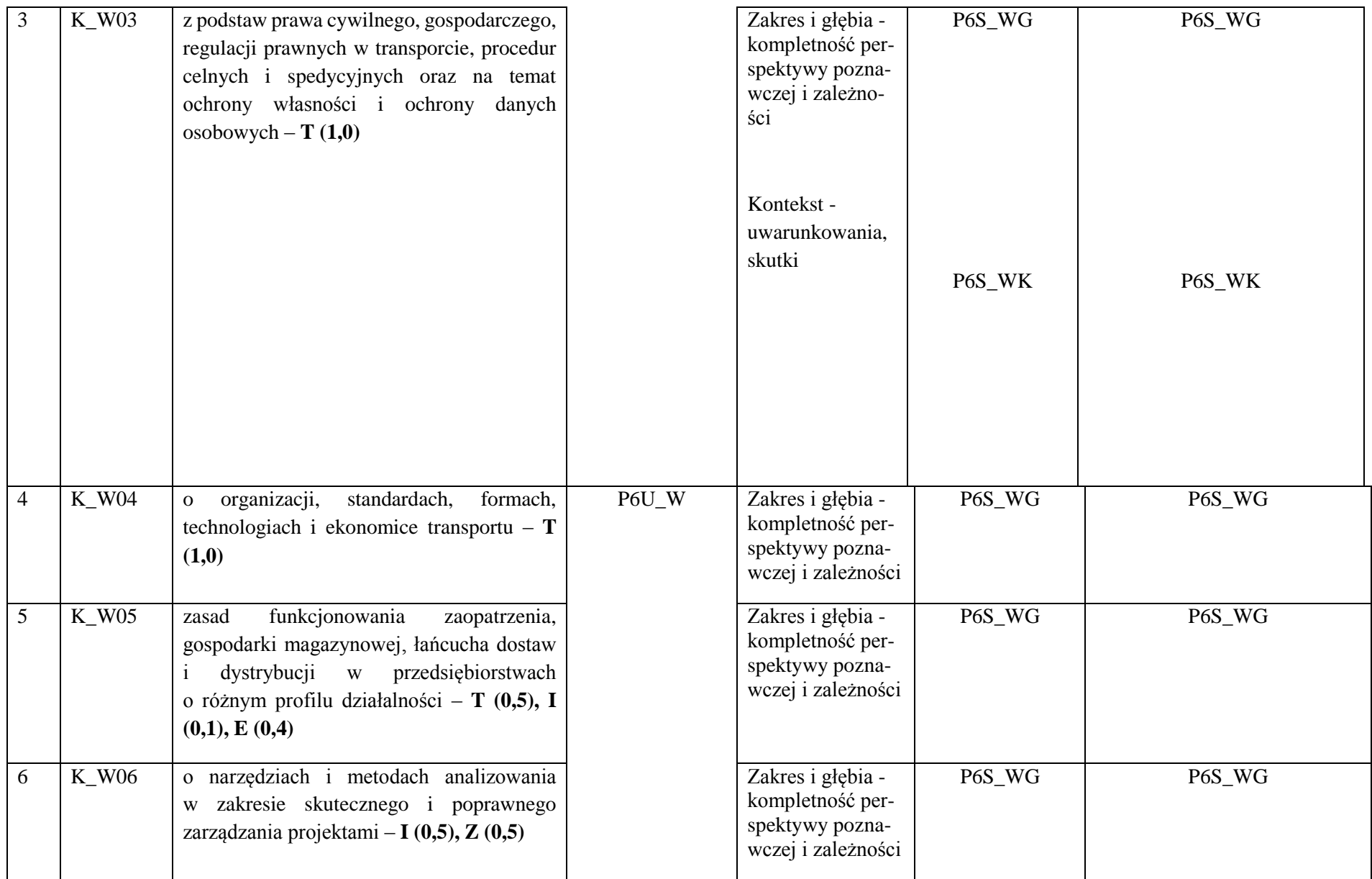

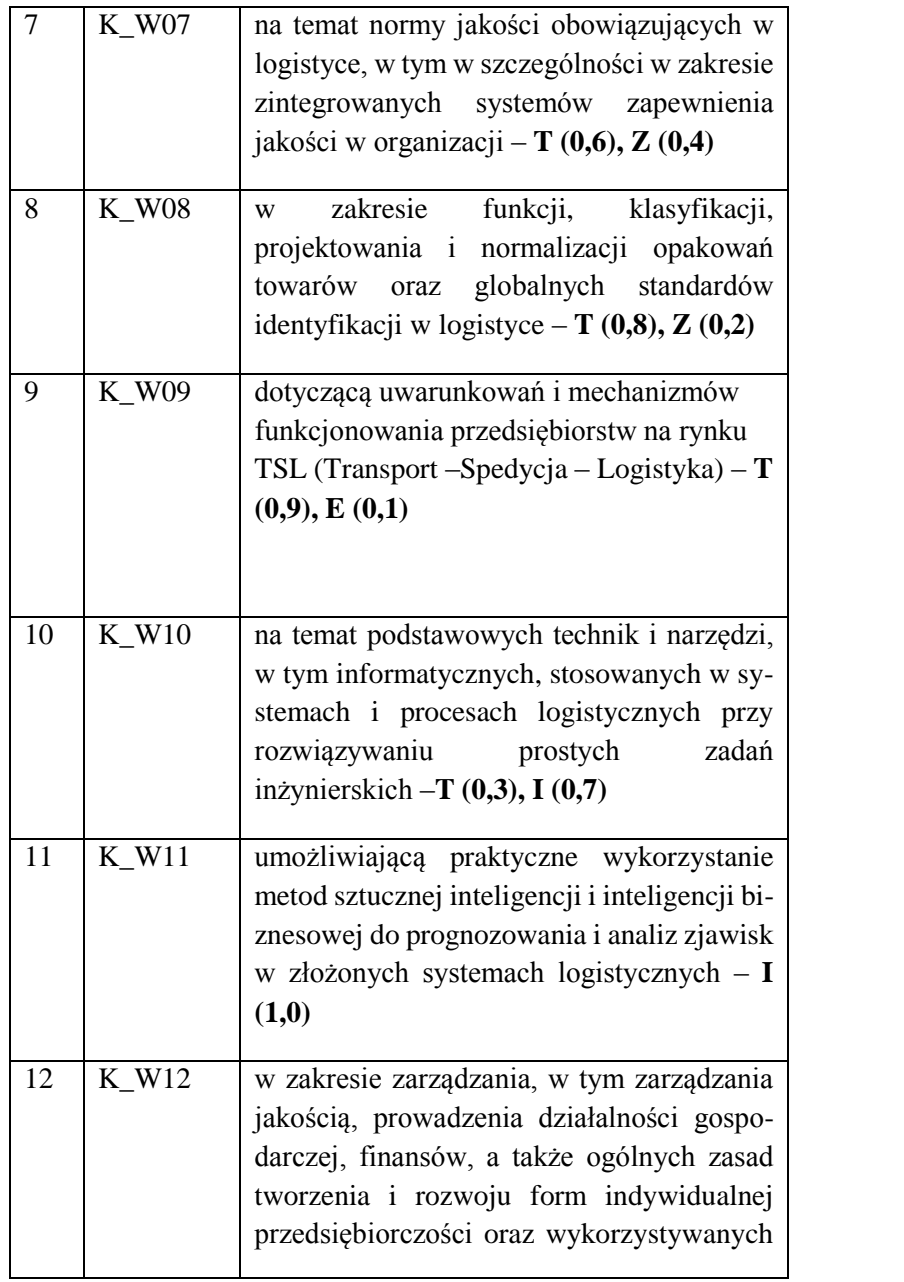

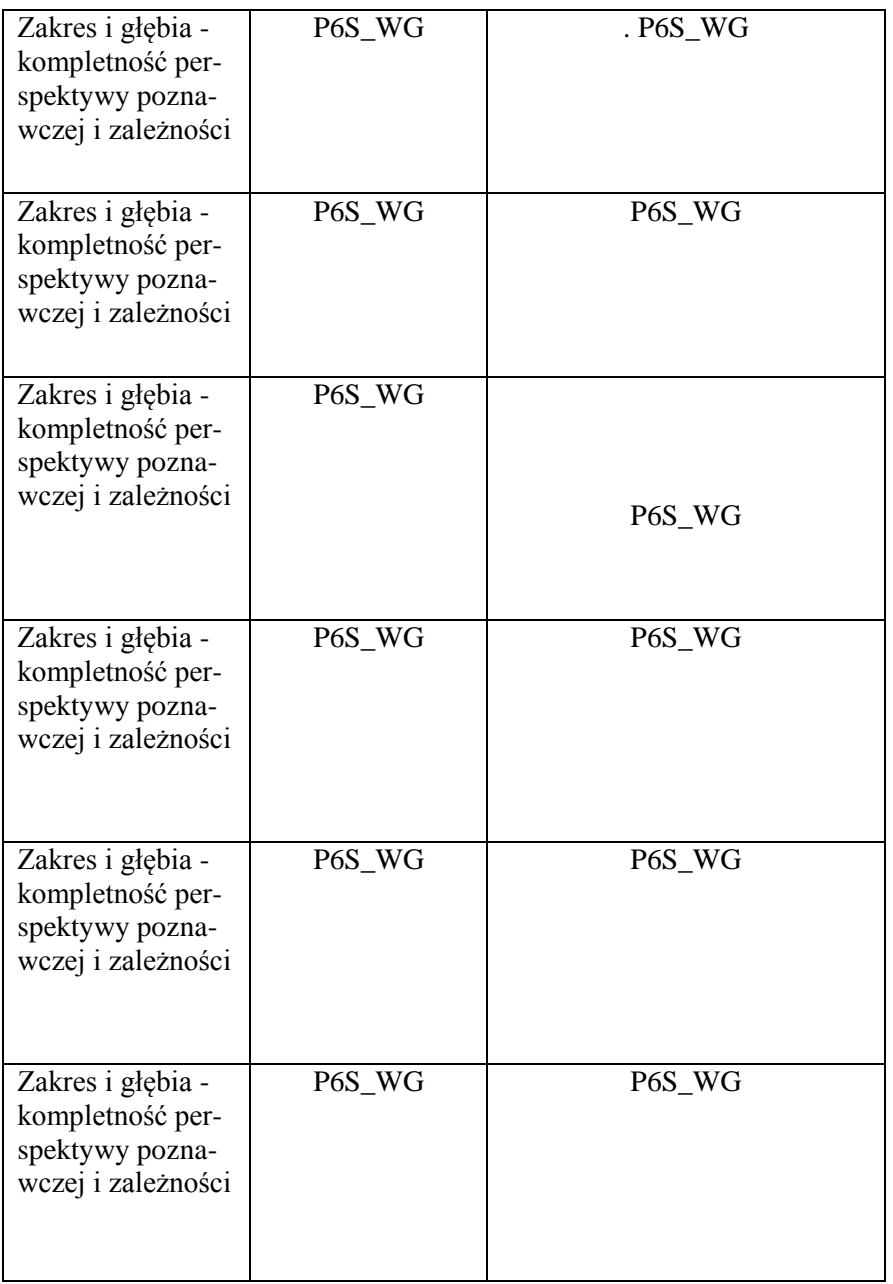

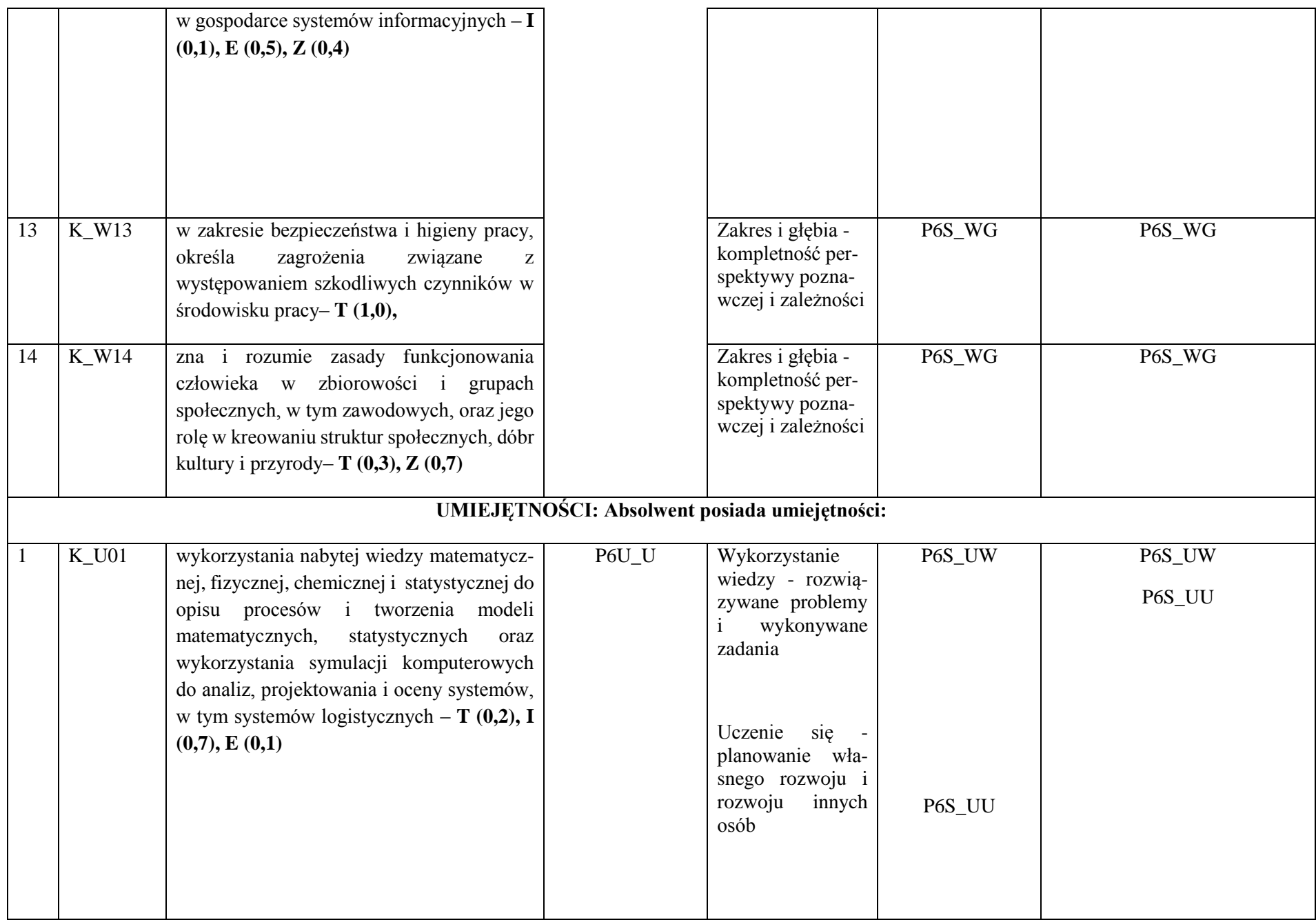

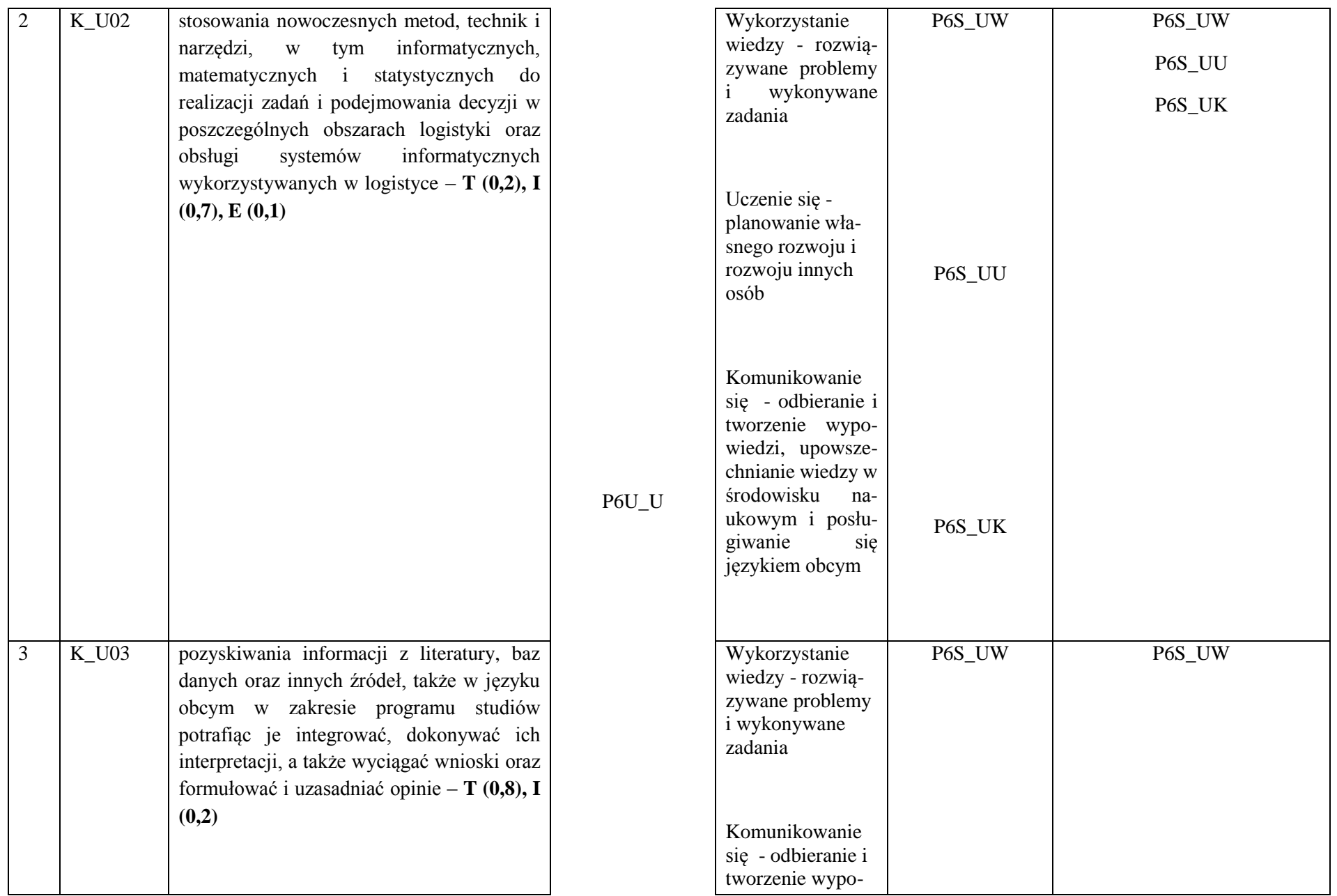

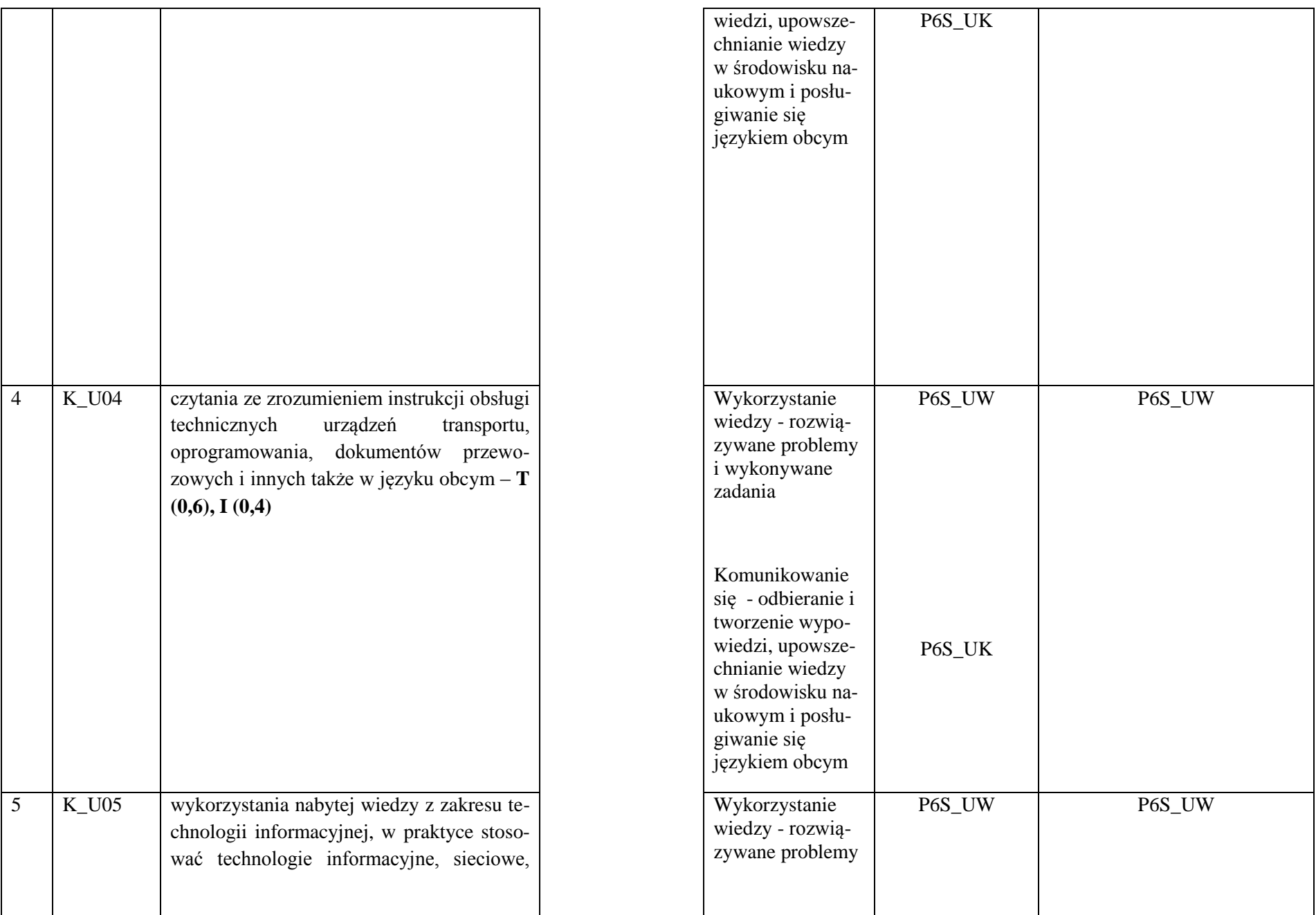

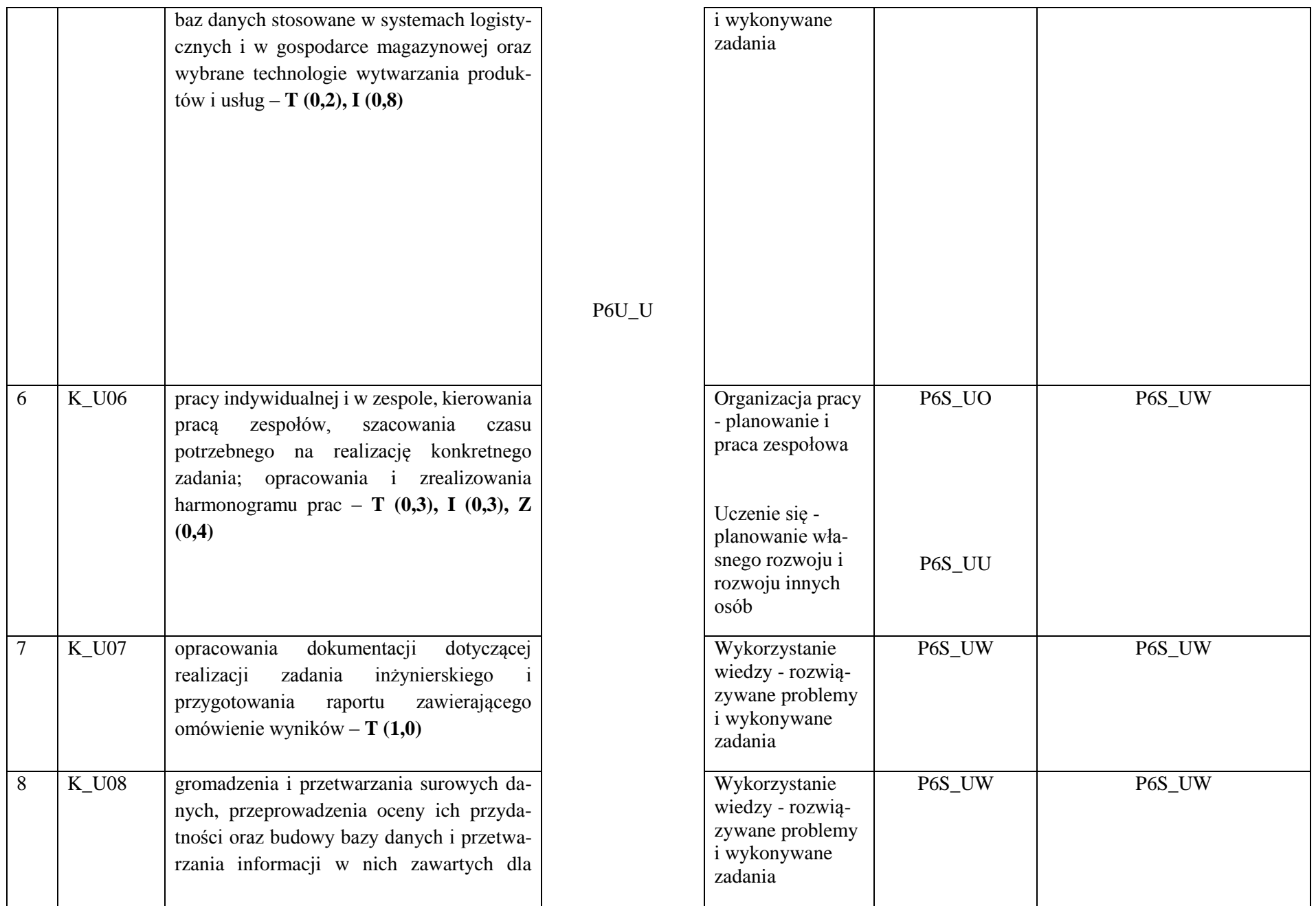

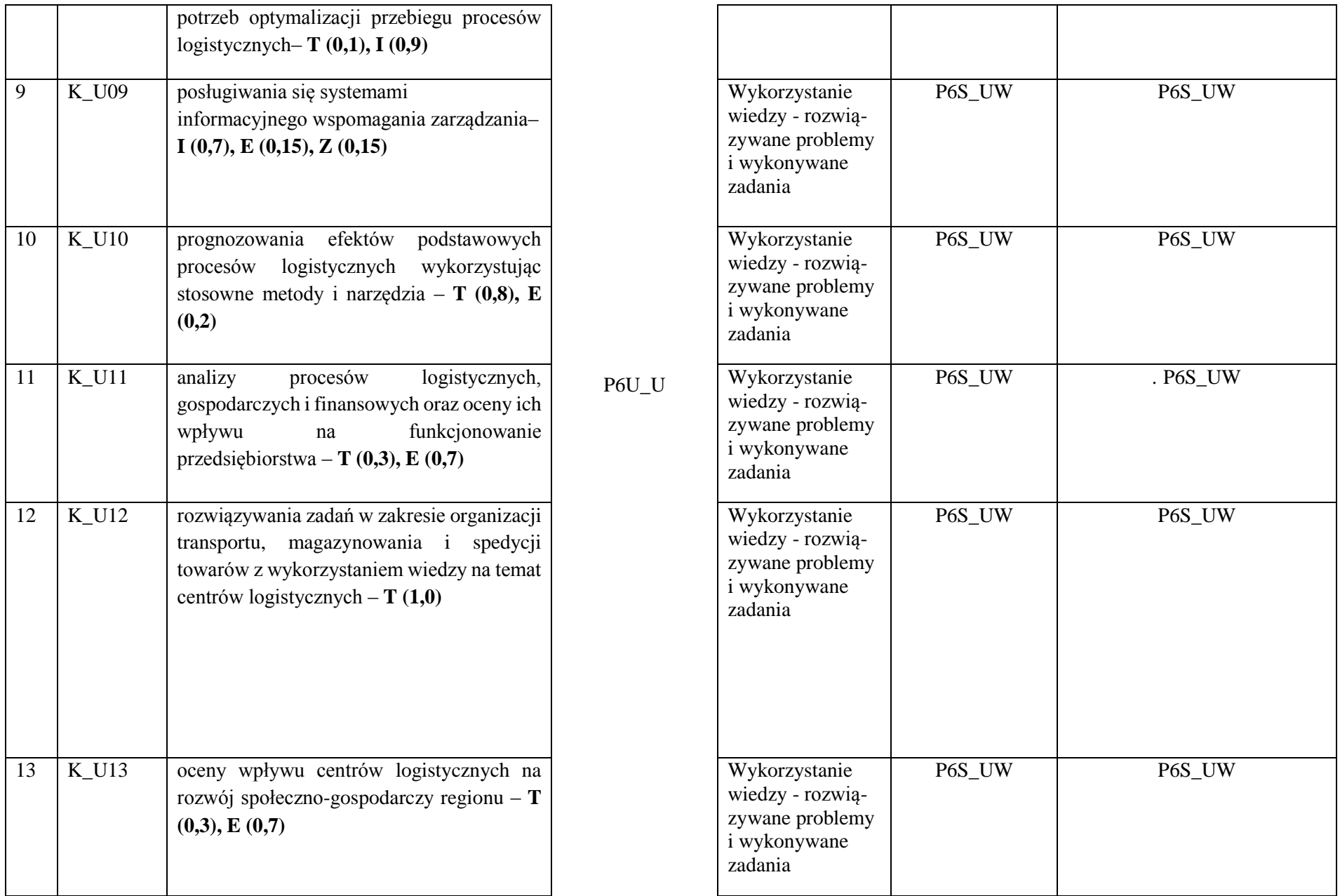

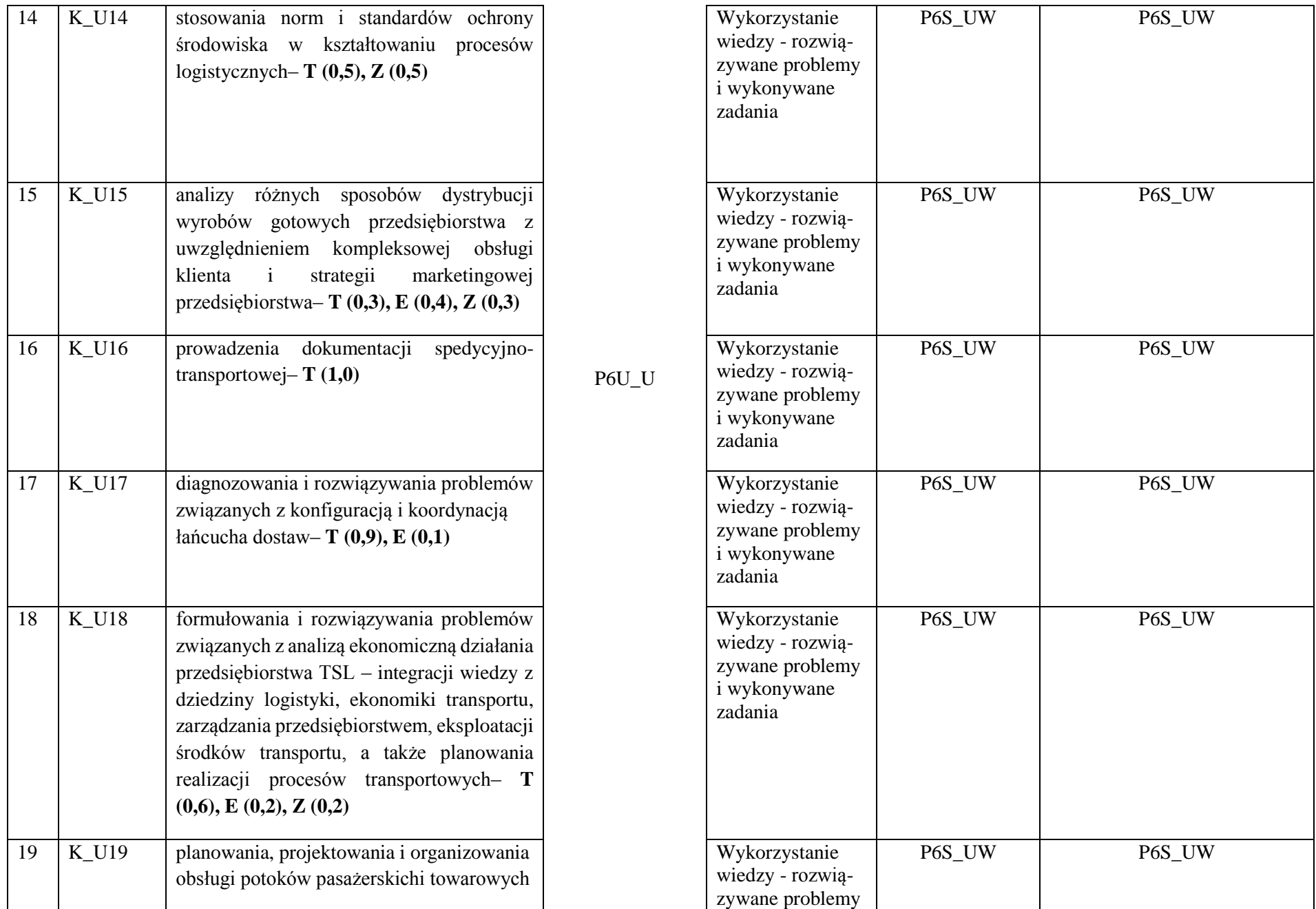

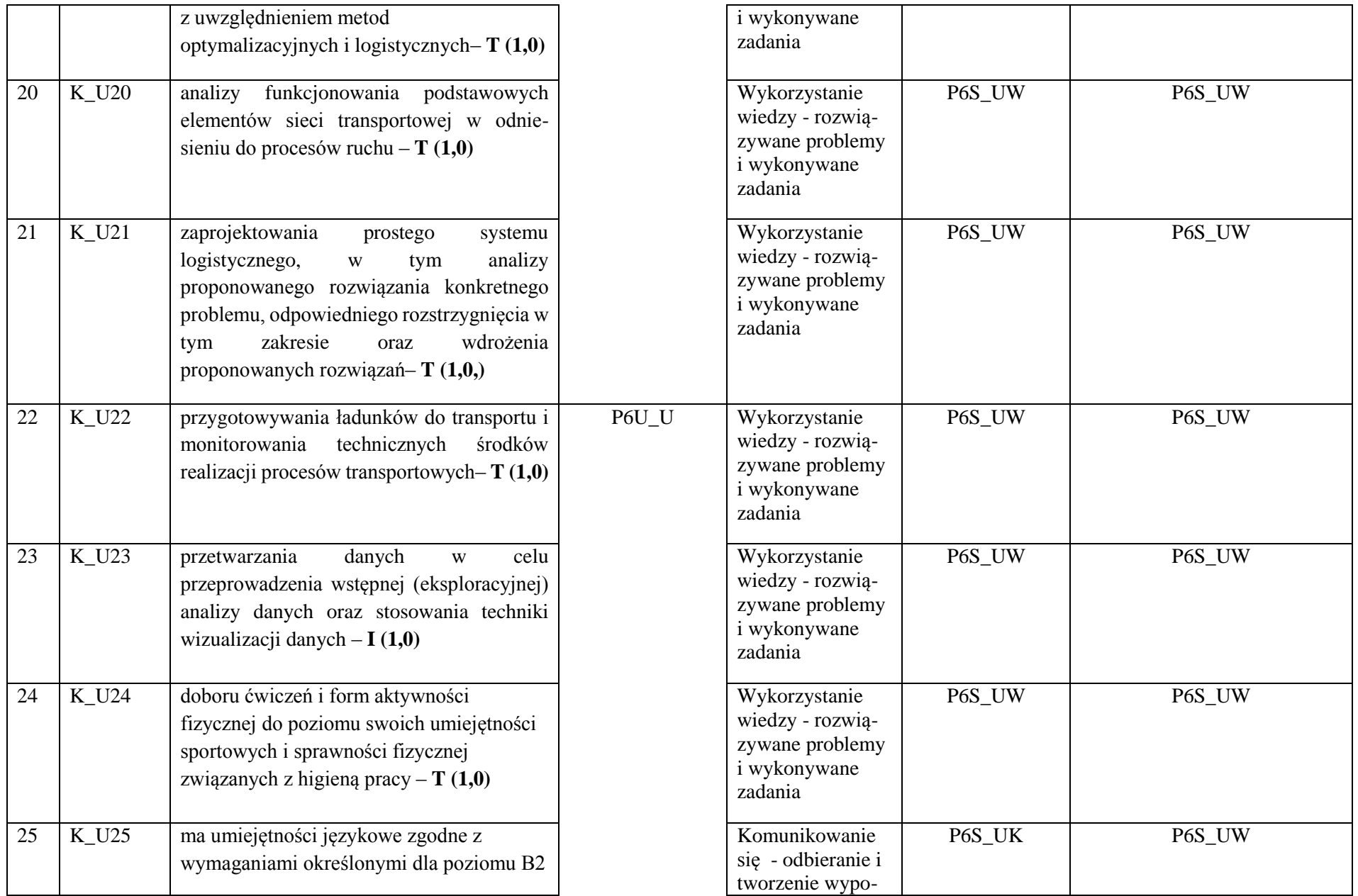

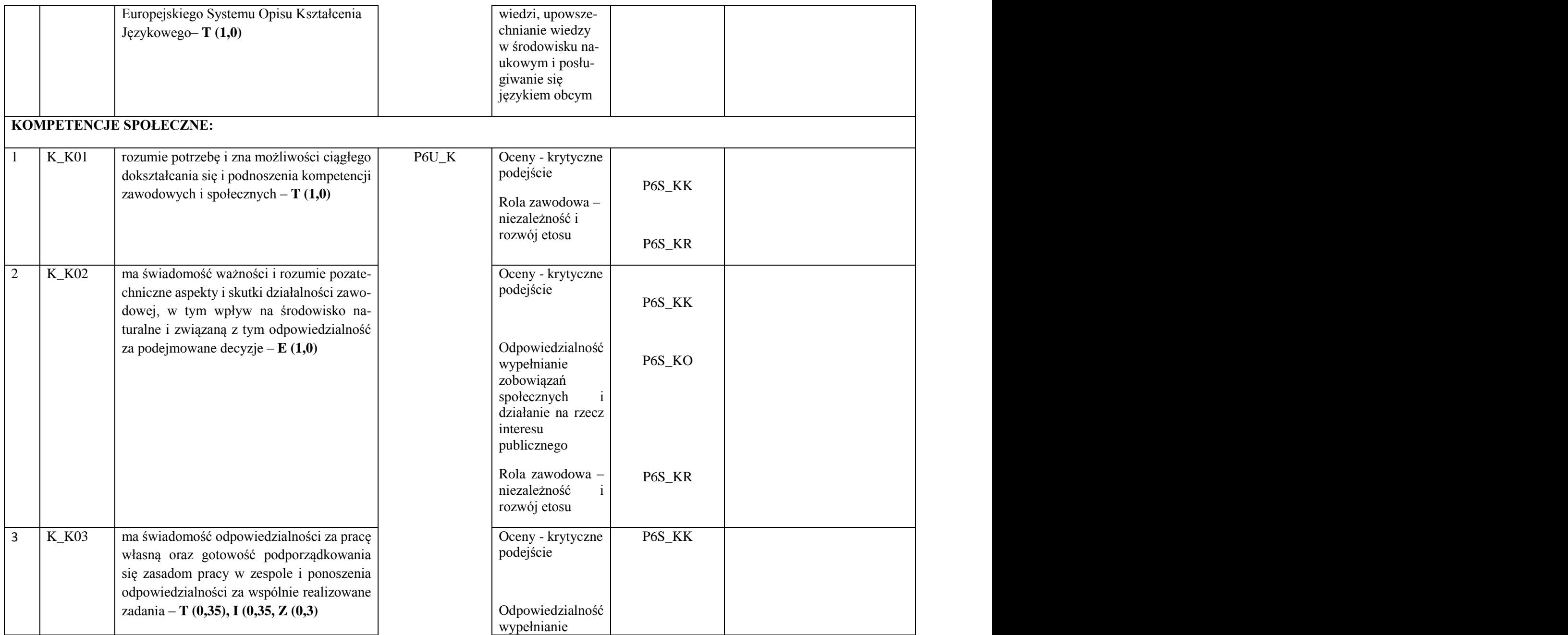

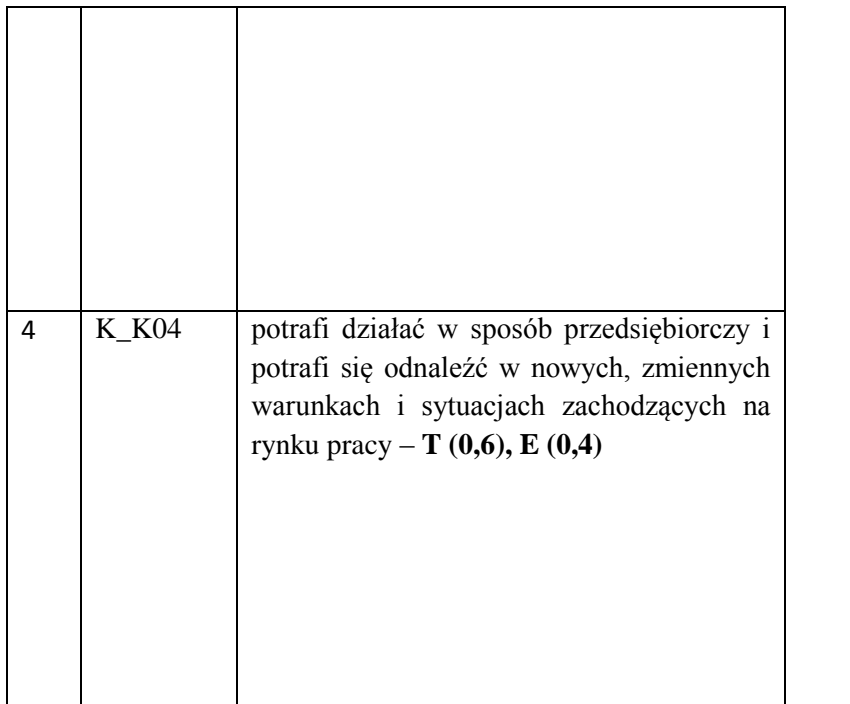

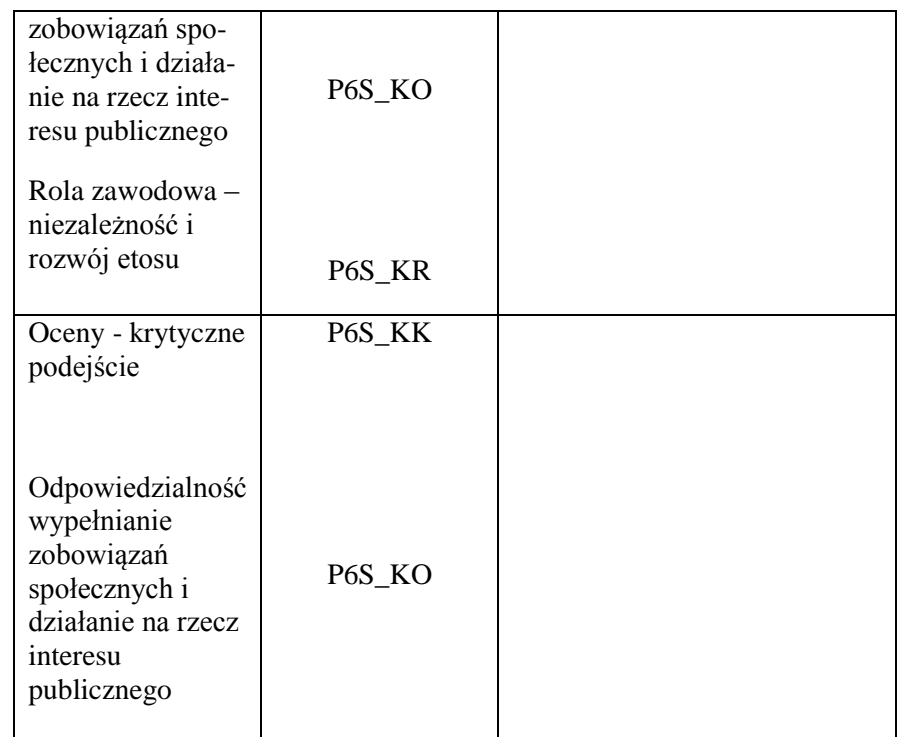

**LEGENDA:**

**T – Inżynieria lądowa i transport**

**I – Informatyka techniczna i telekomunikacja**

**E- Ekonomia i finanse**

**Z - Nauki o zarządzaniu i jakości**

**3. Harmonogram realizacji programu studiów w poszczególnych semestrach i latach cyklu kształcen**

Państwowa Wyższa Szkoła Techniczno-Ekonomiczna

# Harmonogram realizacji programu studiów

im. ks. Bronisława Markiewicza w Jarosławiu

Kierunek: Logistyka i spedycja Instytut Inżynierii Technicznej

Poziom studiów - profil studiów - forma studiów: Studia pierwszego stopnia na profilu praktycznym - stacjonarne, cykl kształcenia ropoczynający się

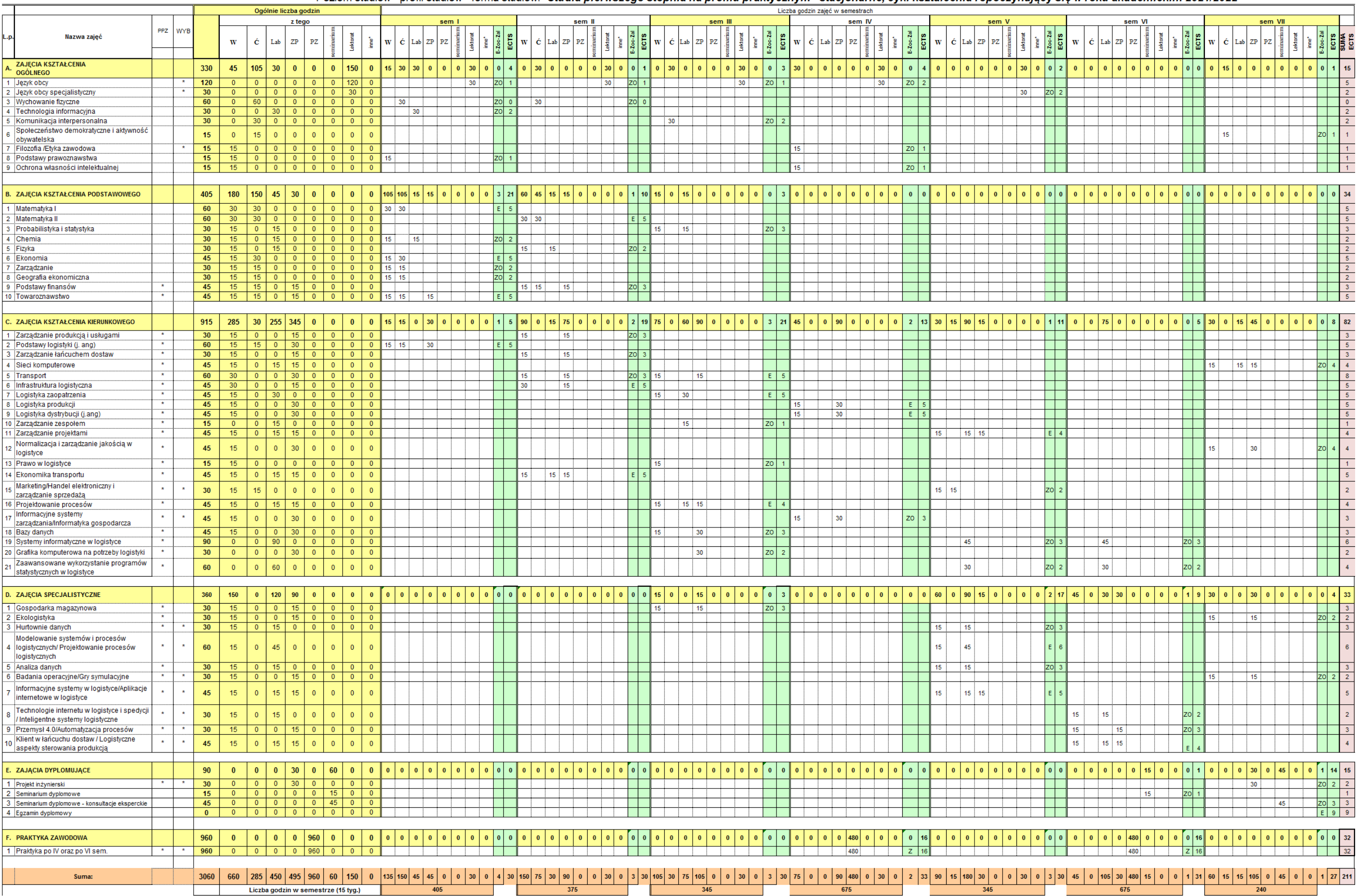

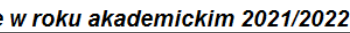

Państwowa Wyższa Szkoła Techniczno-Ekonomiczna

# Harmonogram realizacji programu studiów

im. ks. Bronisława Markiewicza w Jarosławiu

 $\overline{6}$ 

Kierunek: Logistyka i spedycja Instytut Inżynierii Technicznej

 $\overline{\phantom{a}}$ 

Poziom studiów - profil studiów - forma studiów - Studia pierwszego stopnia o profilu praktycznym - niestacionarne, cykl kształcenia rozpoczynający się w roku akademickim 2021/2022

 $\overline{a}$ 

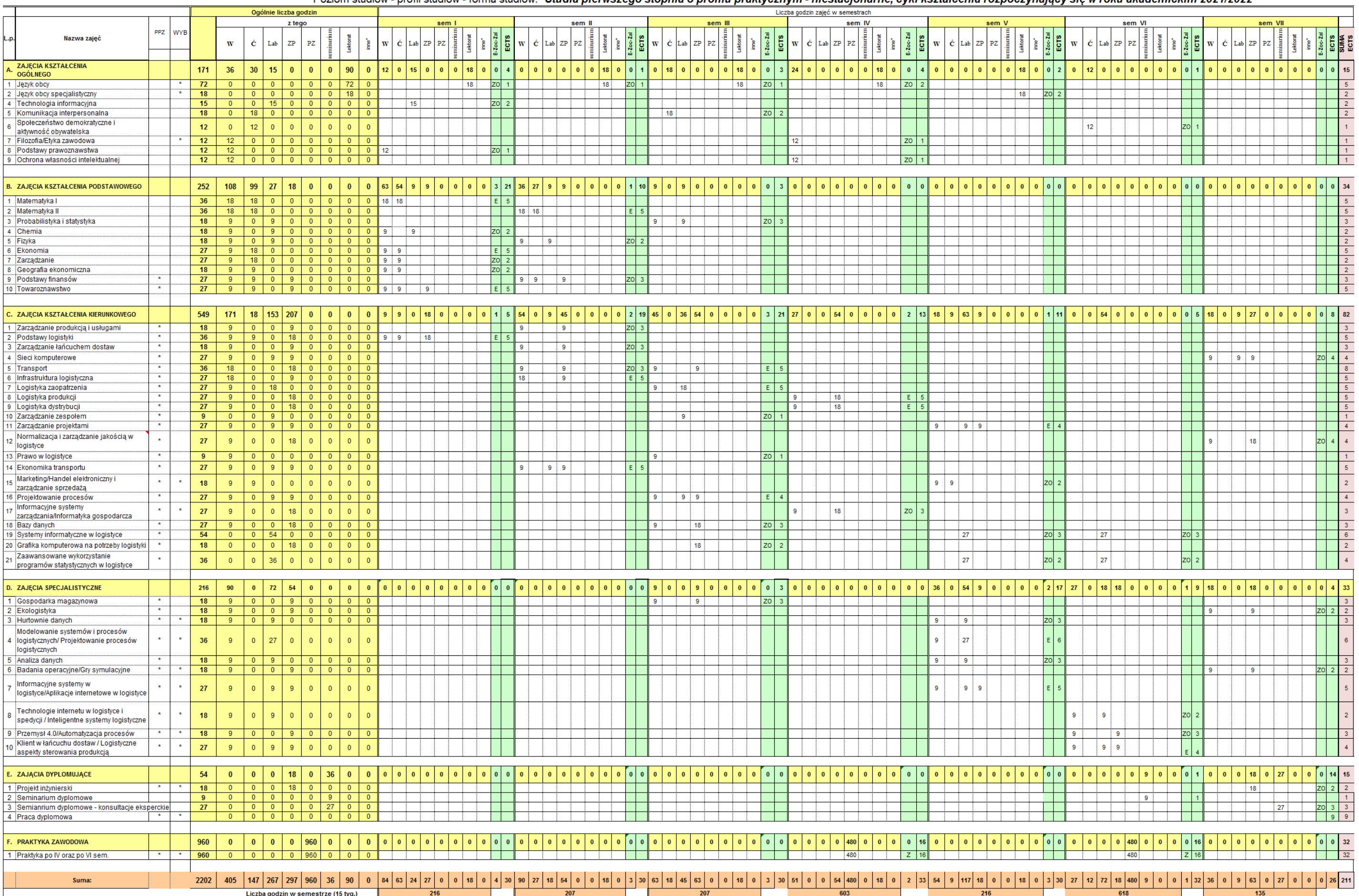

# **4. Informacje zawarte w harmonogramie realizacji programu studiów**

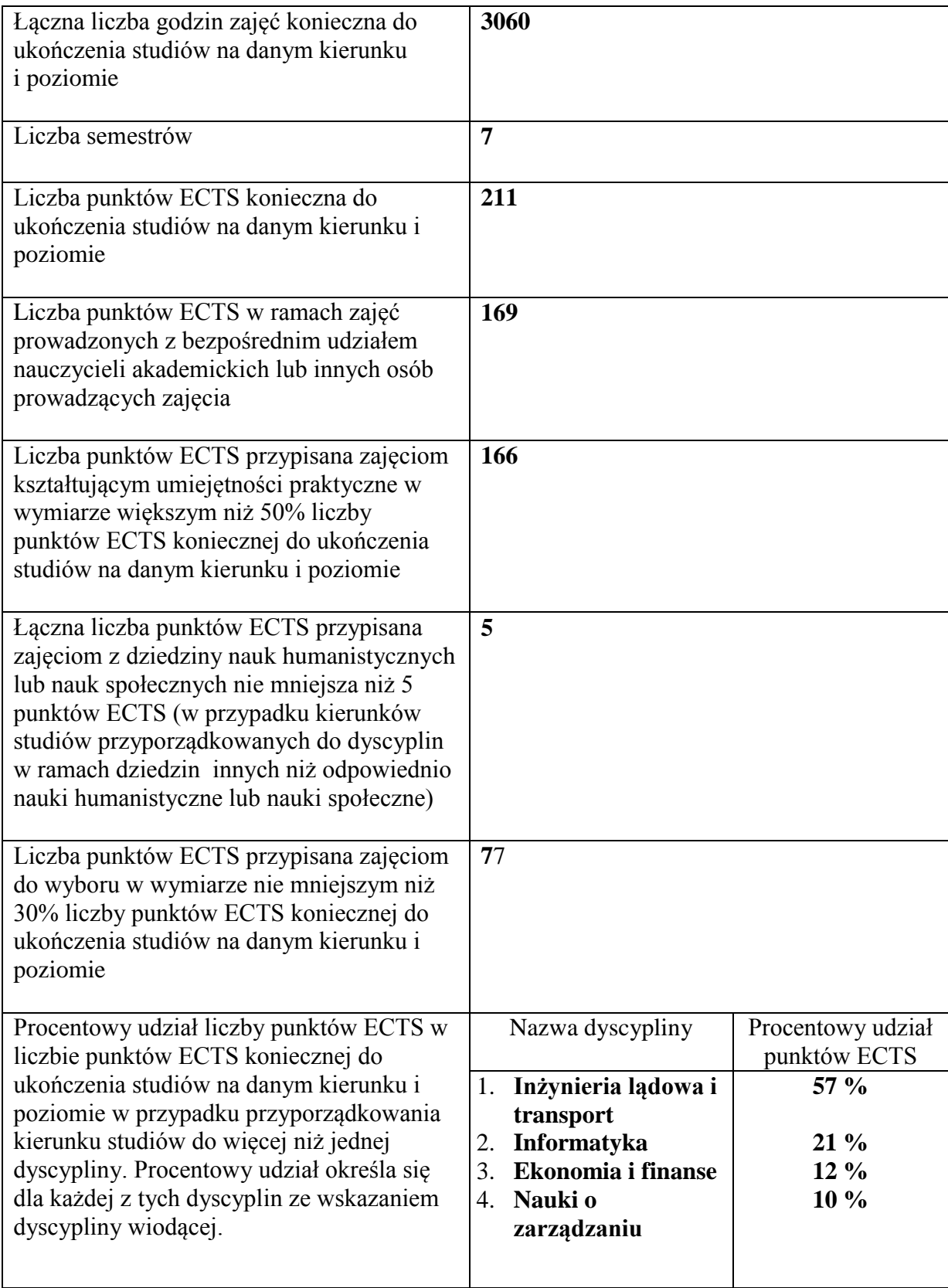

# **Zajęcia kształcenia ogólnego**

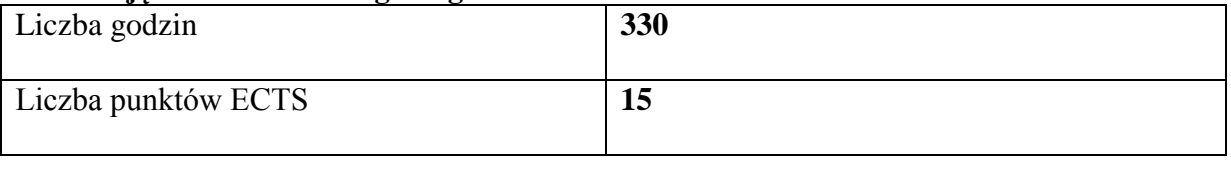

### **Zajęcia kształcenia podstawowego**

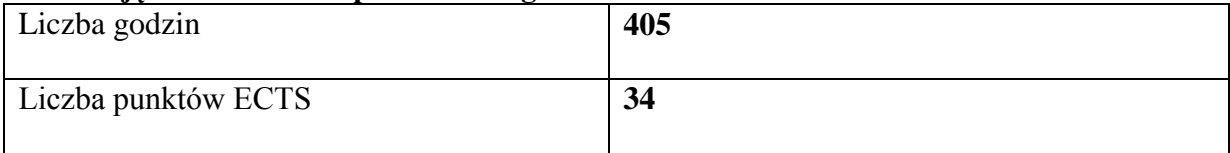

### **Zajęcia kształcenia kierunkowego**

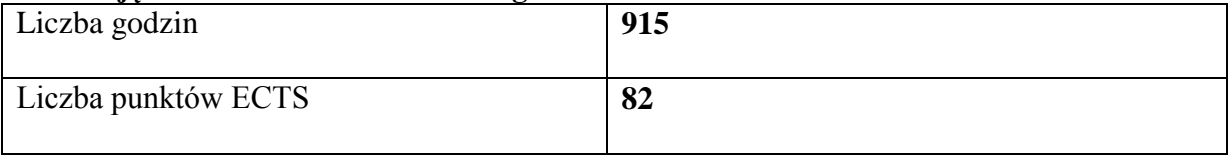

#### **Zajęcia kształcenia specjalnościowego**

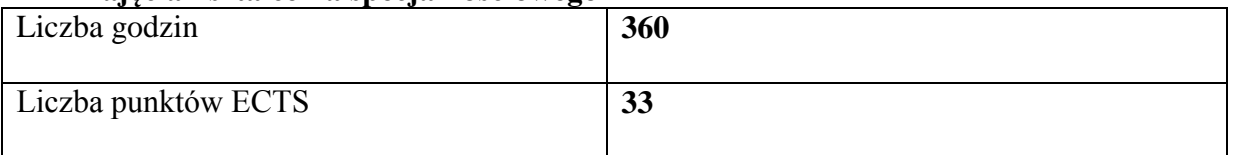

## **Zajęcia dyplomujące**

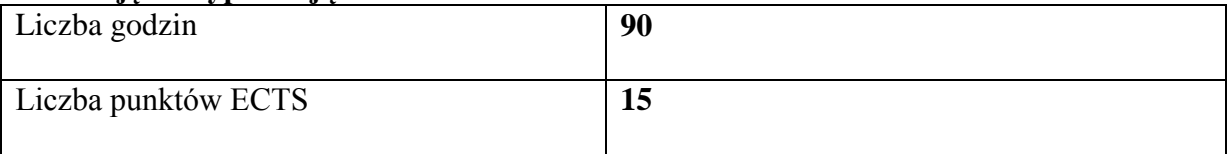

#### **Praktyki zawodowe**

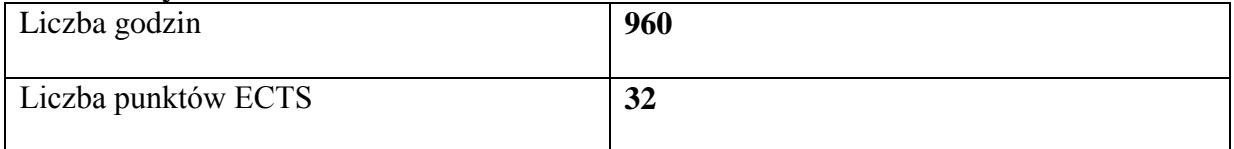

## **5. Zasady i formy odbywania praktyk zawodowych**

Praktyki zawodowe są integralną częścią programu studiów i podlegają obowiązkowemu zaliczeniu. Praktyki zawodowe na kierunku logistyka i spedycja studia pierwszego stopnia realizowane będą w wymiarze 960 godzin w firmach zewnętrznych, bezpośrednio związanych z kierunkiem studiów. Praktyki podzielone zostały na realizację:

- po IV semestrze -480 godzin oraz po VI semestrze – 480 godzin.

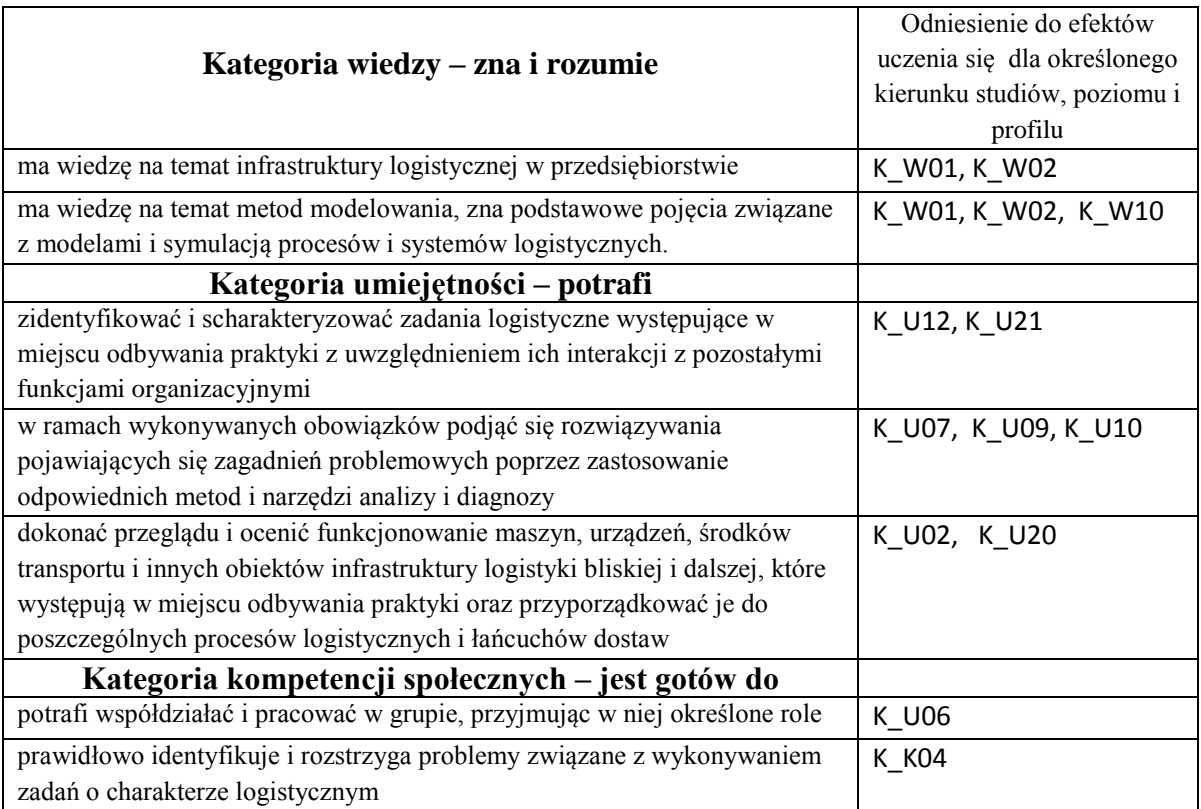

Podstawą odbywania praktyki przez studenta jest umowa/porozumienie o praktykę z zakładem pracy, w którym praktyka będzie realizowana. Zawarte w niej są zobowiązania do:

- opracowania programów praktyk i zapoznania z nimi studentów
- sprawowania kontroli i oceny tych praktyk przez nauczyciela akademickiego opiekuna praktyk
- wyznaczenia zakładowego opiekuna praktyki,
- zapewnienia odpowiedniego miejsca pracy zgodnych z założeniami programowymi praktyk,
- dopilnowania właściwego wykonania przez studentów programów praktyk,
- zapoznanie studentów z zakładowym regulaminem pracy, przepisami BHP oraz o ochronie tajemnicy służbowej,
- umożliwienia przedstawicielowi władz uczelni sprawowania kontroli tych praktyk.

Studenci kierunku logistyka i spedycja realizują praktyki w firmach/ przedsiębiorstwach, gdzie funkcjonują komórki logistyczne, spedycyjne, w przedsiębiorstwach transportowych. Opiekun praktyk z ramienia Uczelni zatwierdza miejsce realizacji praktyk pod kątem zrealizowania przez studentów wszystkich założonych efektów uczenia się.

# **Nadzór nad realizacją praktyki oraz osiągnięciem przez studenta efektów uczenia się**

Praktyka zewnętrzna realizowana jest pod nadzorem nauczyciela akademickiego – opiekuna praktyk we współpracy z zakładowym opiekunem praktyk. Studenci w trakcie odbywania praktyki prowadzą dokumentację (Dzienniczek praktyki studenckiej) z realizowanych przez nich zadań, która jest potwierdzana przez opiekuna z ramienia zakładu pracy. Opiekun zakładowy musi posiadać kompetencje

w zakresie merytorycznym, związanym z zadaniami realizowanymi przez studentów, a także kompetencje w zakresie zapewnienia stosownych stanowisk pracy, narzędzi i materiałów. Opiekun zakładowy powinien być także kompetentnym w zakresie udzielenia informacji o obowiązujących przepisach BHP oraz przepisach regulaminu pracy. Zaliczenia dokonuje nauczyciel akademicki – opiekun praktyk zawodowych, który czuwa nad ich prawidłową realizacją poprzez:

- monitorowanie przebiegu praktyki pod kątem realizacji założeń dydaktycznych i organizacyjnych,
- przeprowadzanie kontroli praktyk w zakładach pracy,
- przeprowadzenie uzgodnień z zakładowym opiekunem praktyki dotyczących oceny osiągniętych przez studenta efektów uczenia się wynikających z odbycia praktyki zawodowej,
- weryfikację nabytych przez studentów umiejętności zawodowych przeprowadzoną w formie rozmowy po odbytych praktykach.

Opiekun praktyk ze strony zakładu pracy jest odpowiedzialny za:

- zapoznanie praktykanta z obowiązującym regulaminem pracy, przepisami BHP oraz przepisami o ochronie informacji niejawnych,
- wskazanie stanowiska pracy i zapewnienie niezbędnych materiałów oraz sprzętu do realizacji zadań wykonywanych w ramach praktyki,
- sprawowanie nadzoru nad realizacją praktyki zawodowej,
- nadzór merytoryczny nad realizacją zadań wykonywanych przez praktykanta,
- współpracę z opiekunem praktyk ze strony Instytutu,
- opis realizacji programu praktyki przez studenta oraz postawy studenta w stosunku do wykonywanych zadań i obowiązków wynikających z jego zatrudnienia w Zakładzie pracy w charakterze praktykanta.

# **Weryfikacja przebiegu praktyki i jej zaliczenie**

Studenci w trakcie odbywania praktyki prowadzą dokumentację w postaci Dzienniczka praktyki studenckiej, w której zakładowy opiekun praktyki potwierdza realizację przydzielonych zadań. Studenci oceniani są z realizacji opracowanych efektów dotyczących programu praktyki z podziałem na trzy kategorie dotyczące: wiedzy, umiejętności oraz kompetencji społecznych Ponadto opiekun praktyk z ramienia Uczelni przeprowadza hospitacje praktyk.

Zaliczenie praktyki zawodowej dokonuje zakładowy opiekun praktyki, sprawujący bezpośredni nadzór nad studentami, zaś opiekun praktyk zawodowych – nauczyciel akademicki wpisuje ocenę do protokołu zaliczeń na podstawie wpisów w Dzienniczku praktyki oraz weryfikacji efektów uczenia poprzez weryfikację poprawności zrealizowanych zadań.

Szczegóły dotyczące realizacji praktyk zawodowych w tym weryfikacja osiągniętych przez studenta efektów uczenia się reguluje zarządzenie nr 179/2020 z dnia 22 grudnia 2020 roku w sprawie wprowadzenia Regulaminu studenckich praktyk zawodowych w Państwowej Wyższej Szkole Techniczno-Ekonomicznej im. ks. Bronisława Markiewicza w Jarosławiu.

# **6. Ocena i doskonalenie programu studiów**

W procesie doskonalenia programu studiów biorą udział interesariusze zewnętrzni i wewnętrzni. Program studiów na dany rok akademicki opracowywany jest przez Radę Programową dla kierunku studiów logistyka i spedycja studia pierwszego stopnia o profilu praktycznym i opiniowany przez Samorząd Studencki. Treści efektów uczenia się są analizowane przez nauczycieli akademickich oraz Instytutowy Zespół ds. Zapewnienia i Oceny Jakości Kształcenia zarówno pod względem ich zgodności z zakładanymi efektami uczenia się jaki adekwatności w stosunku do aktualnego stanu wiedzy i potrzeb rynku pracy. Koordynatorzy przedmiotów opracowują i weryfikują sylabusy/karty zajęć w odniesieniu do efektów uczenia się, treści programowych zajęć, zalecanej literatury oraz metod kształcenia i sposobu weryfikacji efektów uczenia się. W procesie oceny doboru treści programowych i ich zgodności

z zakładanymi efektami uczenia się oraz aktualności przekazywanej studentom wiedzy i umiejętności uwzględniane są również opinie studentów pozyskiwane podczas badań ankietowych, przeprowadzanych po zakończeniu każdego semestru i podczas spotkań, które odbywają się co najmniej raz w roku. Ponadto studenci mają stały dostęp do programu studiów oraz efektów uczenia się, na stronie internetowej Uczelni.

Program studiów na kierunku logistyka i spedycja studia pierwszego stopnia o profilu praktycznym uwzględnia zmiany i potrzeby rynku pracy. Absolwent kierunku przygotowany jest do podjęcia zatrudnienia w przedsiębiorstwach, gdzie funkcjonują komórki logistyczne, spedycyjne, w przedsiębiorstwach transportowych.

W aktualnym programie studiów na rok akademicki 2021/2022 wprowadzono seminarium dyplomowe oraz seminarium dyplomowe- konsultacje eksperckie w miejsce zajęć warsztat dyplomowy z zachowaniem dotychczasowych godzin zajęć. Zmianę w zakresie zajęć dyplomujących wprowadzono na wniosek Kierownika Zakładu, który konsultował ją z nauczycielami akademickimi kierunku logistyka i spedycja. Innych zmian w programie nie wprowadzono ze względu na brak wniosków i uwag ze strony studentów, nauczycieli akademickich czy pracodawców.

Po zakończeniu cyklu kształcenia zostaną przeprowadzone wśród studentów badania ankietowe i wówczas Rada programowa kierunku logistyka i spedycja odniesie się do ewentualnych propozycji zmian i uwag do programu studiów.

Poniżej przedstawiono listę firm, z którymi Instytut Inżynierii Technicznej współpracuje w ramach kształcenia na kierunku logistyka i spedycja:

- 1. O-I Produkcja Polska S.A. Huta Szkła Jarosław
- 2. Omega Pilzno ITiS Godawski &Godawski
- 3. Przedsiębiorstwo Przewozowe Podkarpackiej Komunikacji Samochodowej w Rzeszowie
- 4. Lear Corporation Poland II sp z o.o.
- 5. Zakład Automatyki Polna S.A.

Z pracownikami tych firm, pracującymi w dziale logistyki lub spedycji współpracowano przy opracowywaniu programu studiów, a w szczególności w zakresie opiniowania efektów uczenia się. Współpraca z otoczeniem społeczno-gospodarczym z którymi współpracuje Instytut w ramach prowadzonego kierunku logistyka i spedycja ma na celu:

- współtworzenie programów studiów,
- dostosowanie oferty kształcenia do oczekiwań rynku pracy,
- podnoszenie atrakcyjności procesu kształcenia,
- realizowanie prac naukowo-badawczych,
- rozwijanie i doskonalenie wzajemnej współpracy.

Współpraca ma istotny wpływ na tworzenie programów studiów i polega na prowadzonych konsultacjach przez Przewodniczącego Rady Kierunku Studiów z podmiotami zewnętrznymi. W założeniach współpracy są uwzględnione również: wywiady i badania ankietowe prowadzone wśród pracodawców, konferencje z udziałem pracodawców, wywiady przeprowadzane przez opiekunów praktyk z podmiotami przyjmującymi studentów na praktyki, analizę trendów na rynku pracy w oparciu o wyniki dostępnych badań przeprowadzonych wśród interesariuszy zewnętrznych.

# **8. Karta zajęć (sylabusy)**

# **A. Zajęcia kształcenia ogólnego**

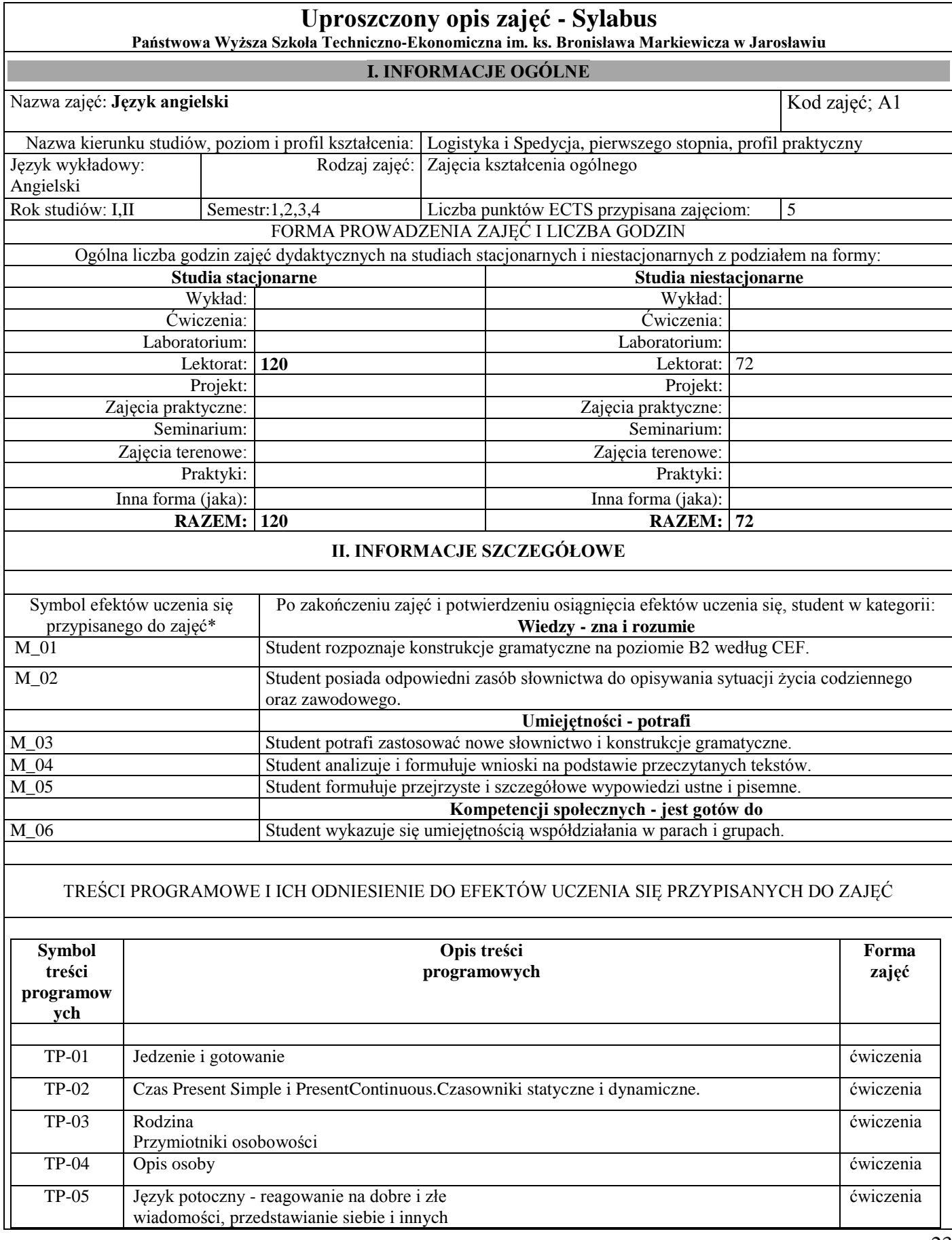

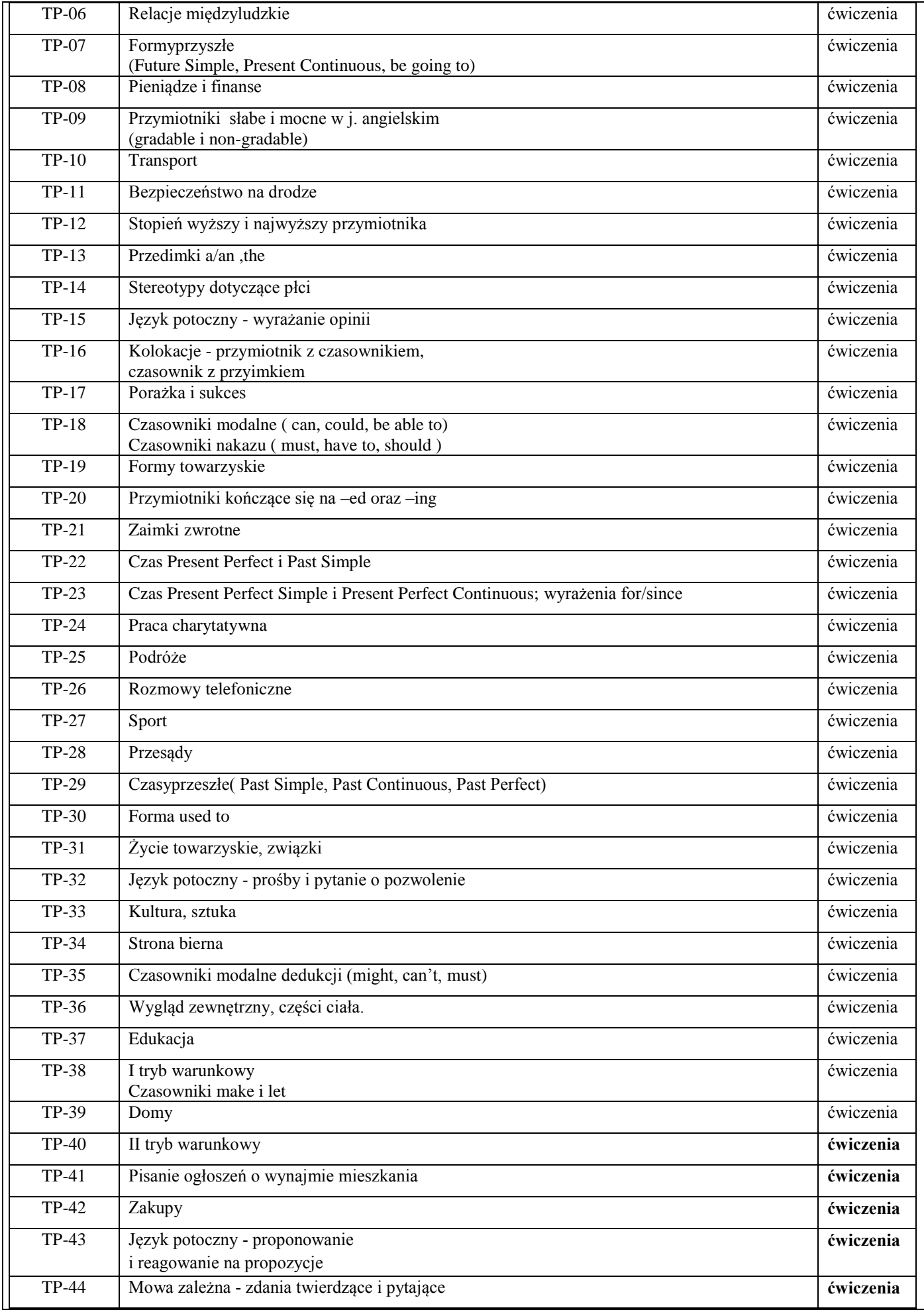

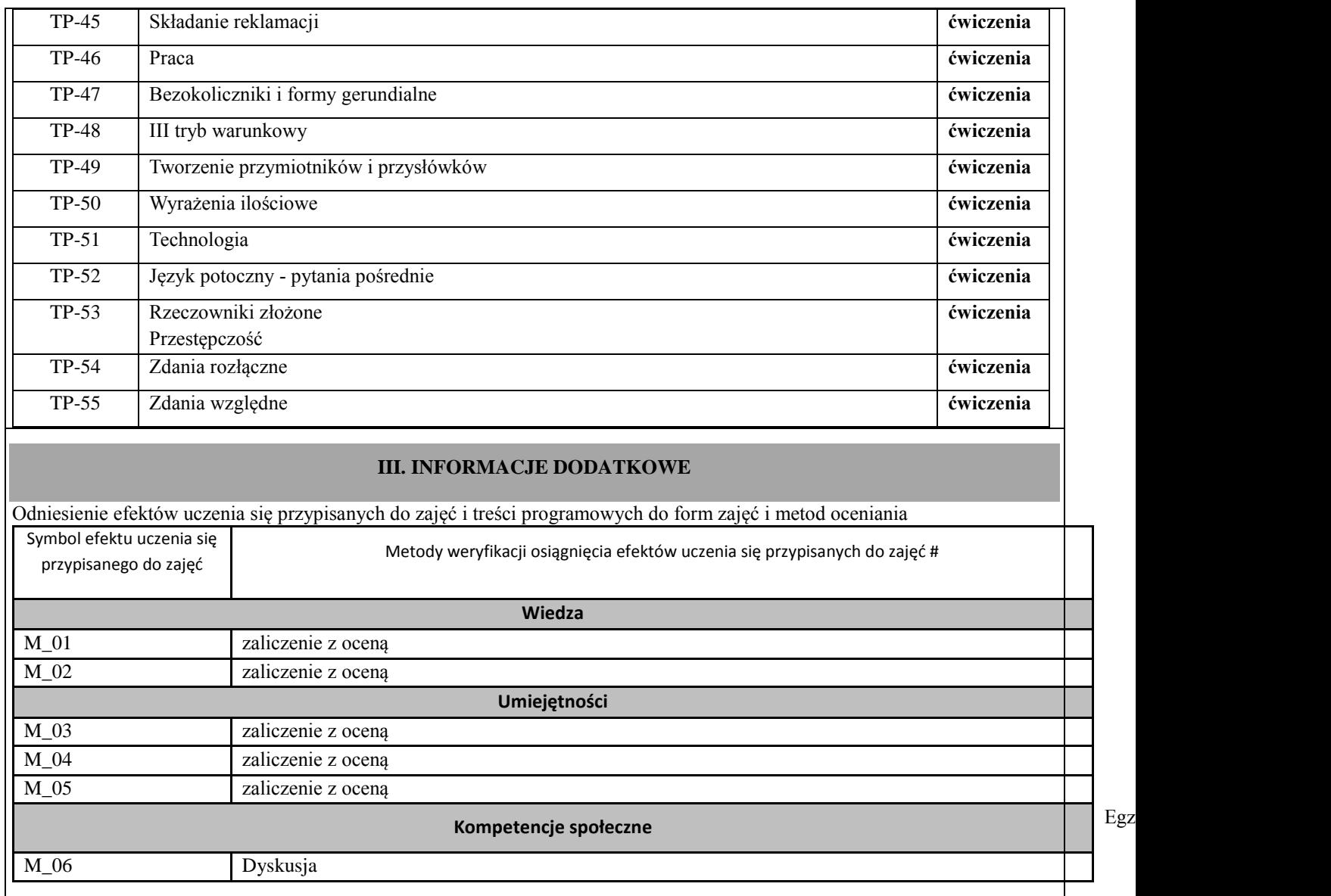

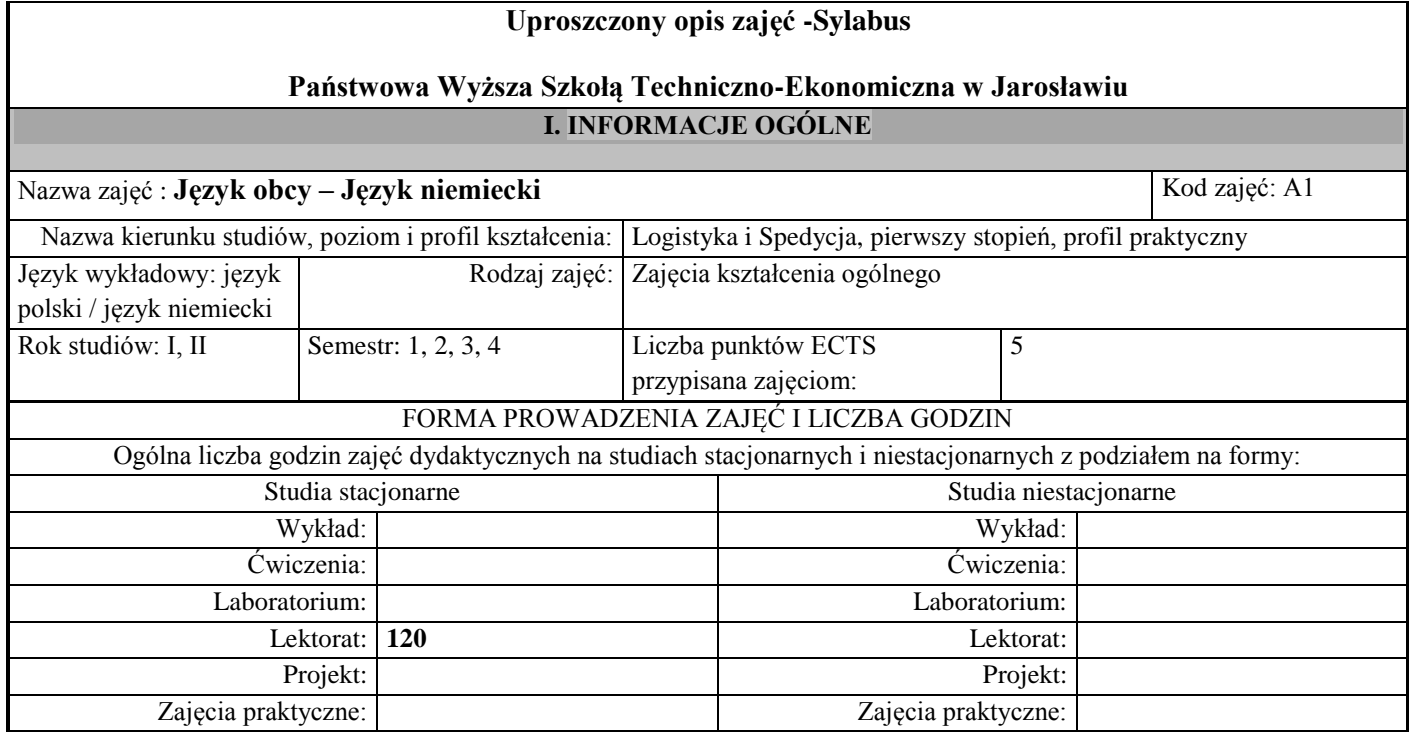

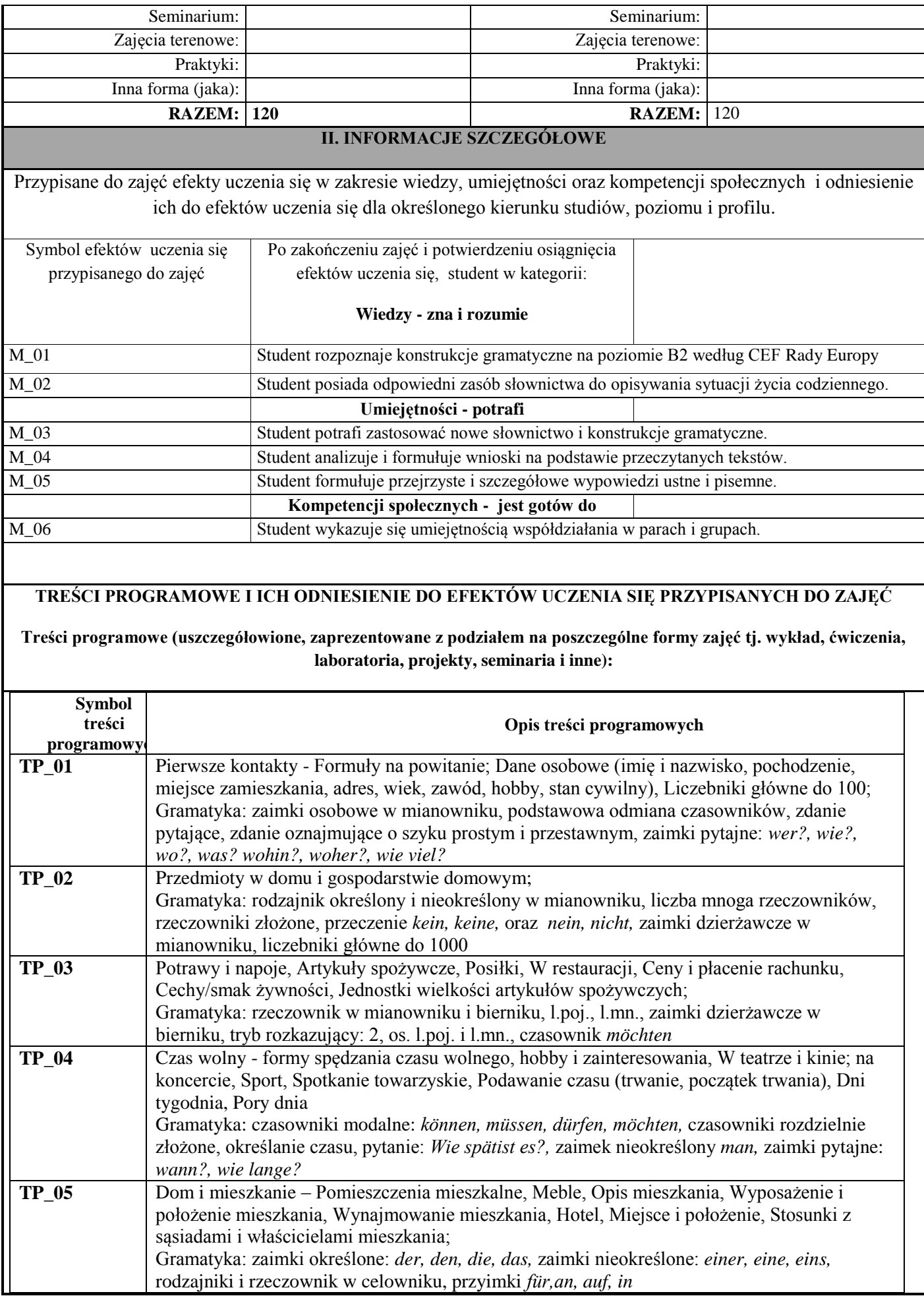

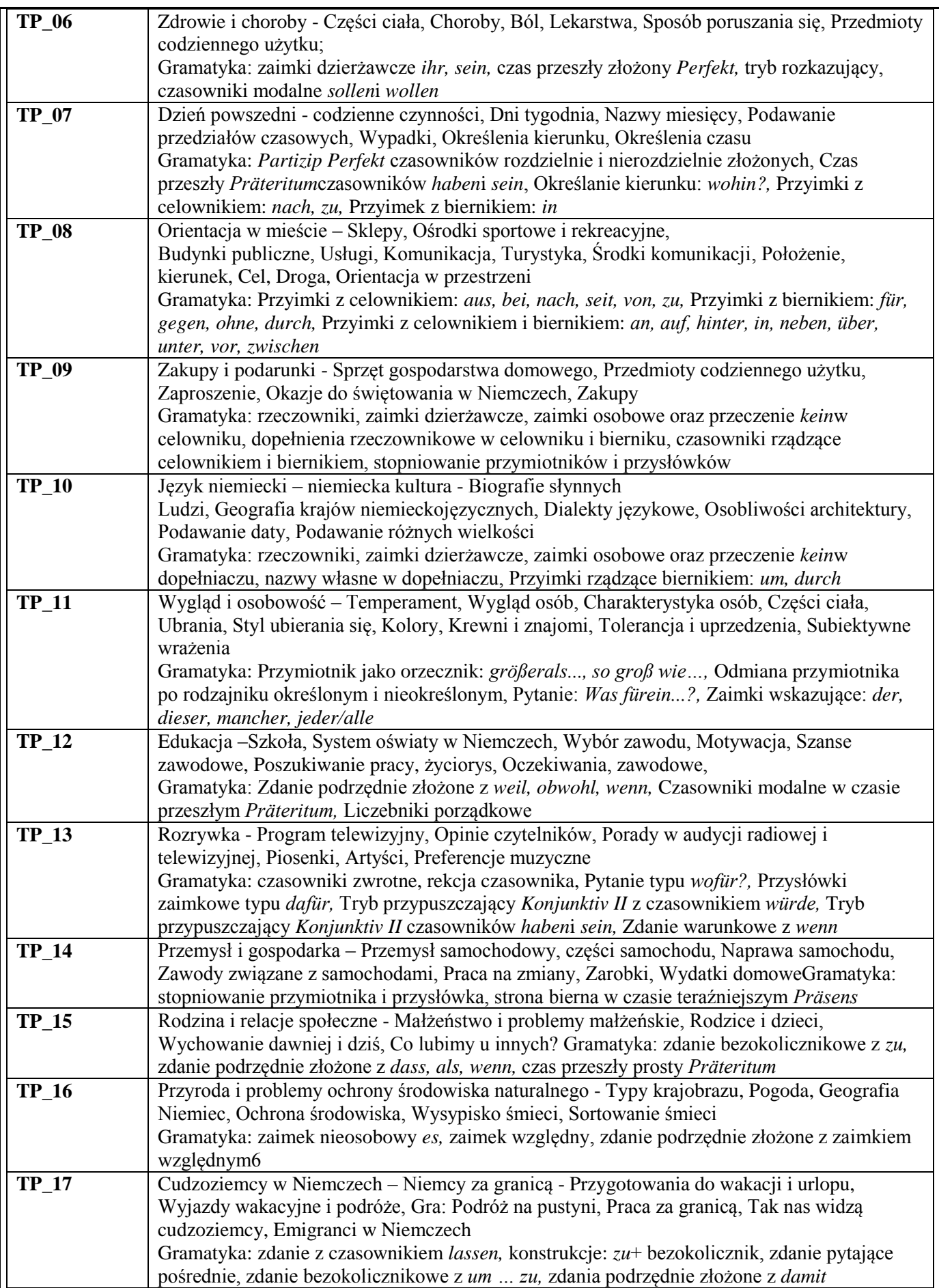

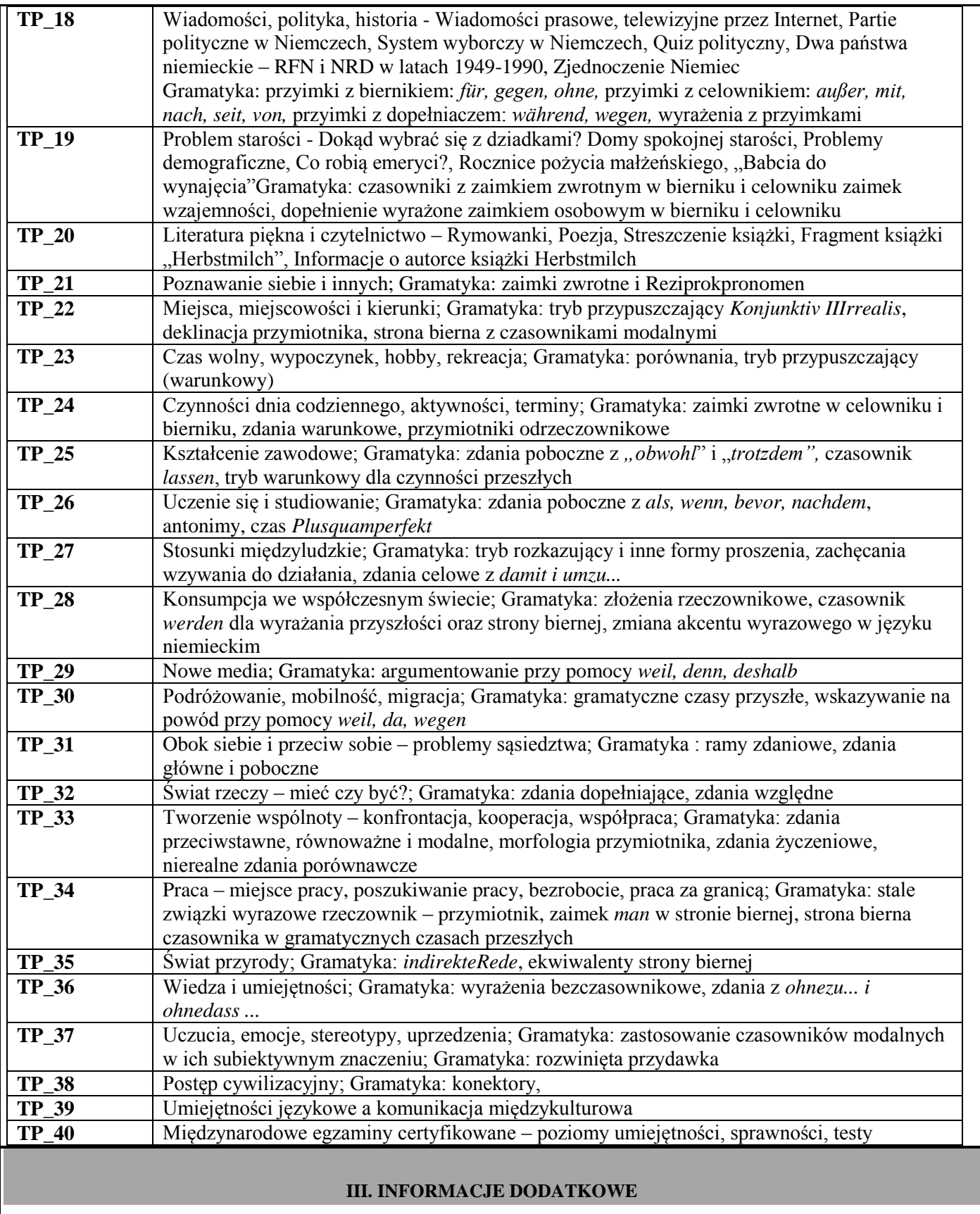

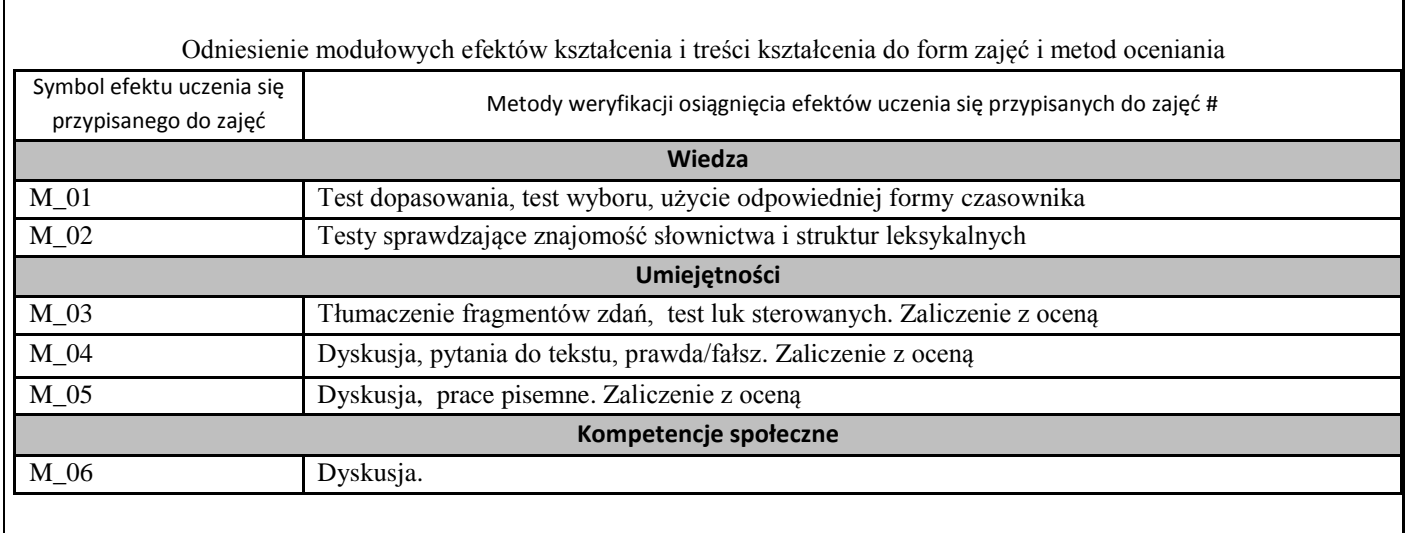

# **Uproszczona karta opisu zajęć - Sylabus Państwowa Wyższa Szkoła Techniczno-Ekonomiczna im. ks. Bronisława Markiewicza w Jarosławiu I. INFORMACJE OGÓLNE** Nazwa zajęć: Język angielski specjalistyczny Nazwa kierunku studiów, poziom i profil kształcenia: Logistyka i Spedycja, pierwszego stopnia, profil praktyczny Język wykładowy: Polski Rok studiów: III Semestr: V Liczba punktów ECTS przypisana zajęciom: 2 **FORMA PROWADZENIA ZAJĘĆ I LICZBA GODZIN** Ogólna liczba godzin zajęć dydaktycznych na studiach stacjonarnych i niestacjonarnych z podziałem na formy: **Studia stacjonarne Studia niestacjonarne** Wykład: Wykład: Ćwiczenia: Ćwiczenia: Laboratorium: Laboratorium: Lektorat: **30** Lektorat: **18** Projekt: Projekt: Zajęcia praktyczne: Zajęcia praktyczne: Seminarium: Seminarium: Seminarium: Seminarium: Seminarium: Seminarium: Seminarium: Seminarium: Seminarium: Seminarium: Seminarium: Seminarium: Seminarium: Seminarium: Seminarium: Seminarium: Seminarium: Seminarium: Semina Zajęcia terenowe: Zajęcia terenowe: Praktyki: Praktyki: Inna forma (jaka): Inna forma (jaka): **RAZEM: 30 RAZEM: 18 II. INFORMACJE SZCZEGÓŁOWE** Przypisane do zajęć efekty uczenia się w zakresie wiedzy, umiejętności oraz kompetencji społecznych i odniesienie ich do efektów uczenia się dla określonego kierunku studiów, poziomu i profilu.. Symbol efektów uczenia się przypisanego do zajęć\* Po zakończeniu zajęć i potwierdzeniu osiągnięcia efektów uczenia się, student w kategorii: **Wiedzy - zna i rozumie** M\_W01 Student posiada odpowiedni zasób słownictwa do opisywania sytuacji życia zawodowego. **Umiejętności - potrafi** M\_U01 Student potrafi zastosować nowe słownictwo i struktury. M\_U02 Student analizuje i formułuje wnioski na podstawie przeczytanych tekstów. M\_U03 Student formułuje przejrzyste i szczegółowe wypowiedzi ustne i pisemne. **Kompetencji społecznych - jest gotów do** M\_K01 Student wykazuje się umiejętnością współdziałania w parach i grupach.

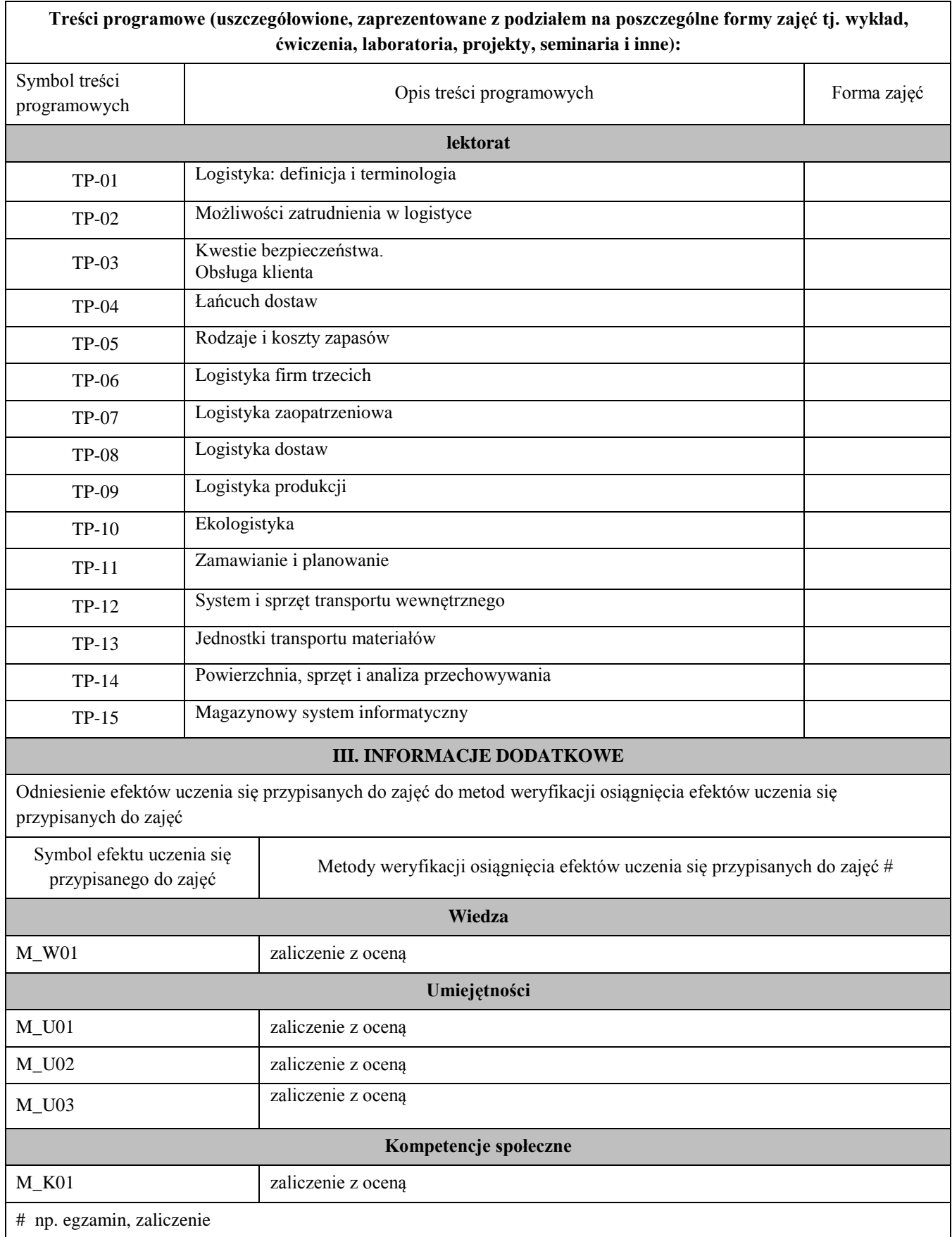

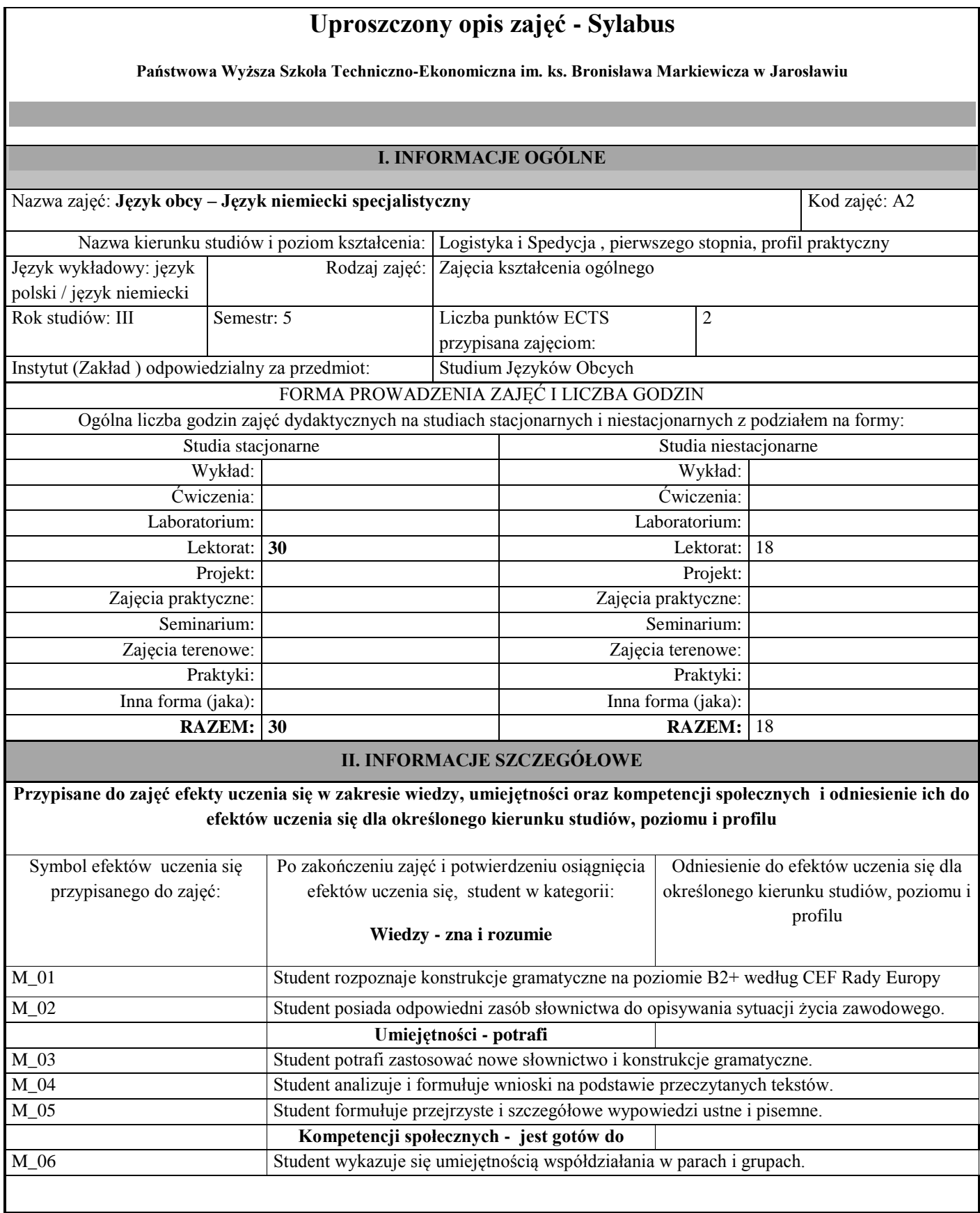

## **TREŚCI PROGRAMOWE I ICH ODNIESIENIE DO EFEKTÓW UCZENIA SIĘ PRZYPISANYCH DO ZAJĘĆ**

#### **Treści programowe (uszczegółowione, zaprezentowane z podziałem na poszczególne formy zajęć tj. wykład, ćwiczenia, laboratoria, projekty, seminaria i inne):**

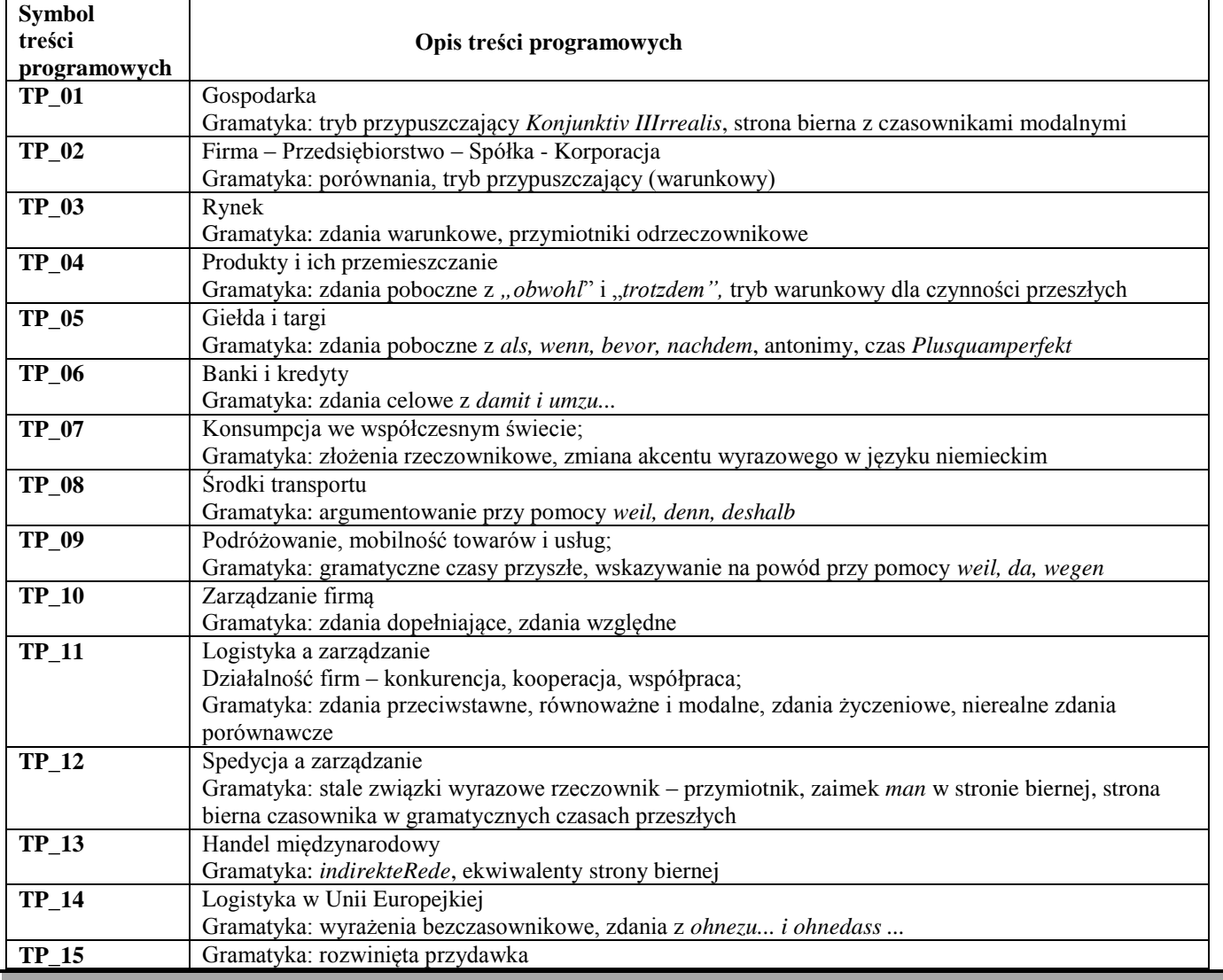

#### **III. INFORMACJE DODATKOWE**

**Odniesienie efektów uczenia się przypisanych do zajęć i treści programowych do form zajęć i metod oceniania**

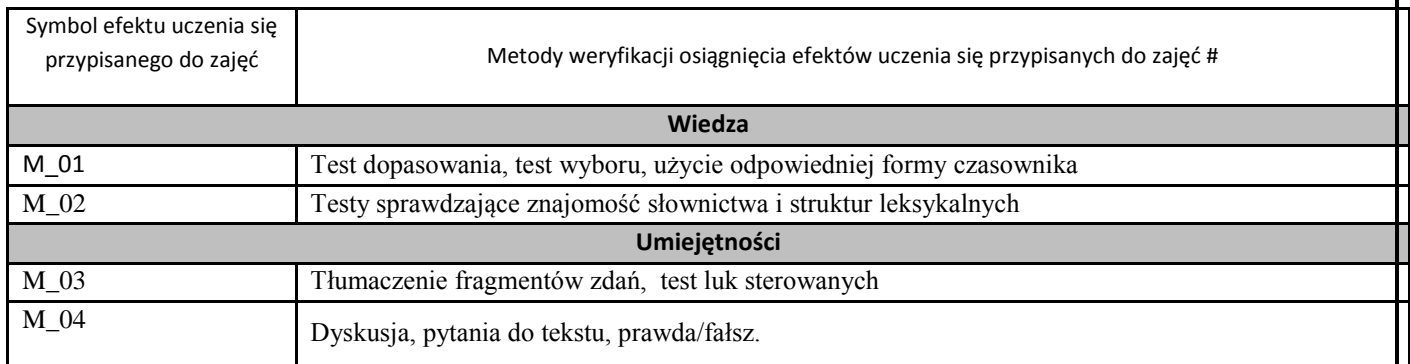

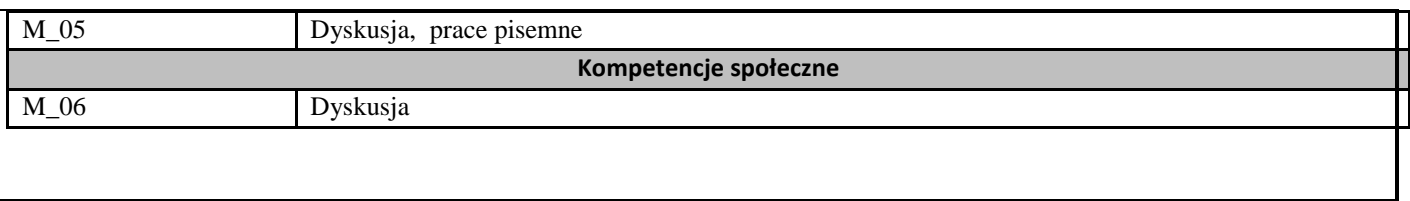

#### **Uproszczona karta opisu zajęć - Sylabus**

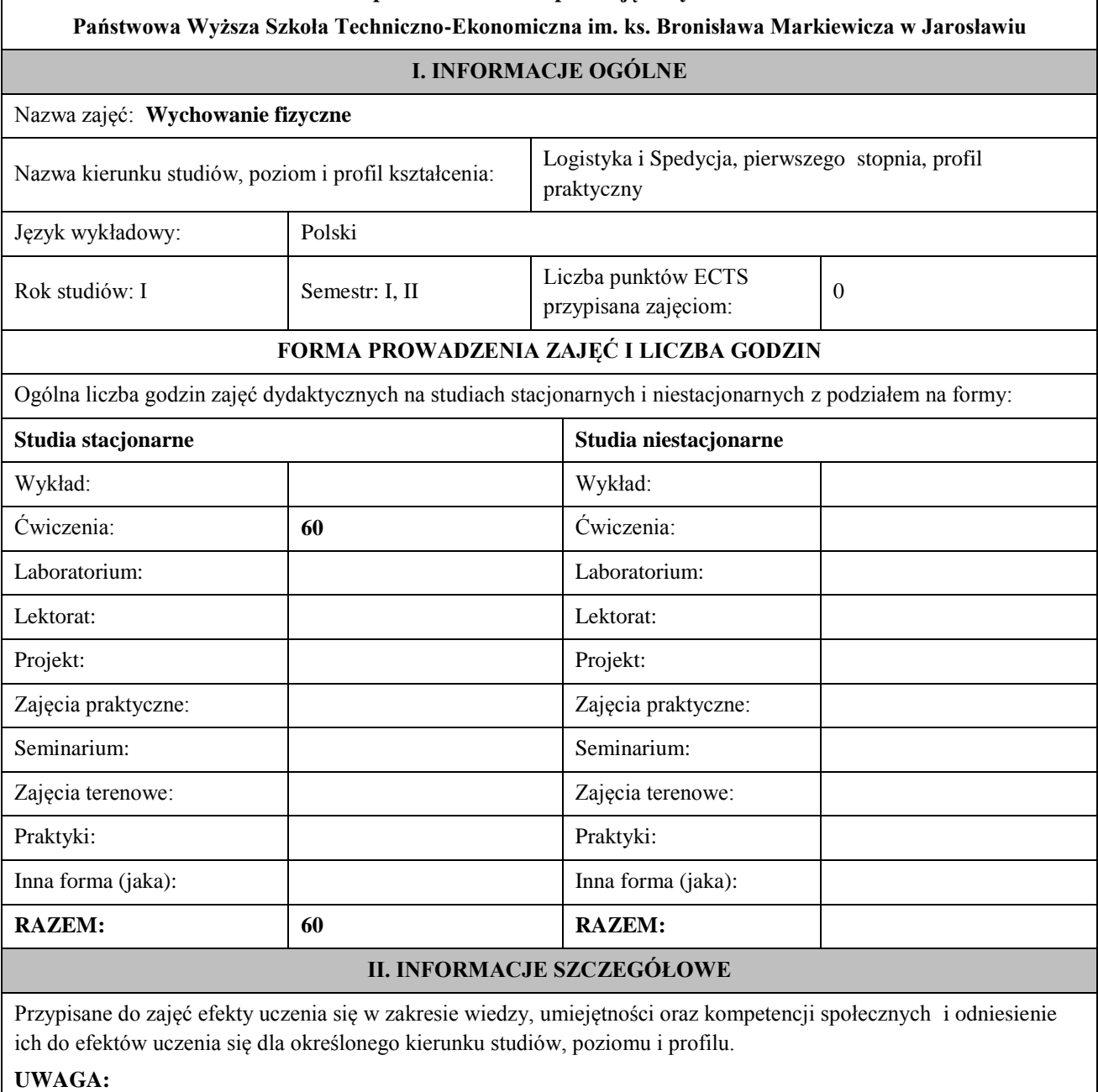

Dzielimy efekty uczenia się przypisane do zajęć na kategorie wiedzy, umiejętności i kompetencji społecznych. Przypisane do zajęć efekty uczenia się nie muszą obejmować wszystkich trzech kategorii.

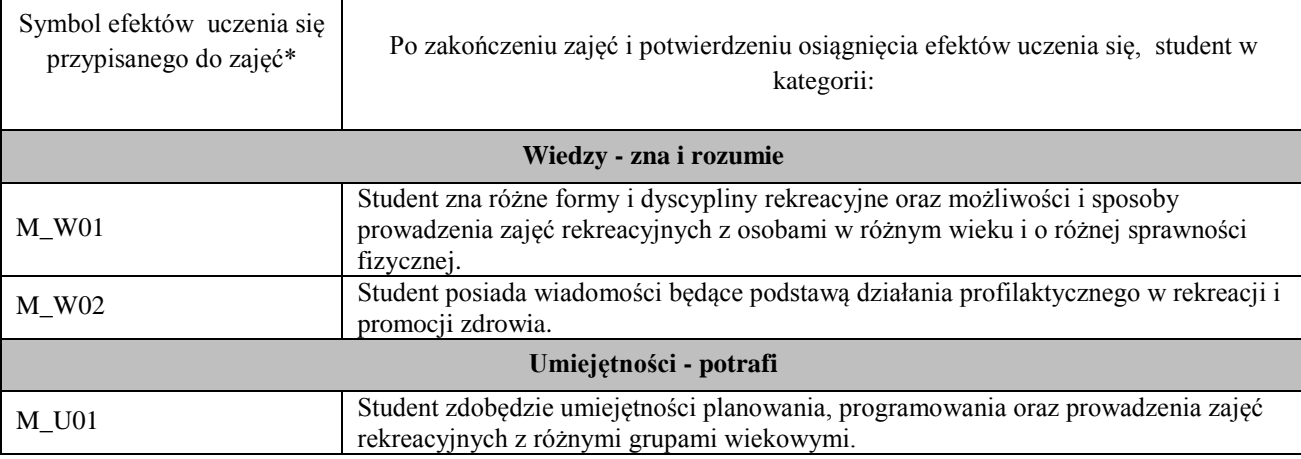
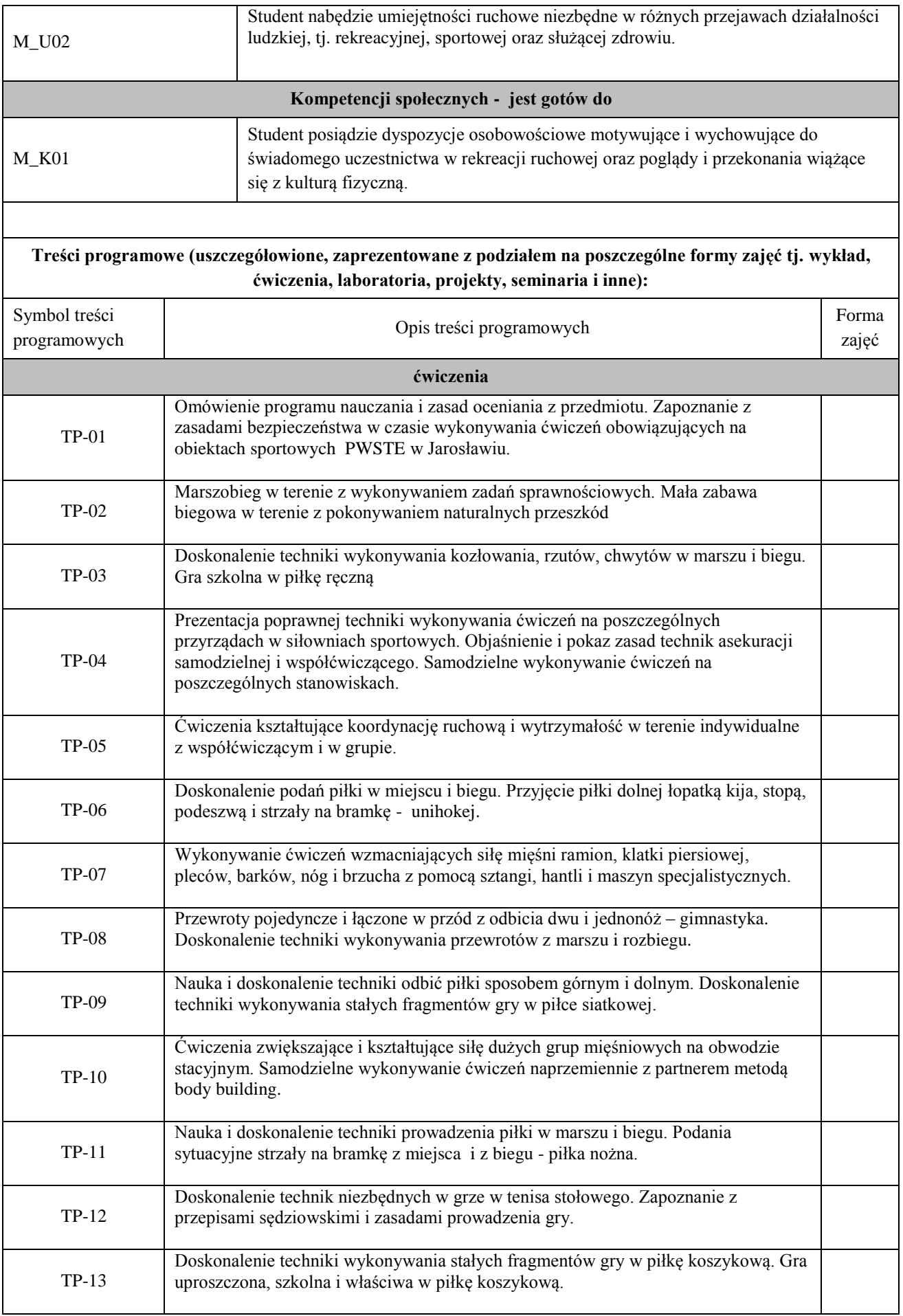

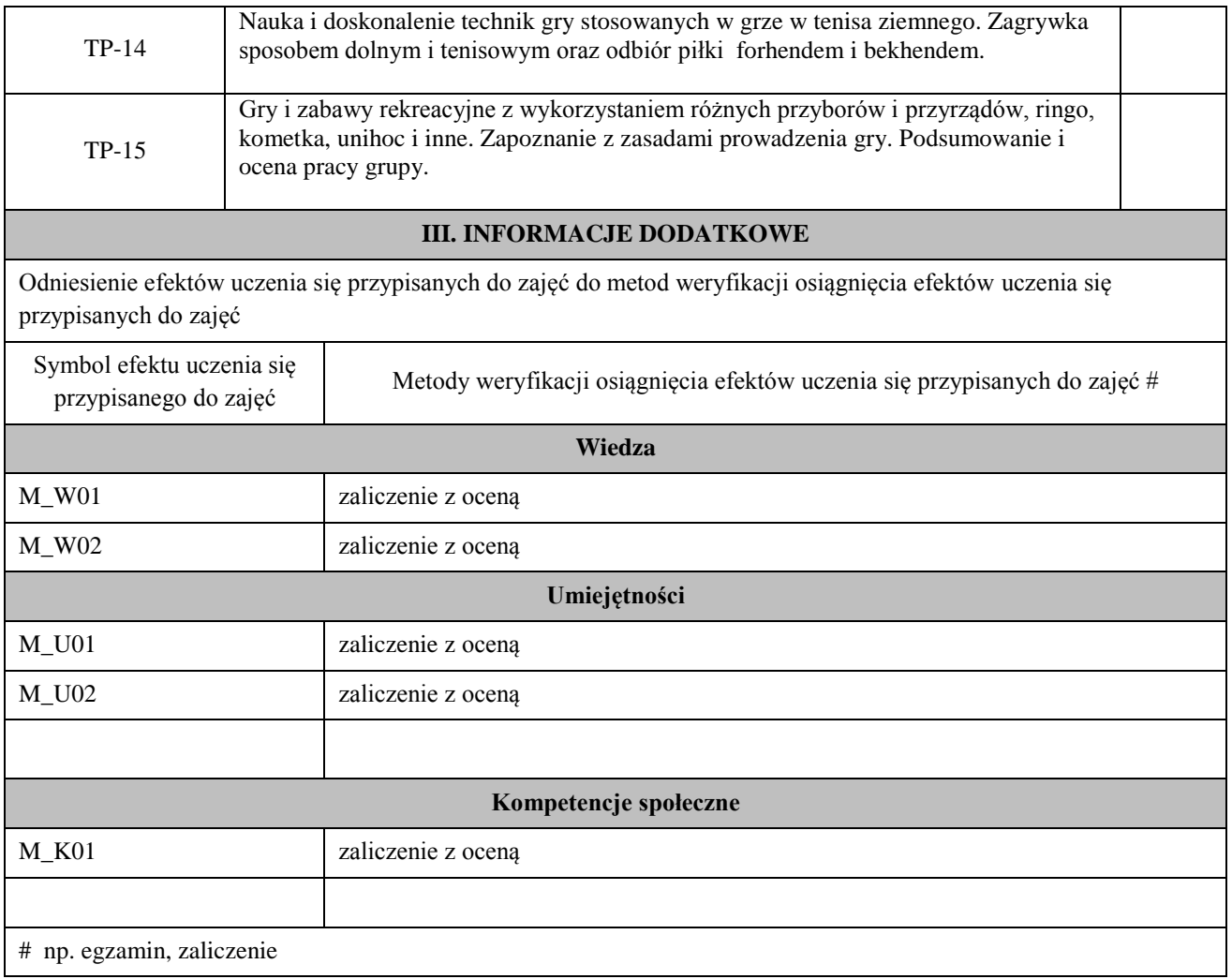

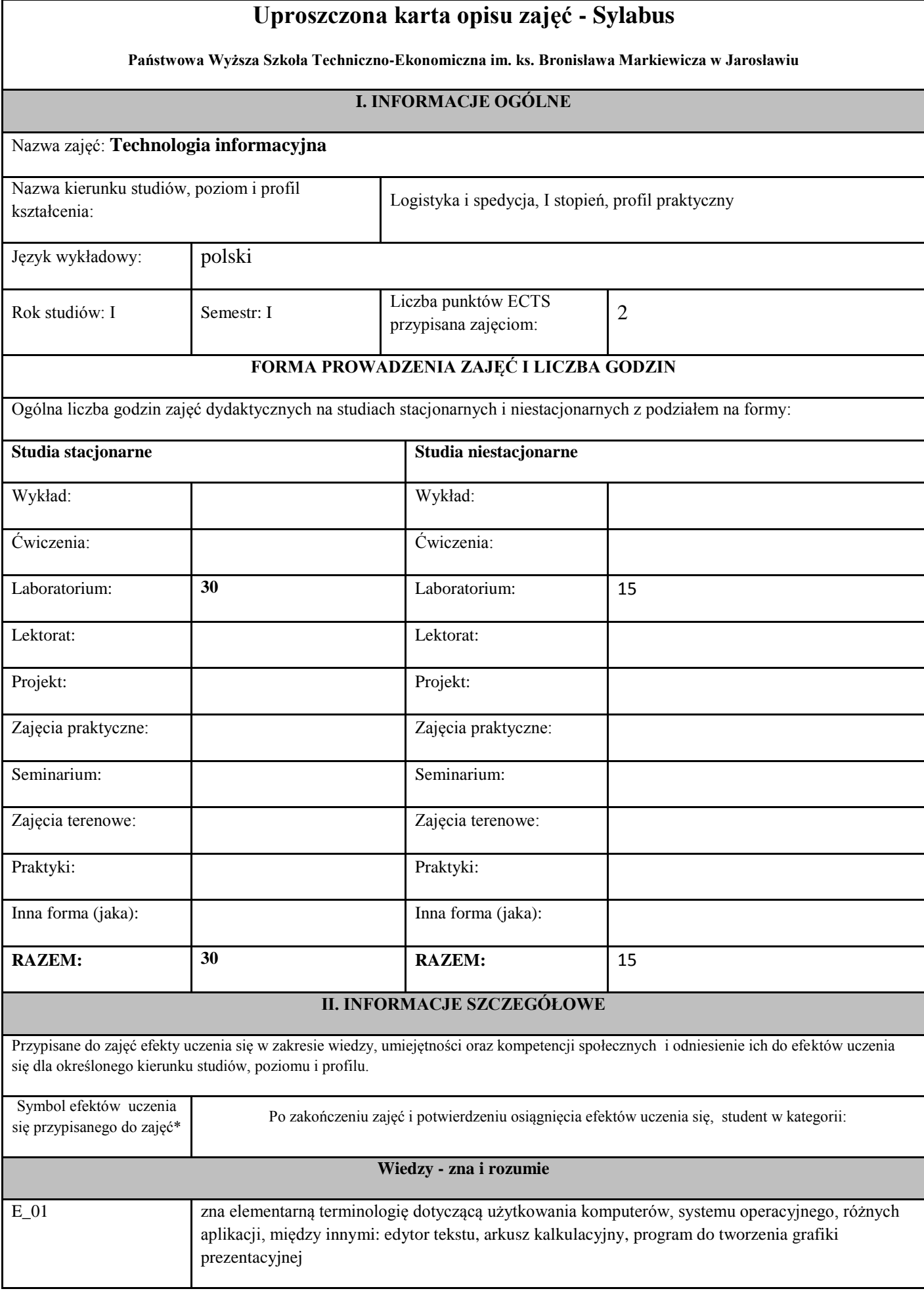

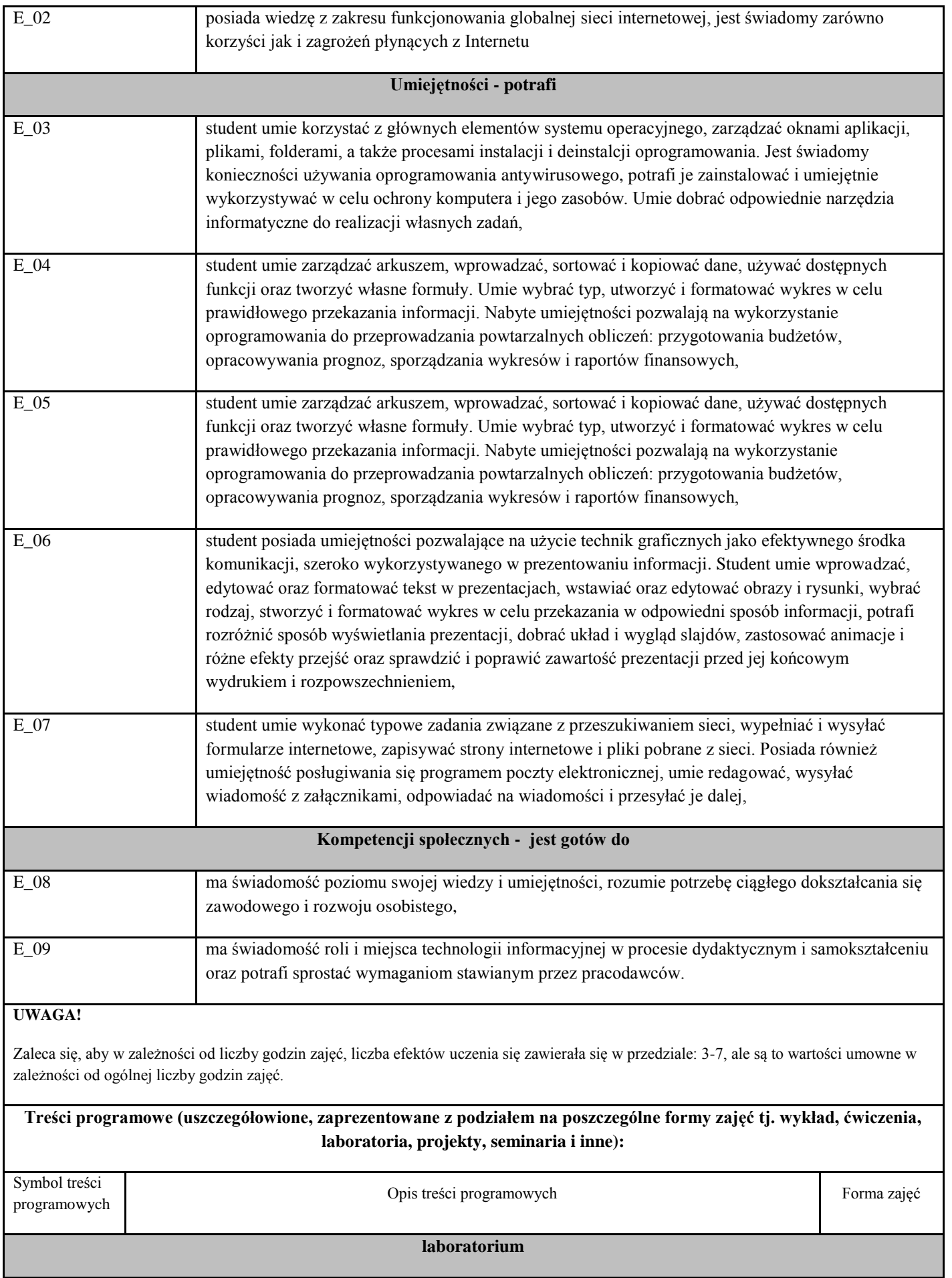

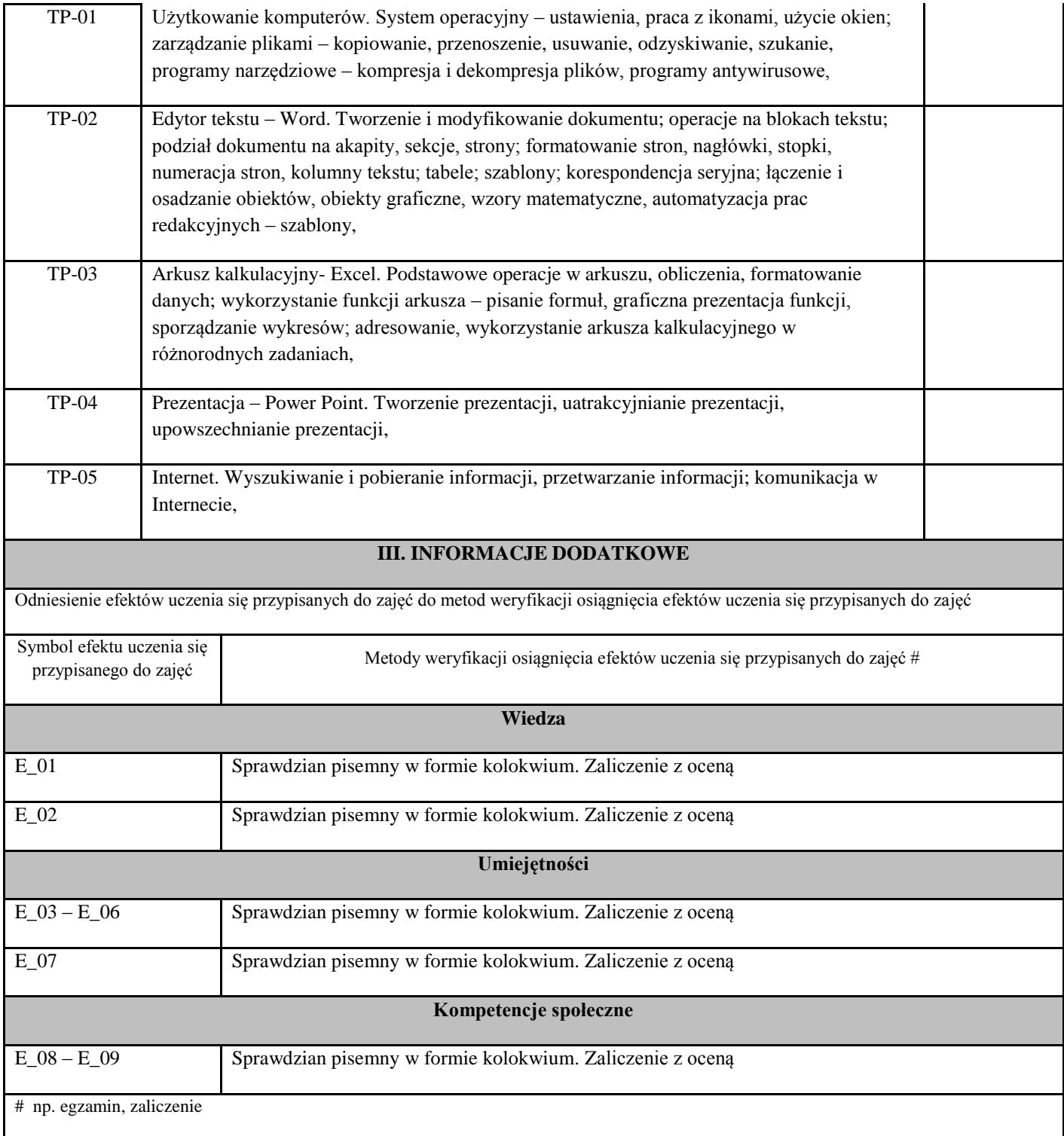

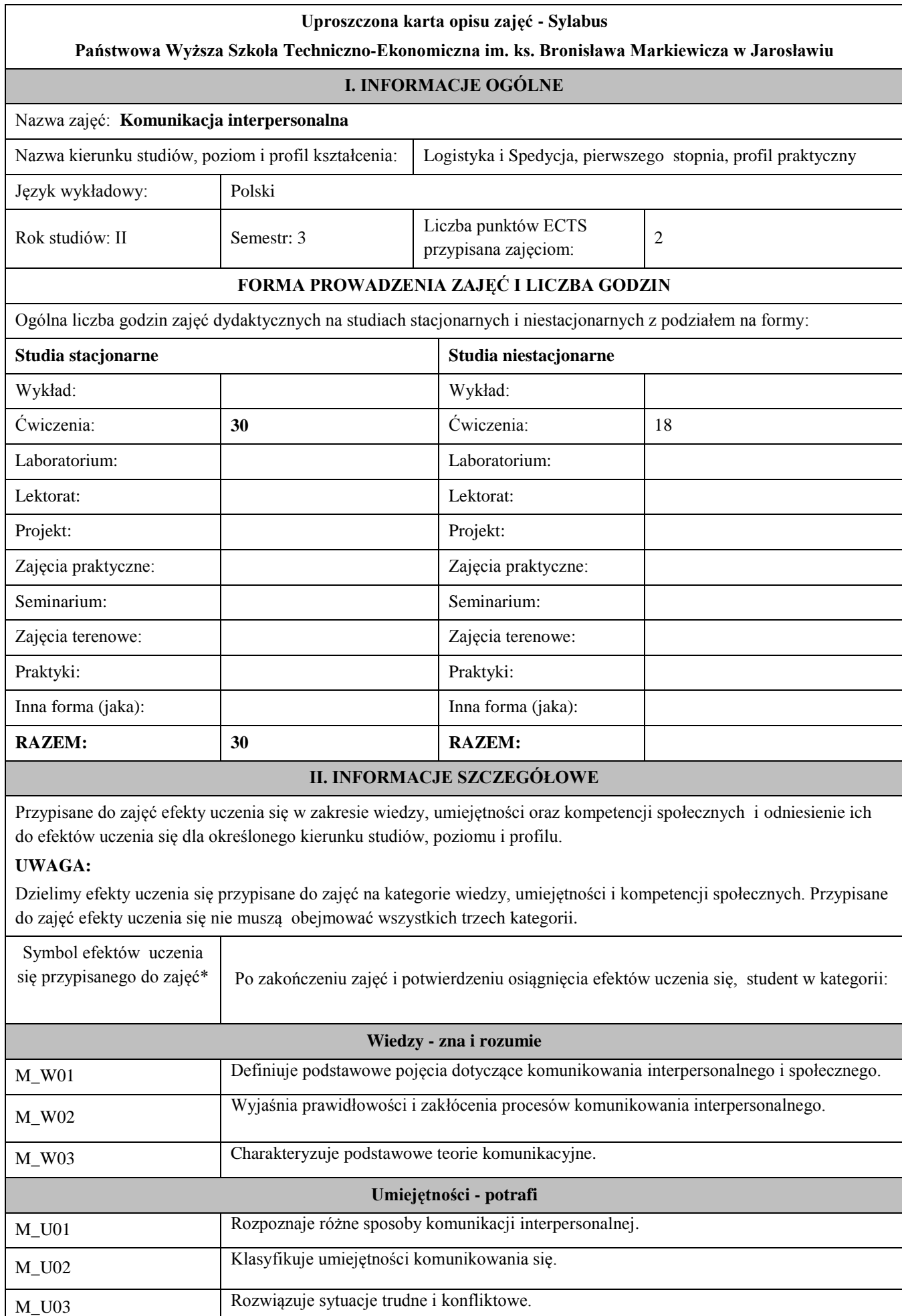

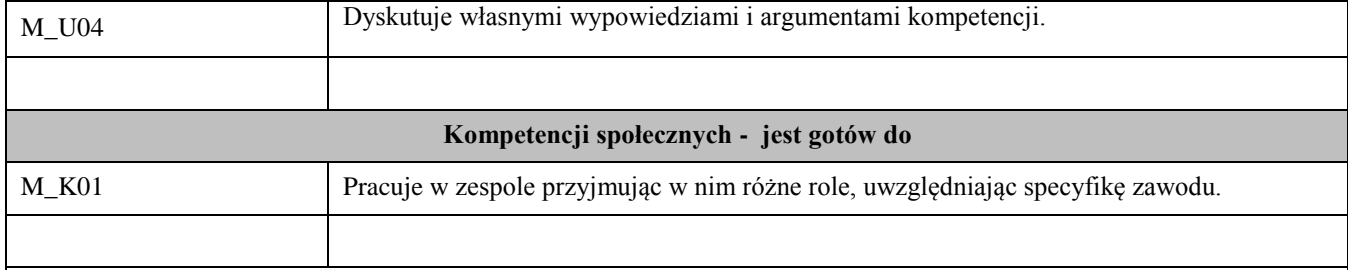

### **UWAGA!**

Zaleca się, aby w zależności od liczby godzin zajęć, liczba efektów uczenia się zawierała się w przedziale: 3-7, ale są to wartości umowne w zależności od ogólnej liczby godzin zajęć.

#### **Treści programowe (uszczegółowione, zaprezentowane z podziałem na poszczególne formy zajęć tj. wykład, ćwiczenia, laboratoria, projekty, seminaria i inne):**

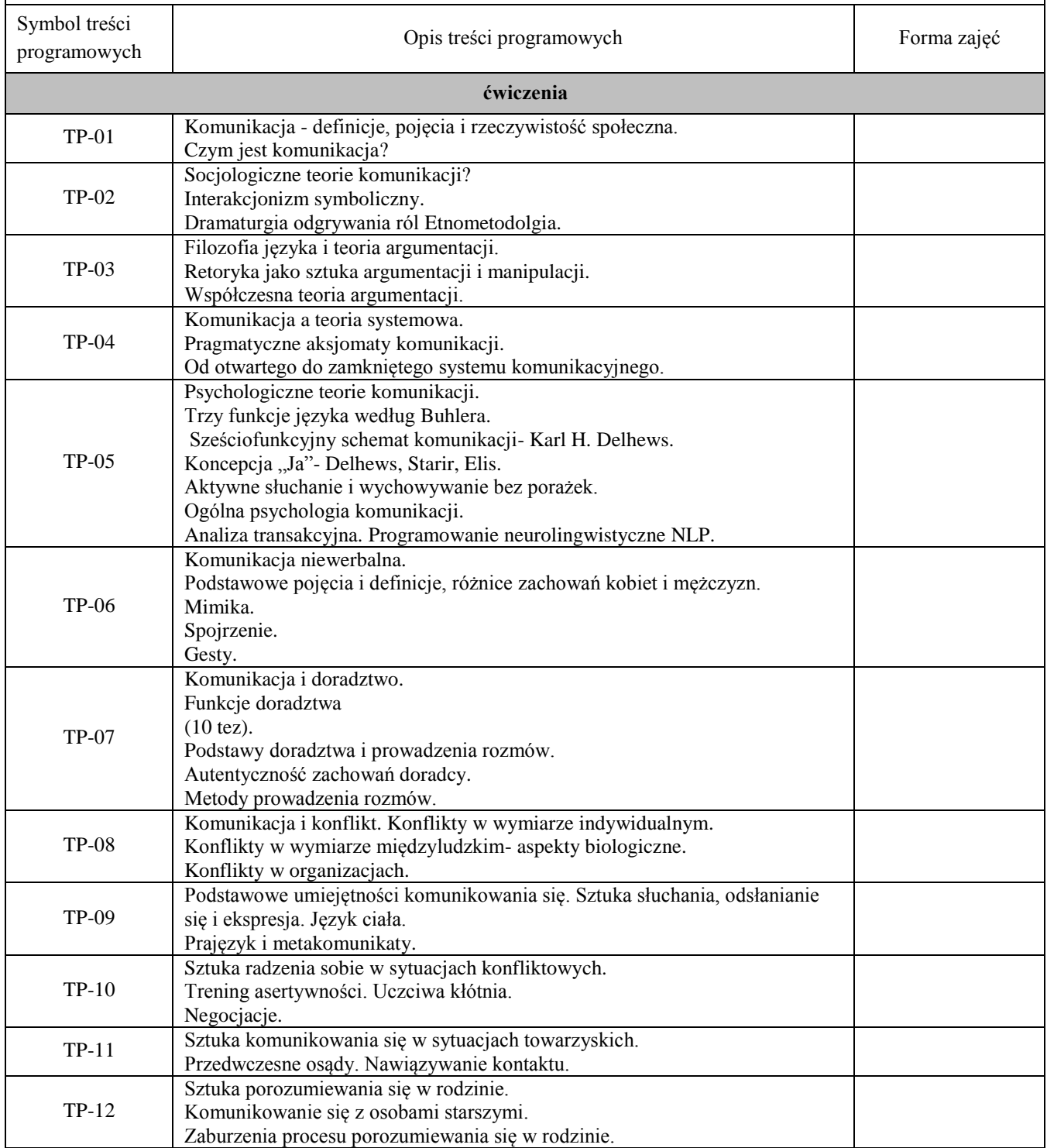

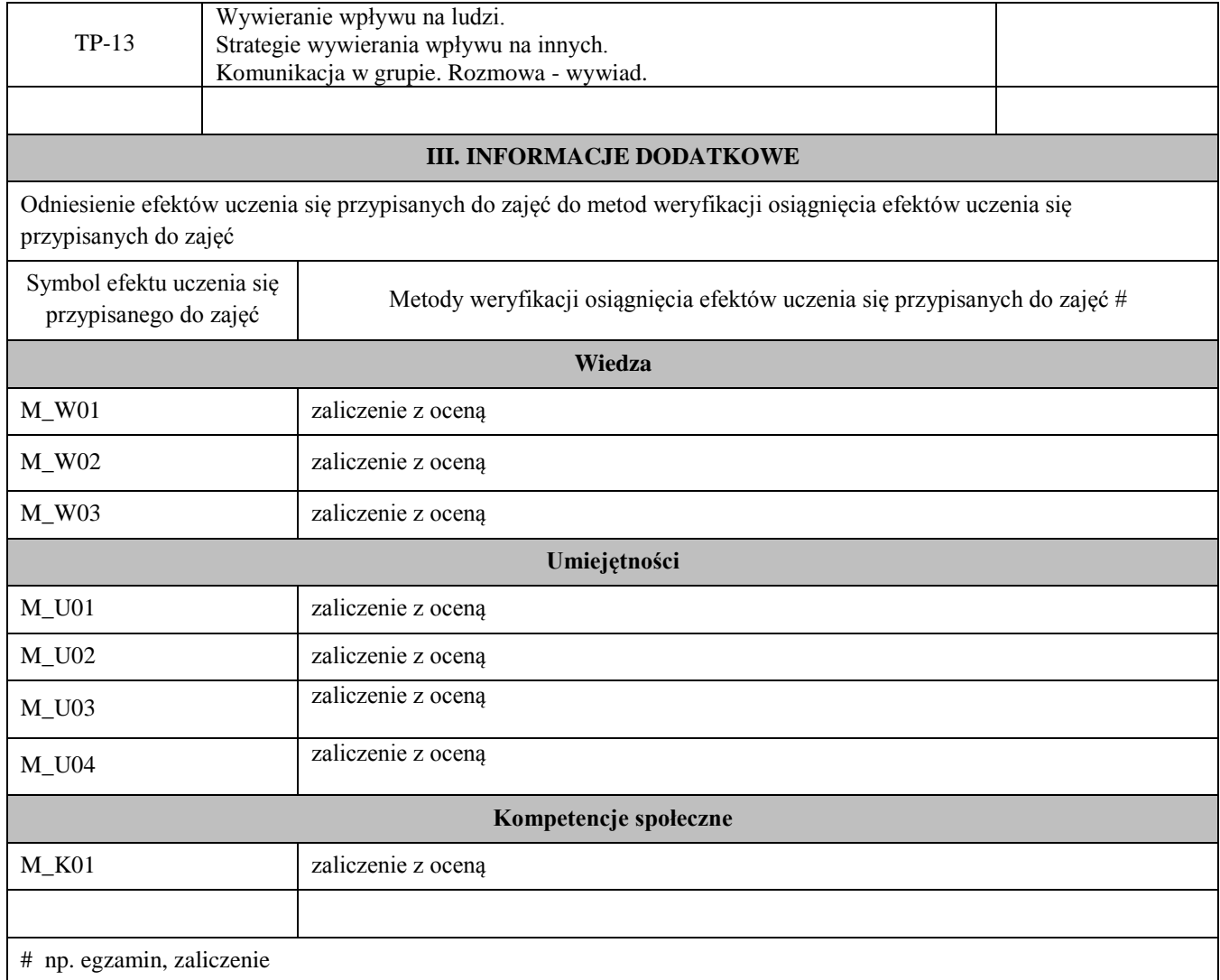

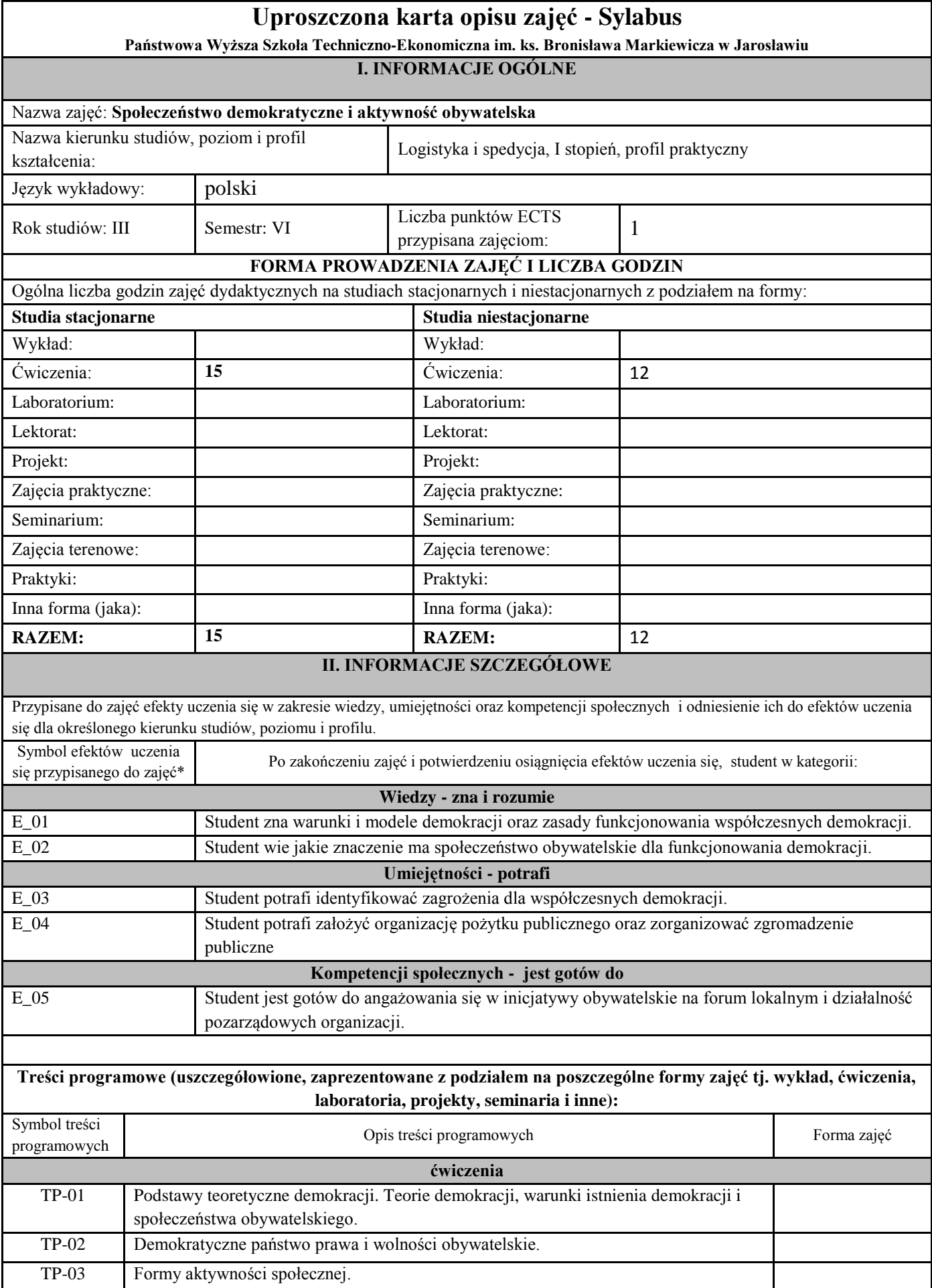

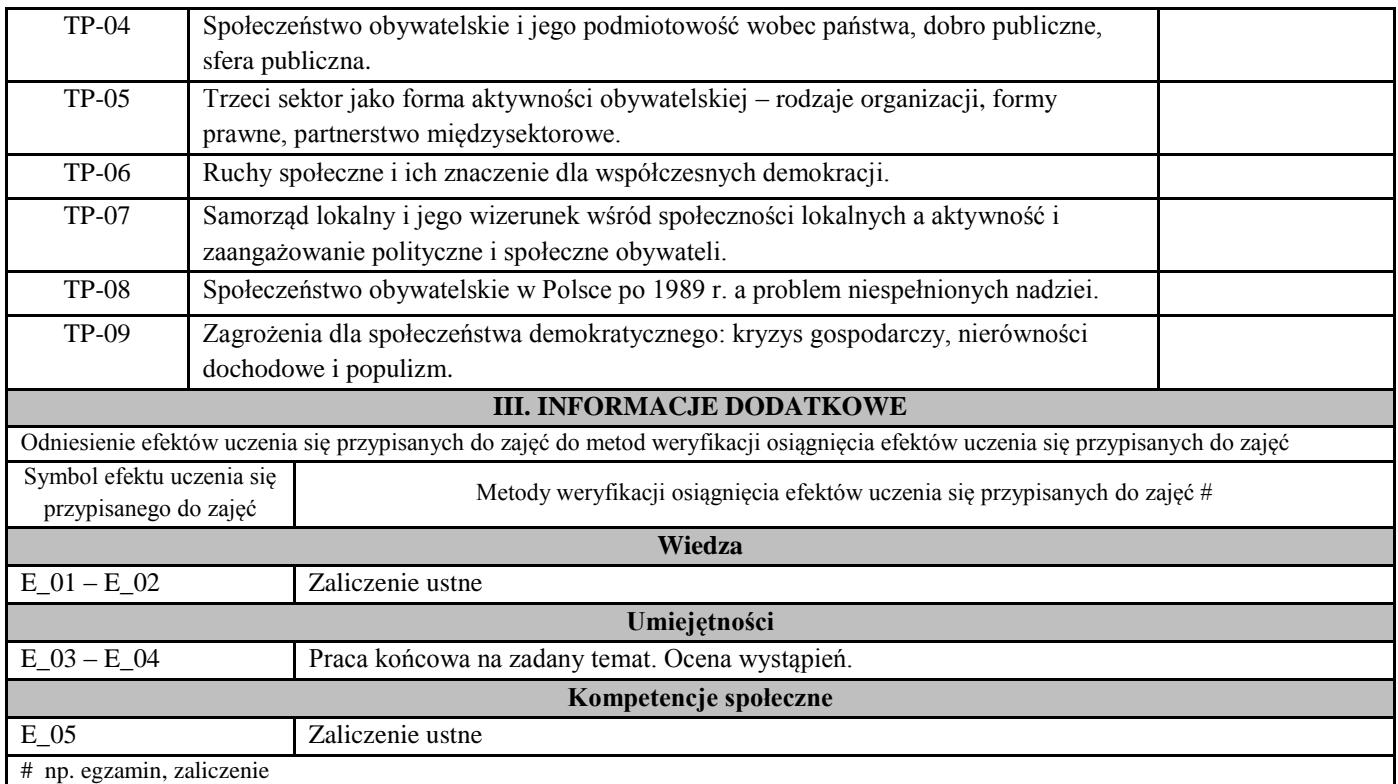

#### **Uproszczona karta opisu zajęć - Sylabus**

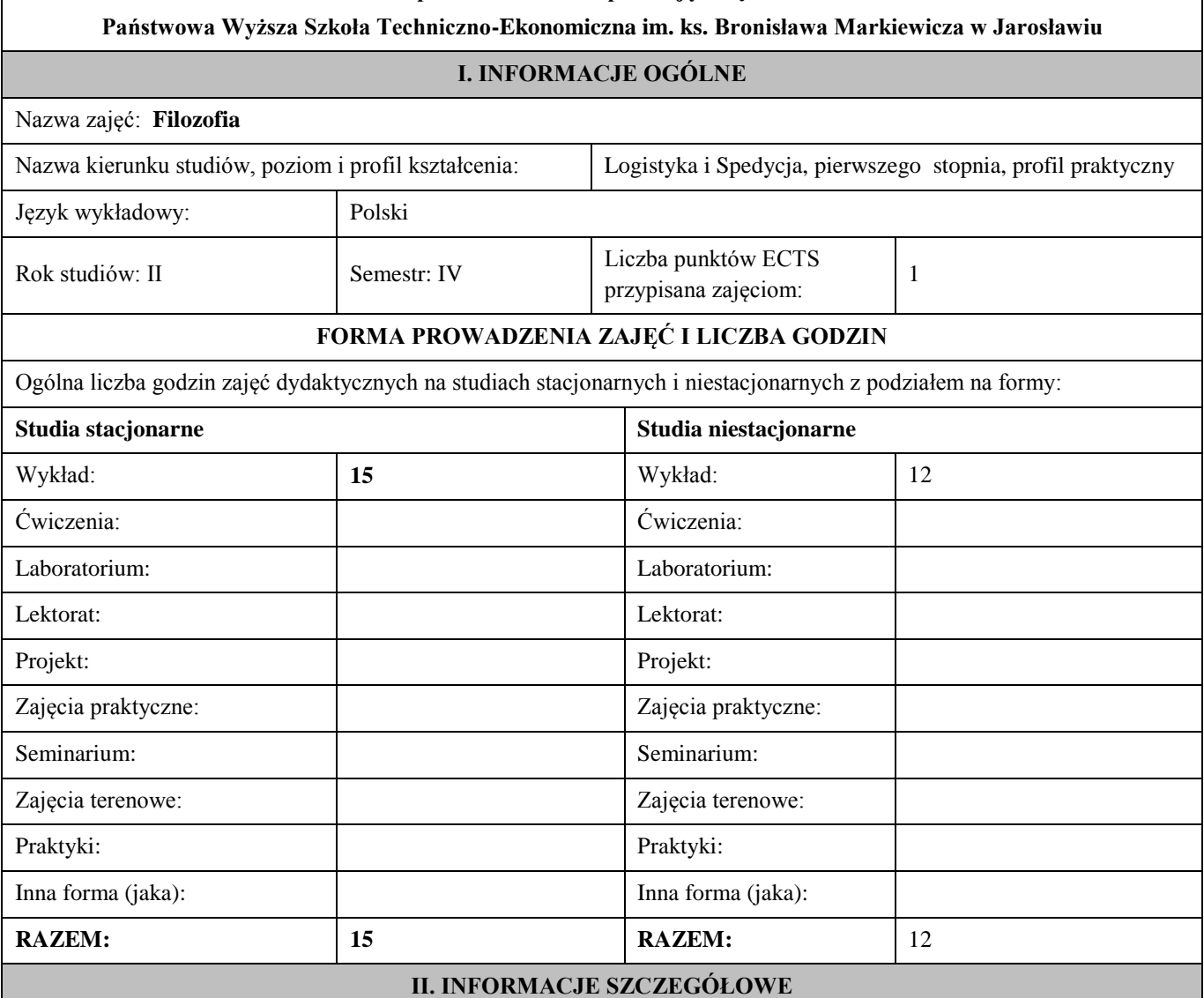

Przypisane do zajęć efekty uczenia się w zakresie wiedzy, umiejętności oraz kompetencji społecznych i odniesienie ich do efektów uczenia się dla określonego kierunku studiów, poziomu i profilu.

### **UWAGA:**

Dzielimy efekty uczenia się przypisane do zajęć na kategorie wiedzy, umiejętności i kompetencji społecznych. Przypisane do zajęć efekty uczenia się nie muszą obejmować wszystkich trzech kategorii.

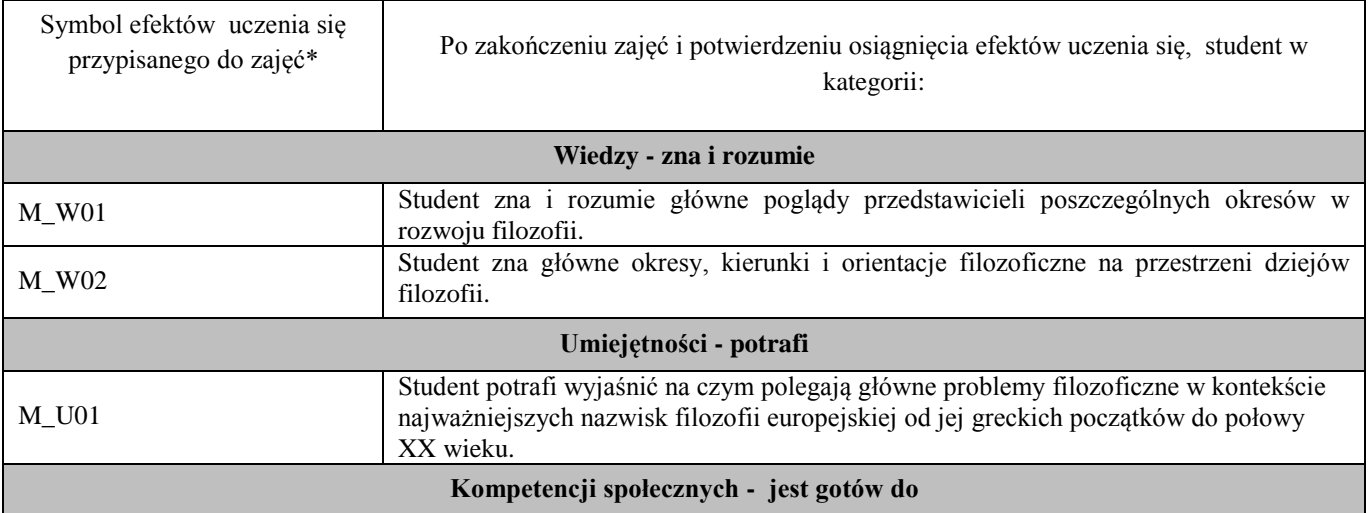

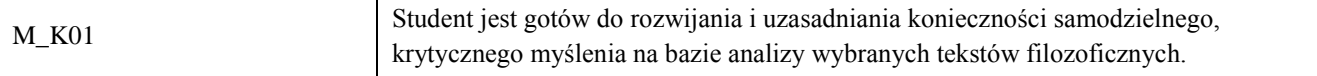

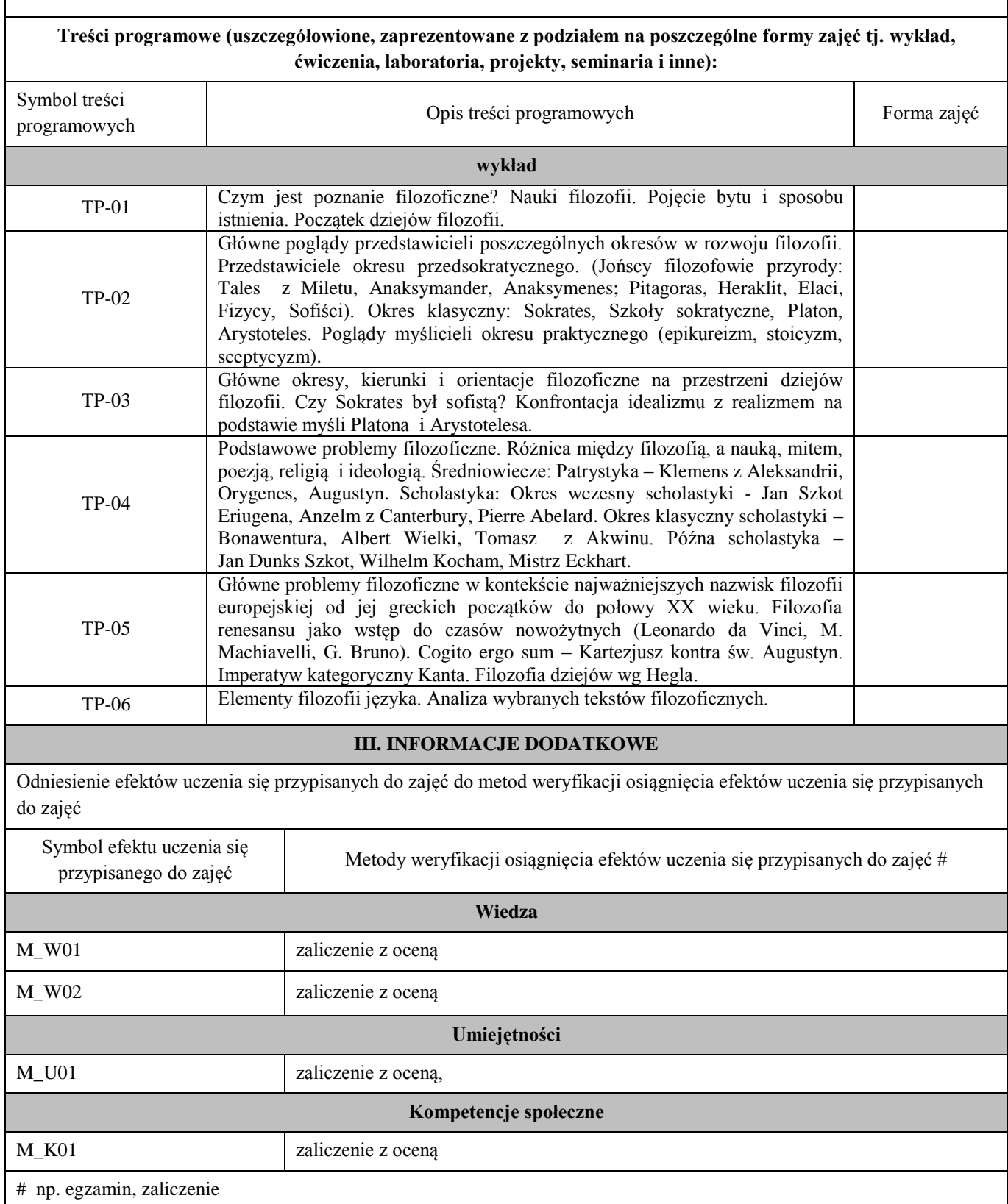

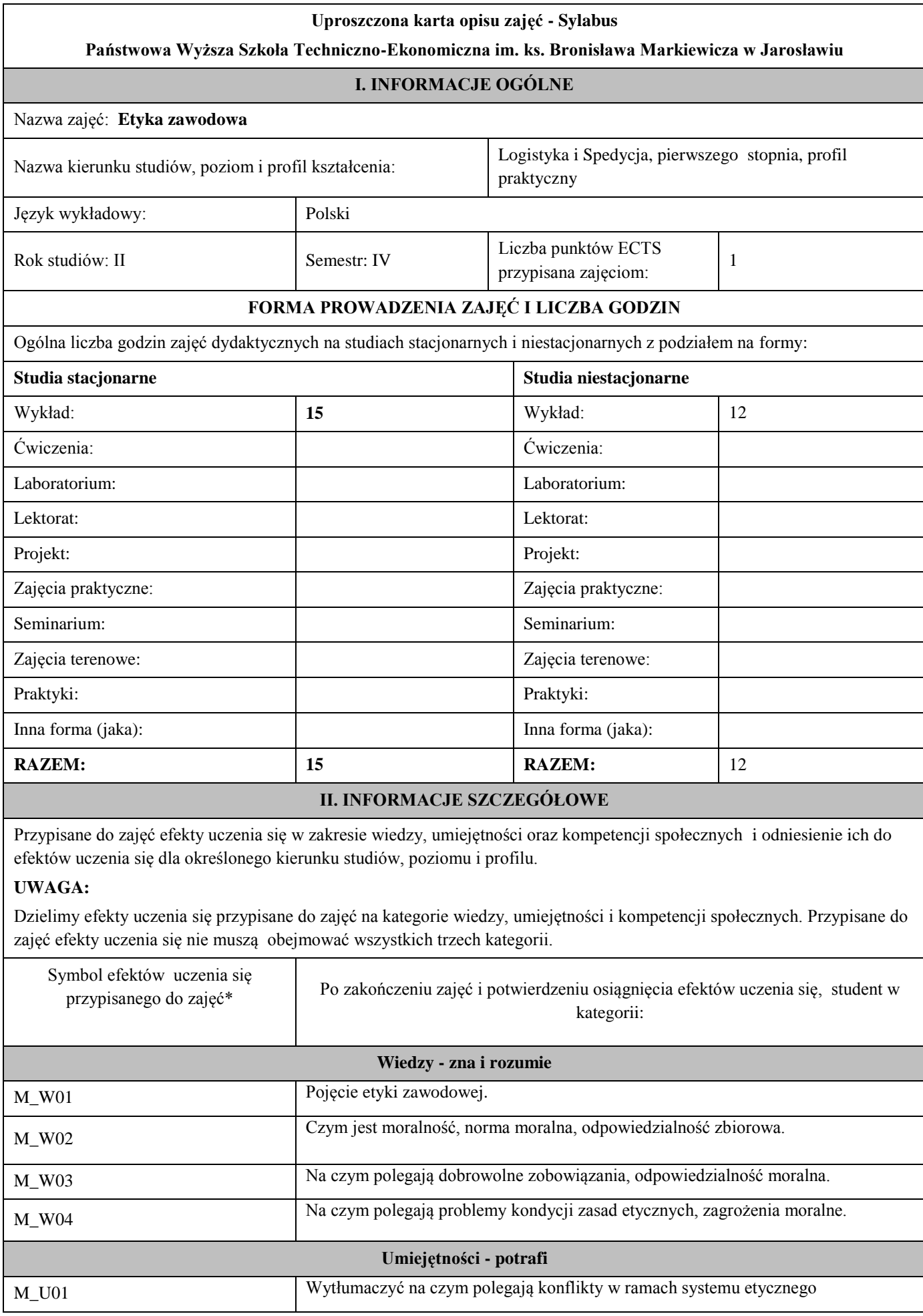

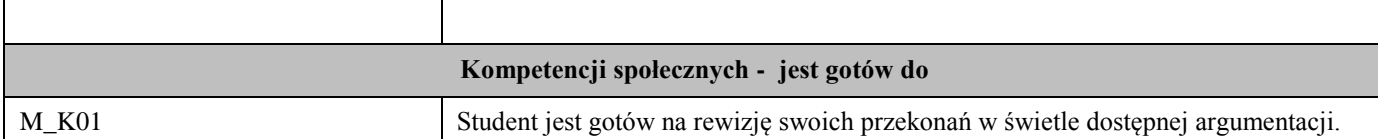

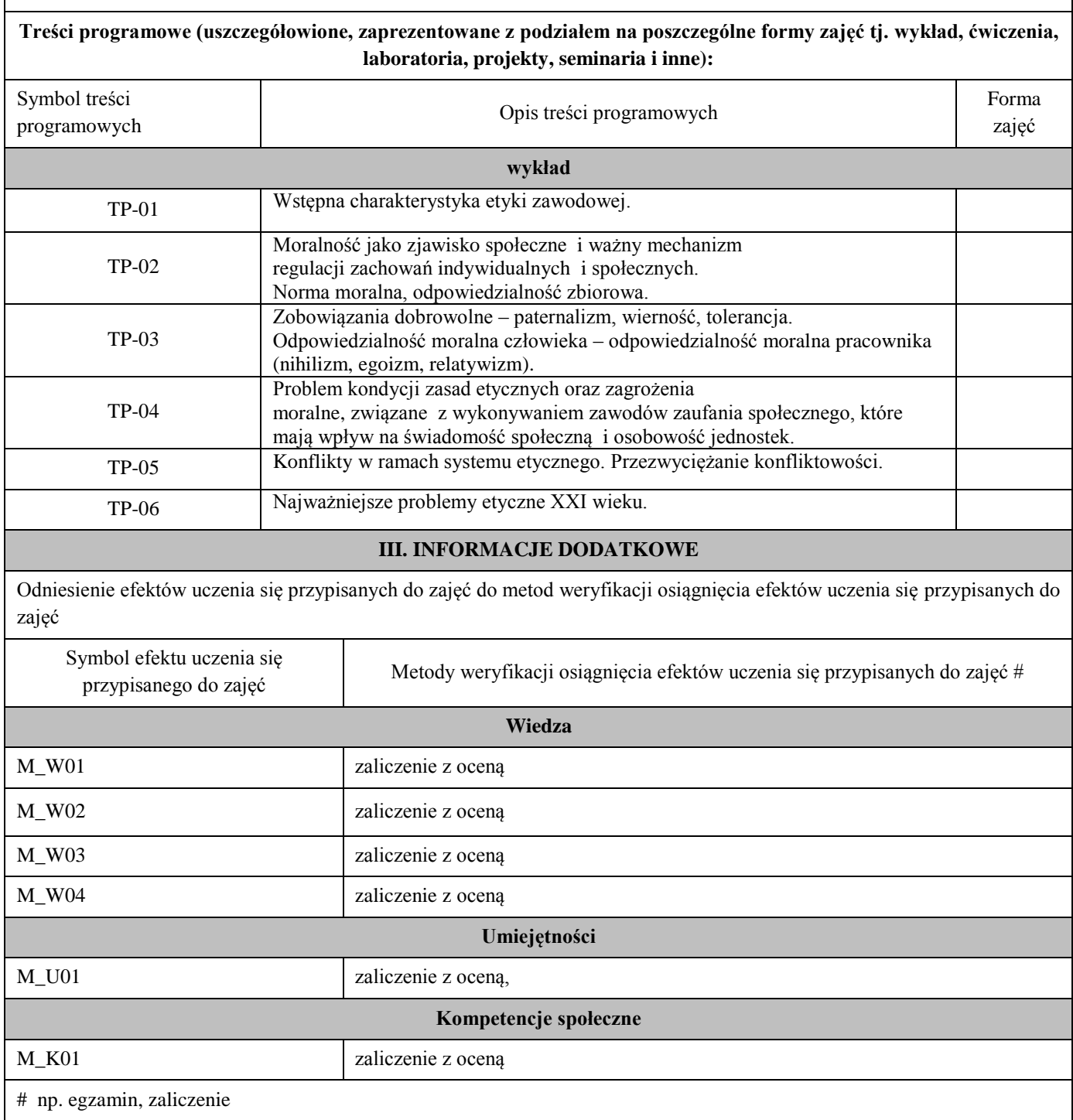

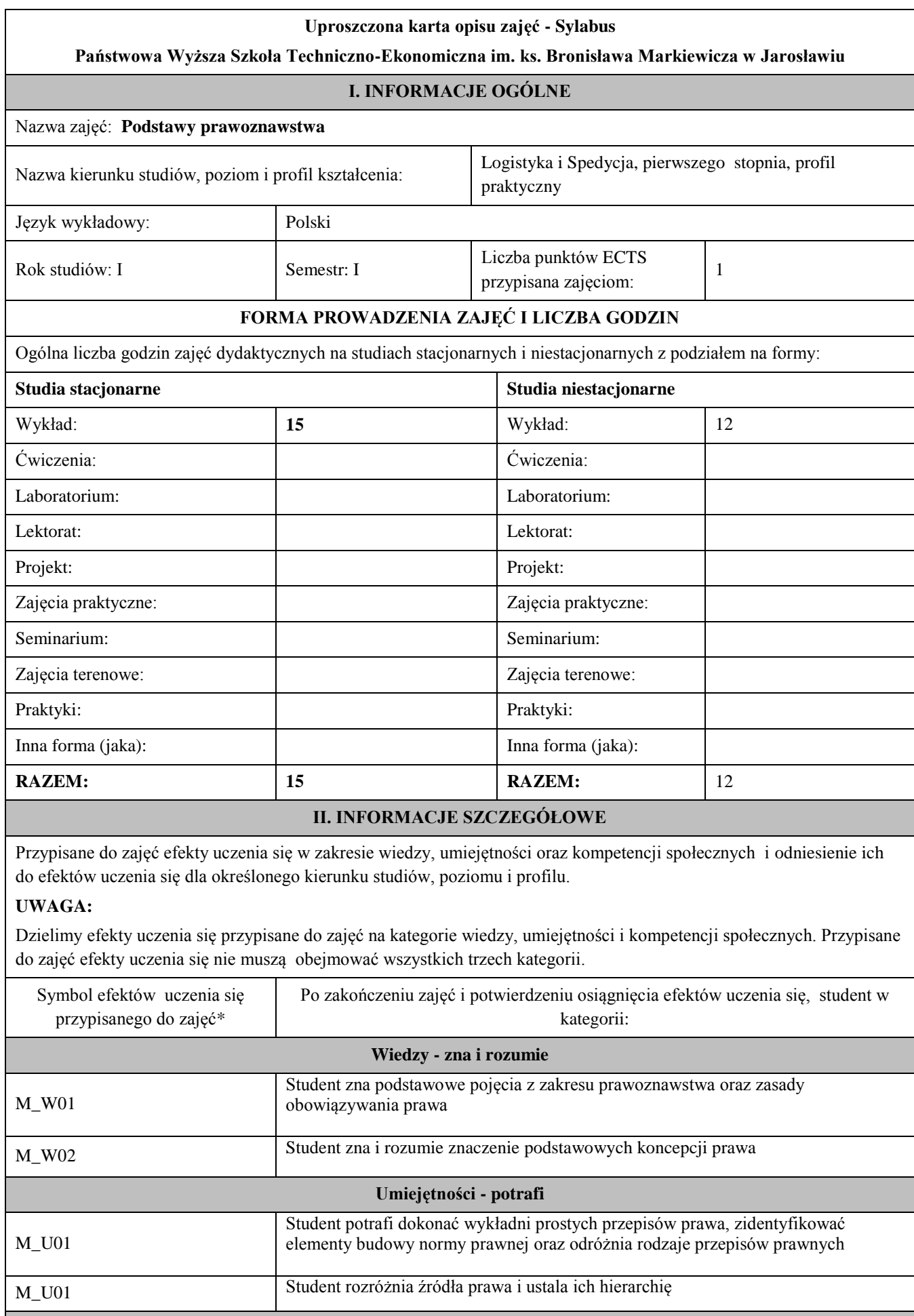

# **Kompetencji społecznych - jest gotów do**

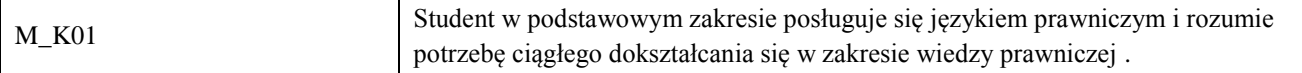

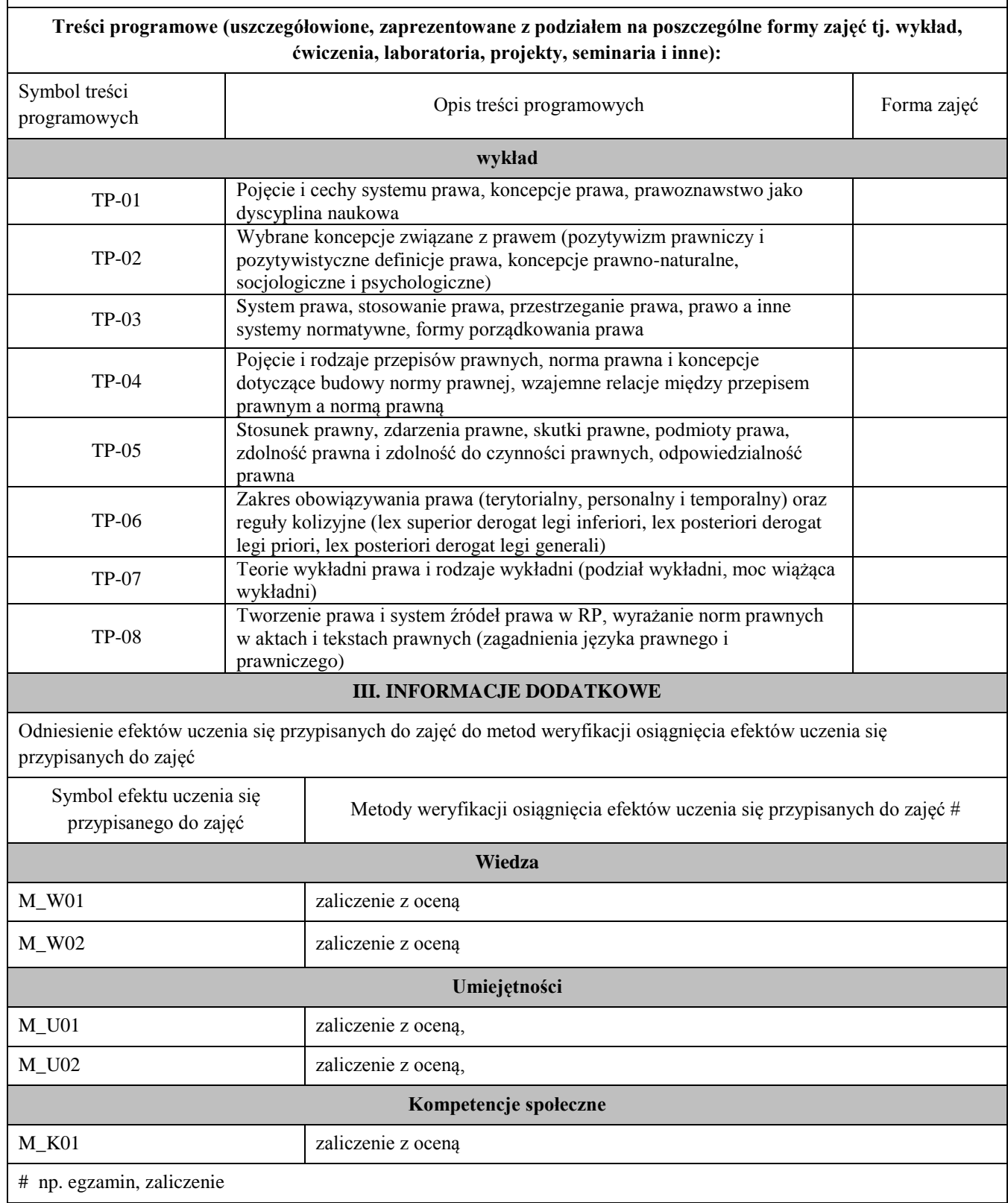

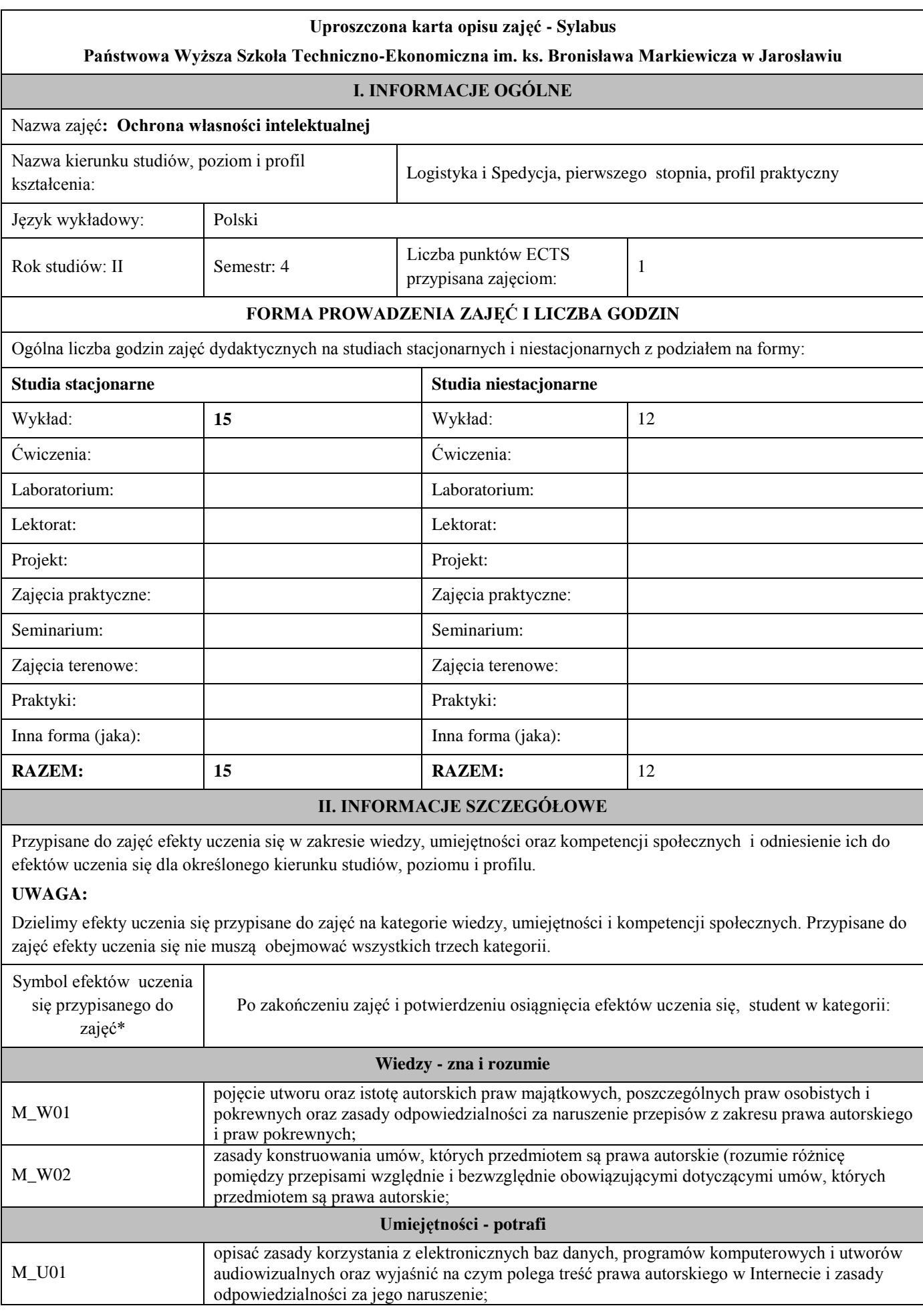

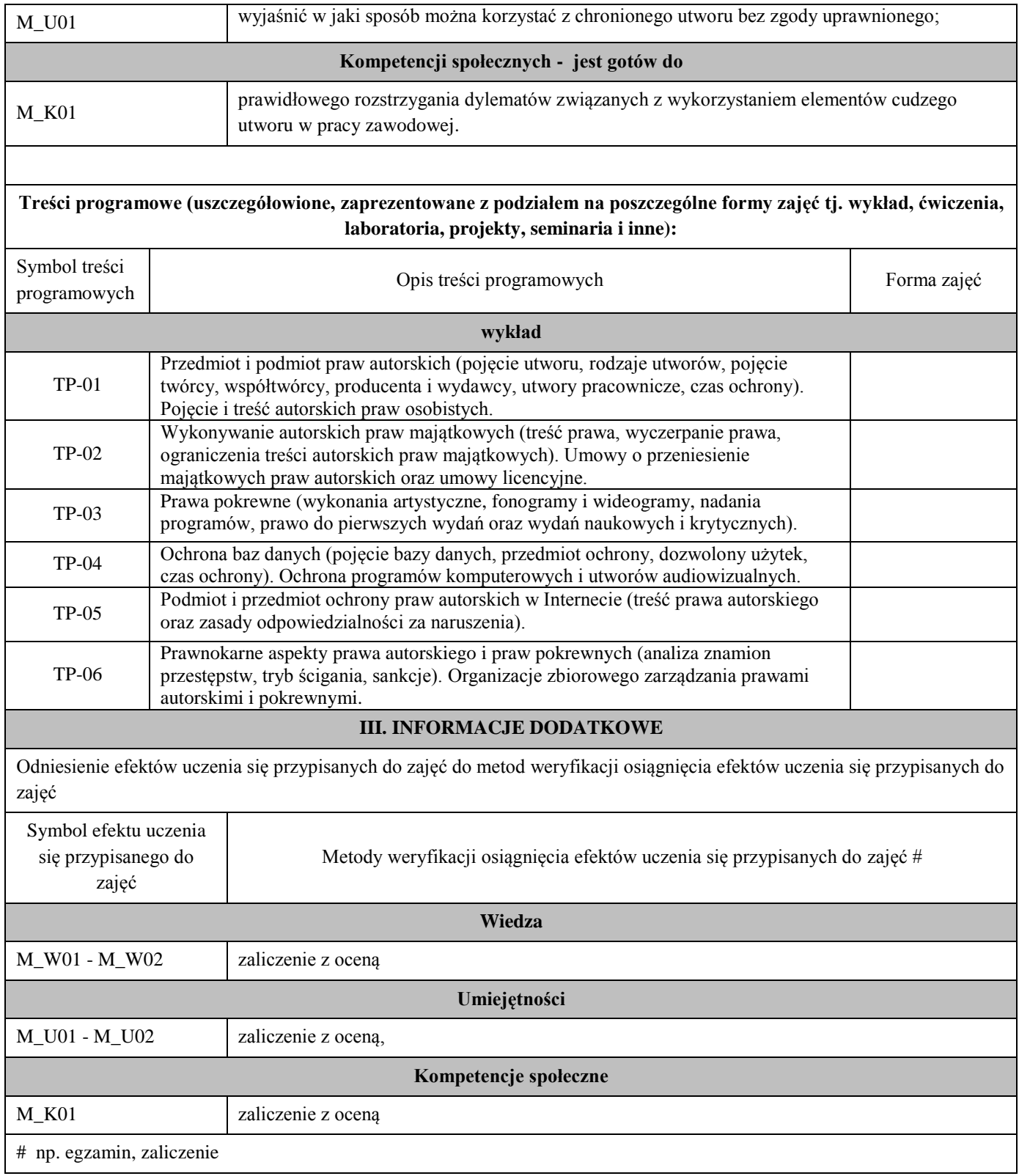

## **B. Zajęcia kształcenia ogólnego podstawowego**

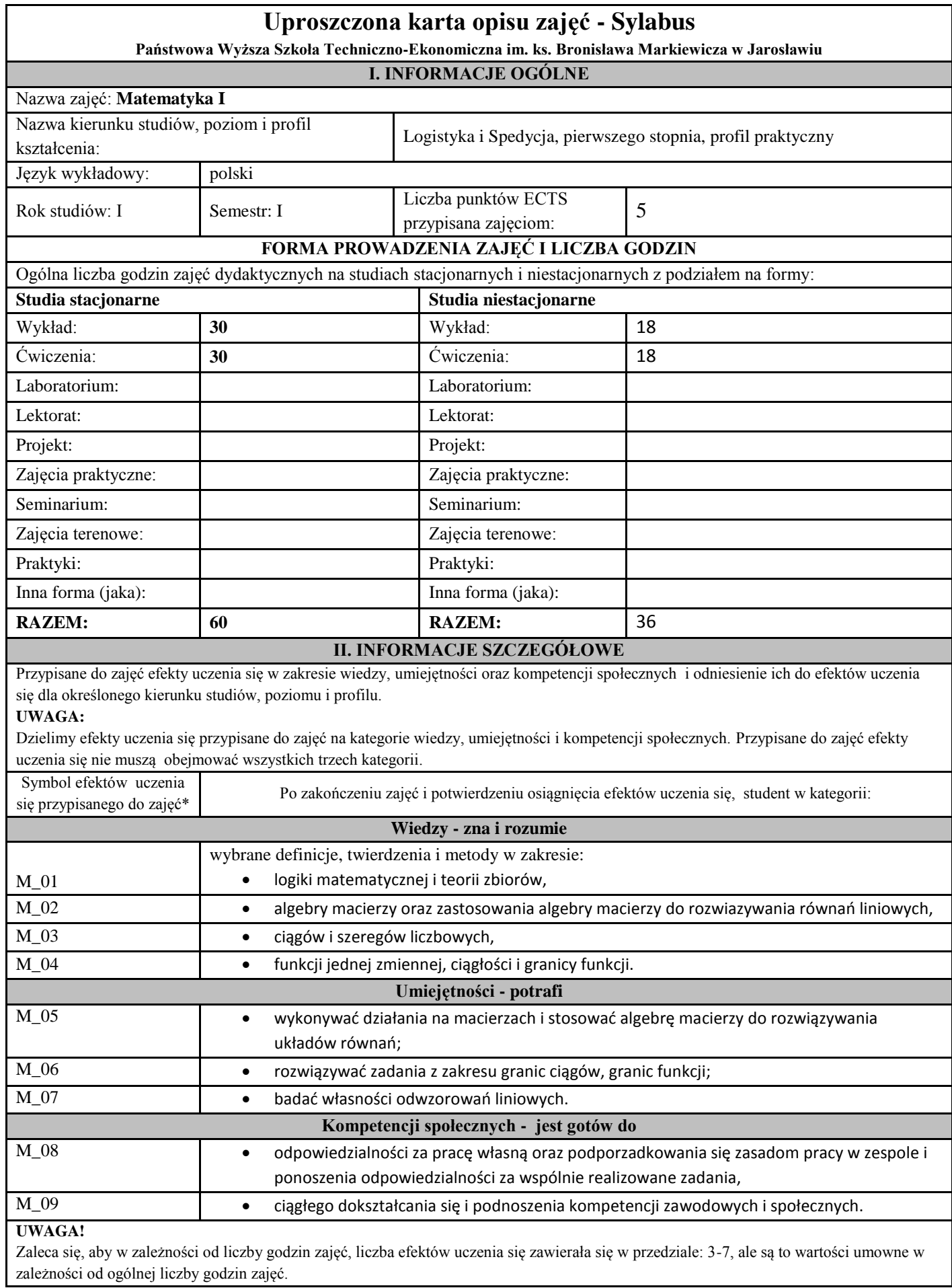

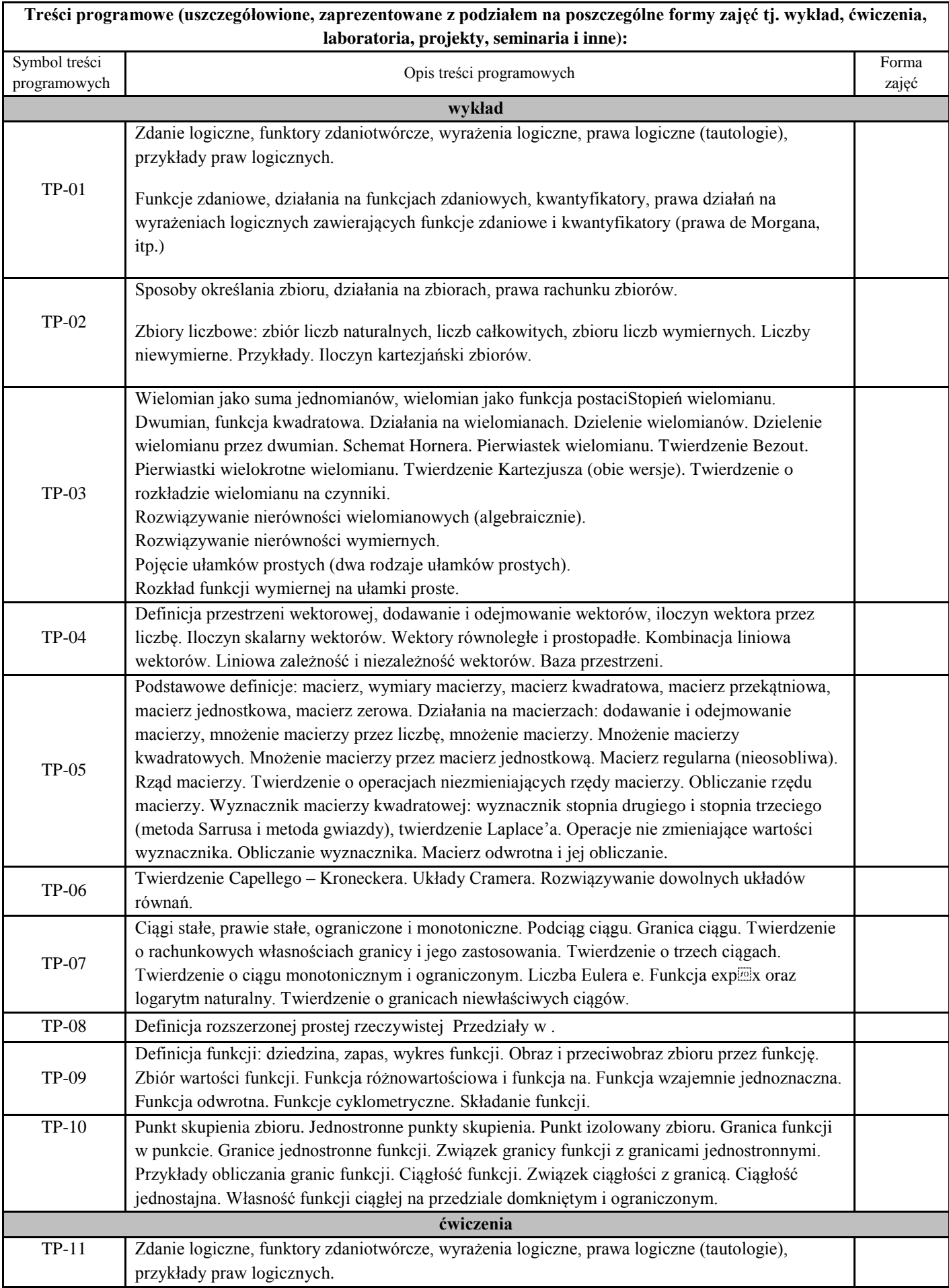

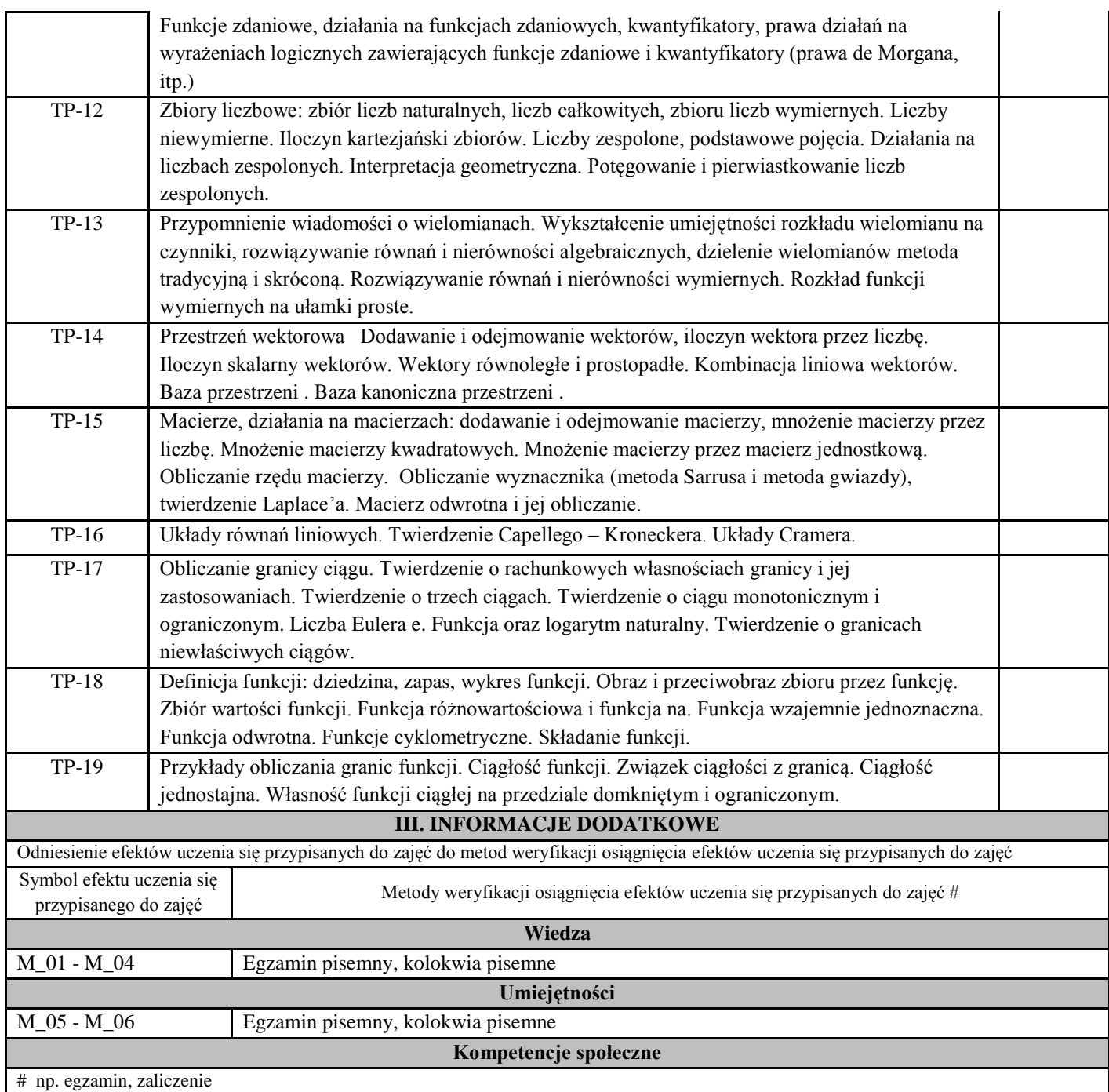

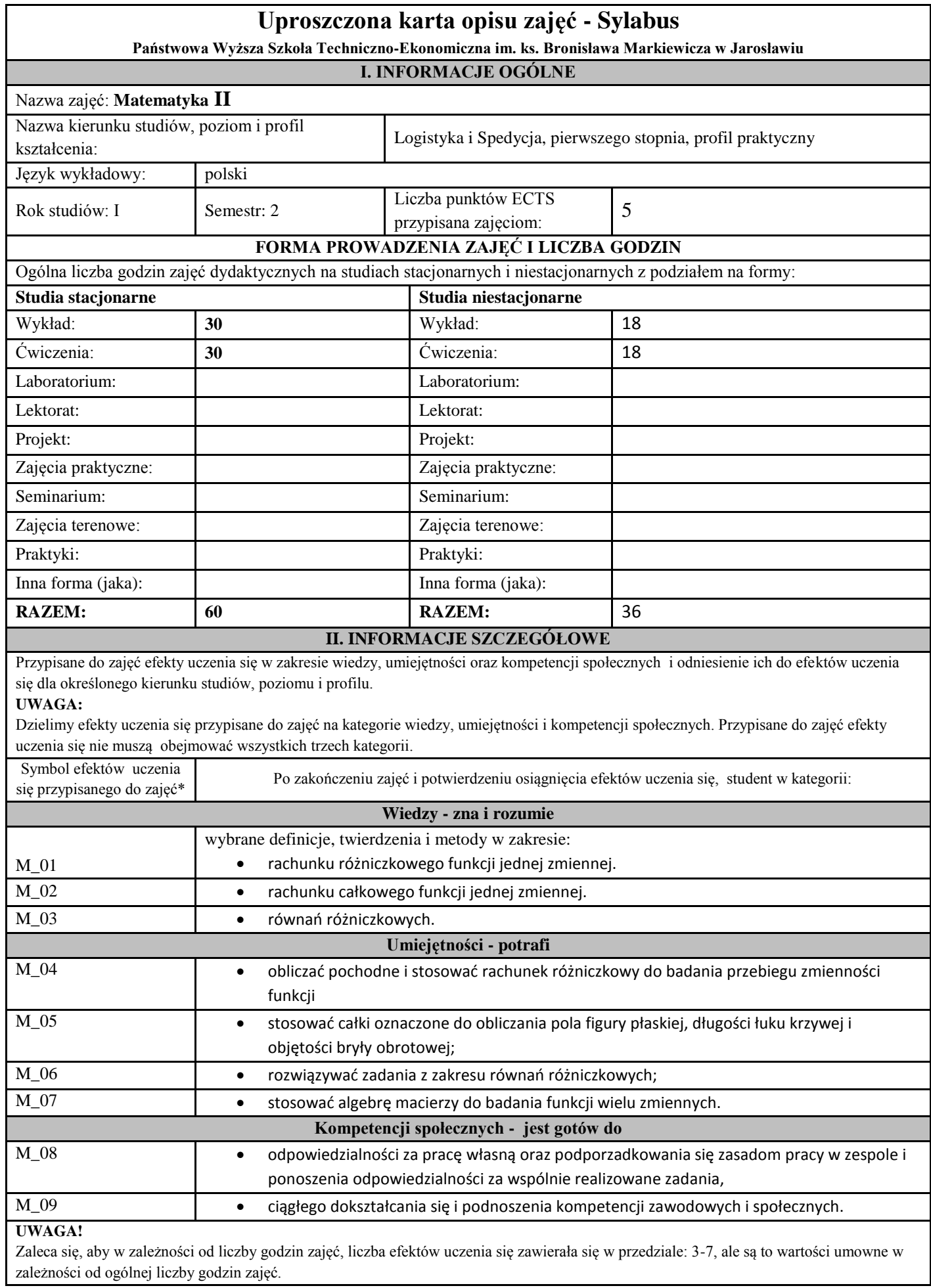

 $\frac{1}{57}$ 

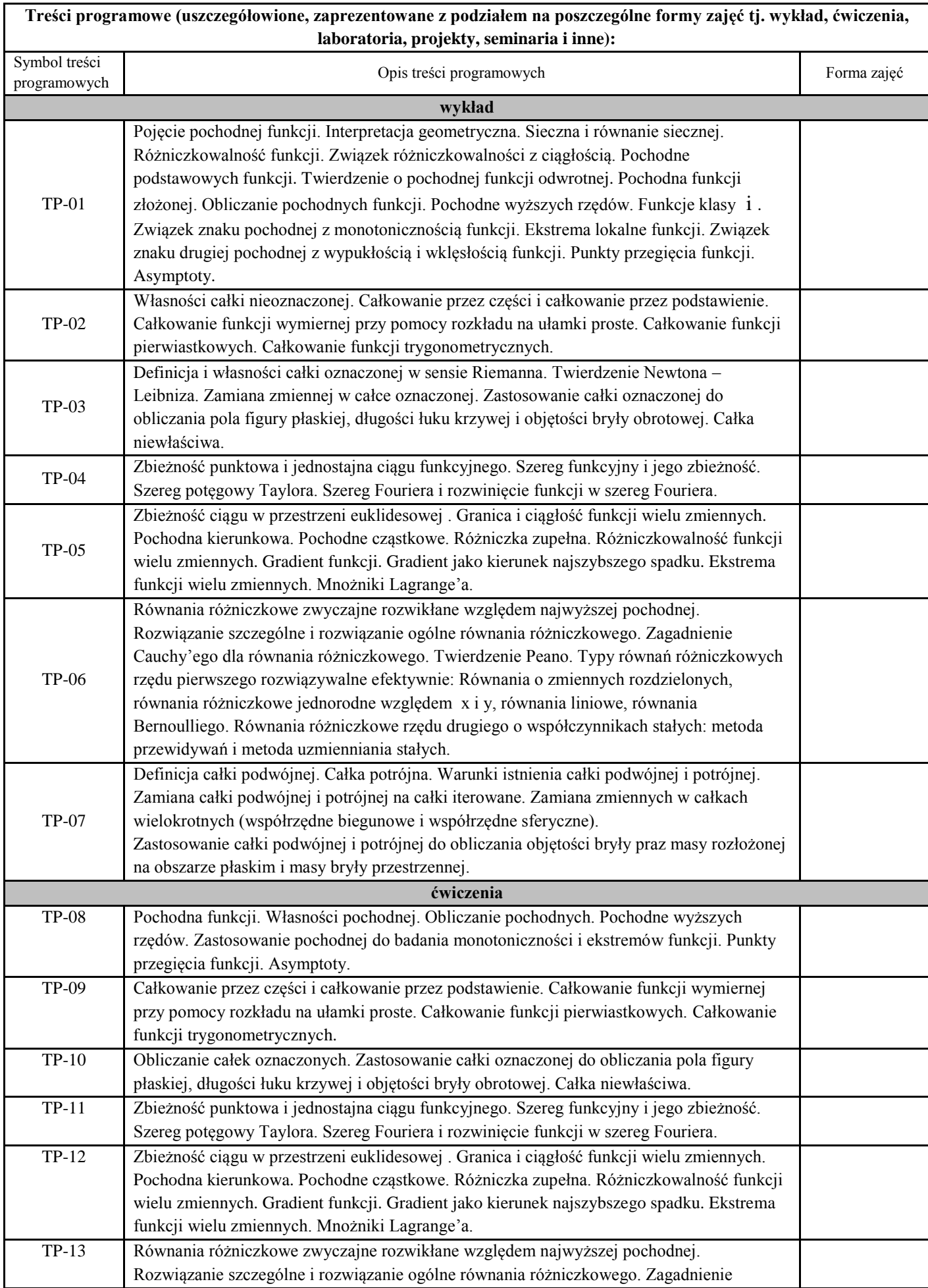

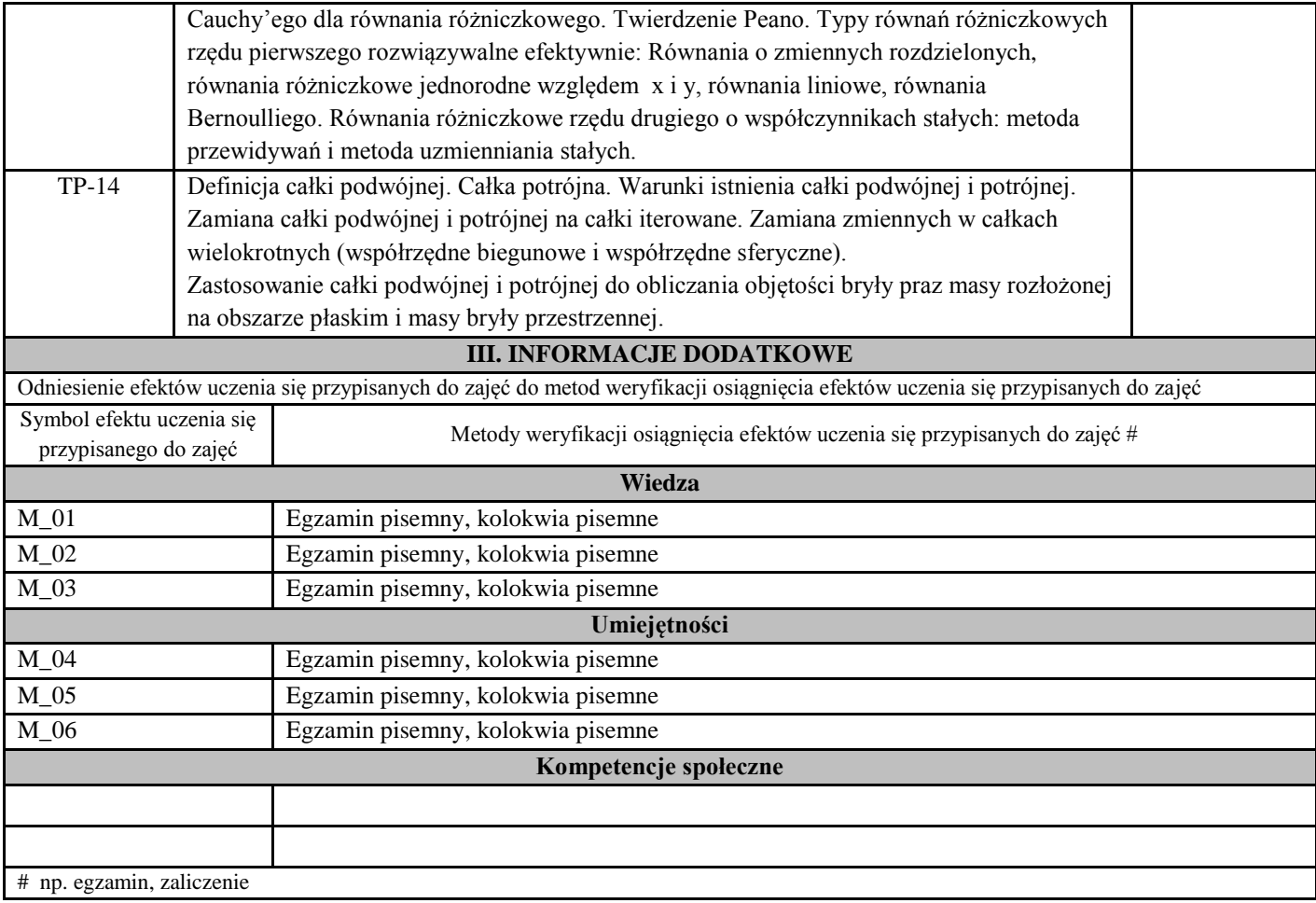

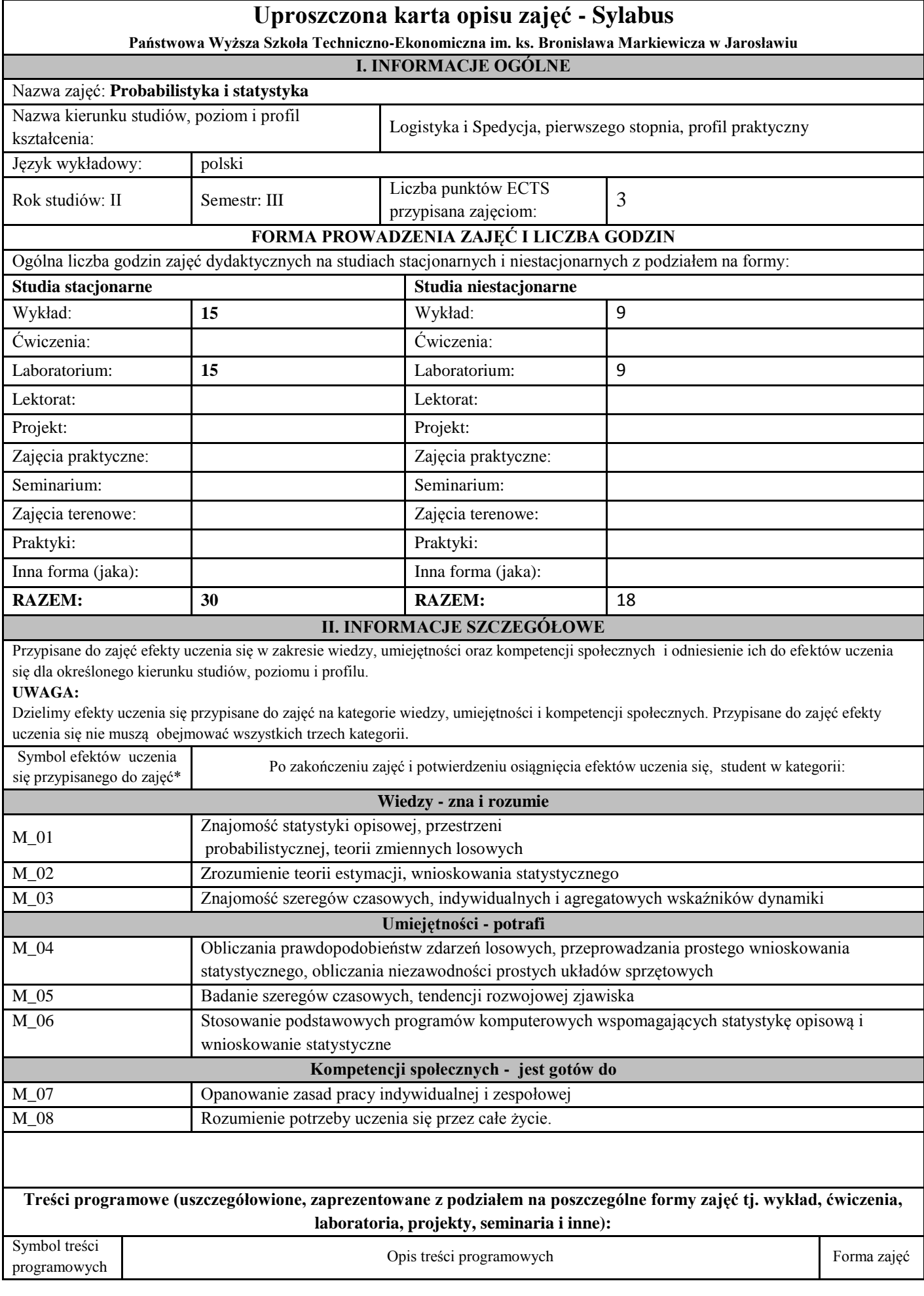

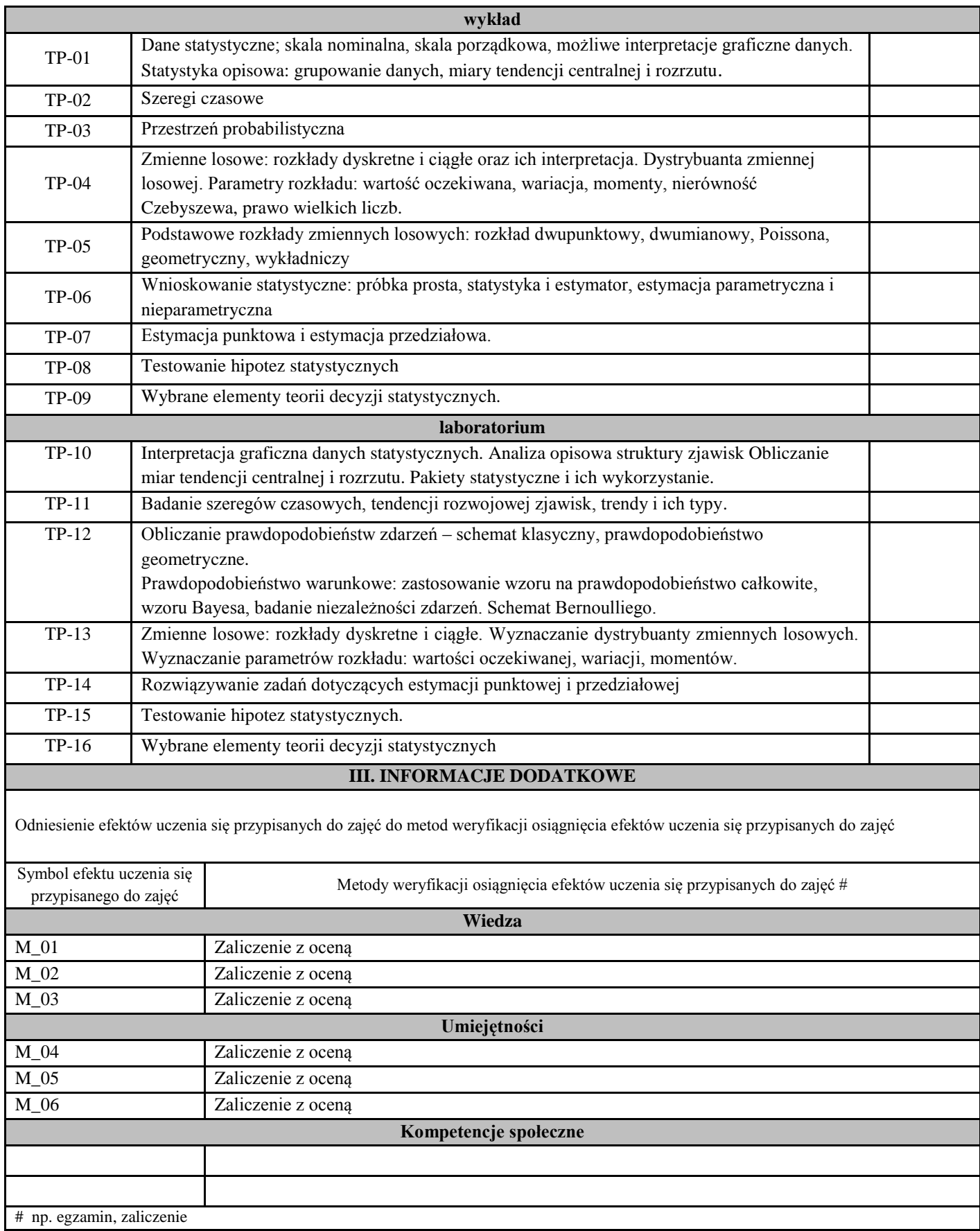

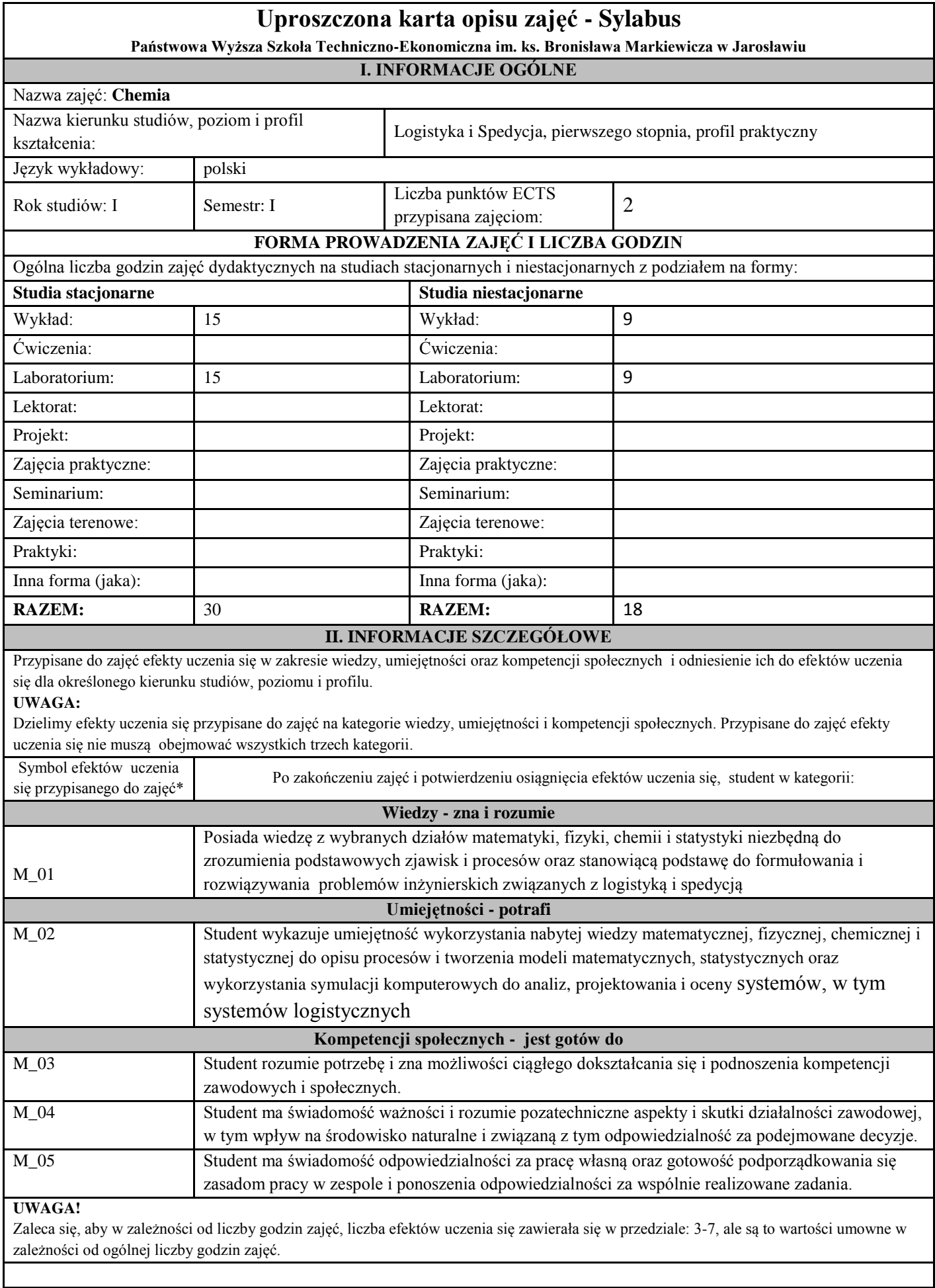

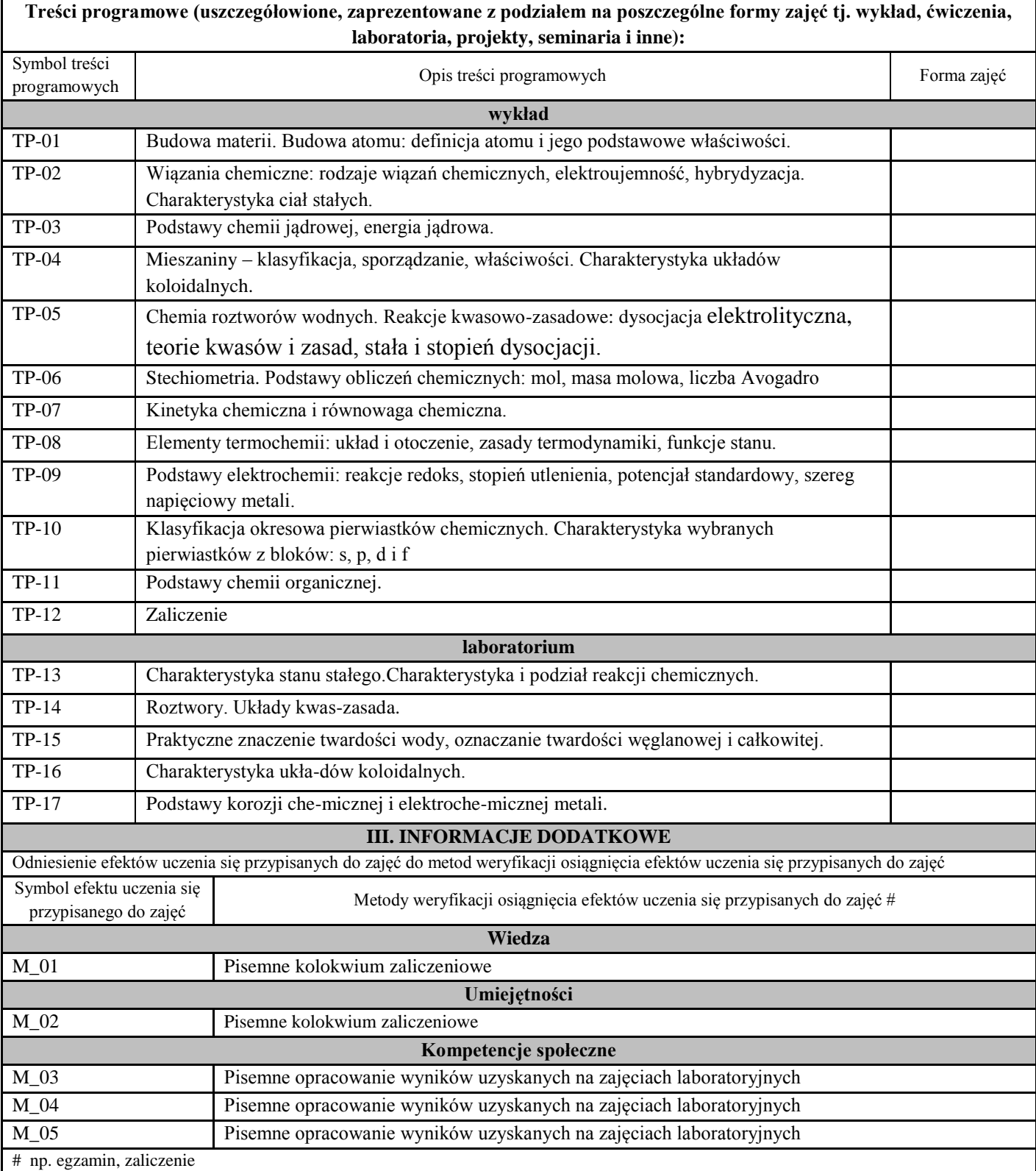

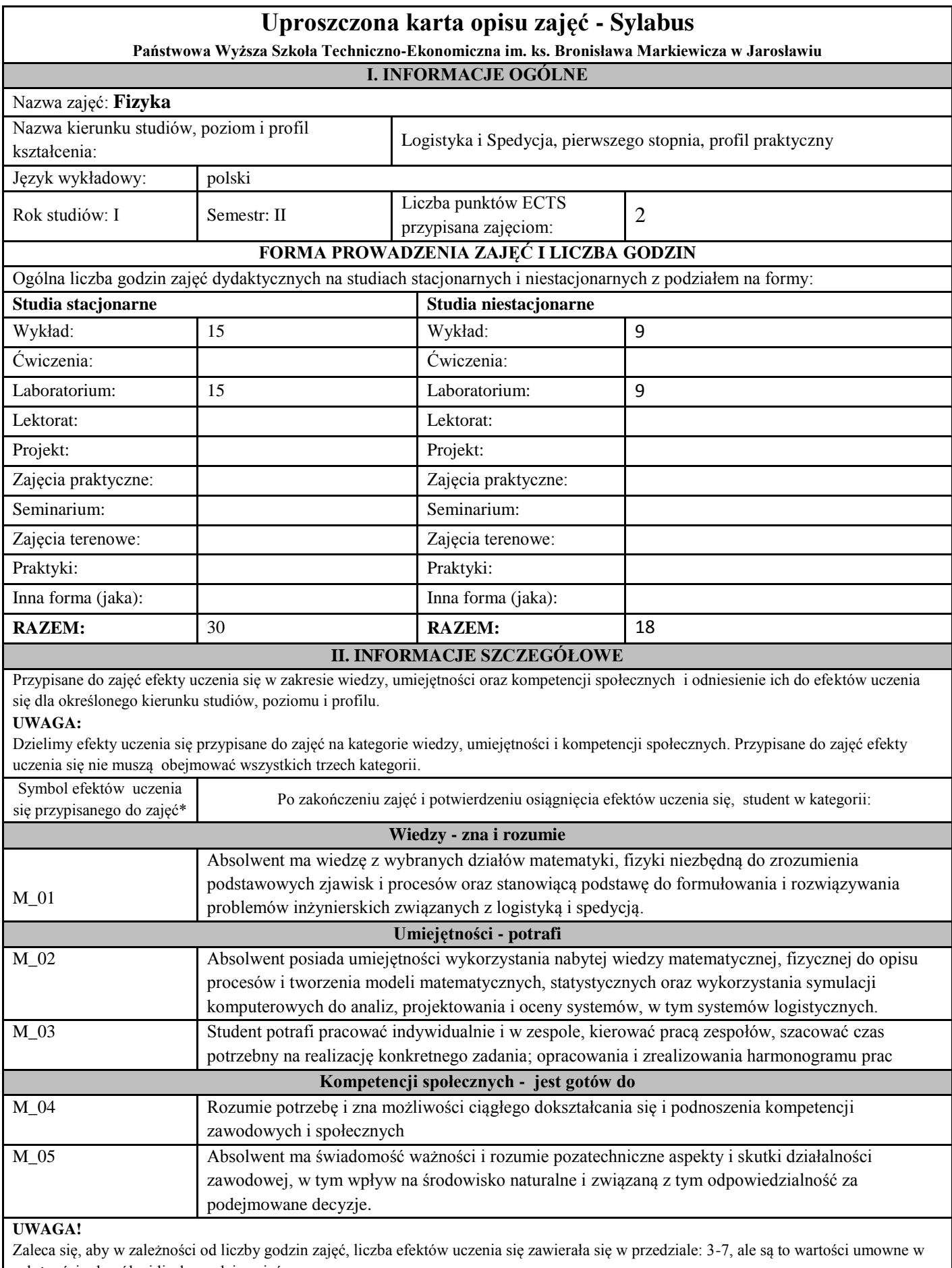

zależności od ogólnej liczby godzin zajęć.

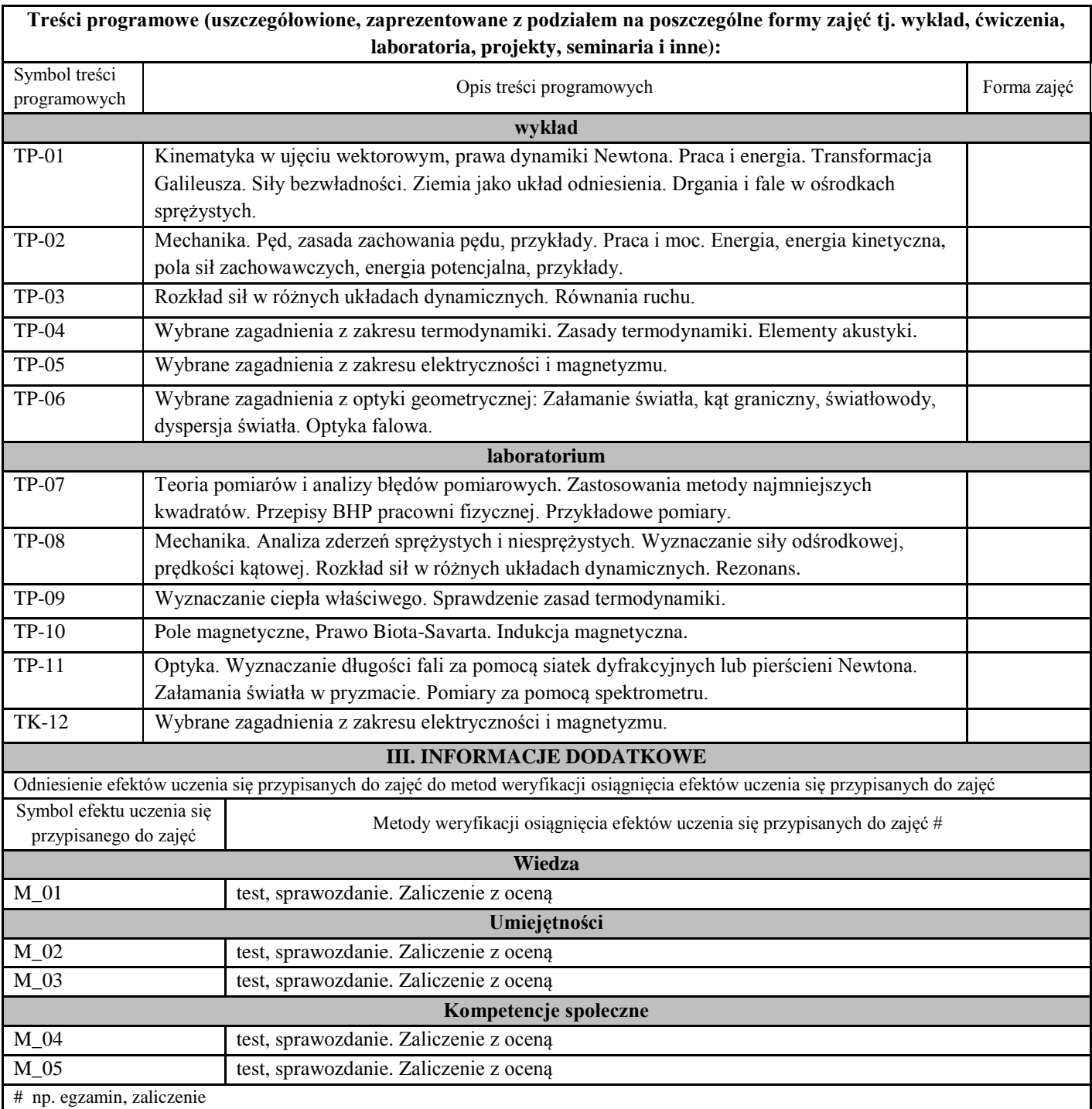

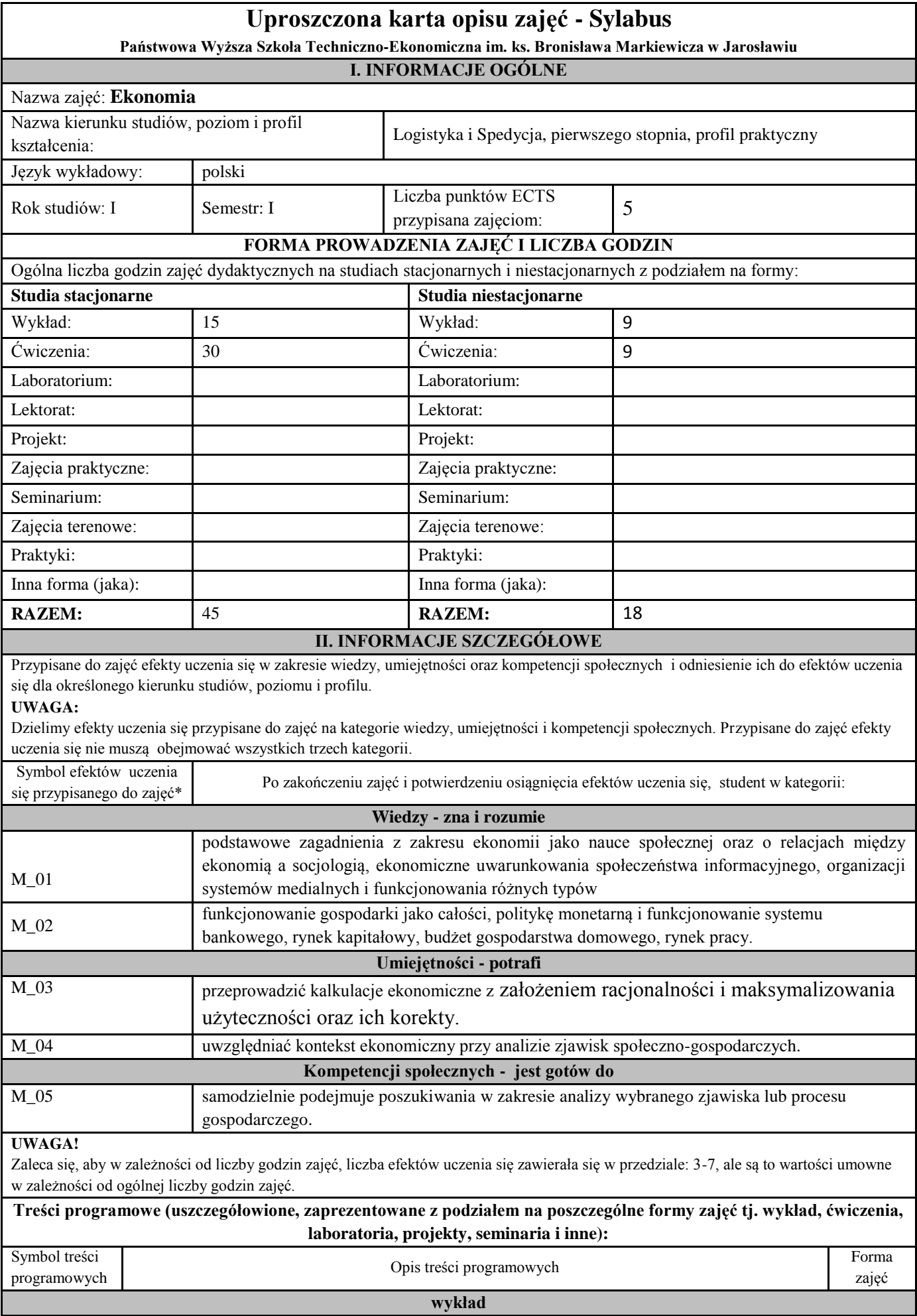

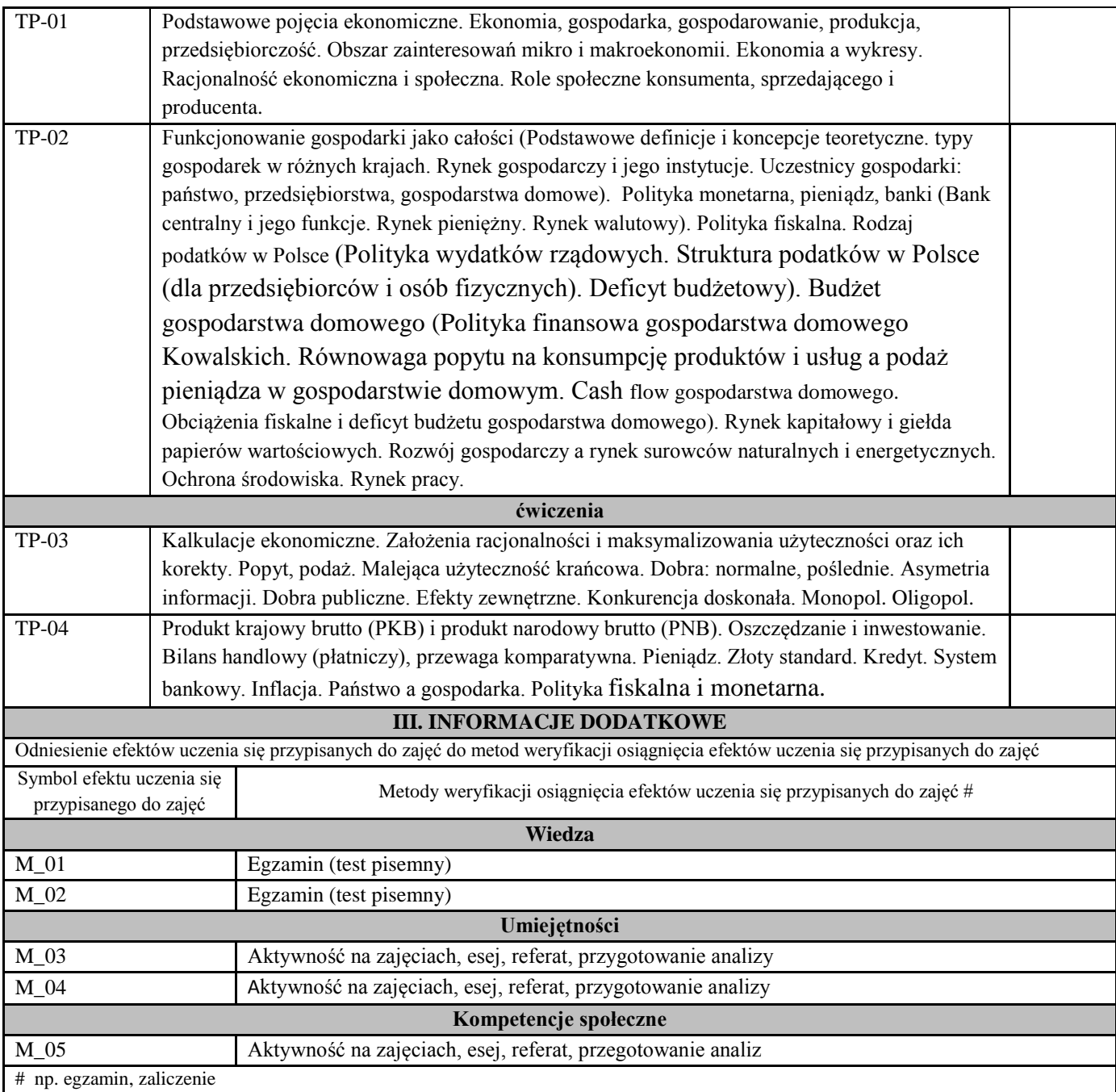

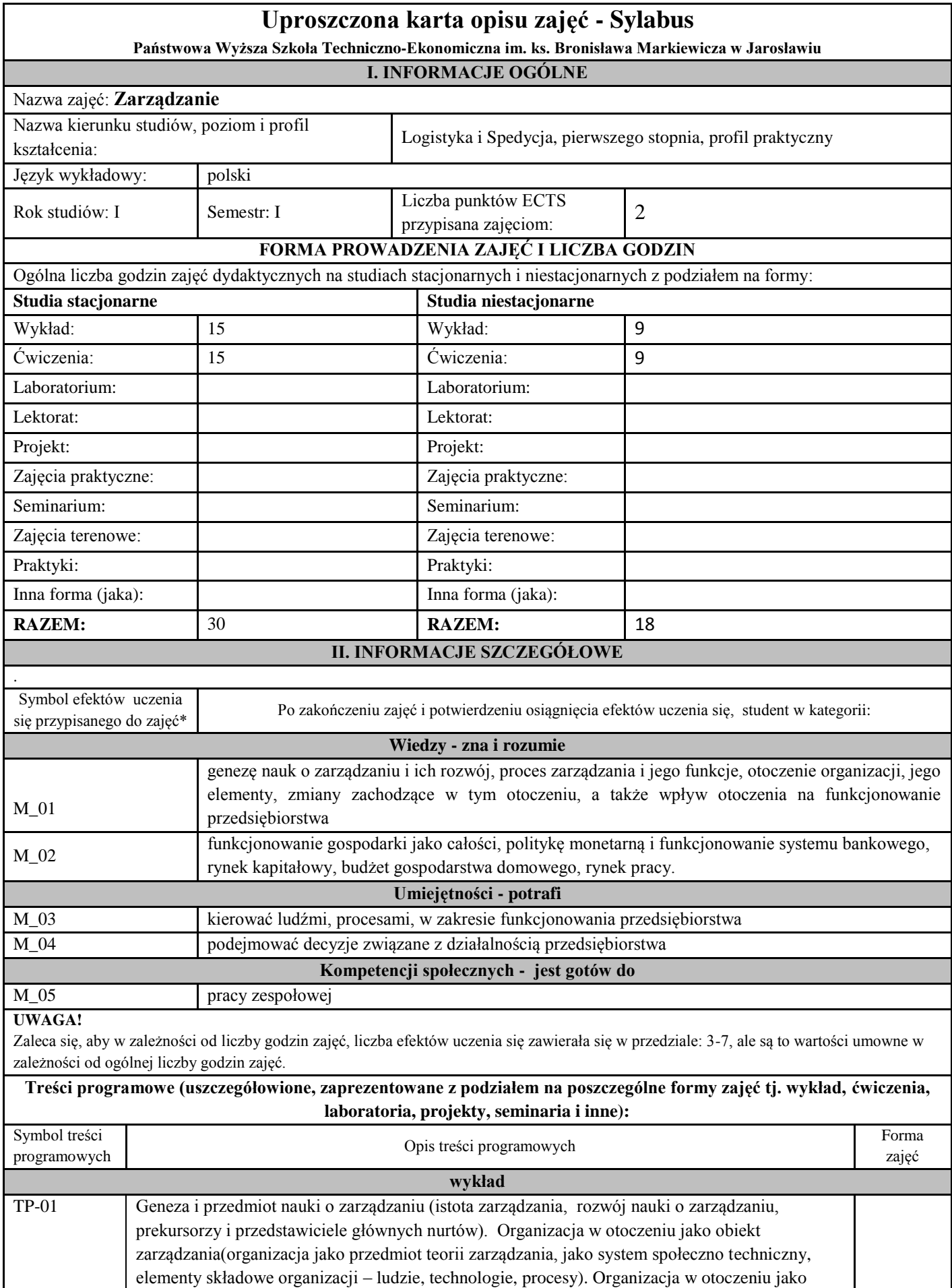

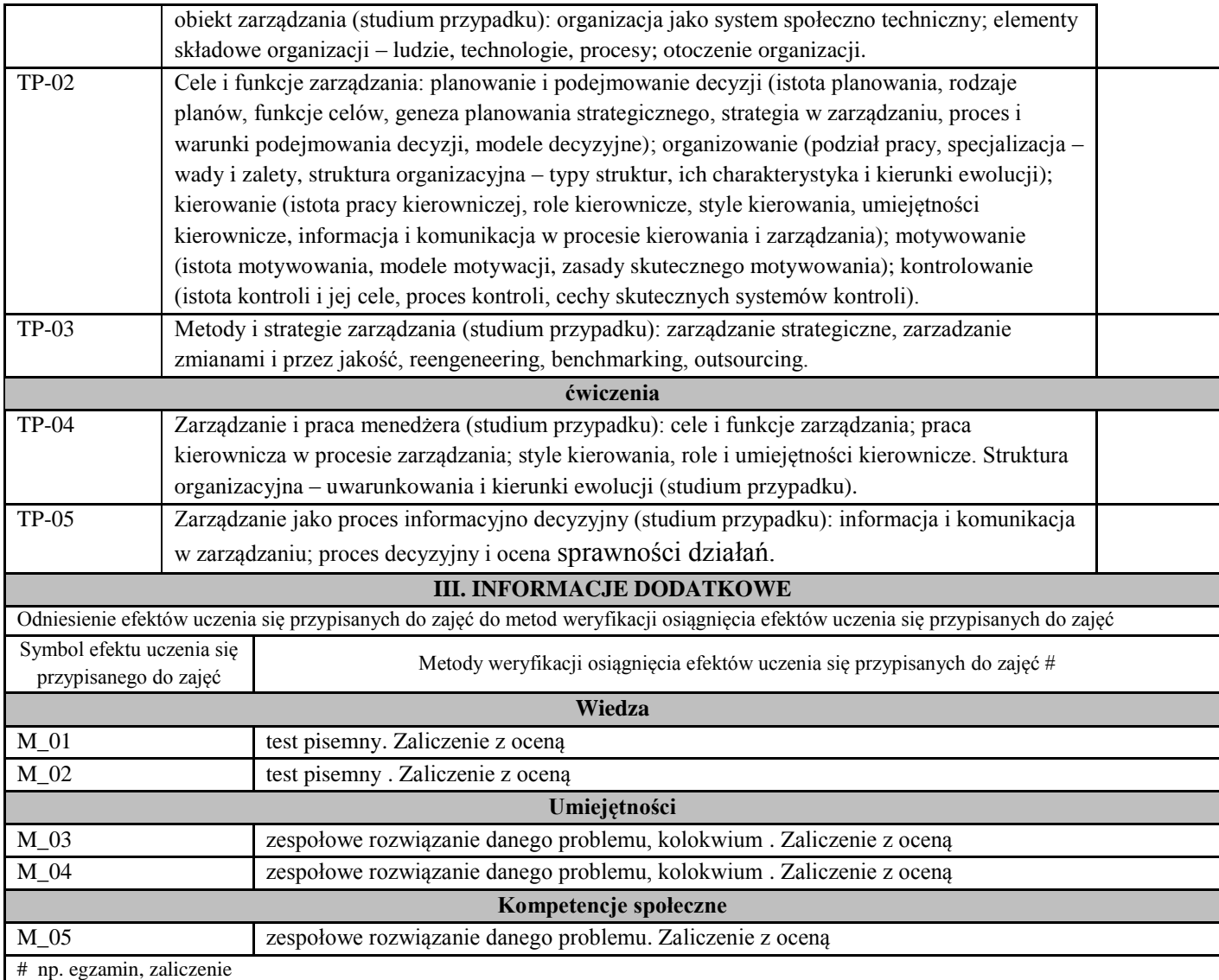

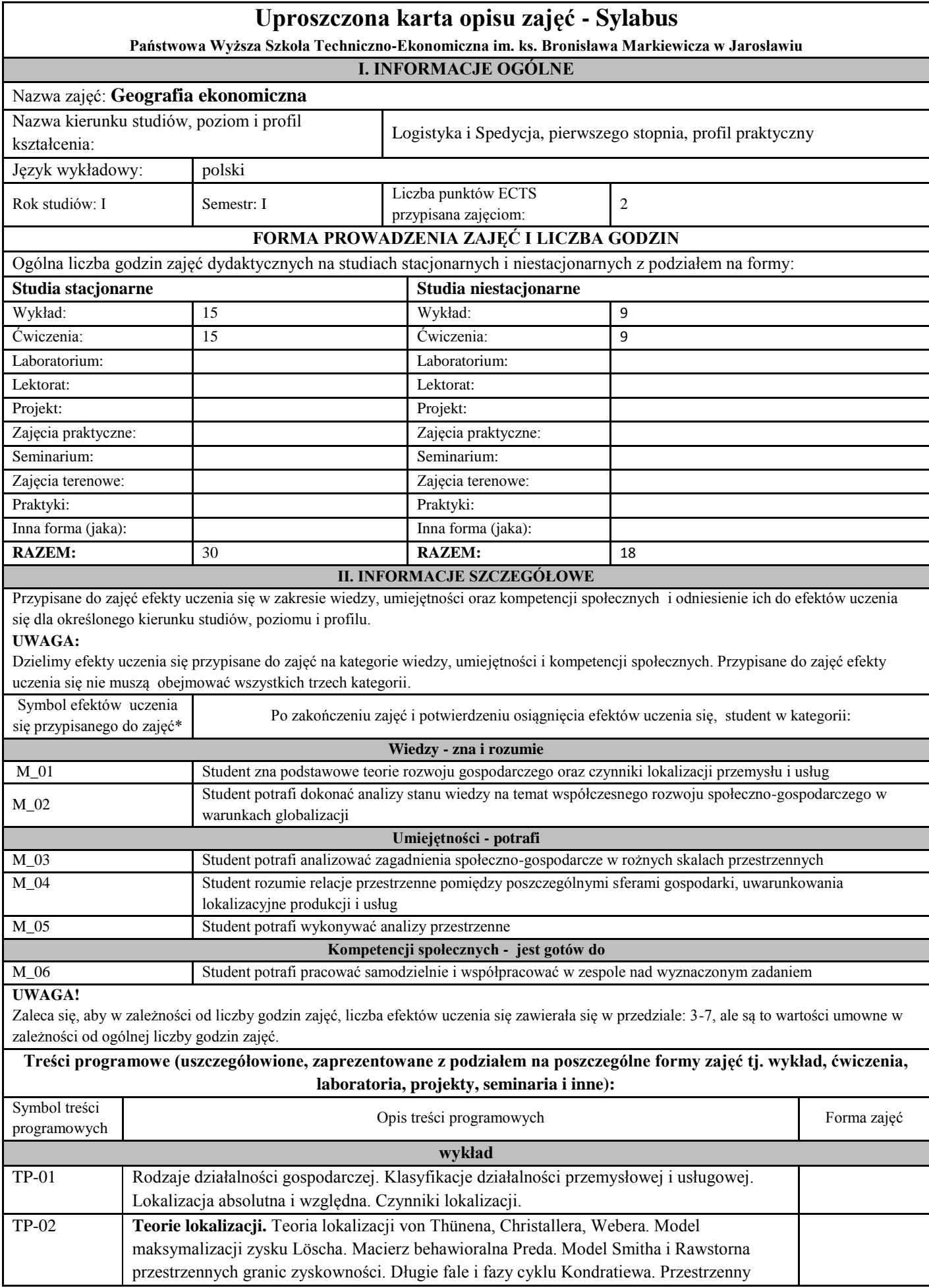

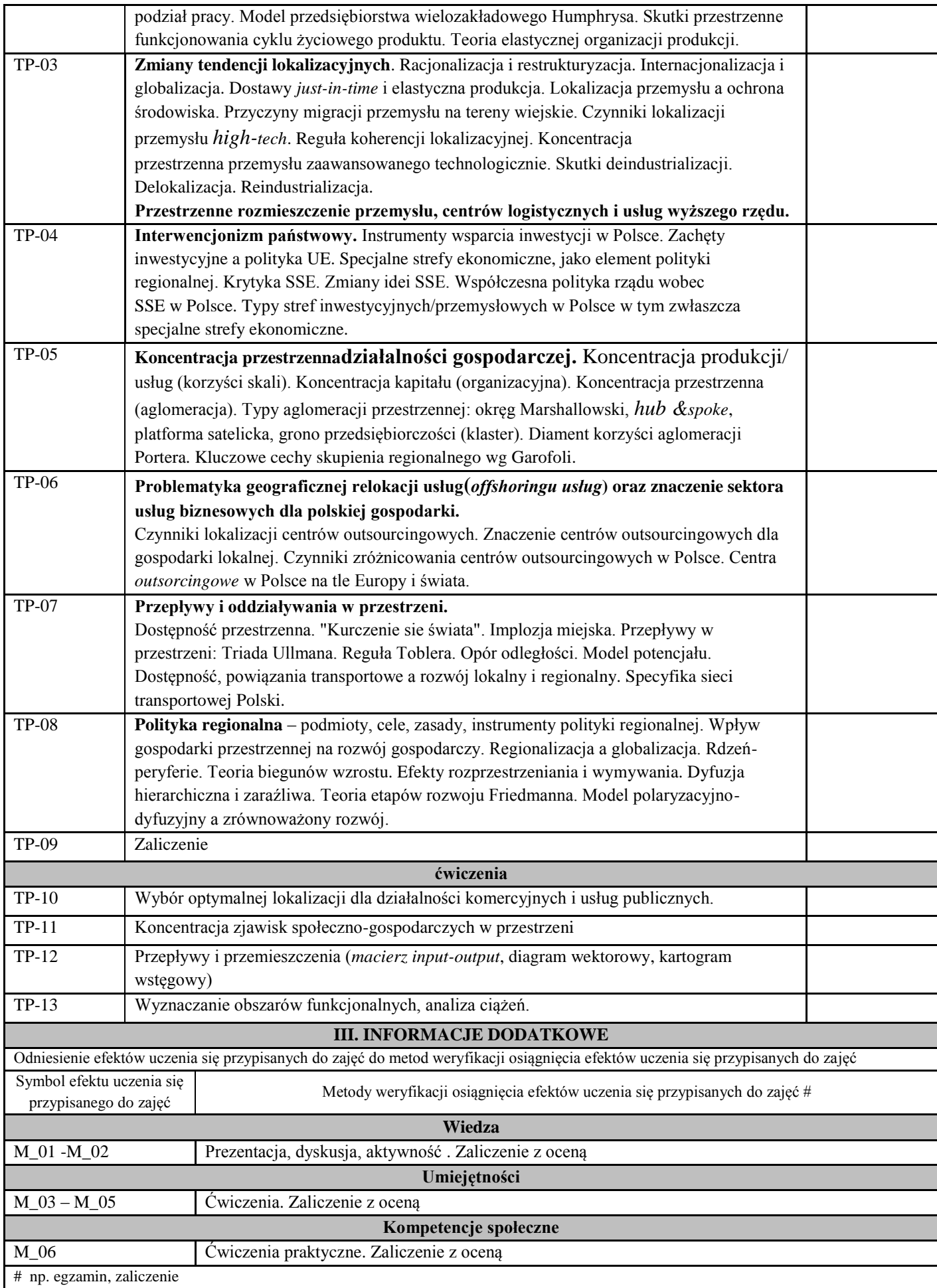
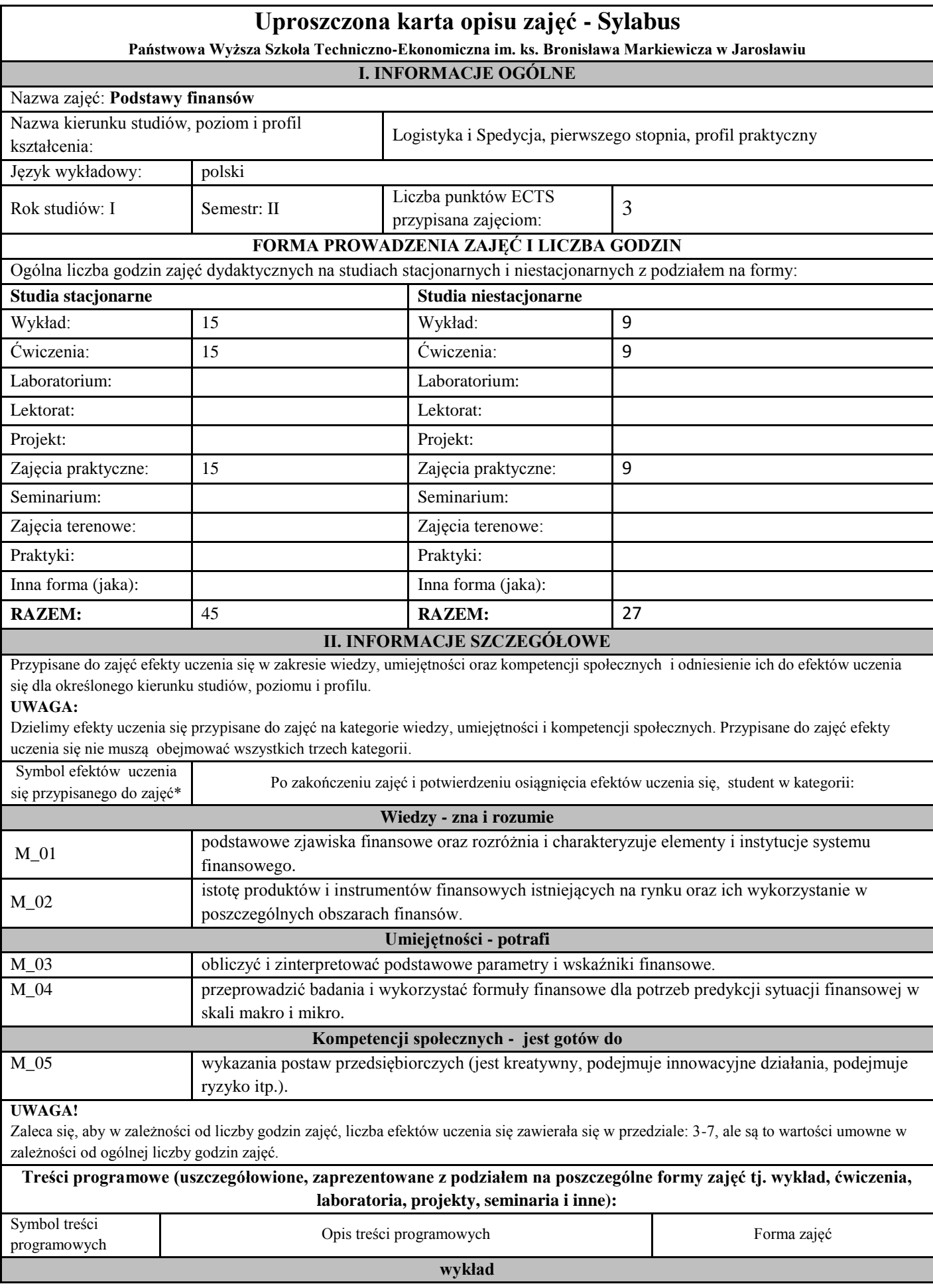

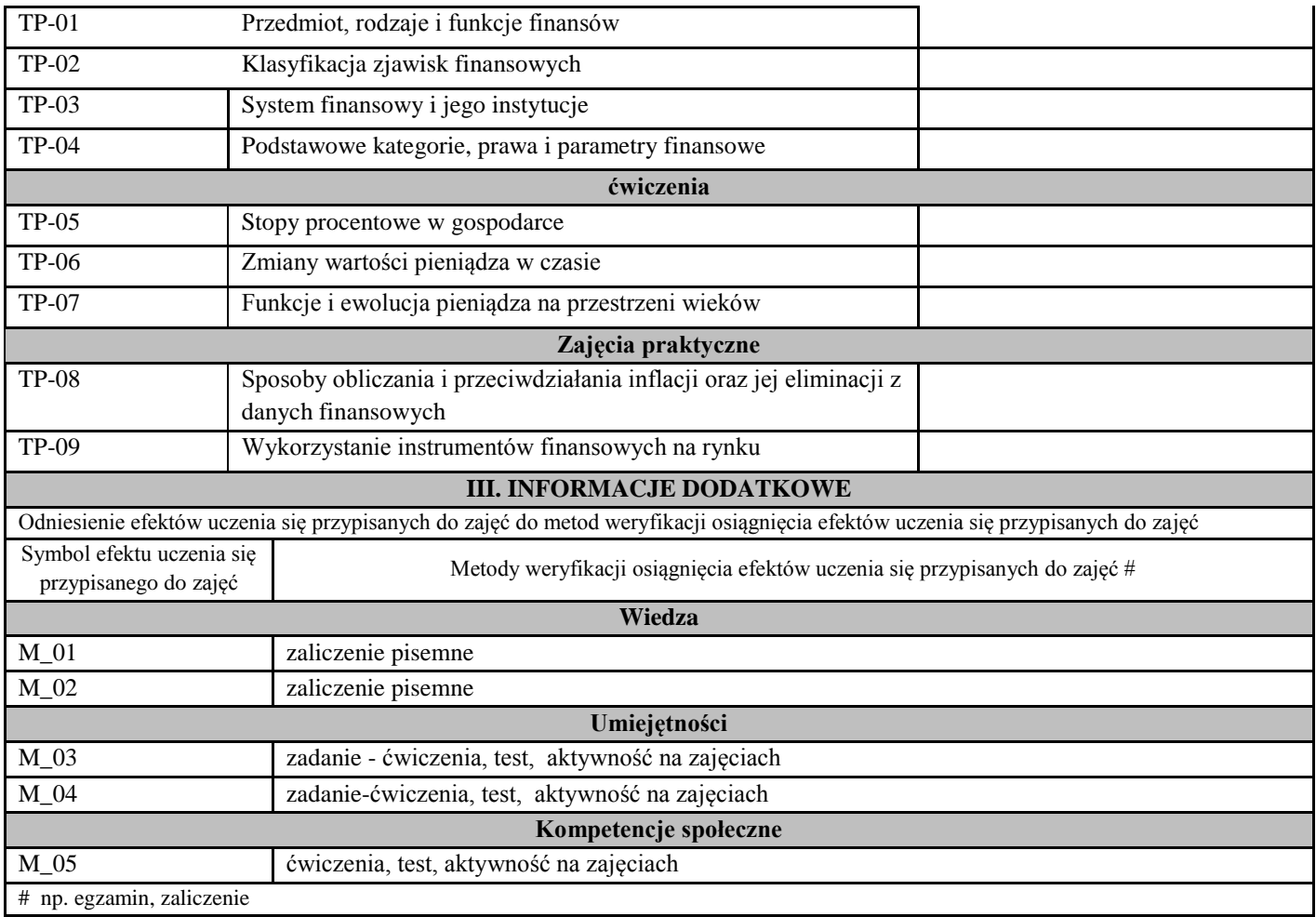

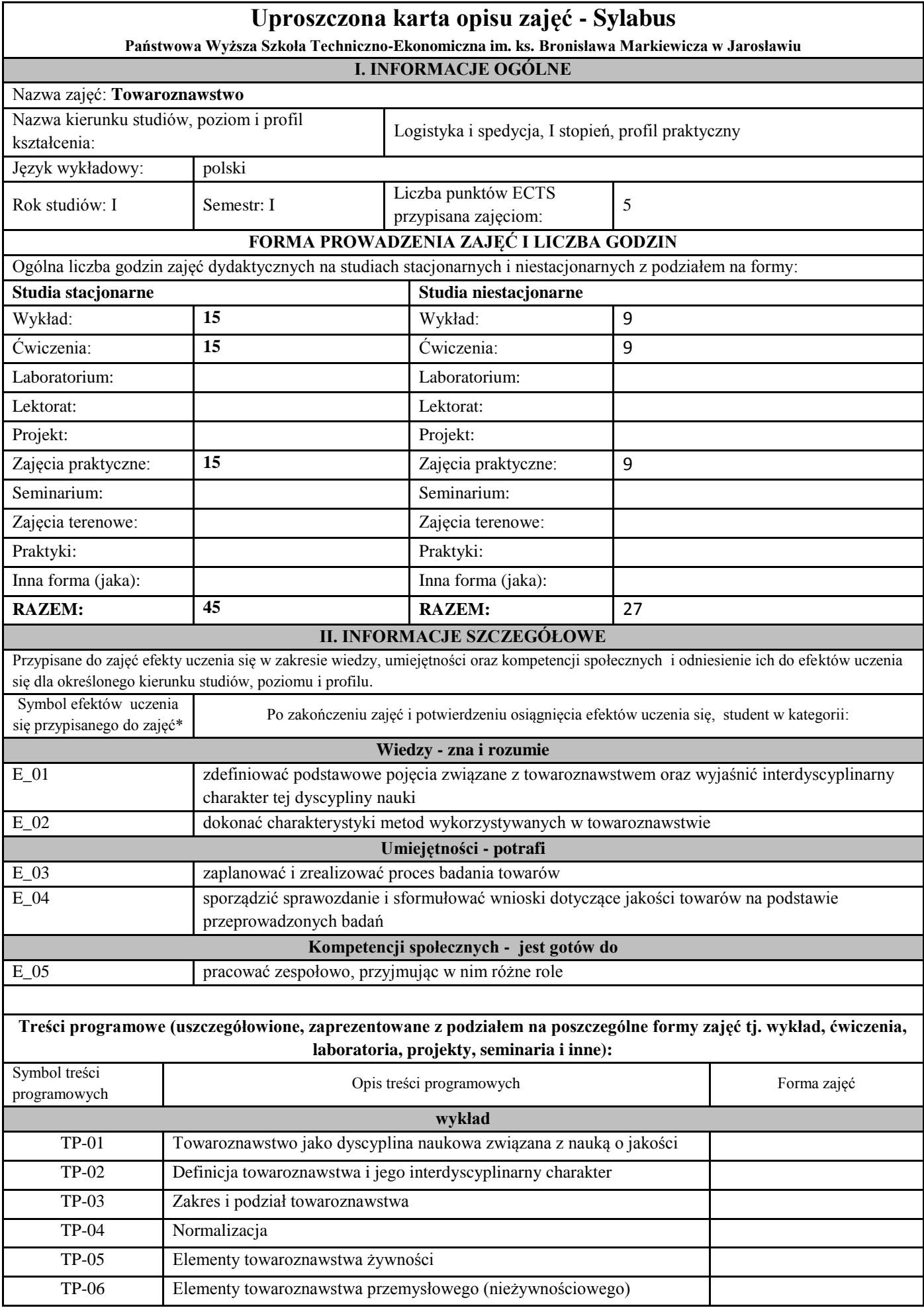

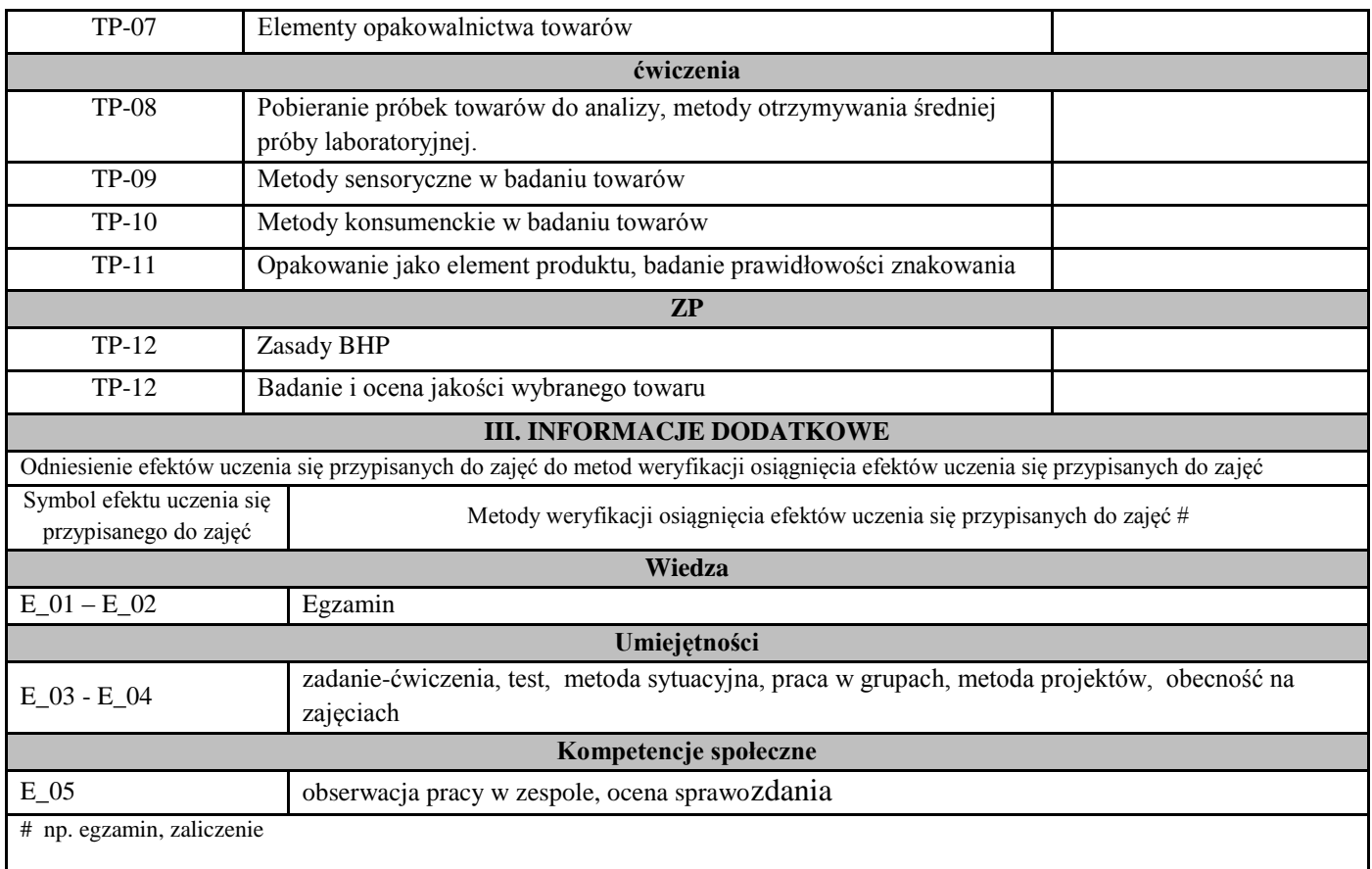

## **C. Zajęcia kształcenia kierunkowego**

#### **Uproszczony opis zajęć -Sylabus Państwowa Wyższa Szkołą Techniczno-Ekonomiczna w Jarosławiu (stosuje się jako załącznik do programu studiów zamieszczonego w BIP I. INFORMACJE OGÓLNE**

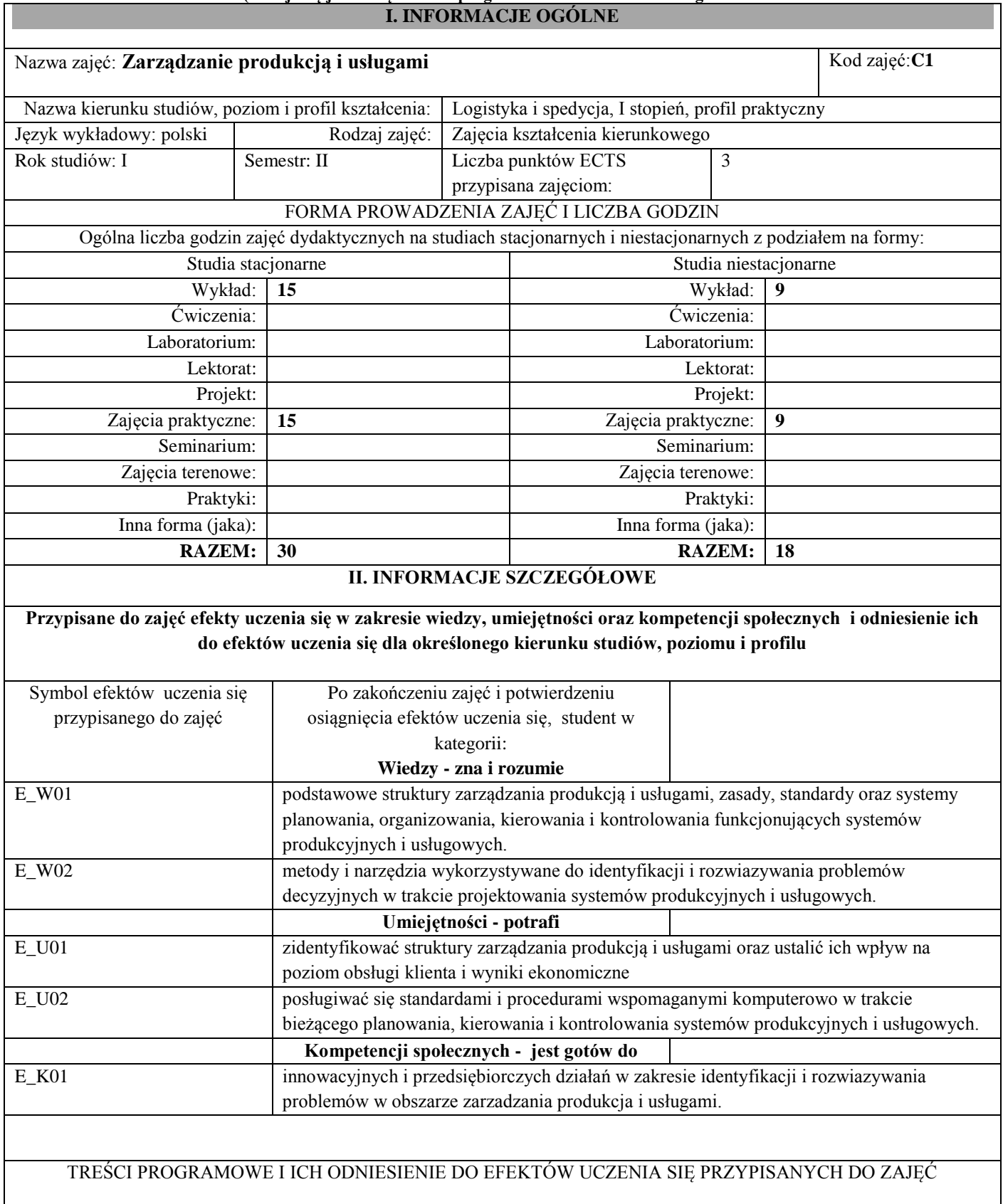

г

**Treści programowe (uszczegółowione, zaprezentowane z podziałem na poszczególne formy zajęć tj. wykład, ćwiczenia, laboratoria, projekty, seminaria i inne):**

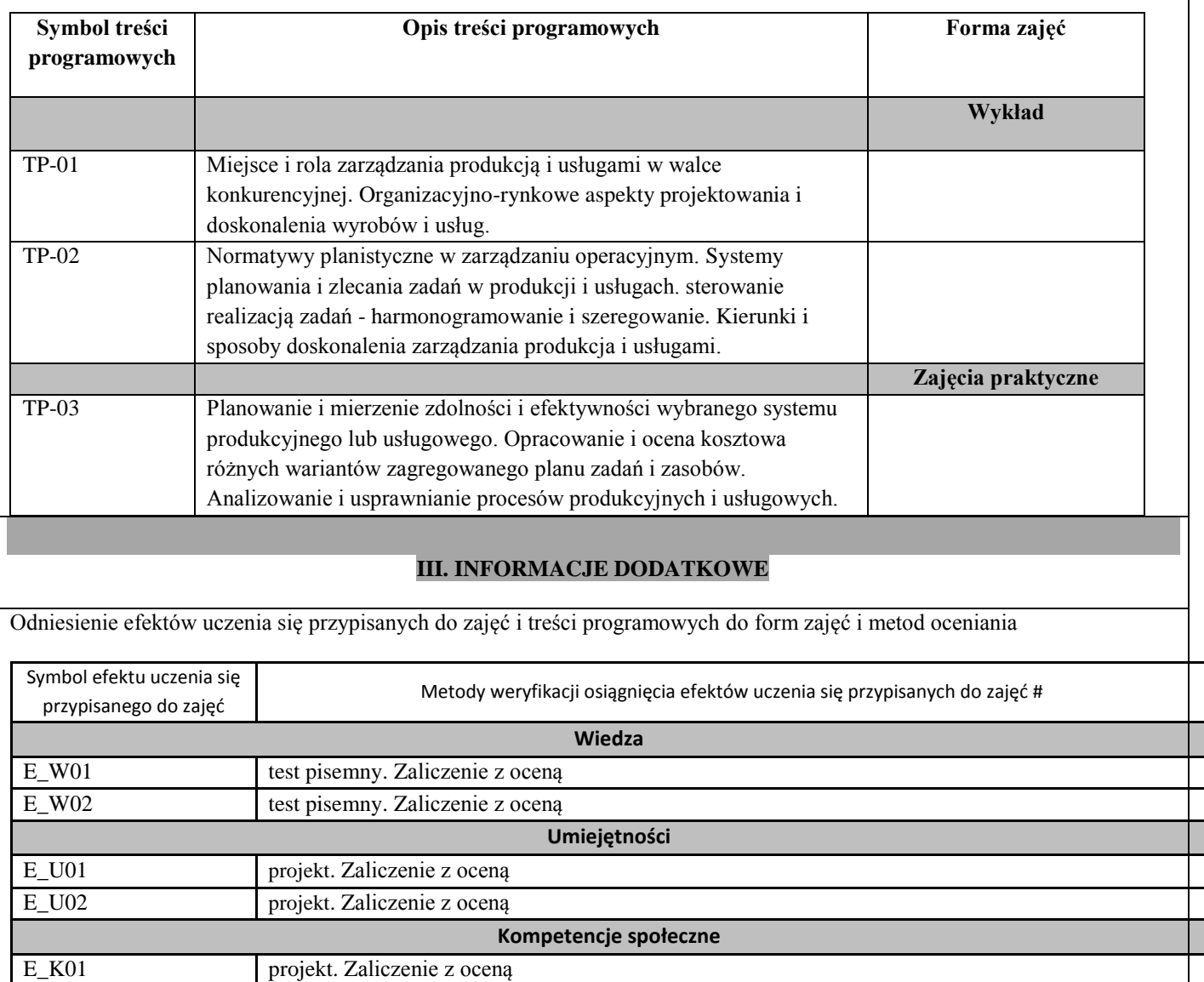

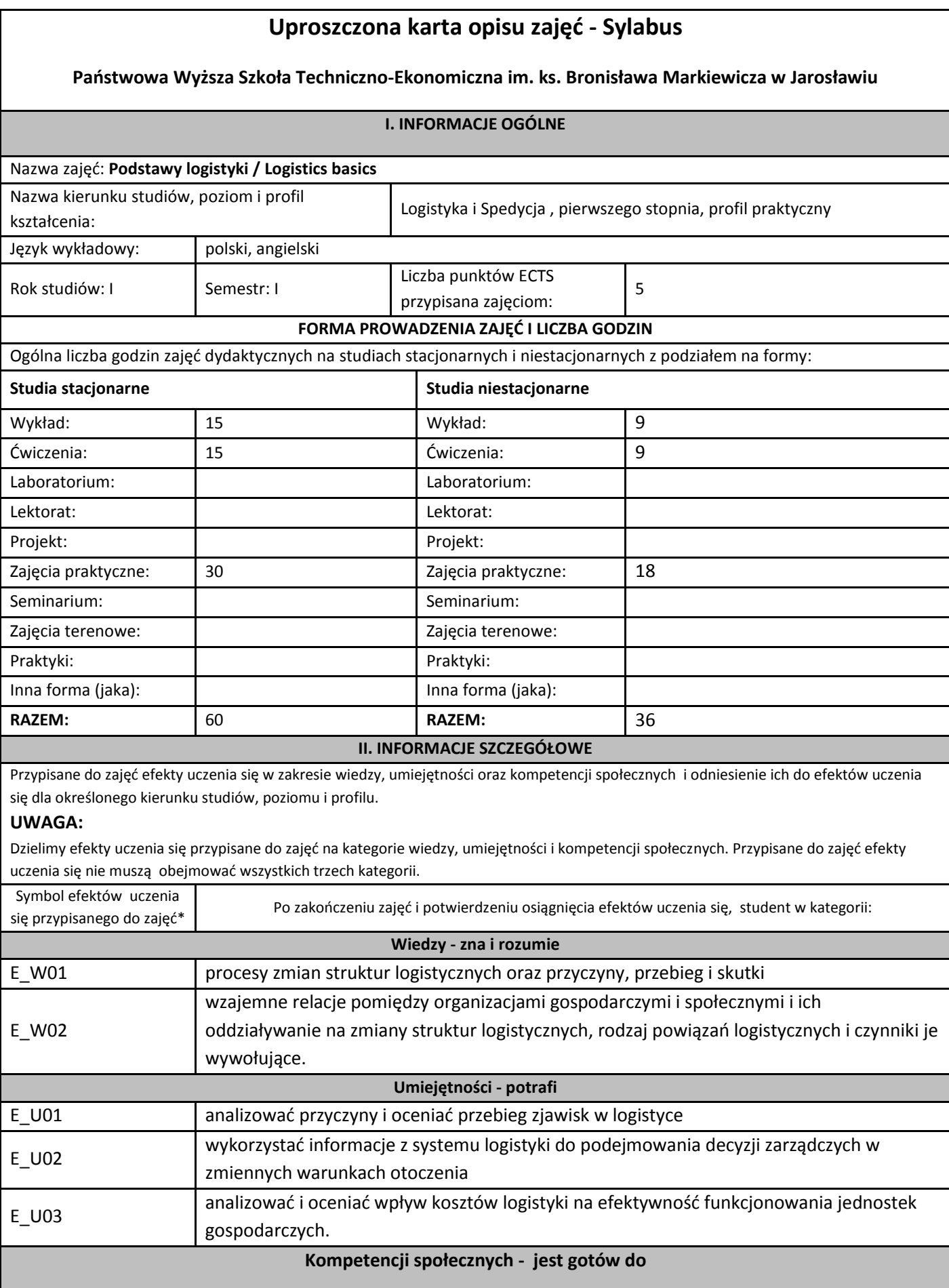

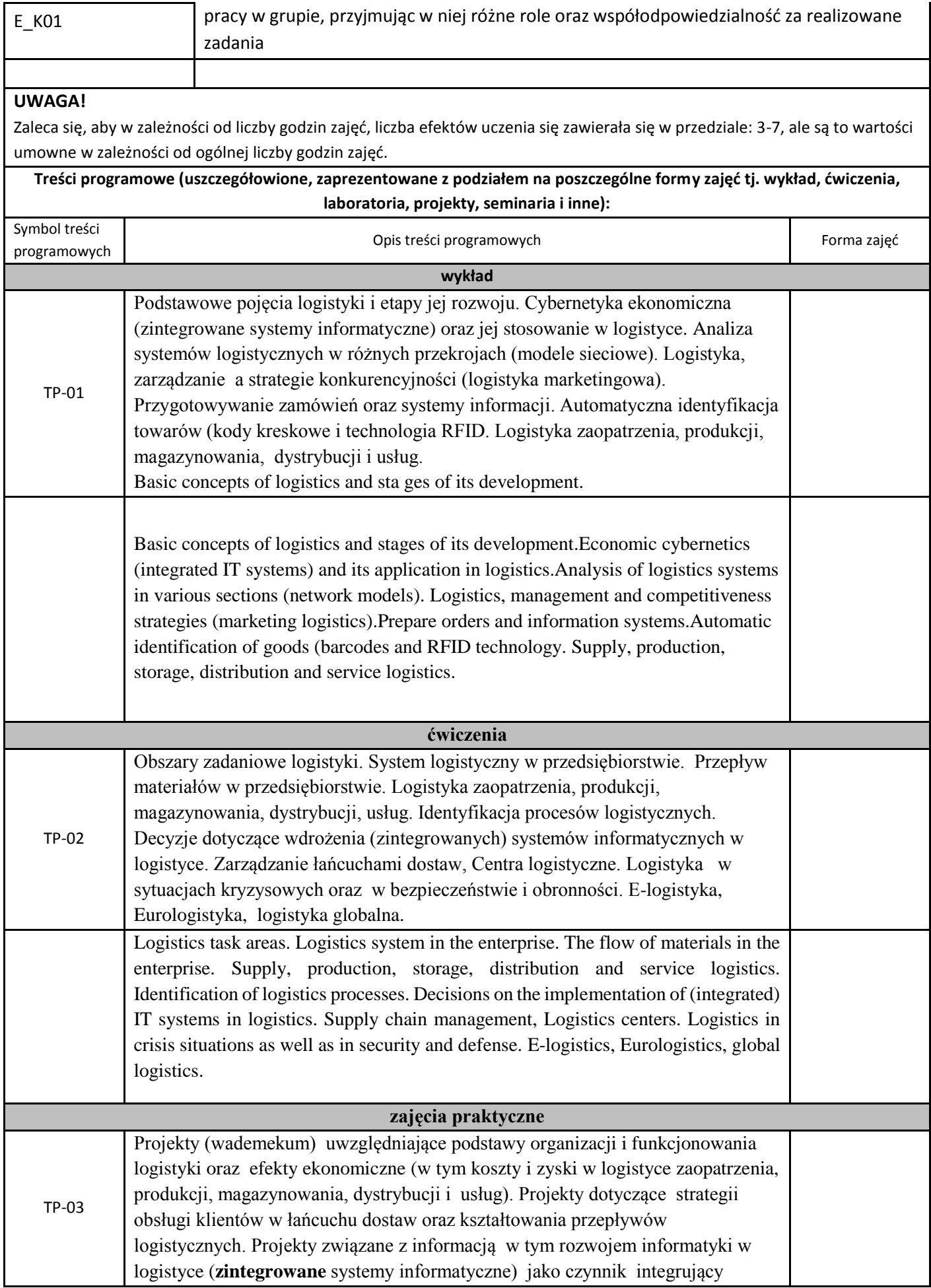

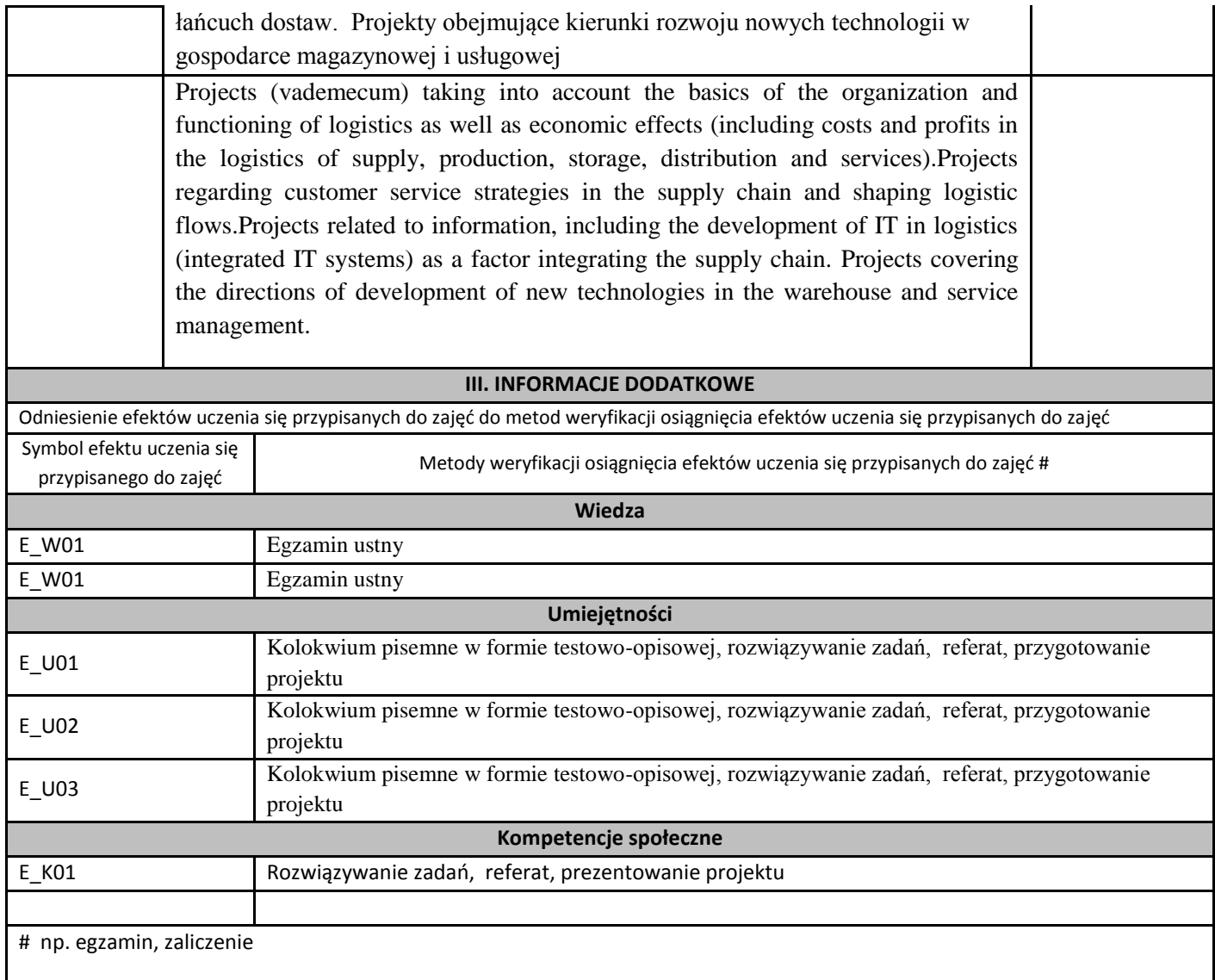

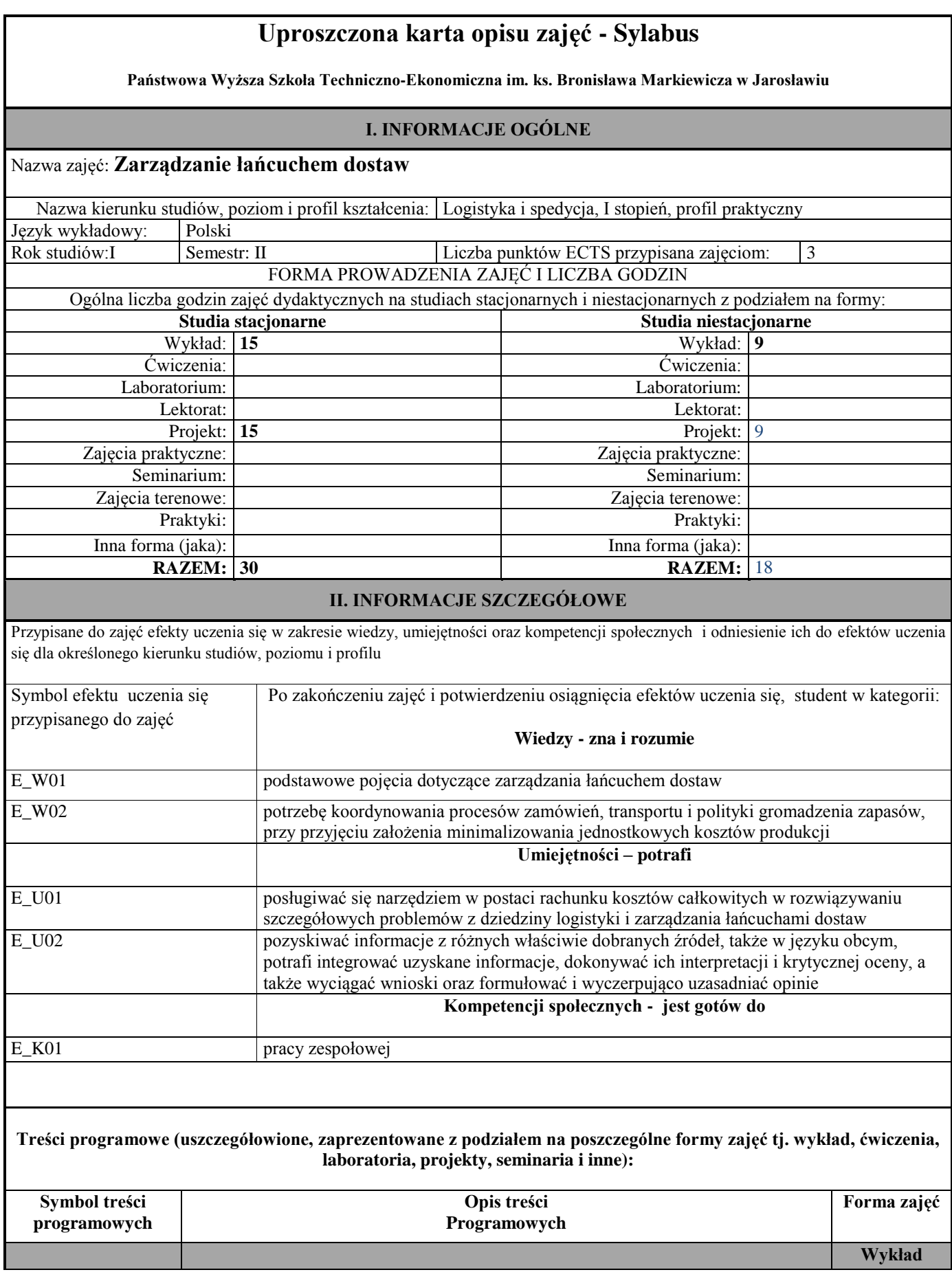

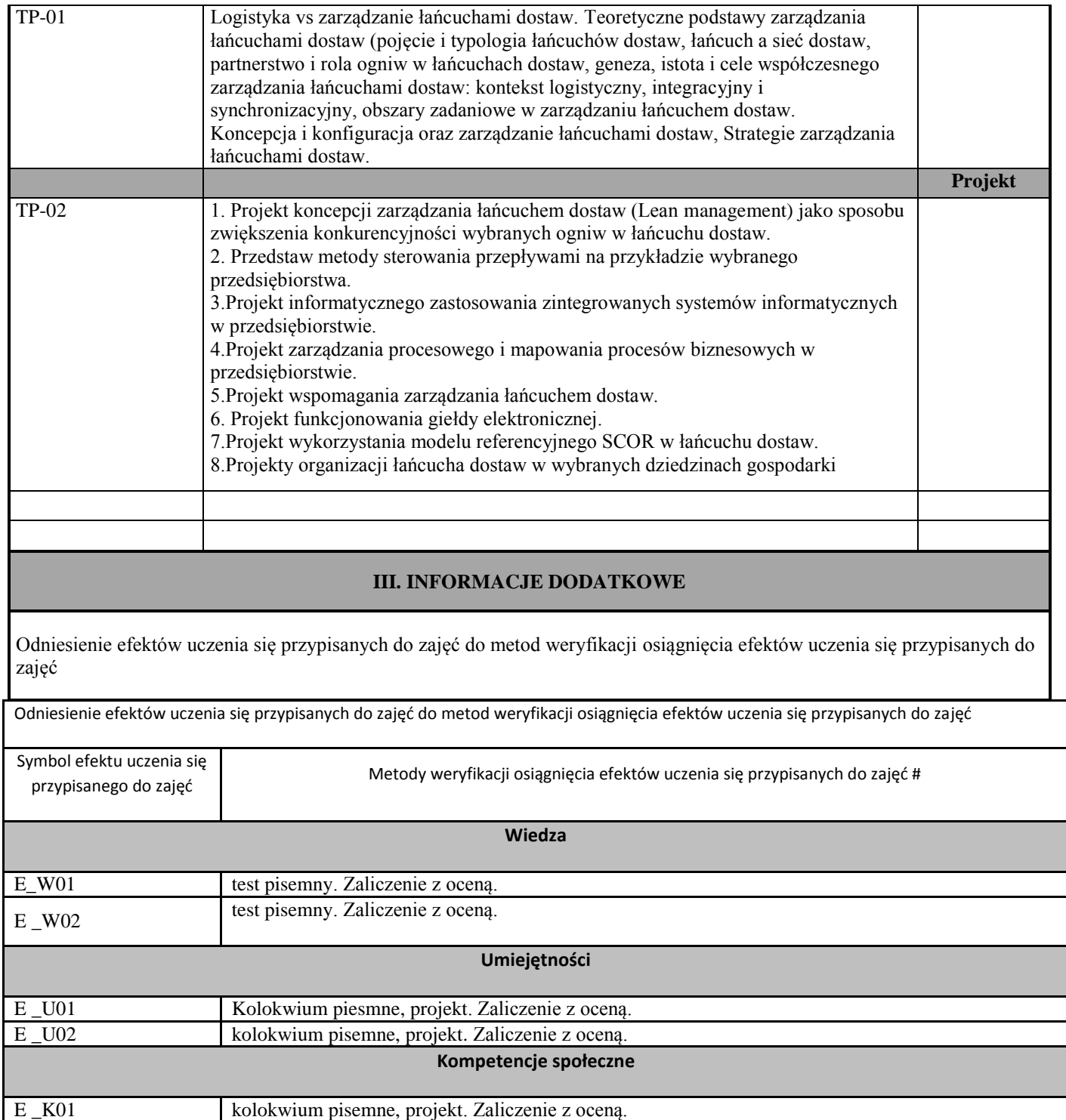

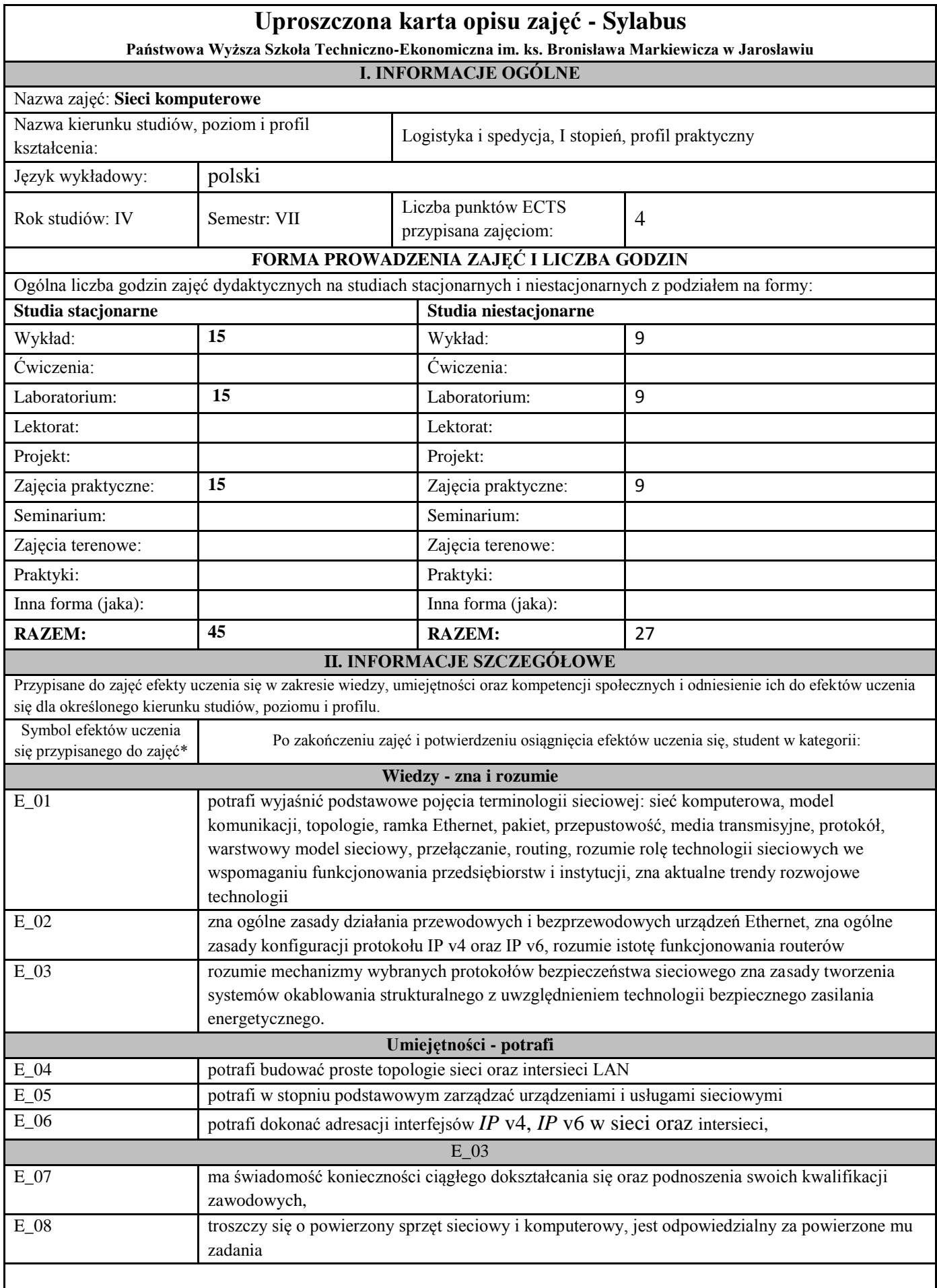

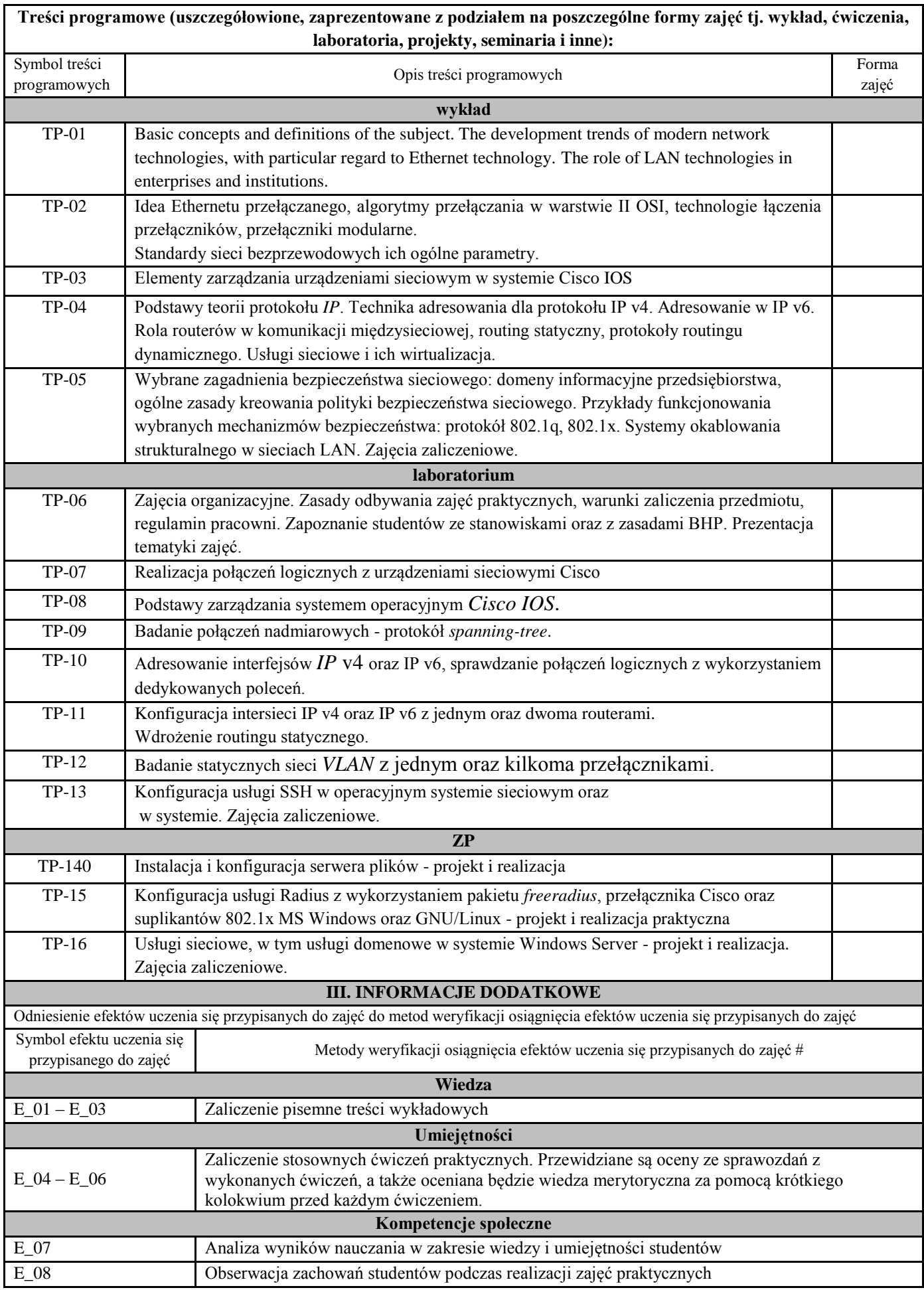

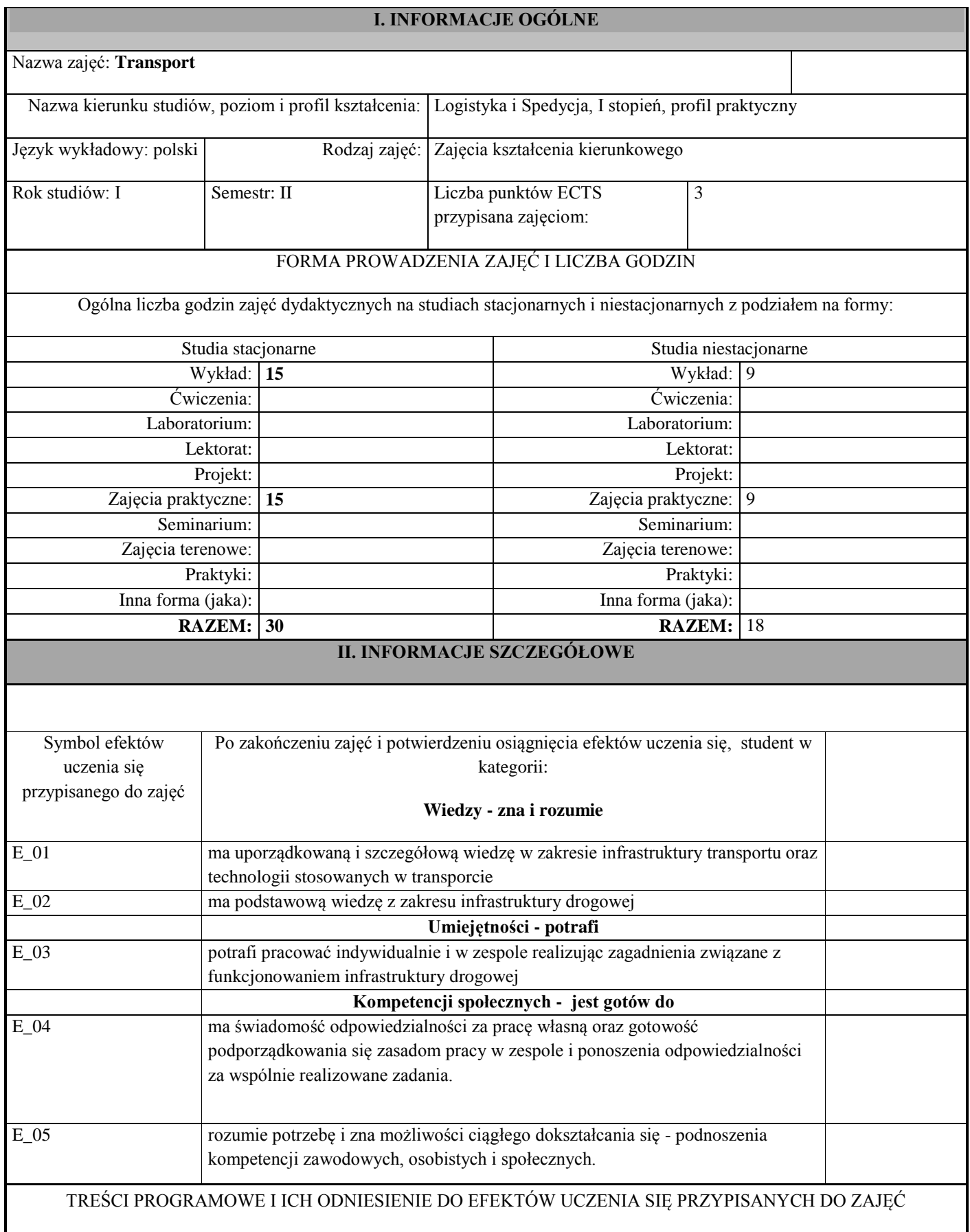

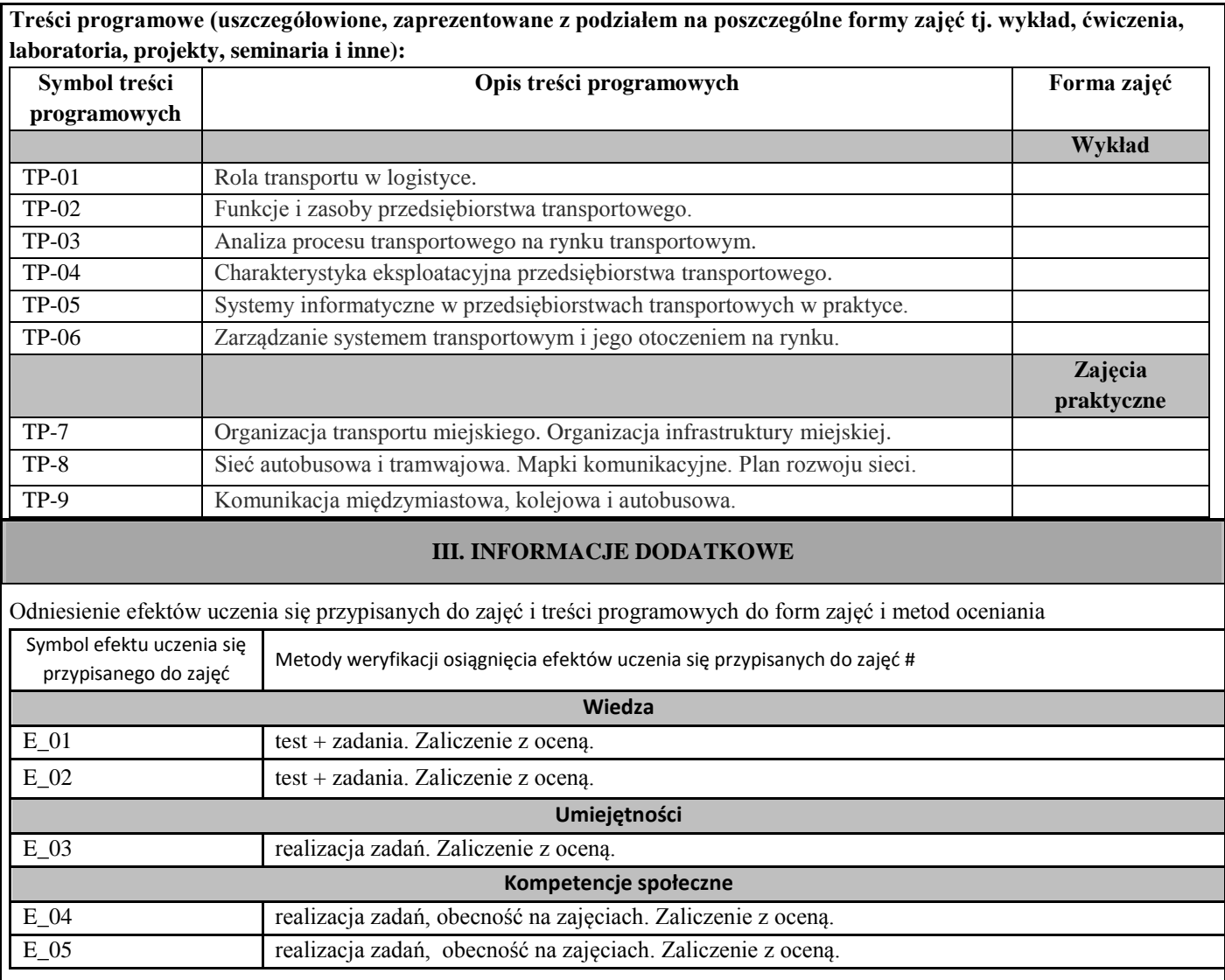

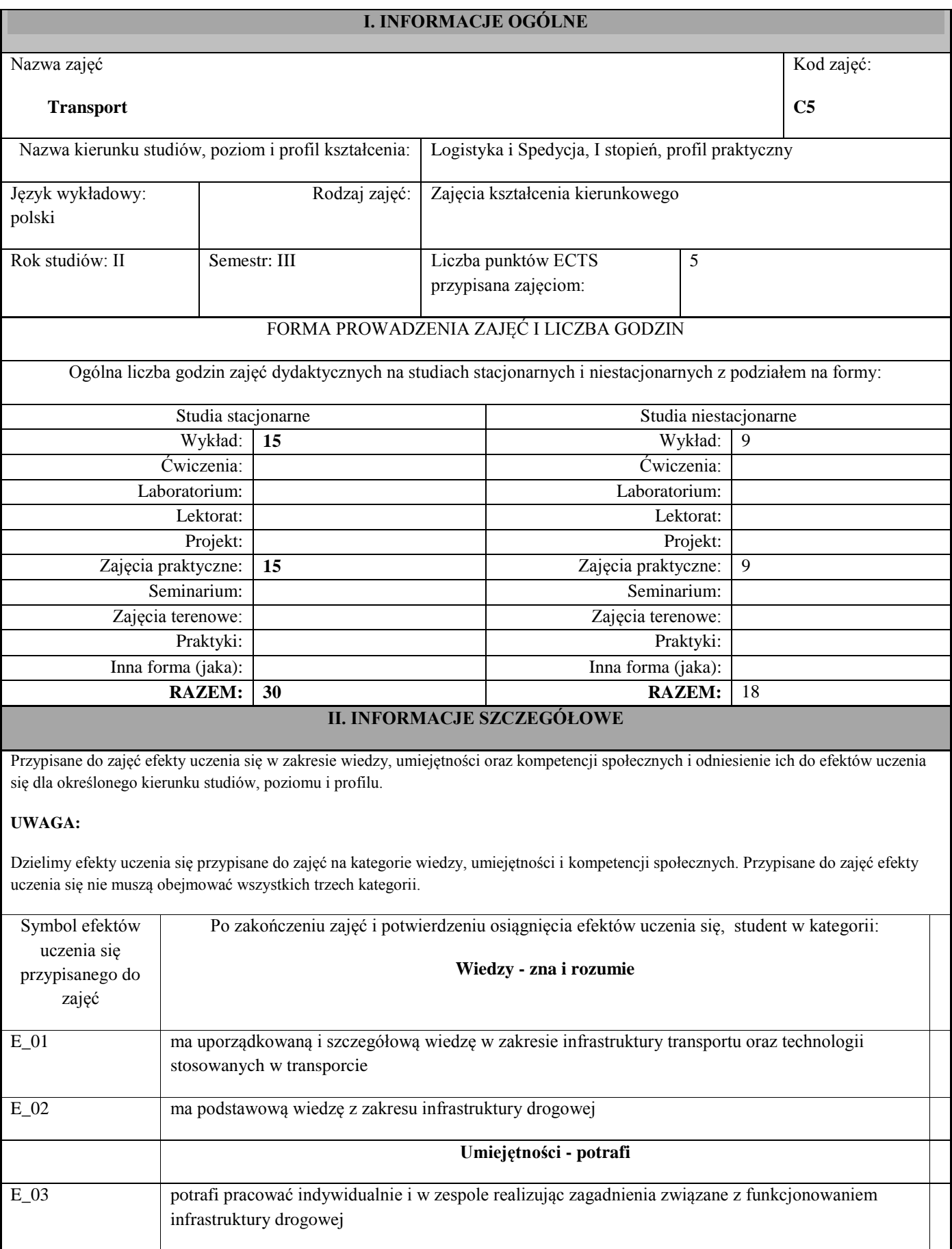

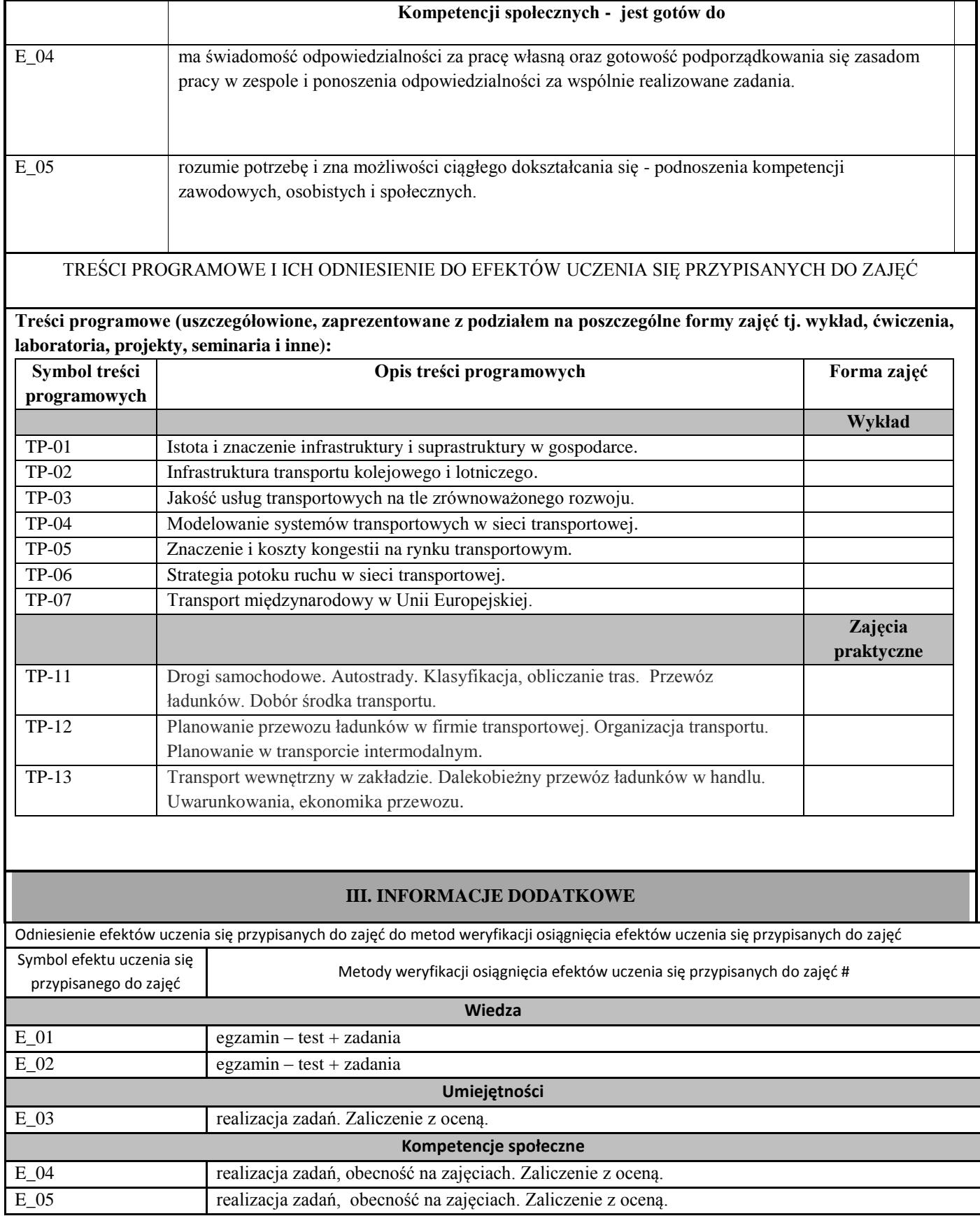

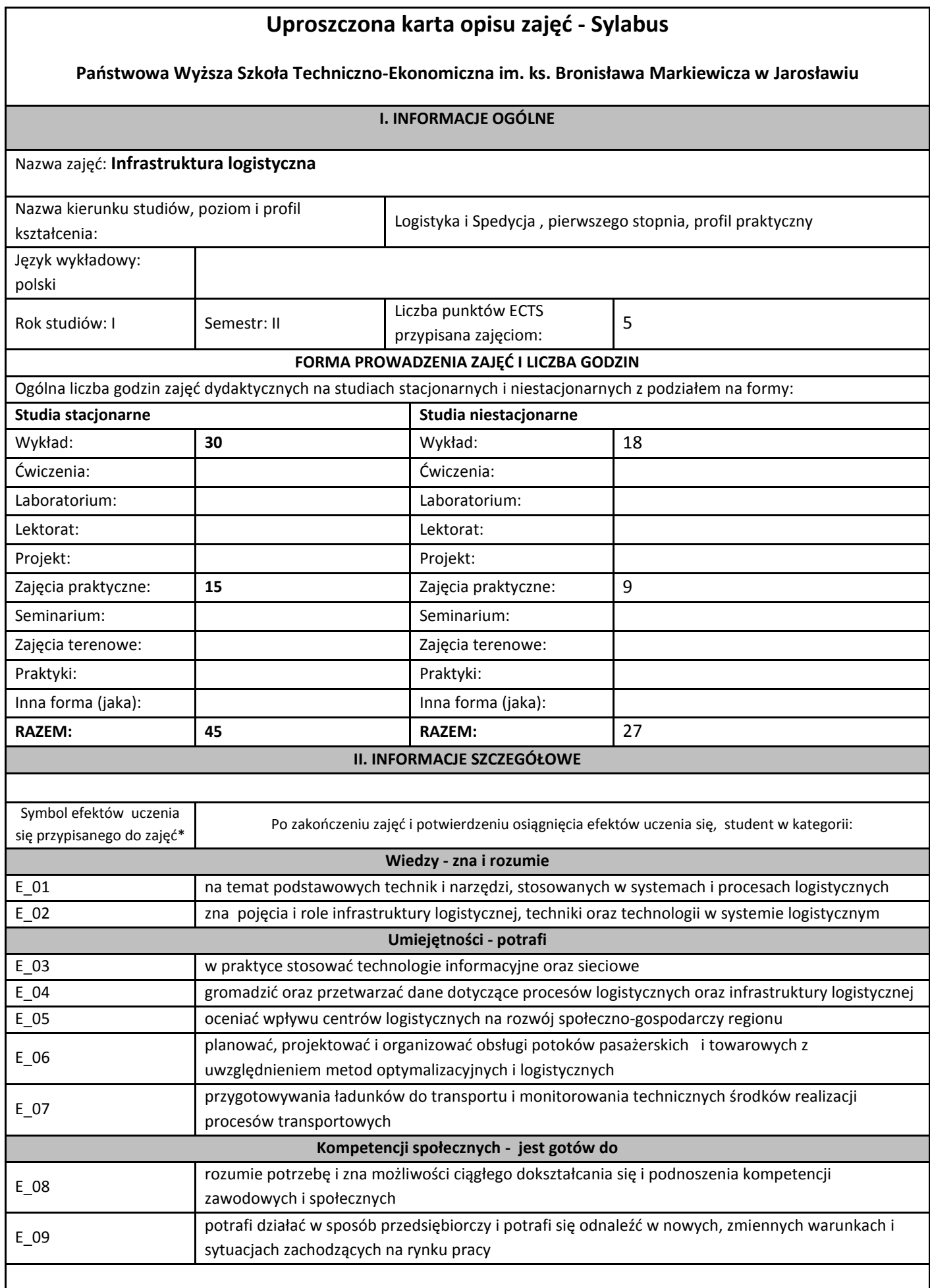

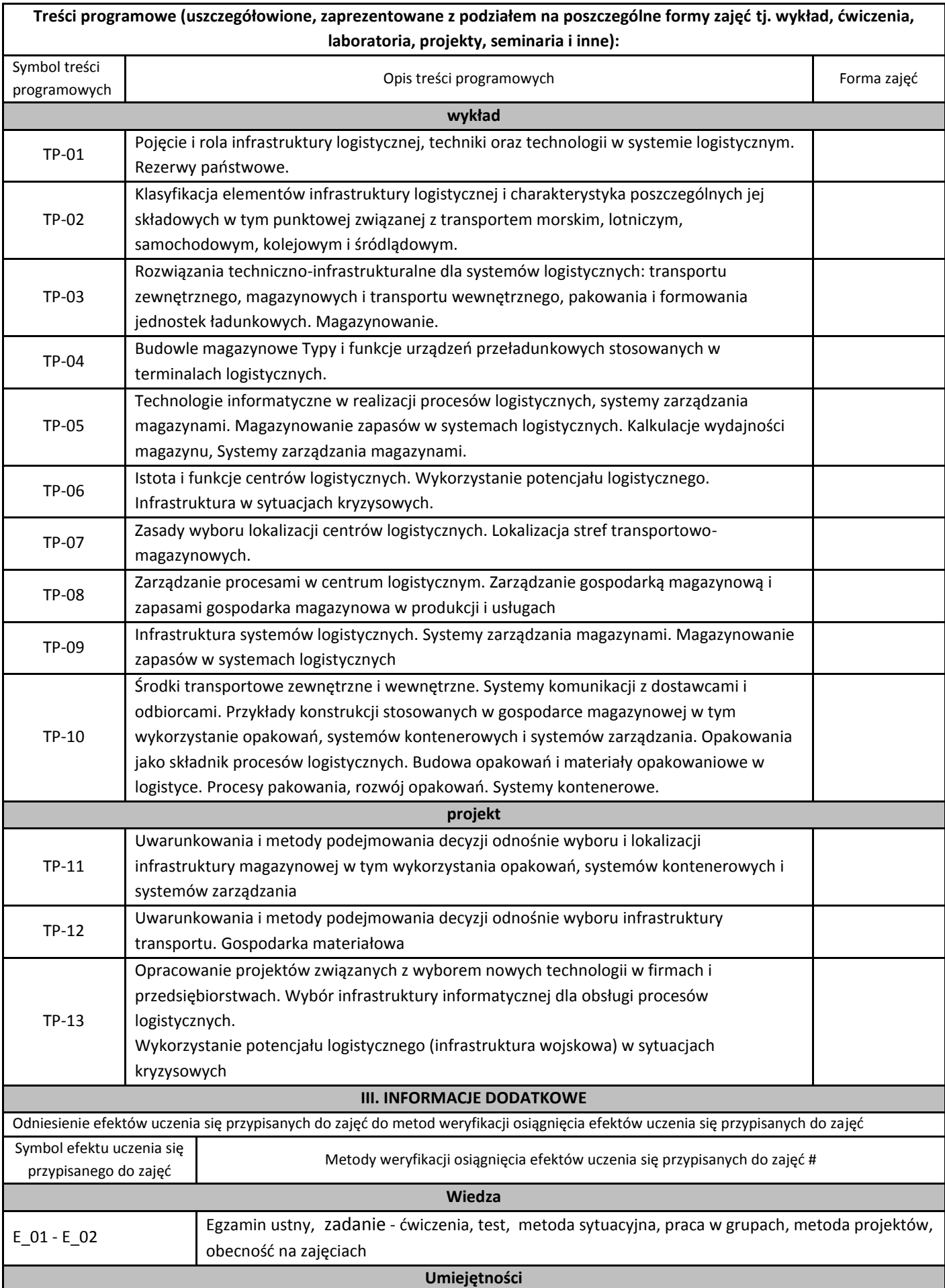

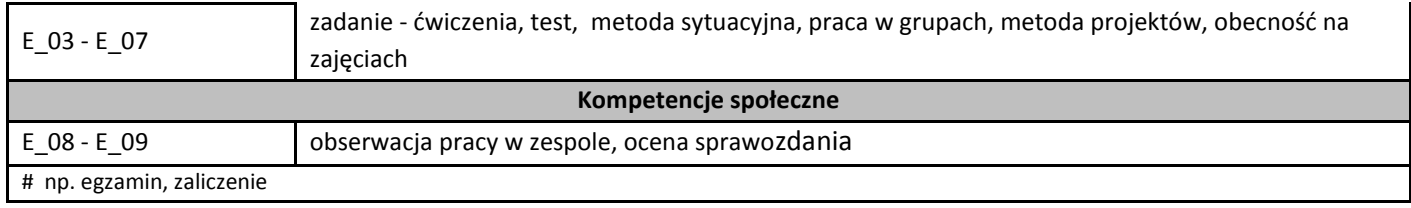

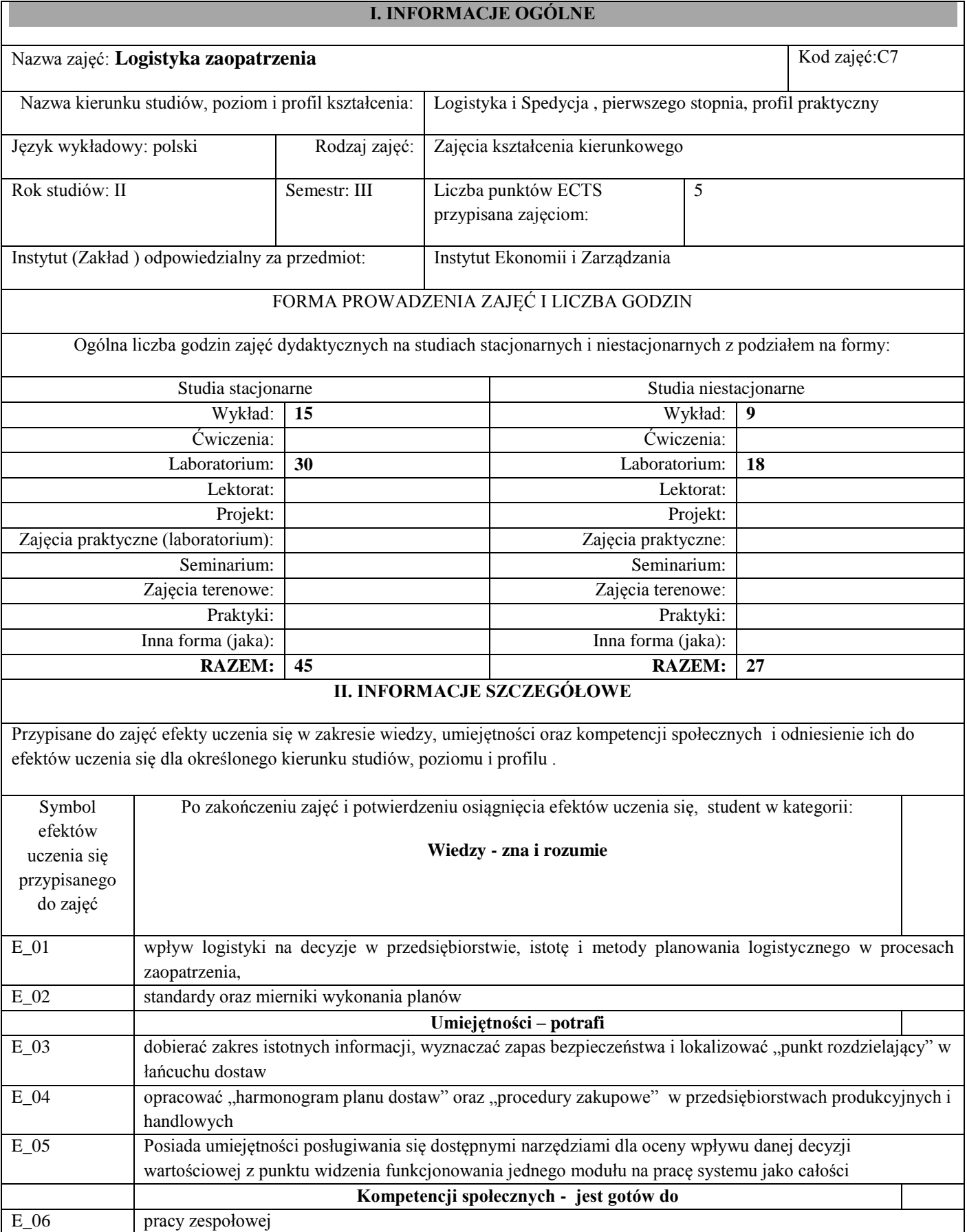

# TREŚCI PROGRAMOWE I ICH ODNIESIENIE DO EFEKTÓW UCZENIA SIĘ PRZYPISANYCH DO ZAJĘĆ

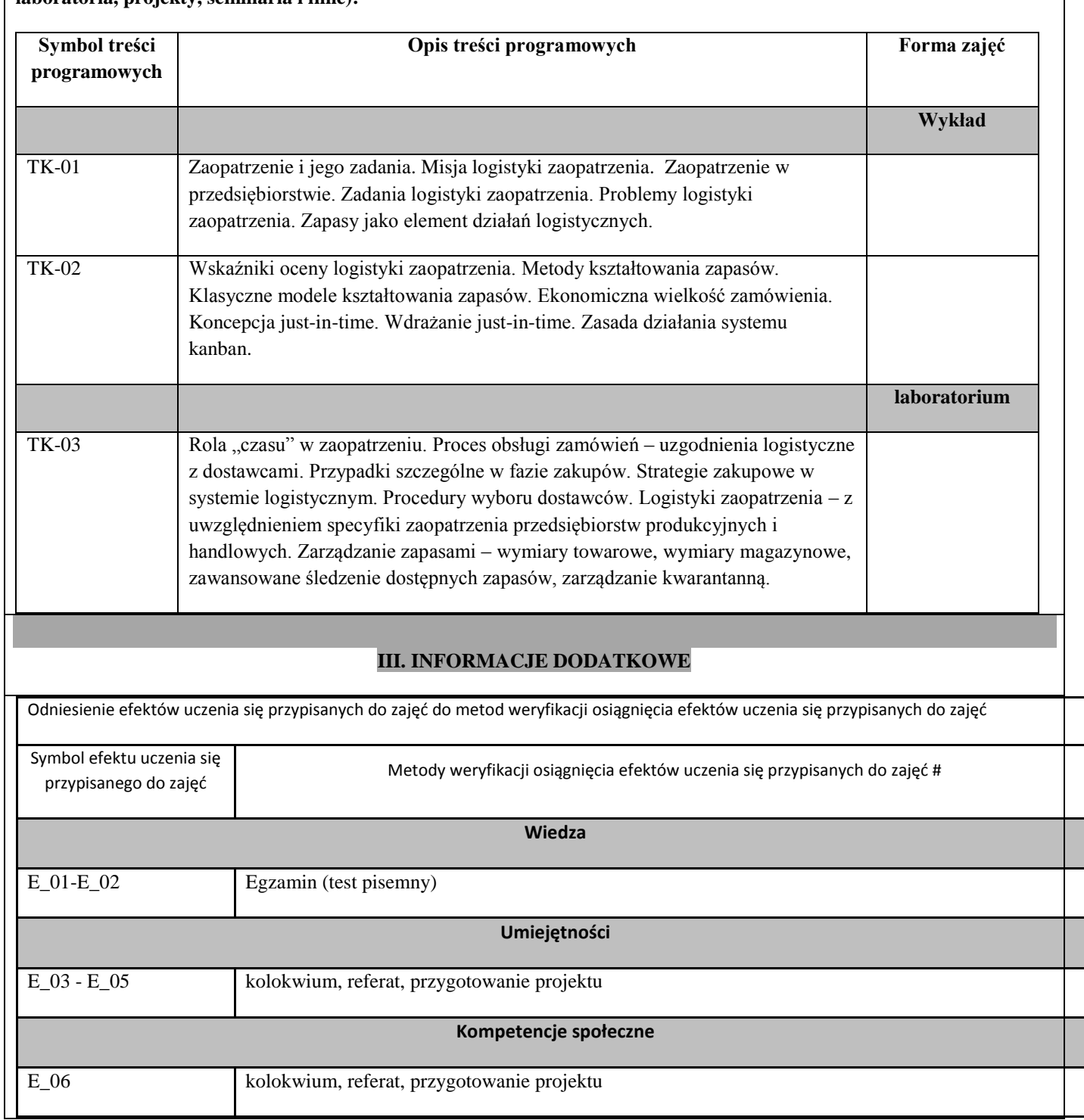

**Treści programowe (uszczegółowione, zaprezentowane z podziałem na poszczególne formy zajęć tj. wykład, ćwiczenia, laboratoria, projekty, seminaria i inne):**

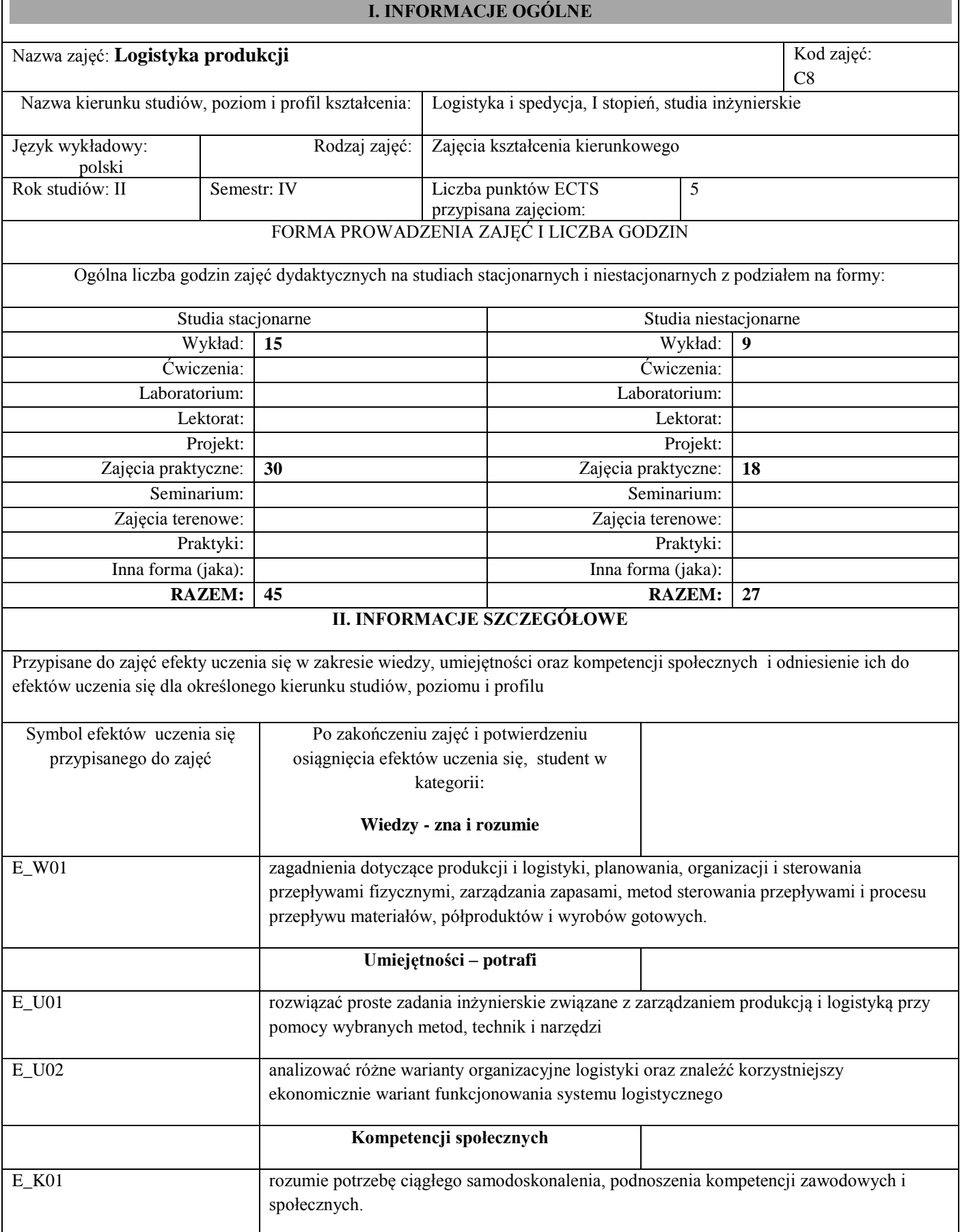

## **TREŚCI PROGRAMOWE I ICH ODNIESIENIE DO EFEKTÓW UCZENIA SIĘ PRZYPISANYCH DO ZAJĘĆ**

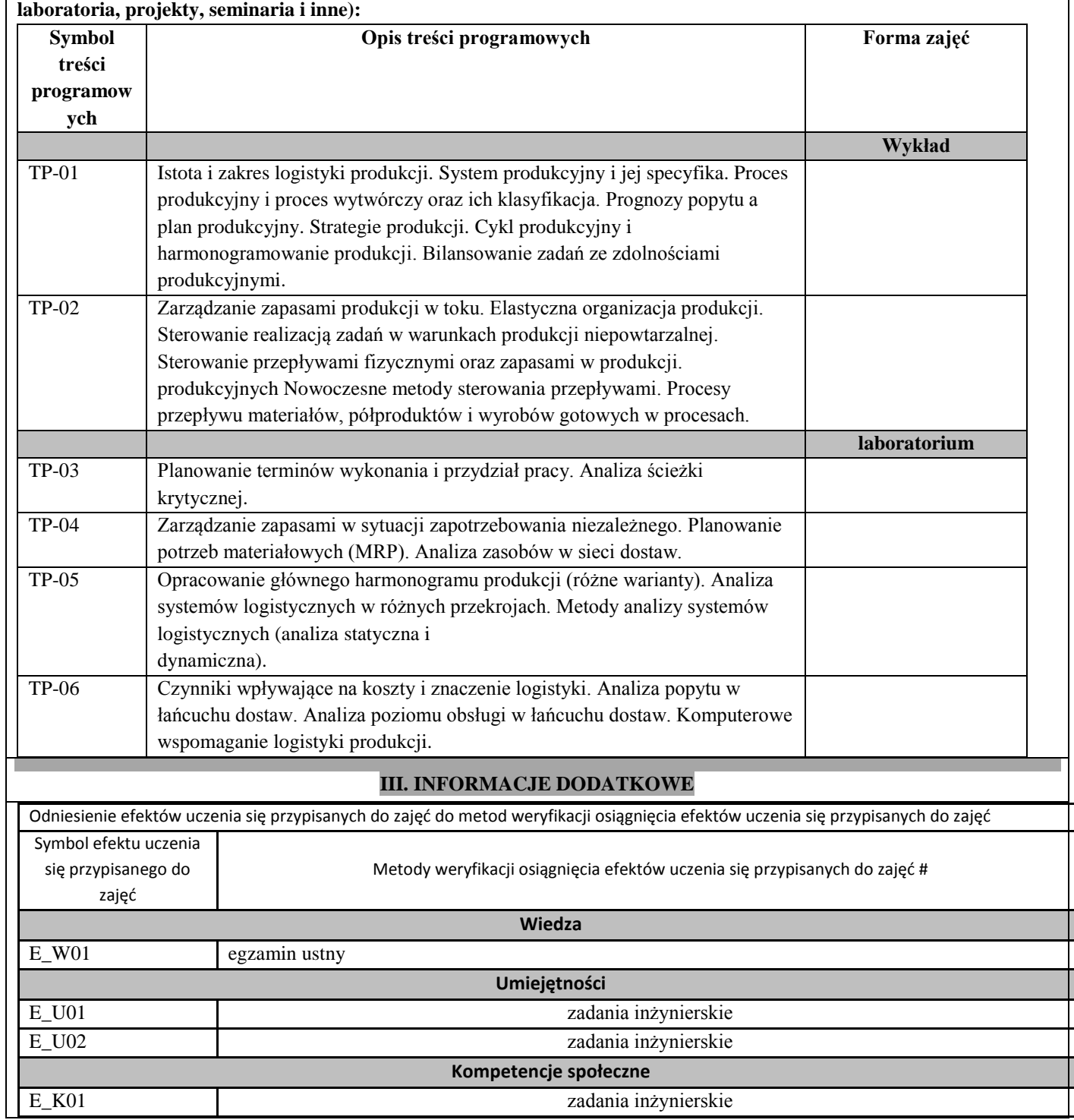

**Treści programowe (uszczegółowione, zaprezentowane z podziałem na poszczególne formy zajęć tj. wykład, ćwiczenia,** 

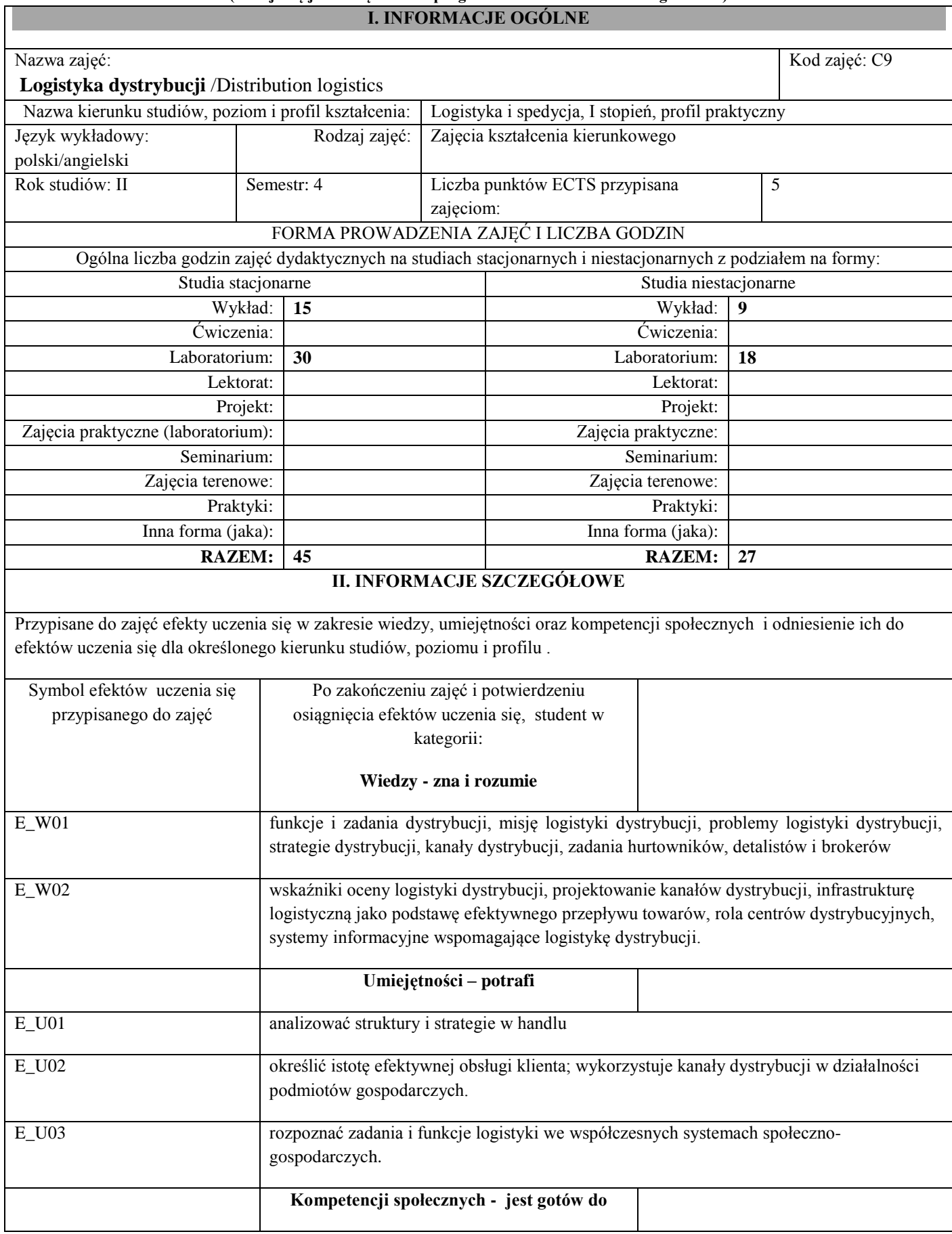

r

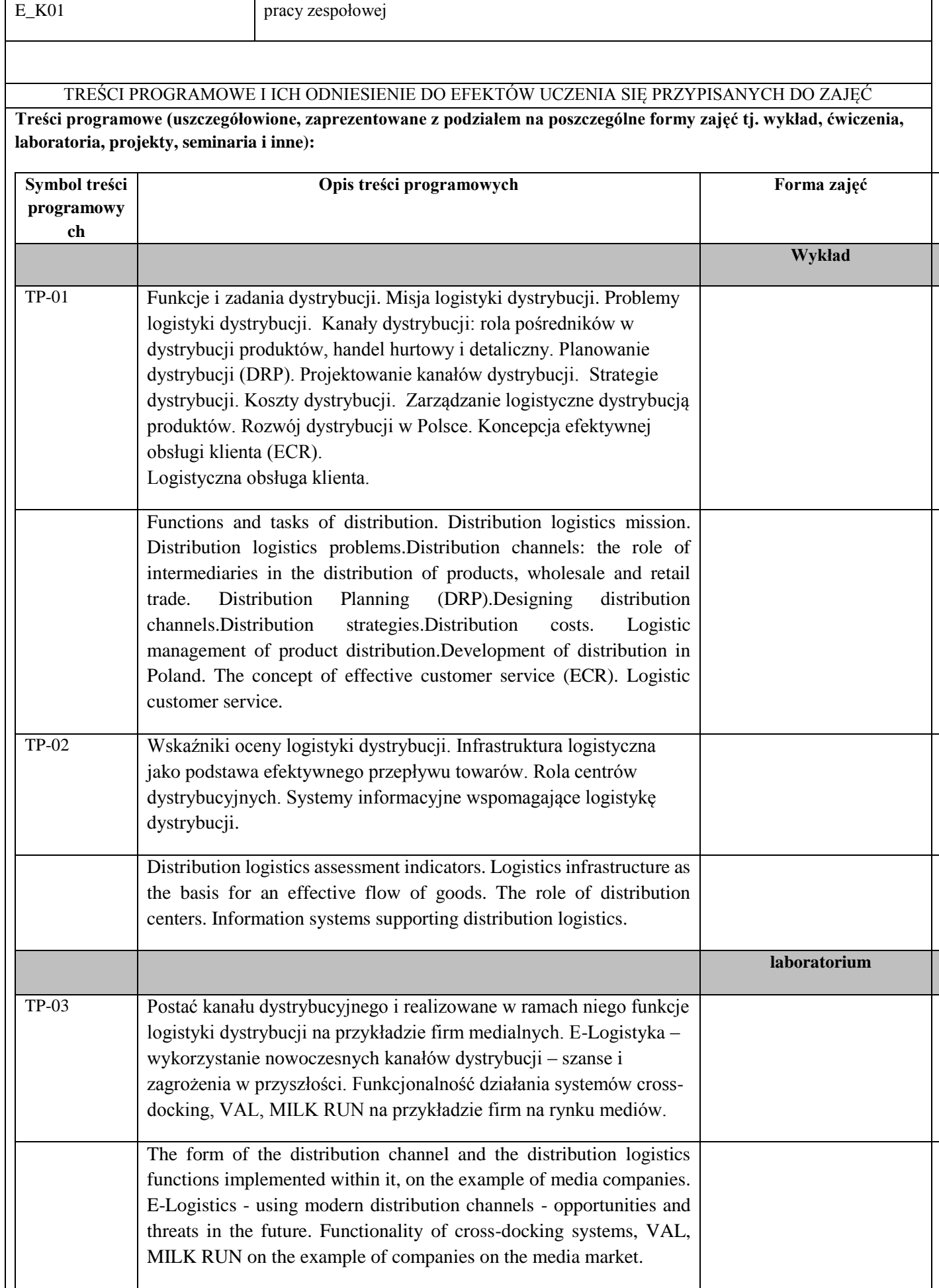

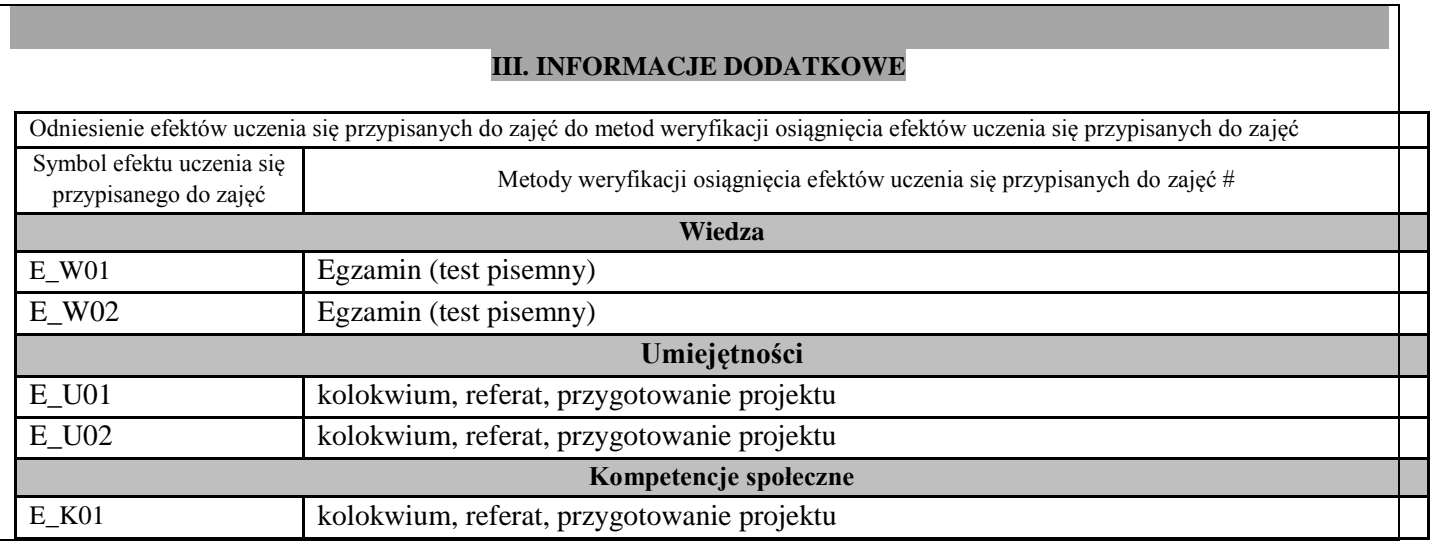

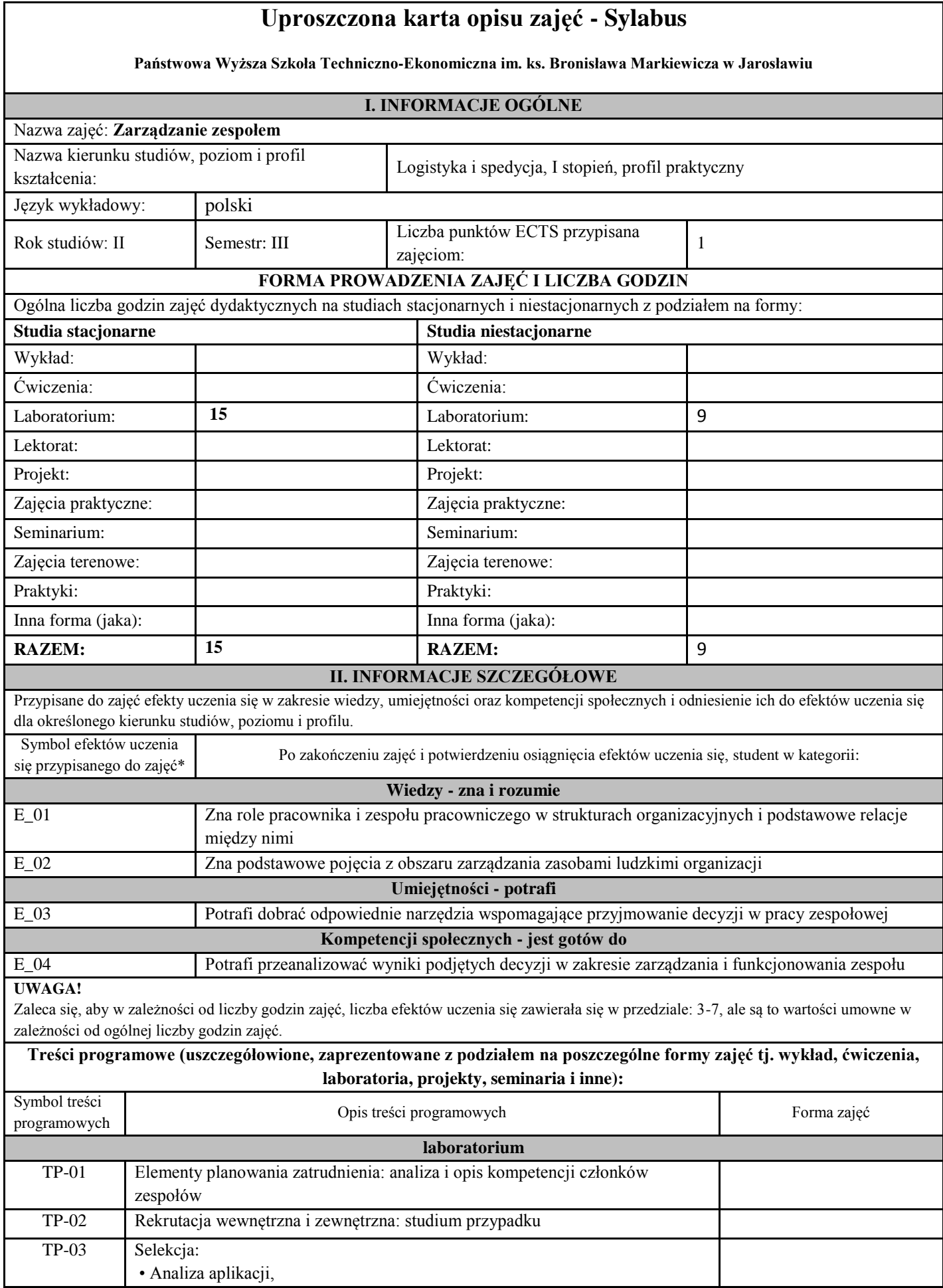

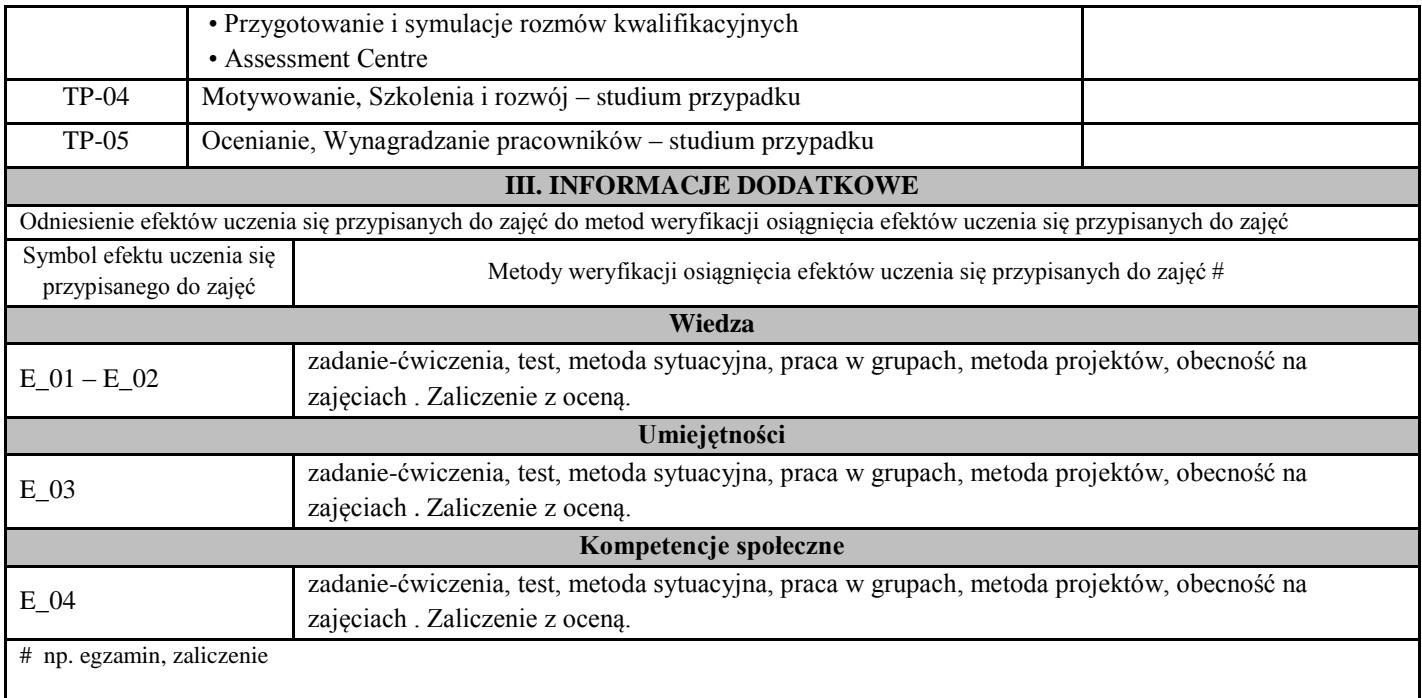

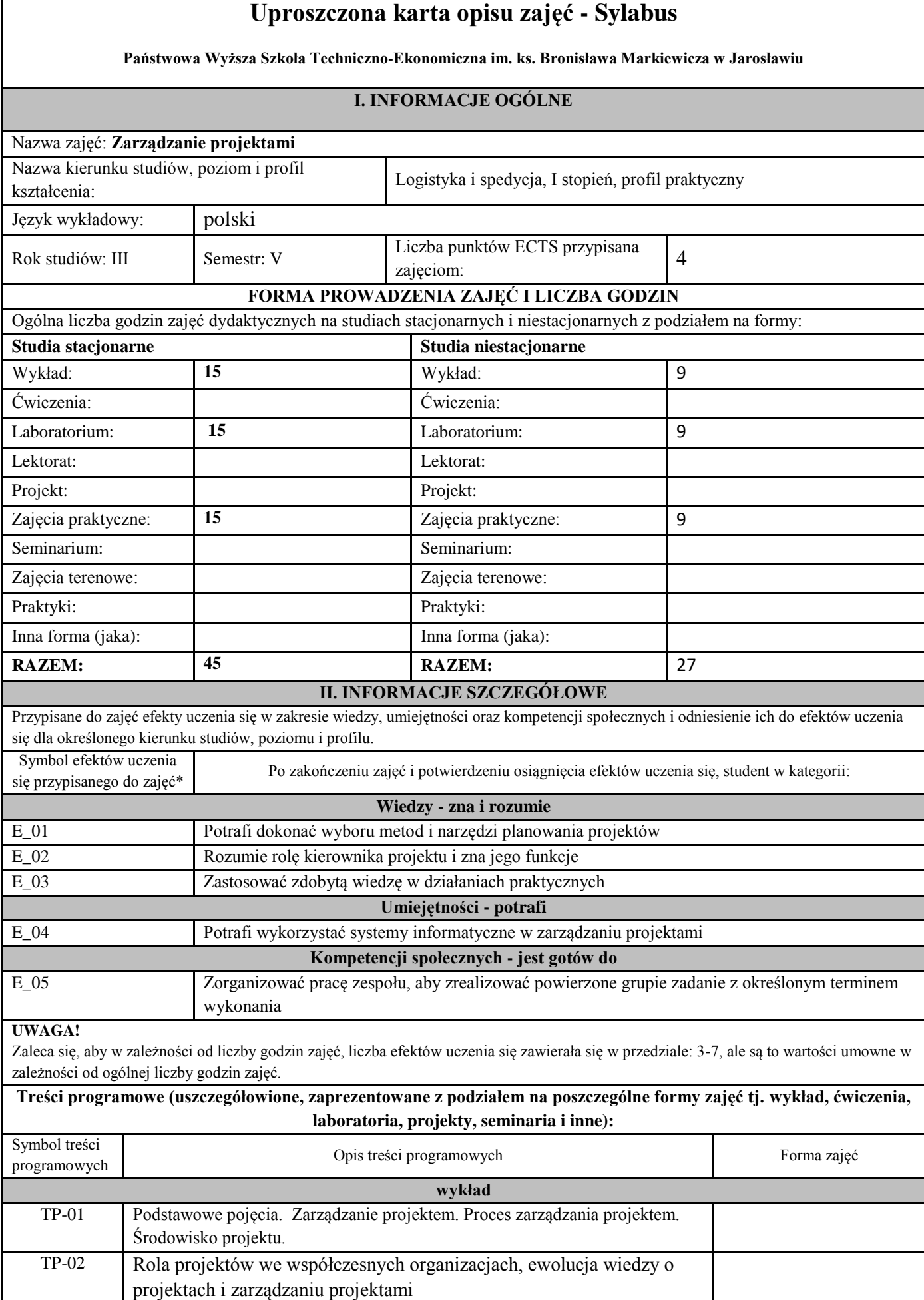

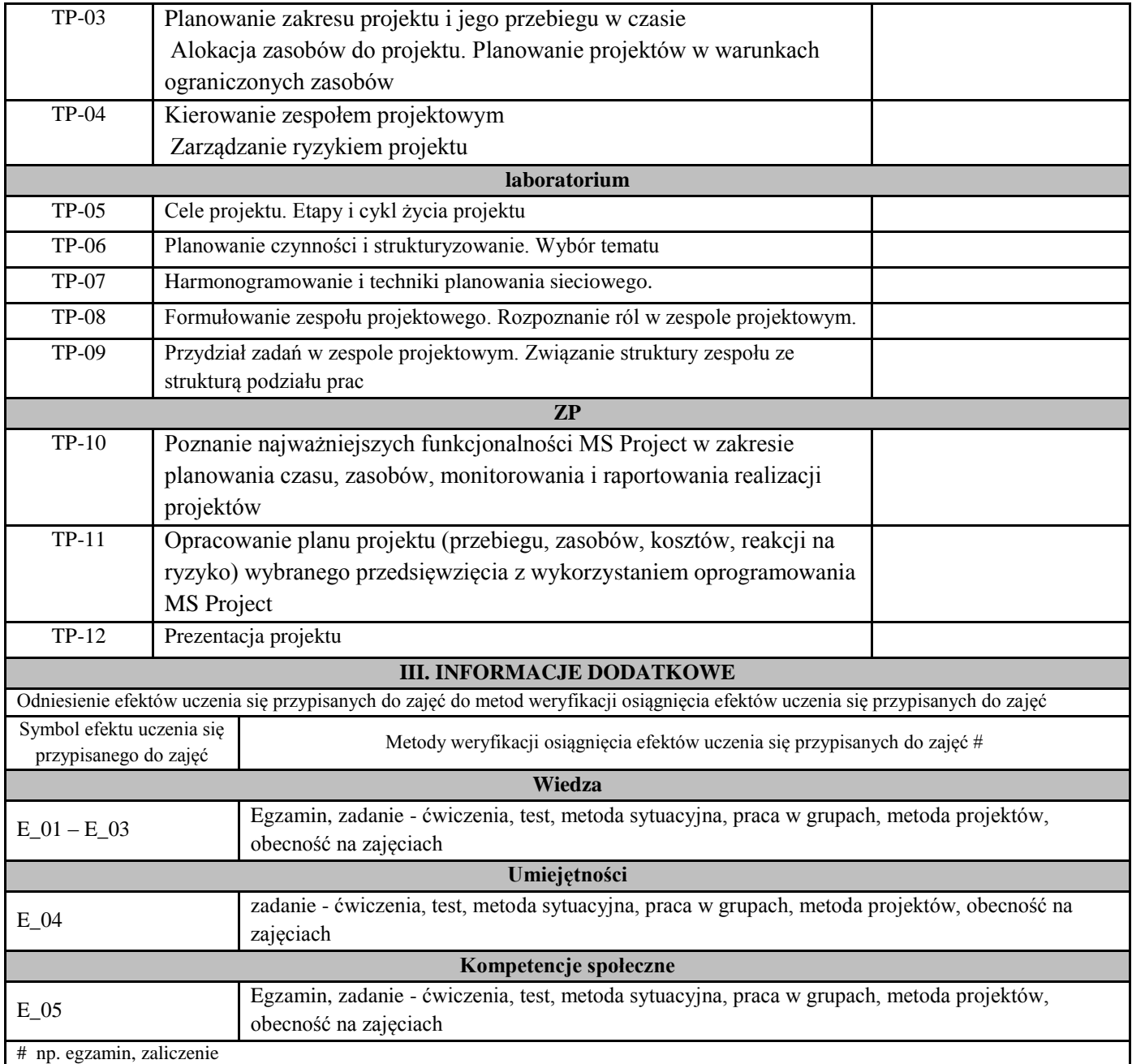

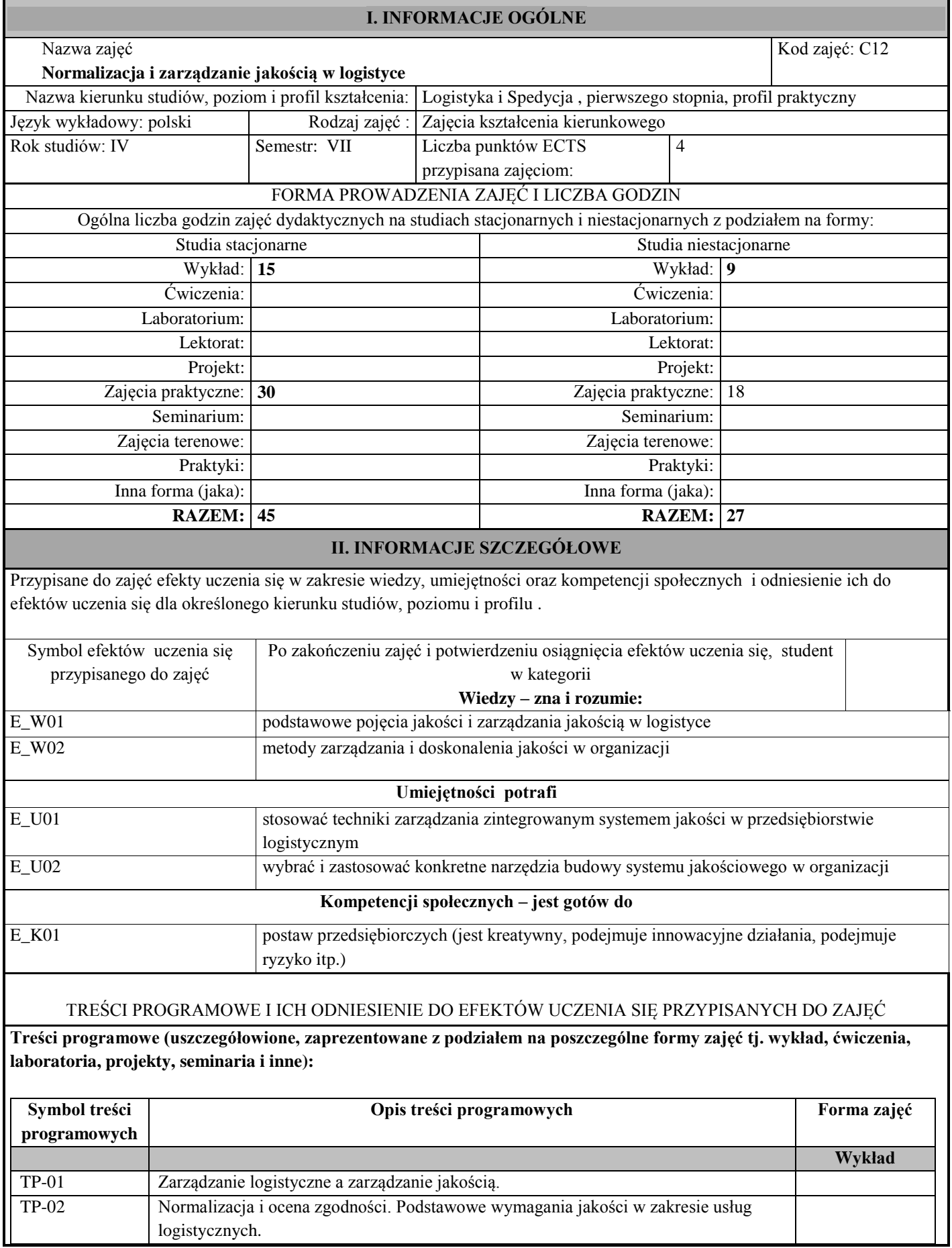

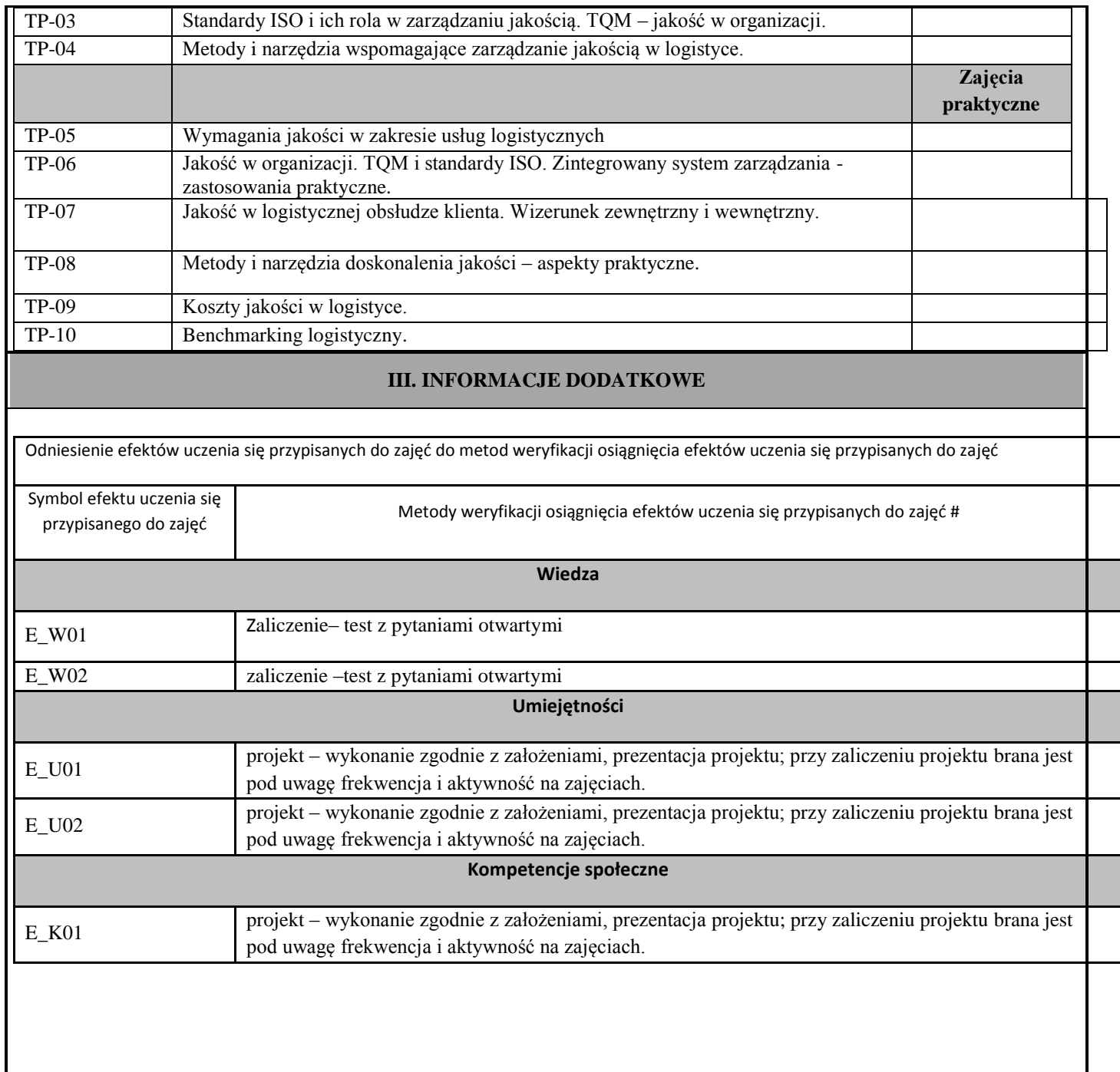

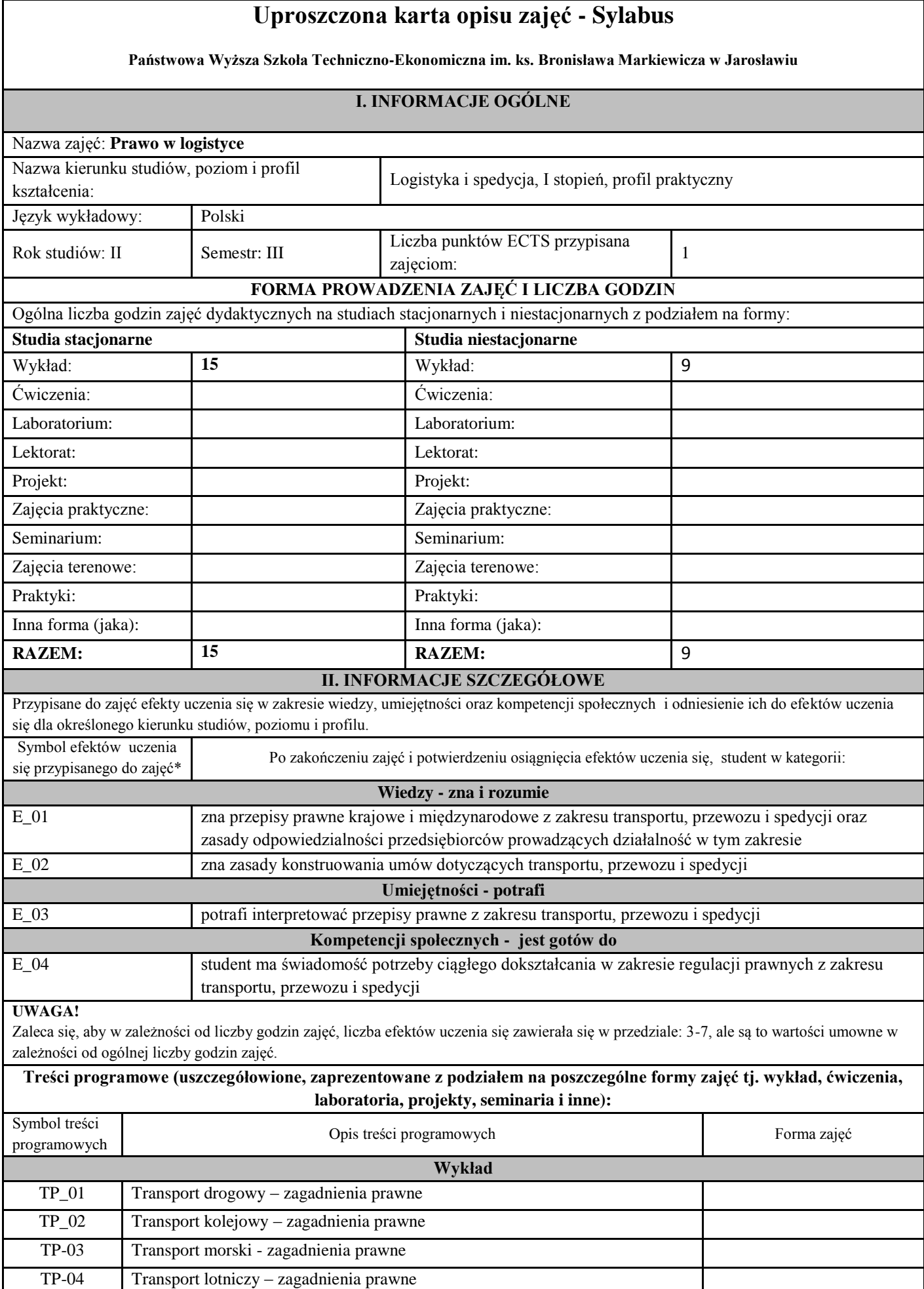

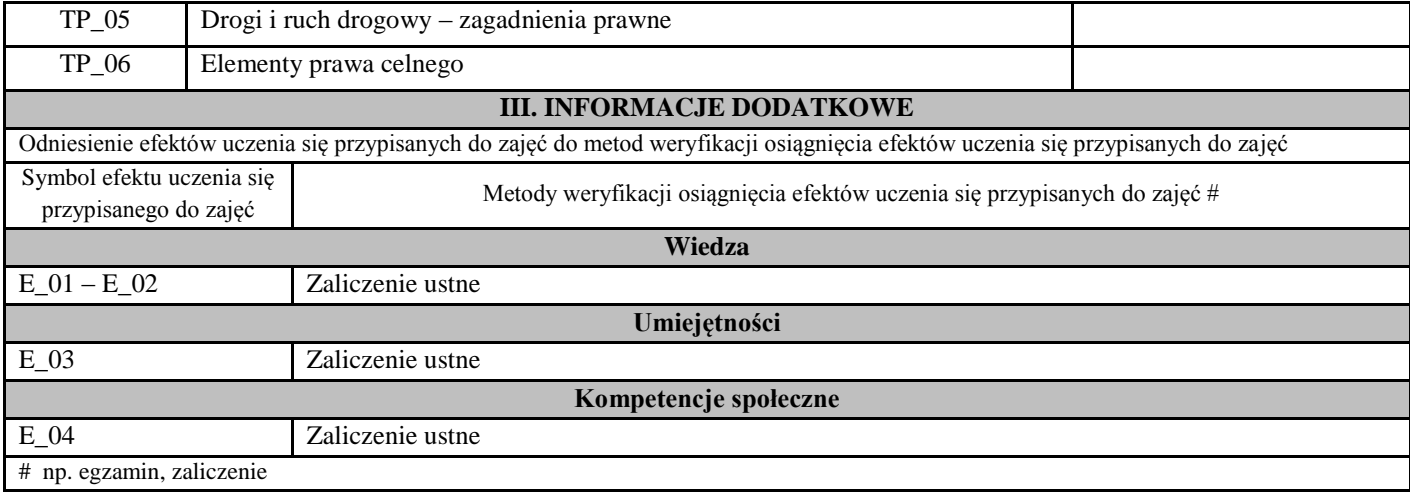

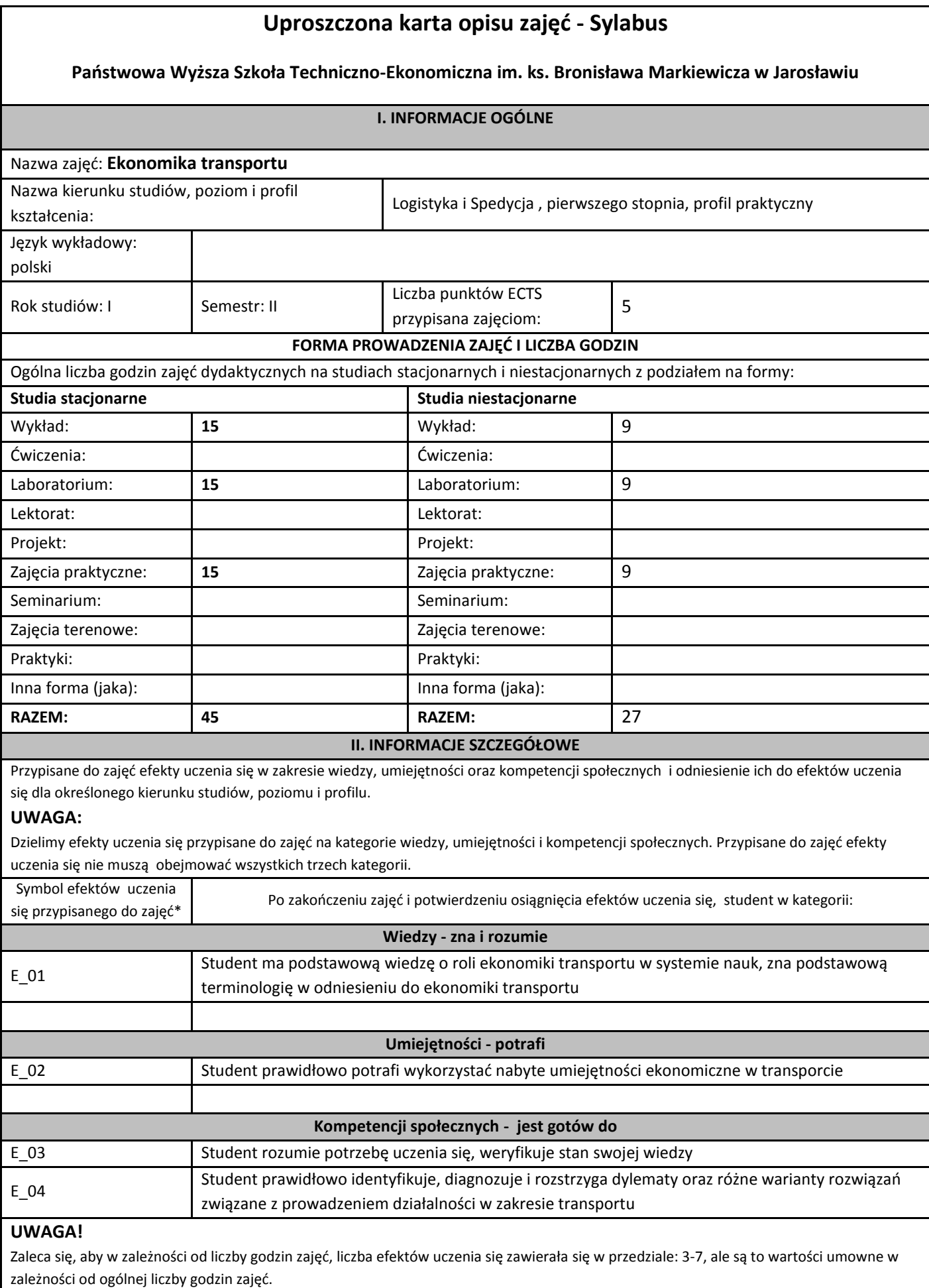
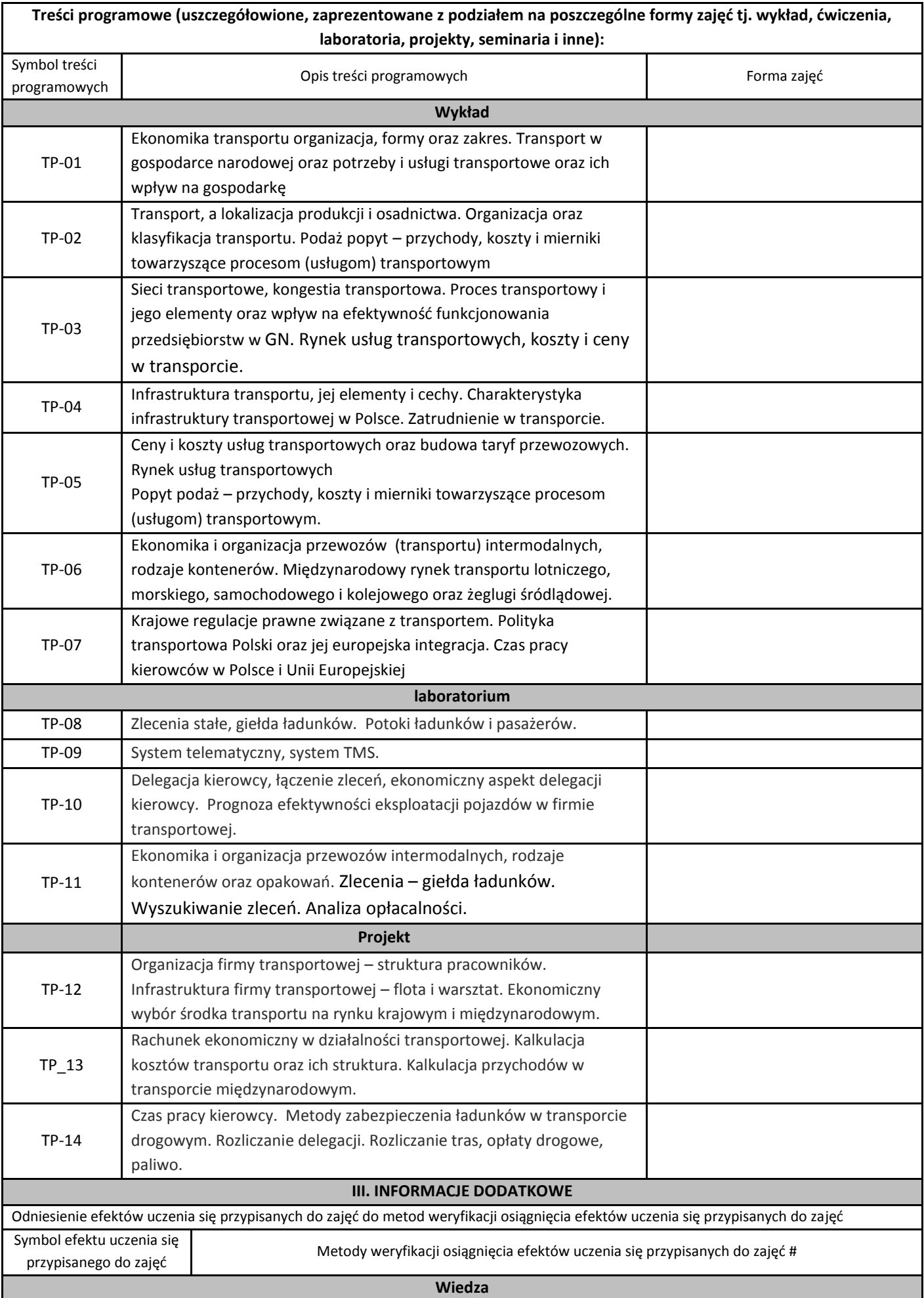

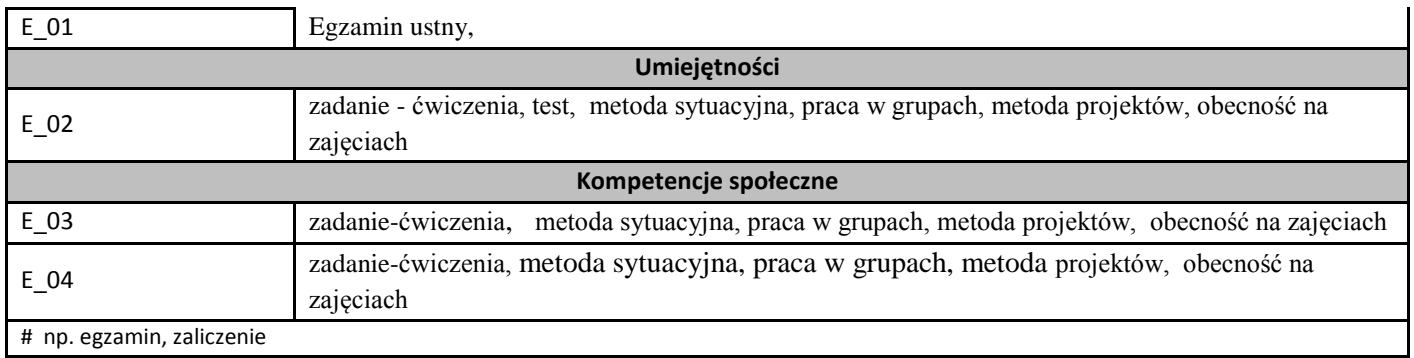

## **Uproszczony opis zajęć -Sylabus Państwowa Wyższa Szkołą Techniczno-Ekonomiczna w Jarosławiu**

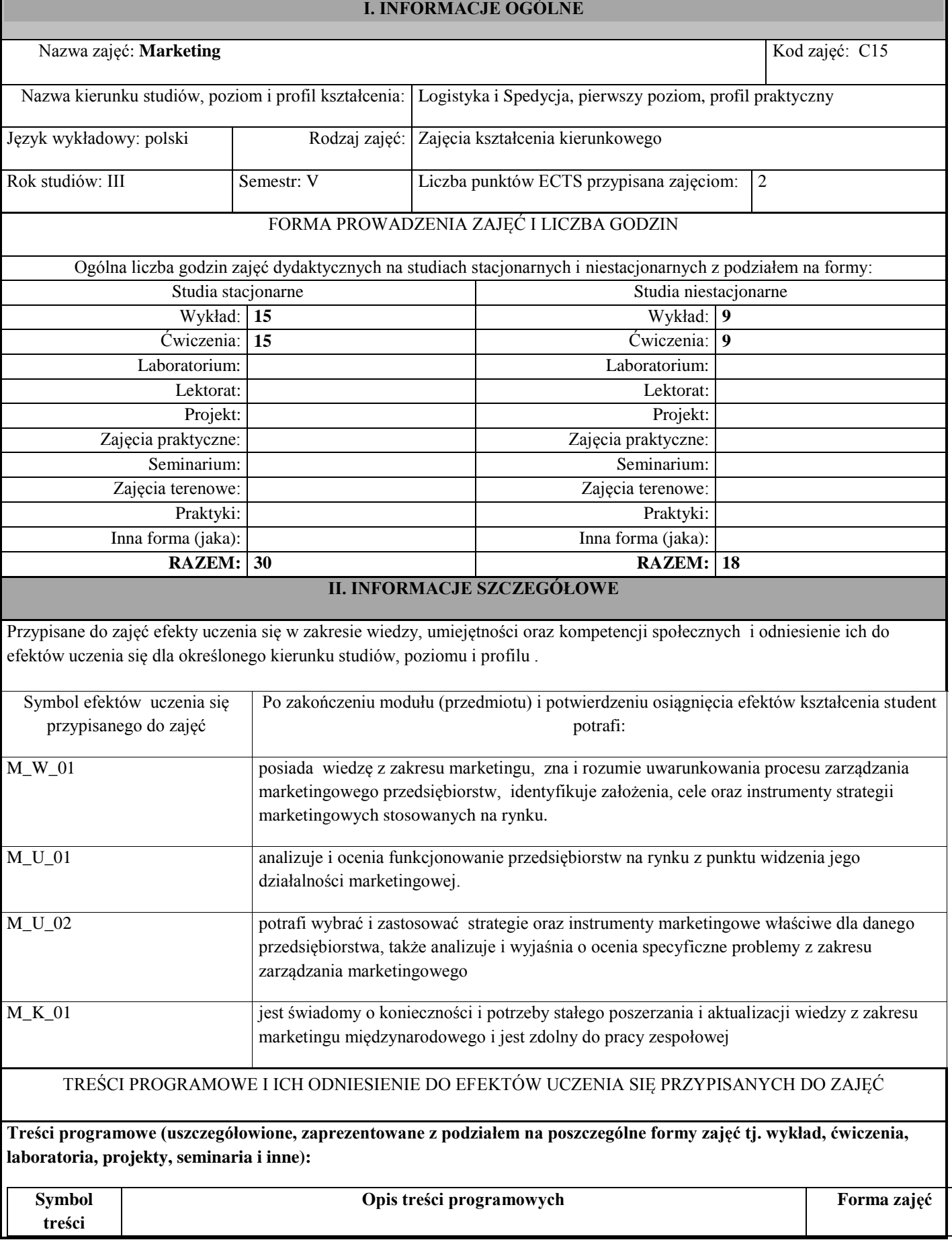

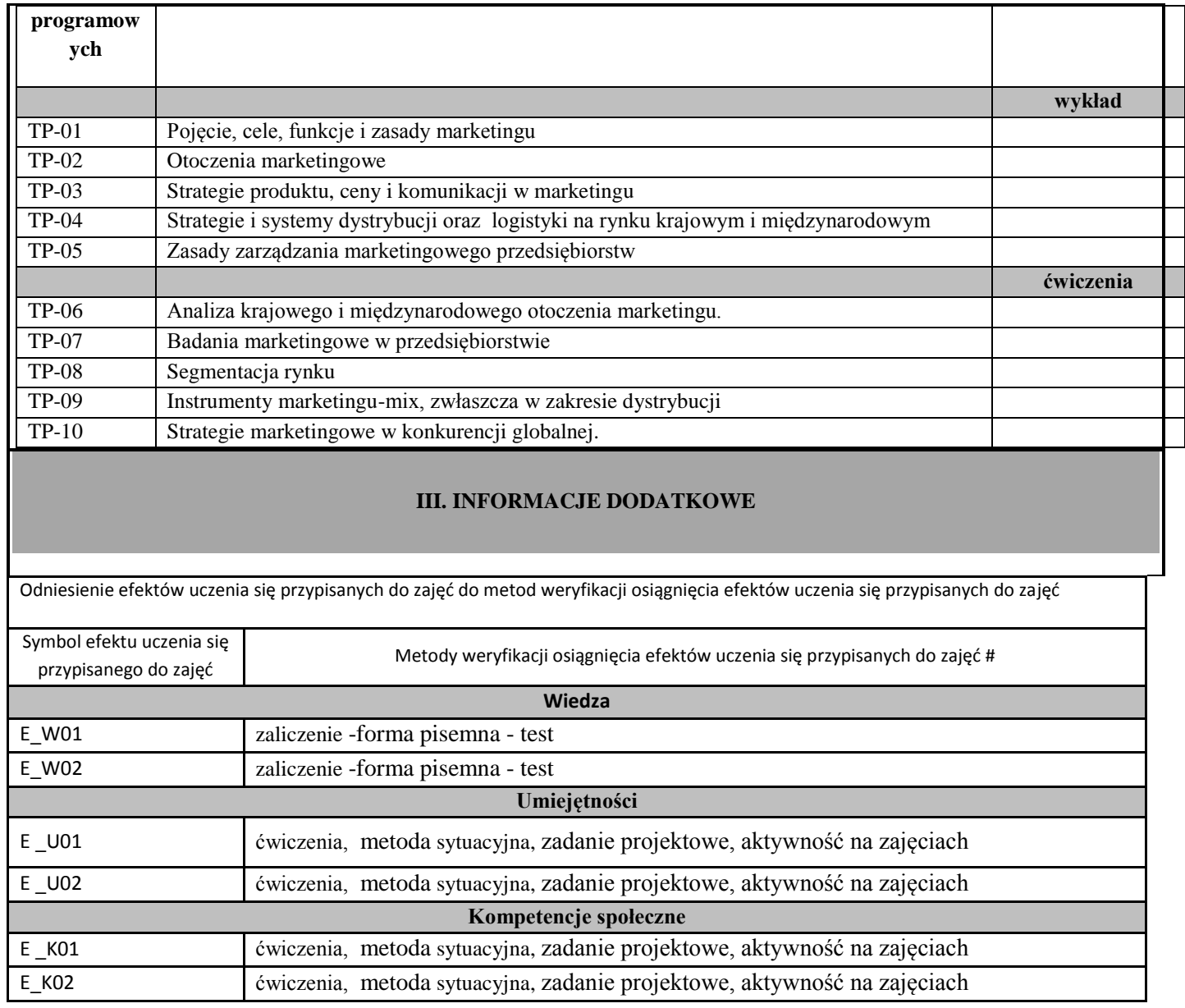

## **Państwowa Wyższa Szkoła Techniczno-Ekonomiczna im. ks. Bronisława Markiewicza w Jarosławiu**

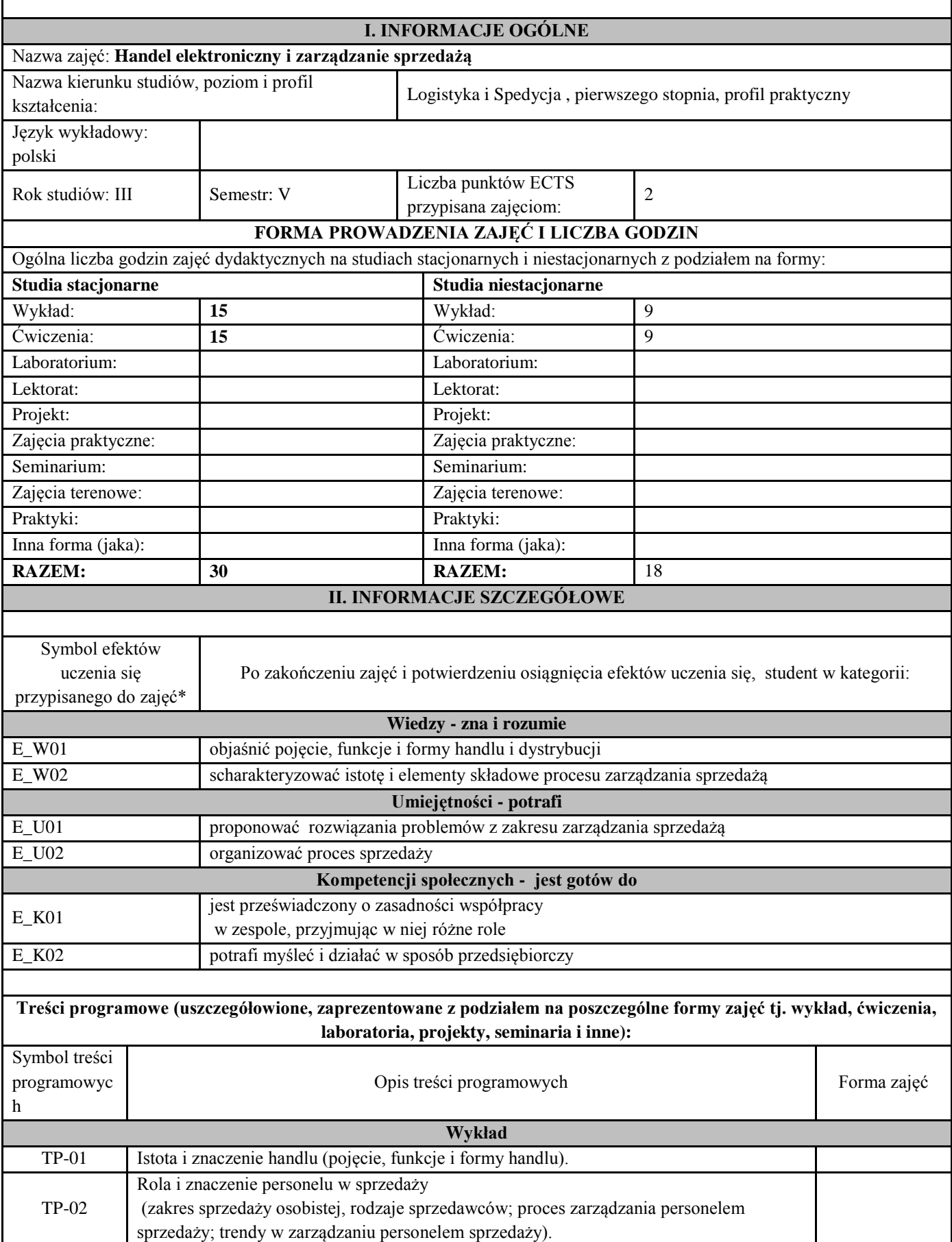

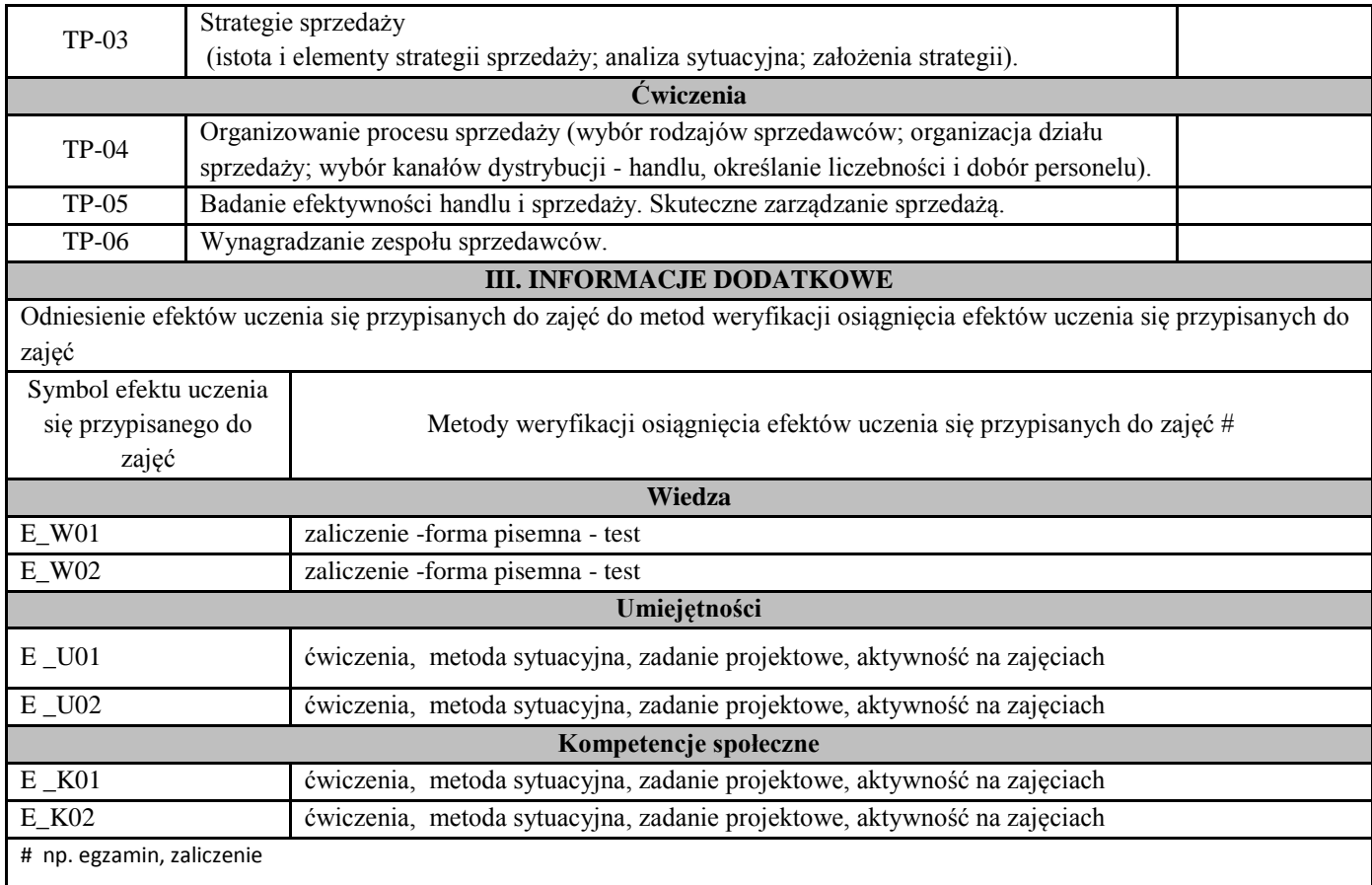

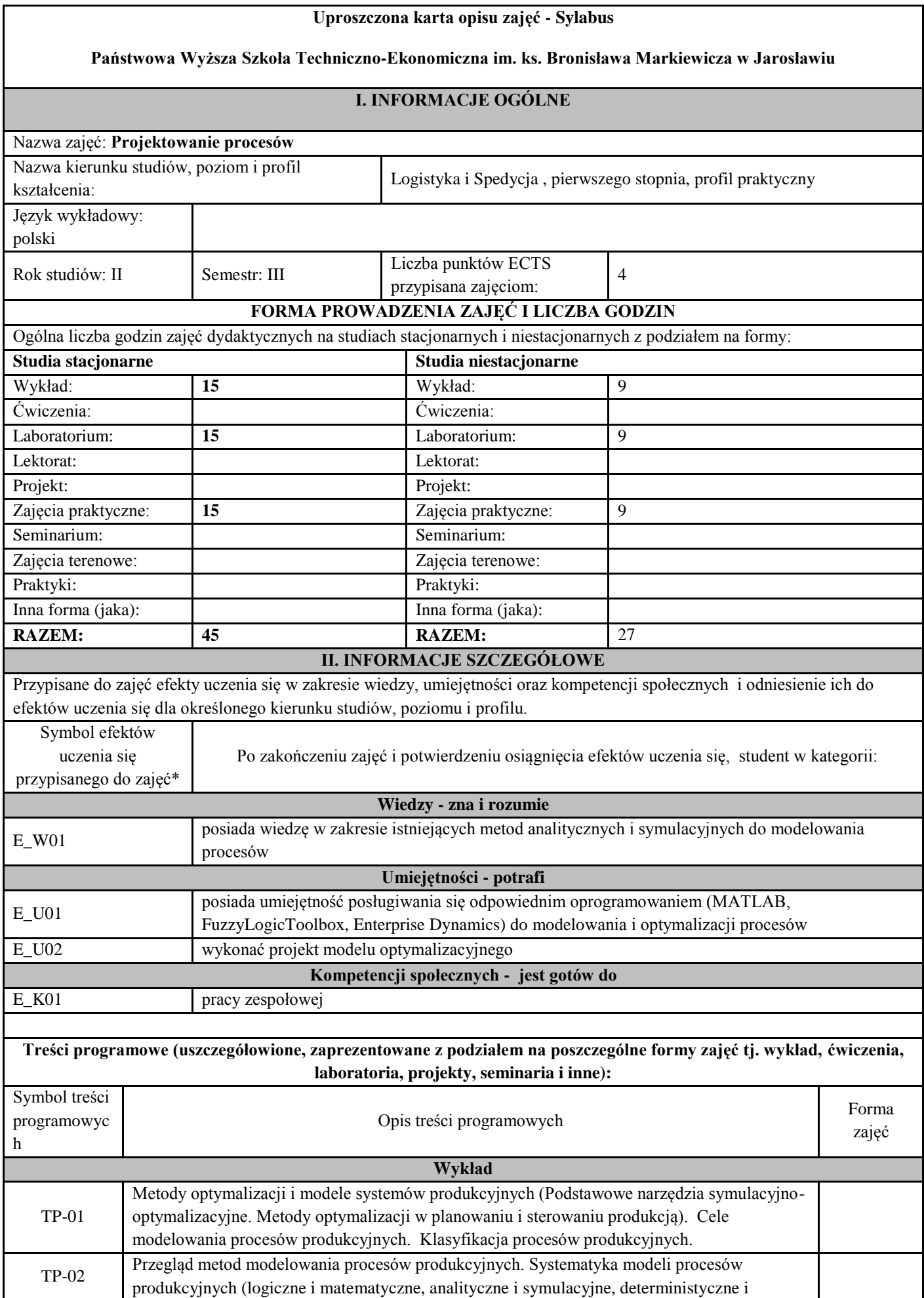

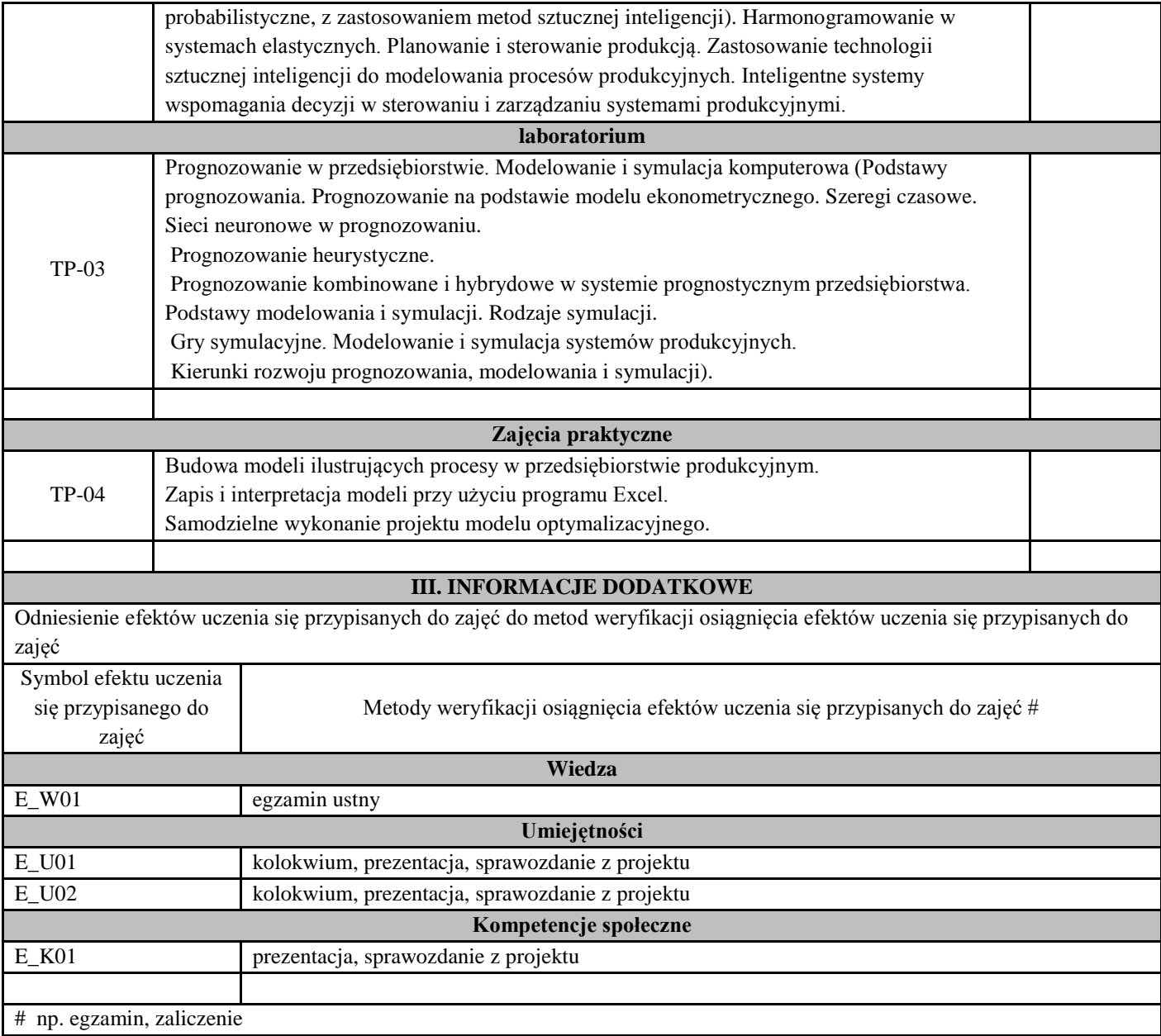

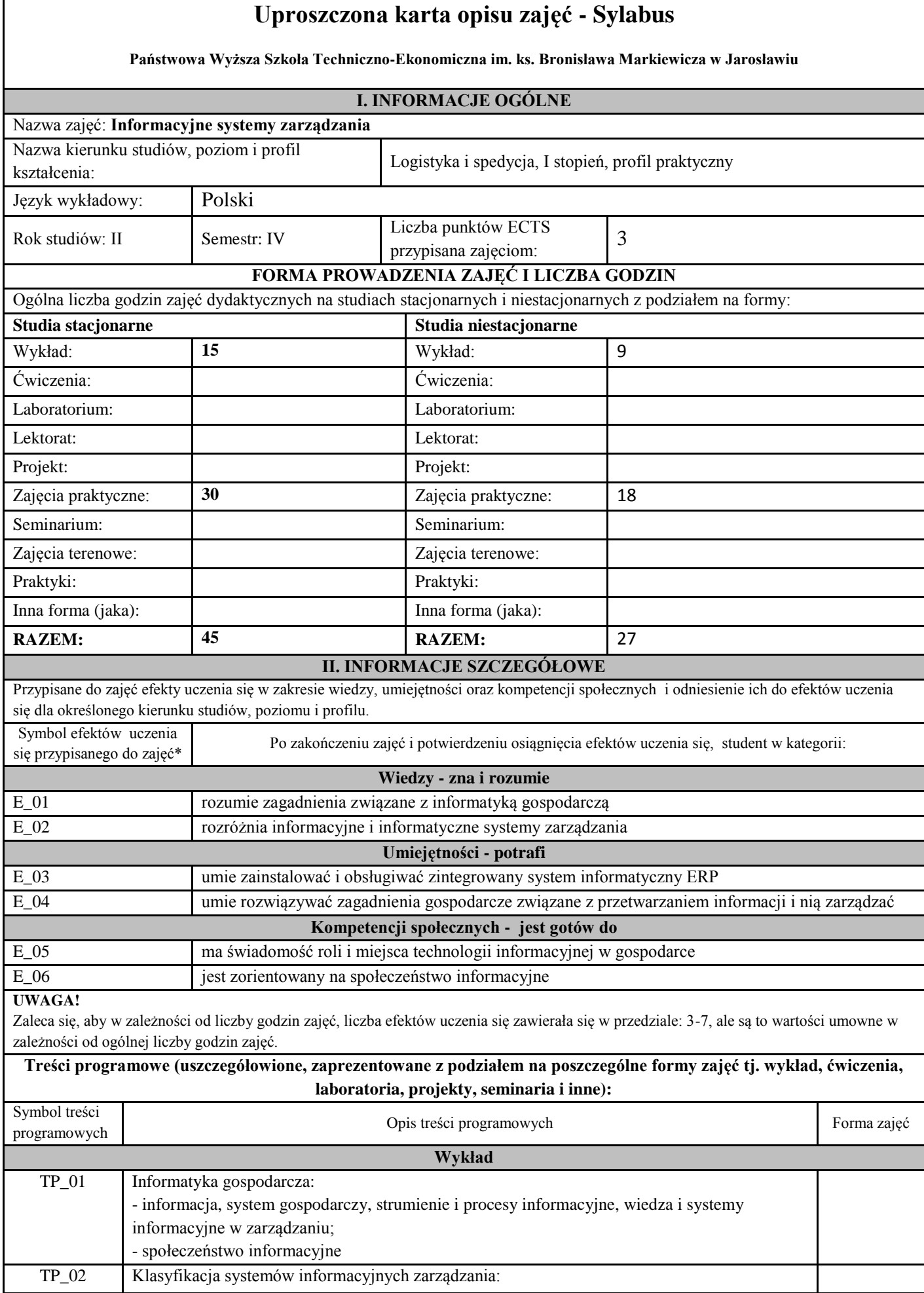

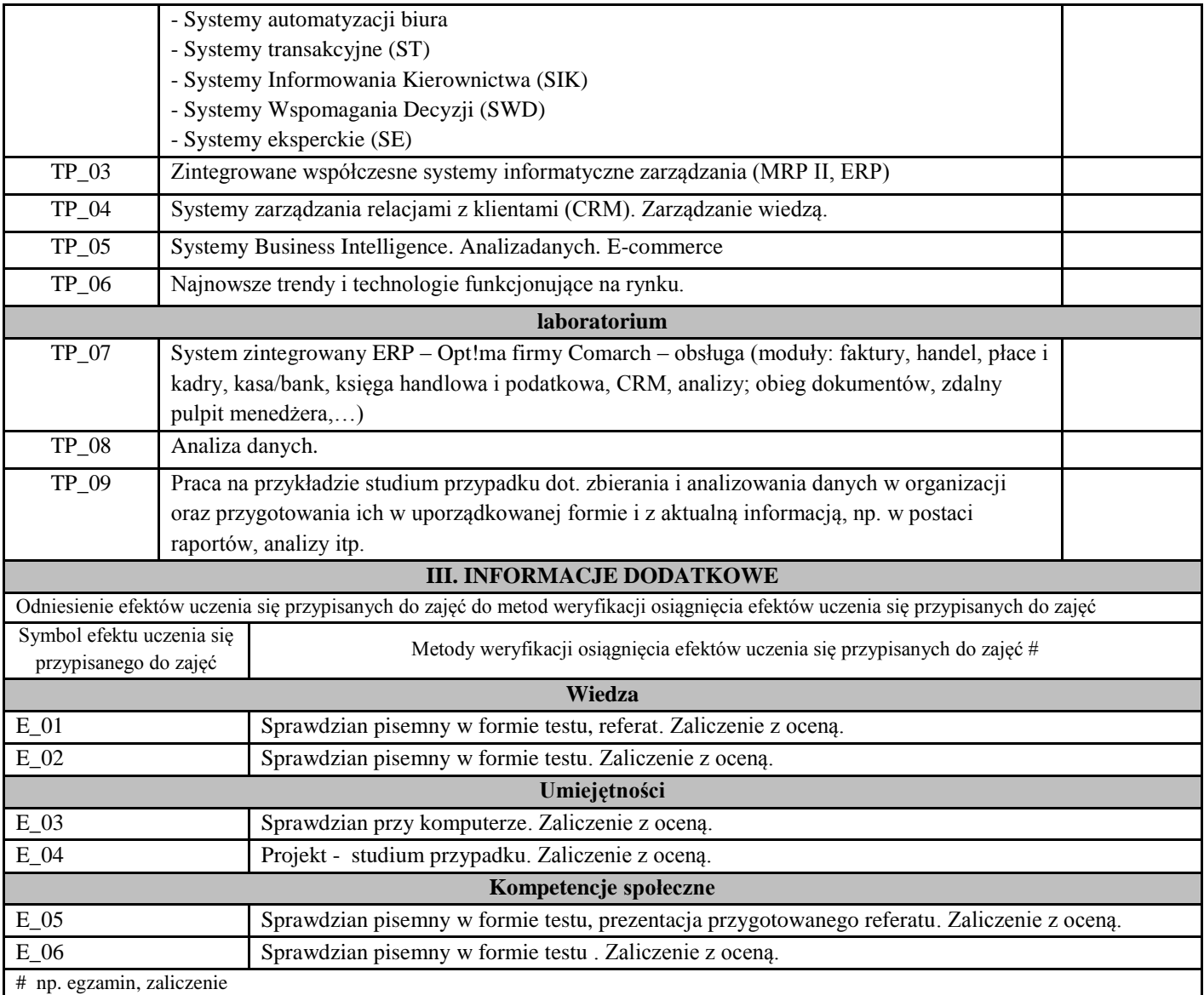

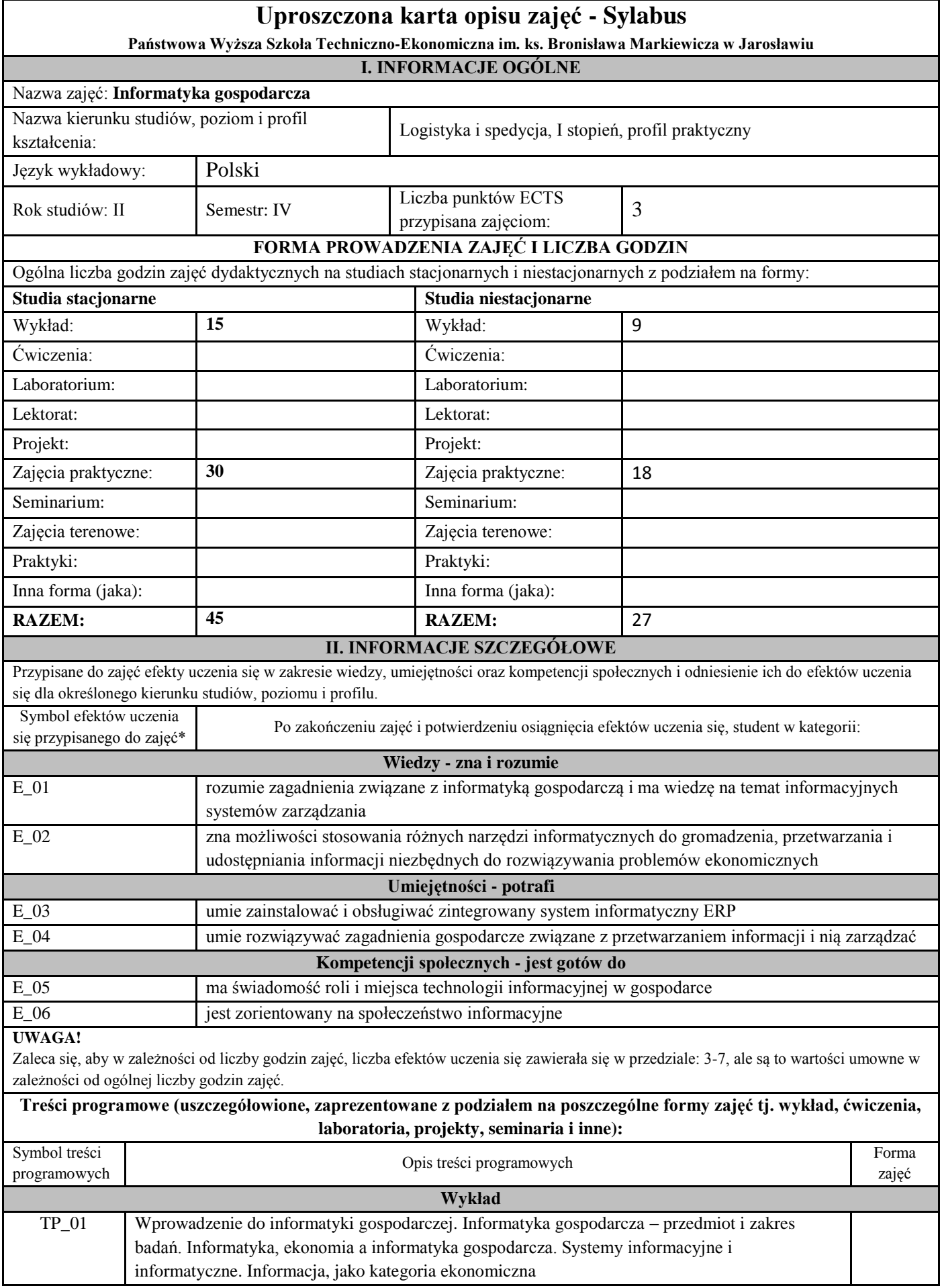

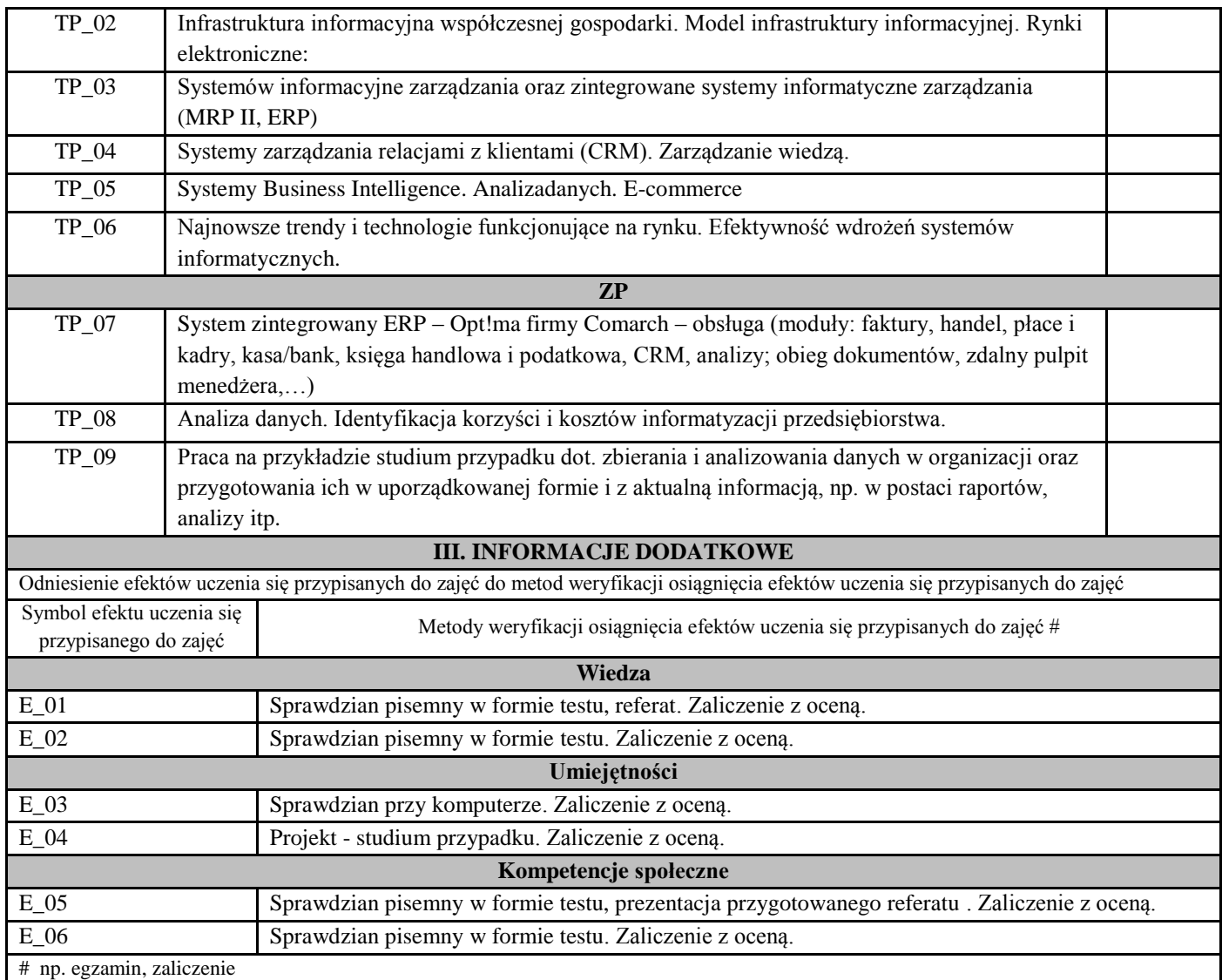

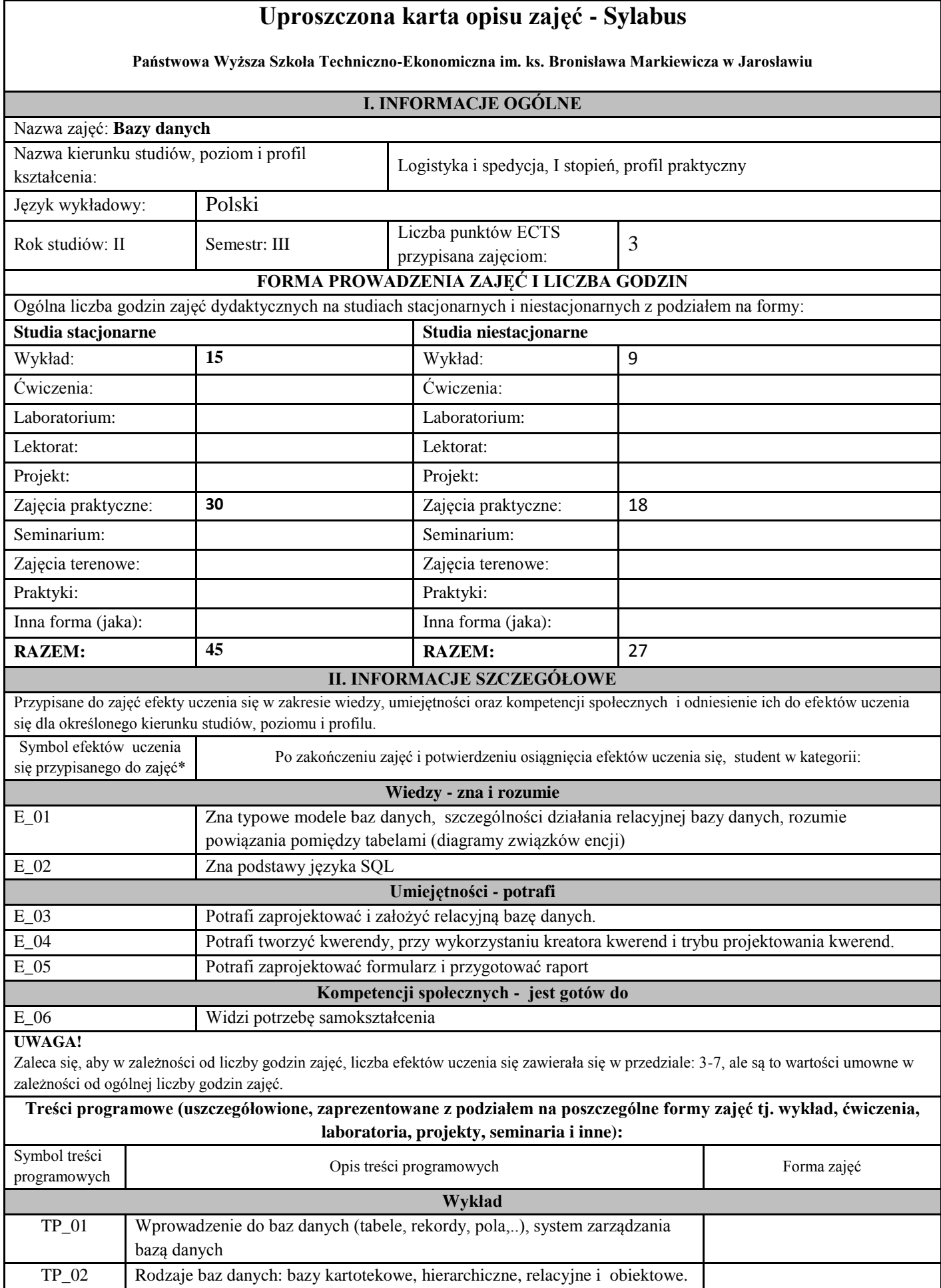

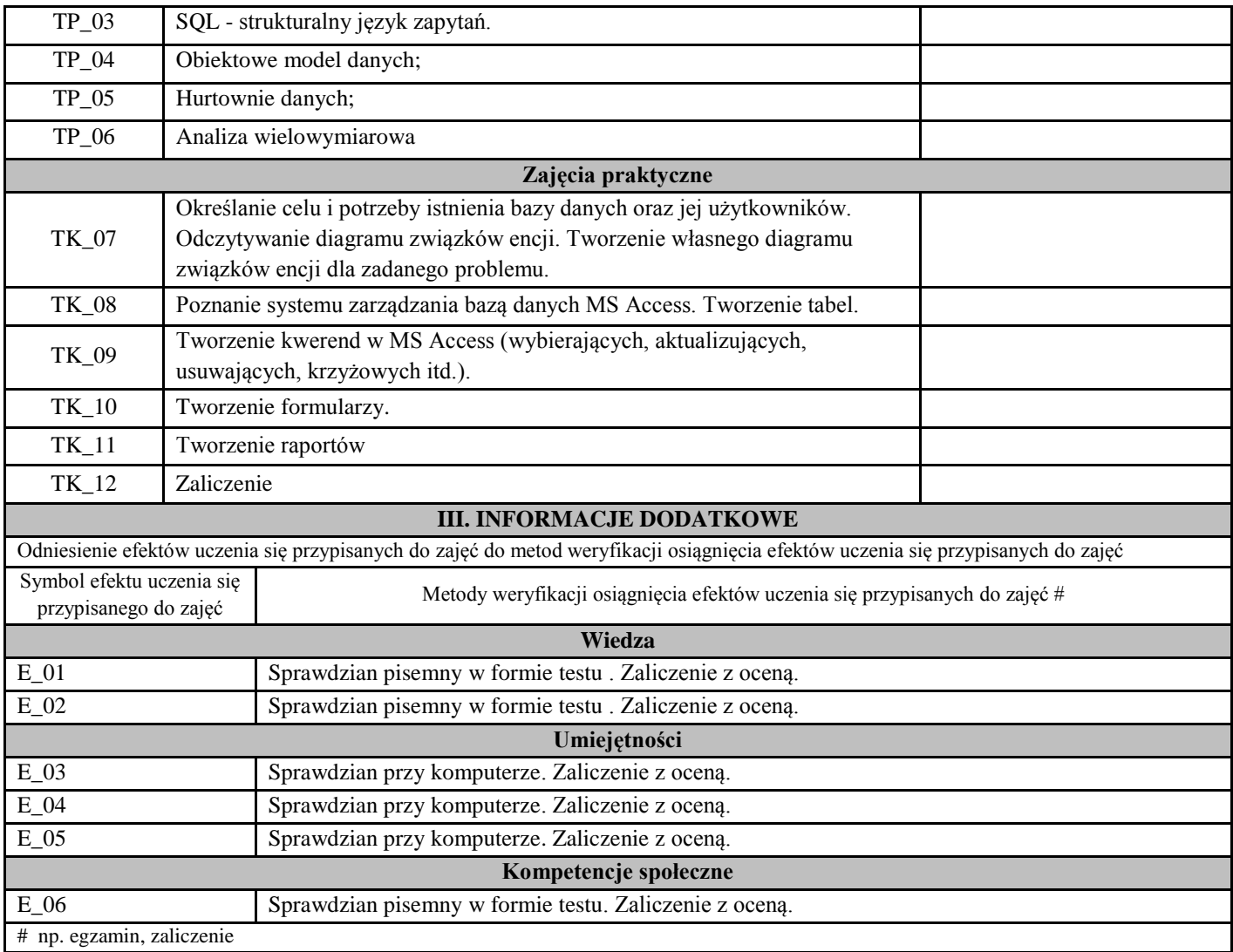

### **Uproszczony opis zajęć -Sylabus Państwowa Wyższa Szkołą Techniczno-Ekonomiczna w Jarosławiu (stosuje się jako załącznik do programu studiów zamieszczonego w BIP)**

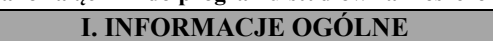

Г

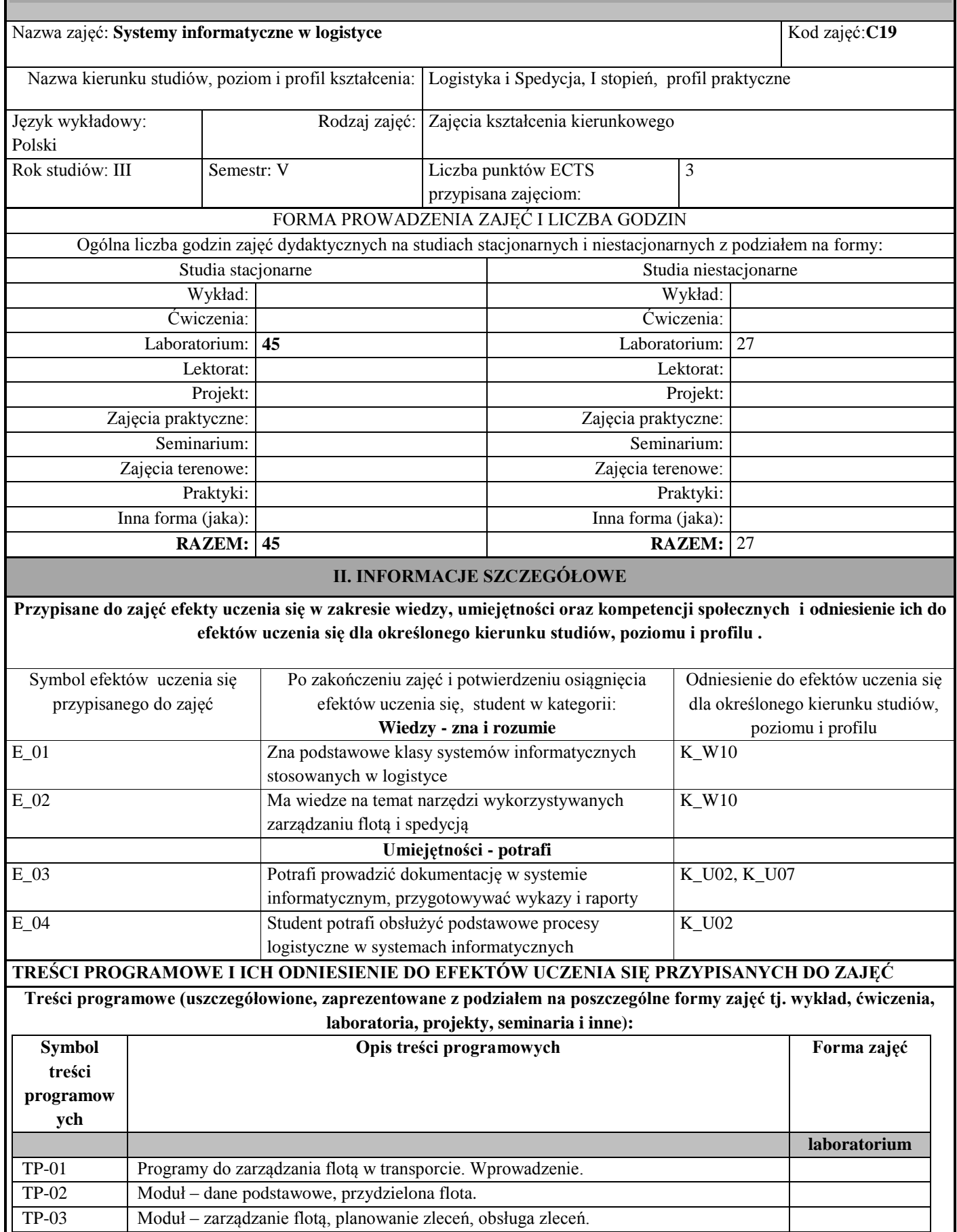

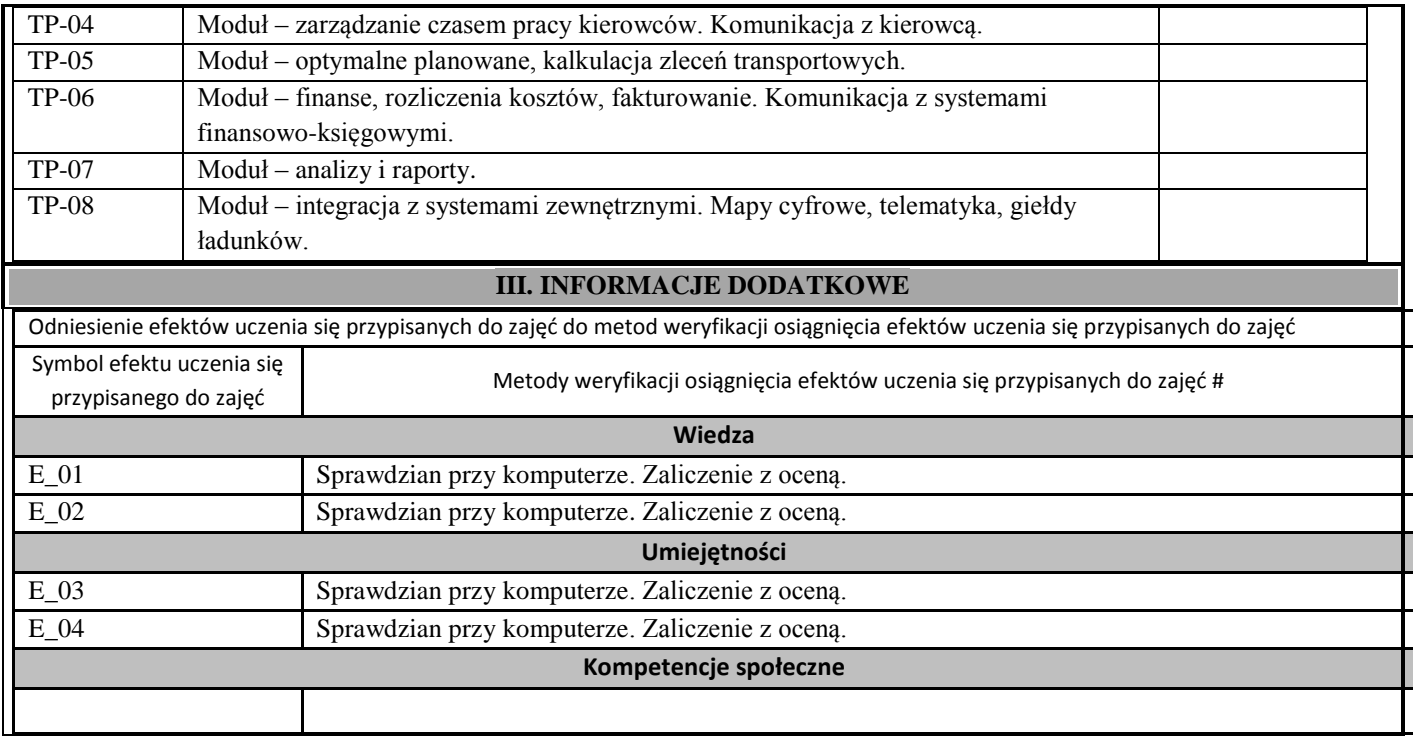

### **Uproszczony opis zajęć -Sylabus Państwowa Wyższa Szkołą Techniczno-Ekonomiczna w Jarosławiu (stosuje się jako załącznik do programu studiów zamieszczonego w BIP)**

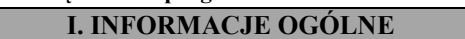

Г

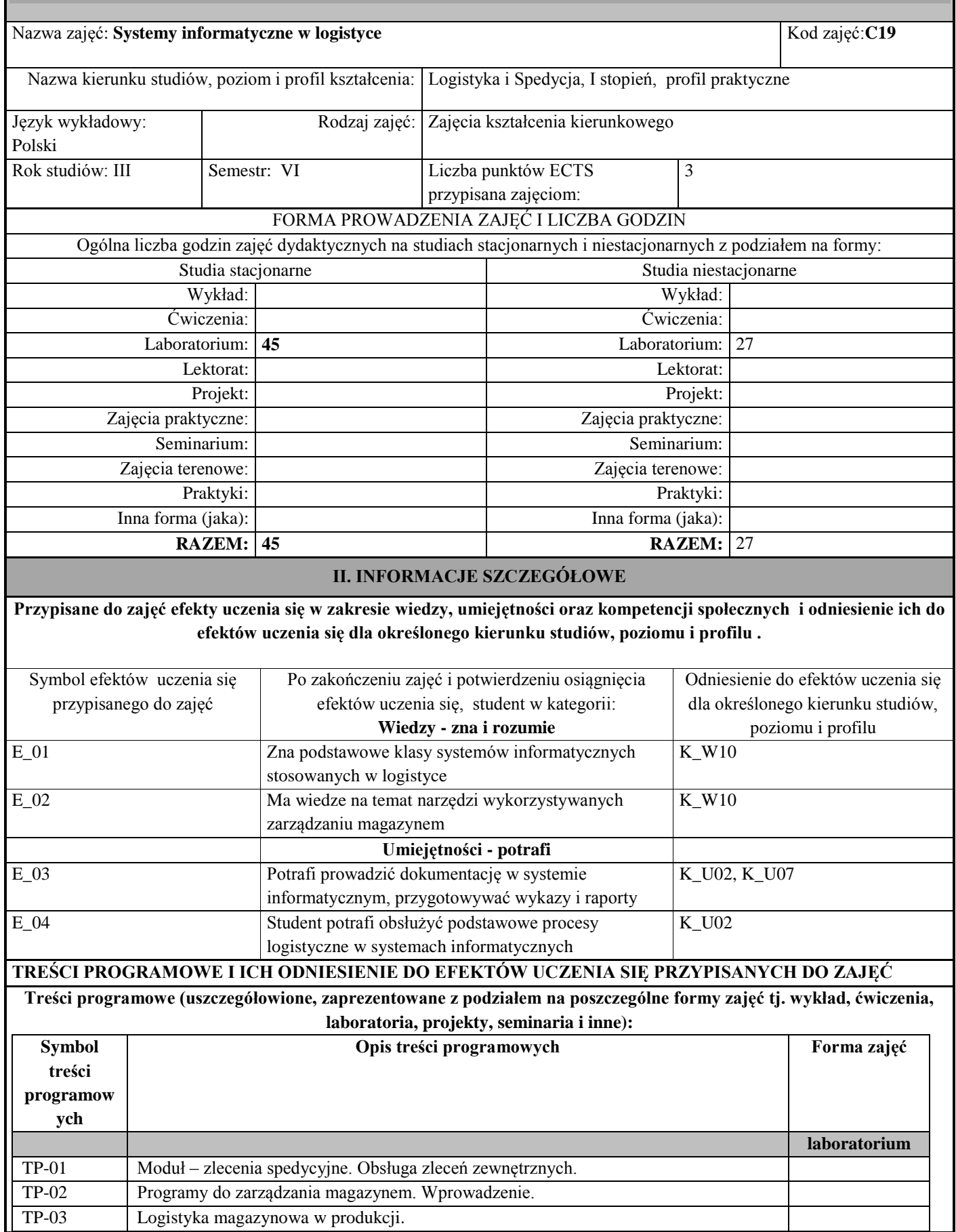

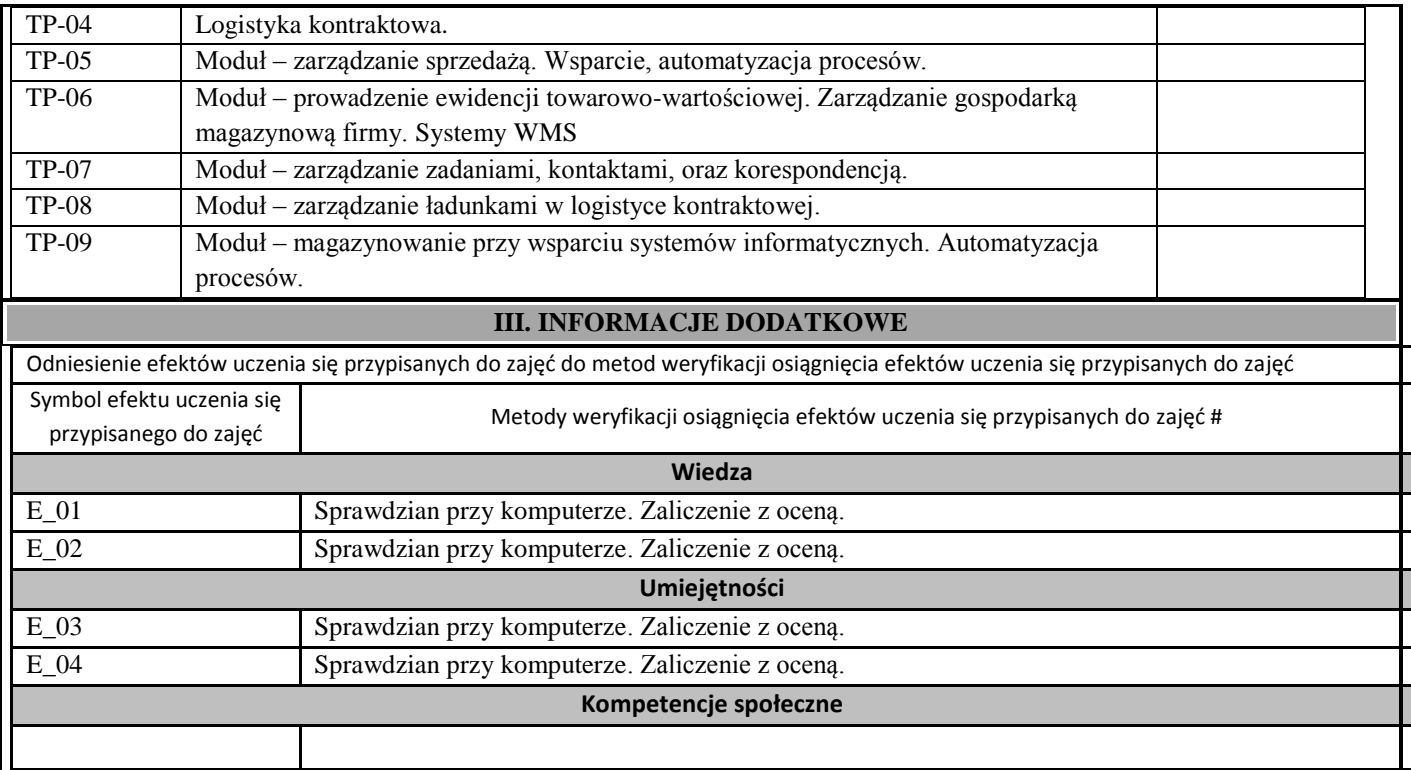

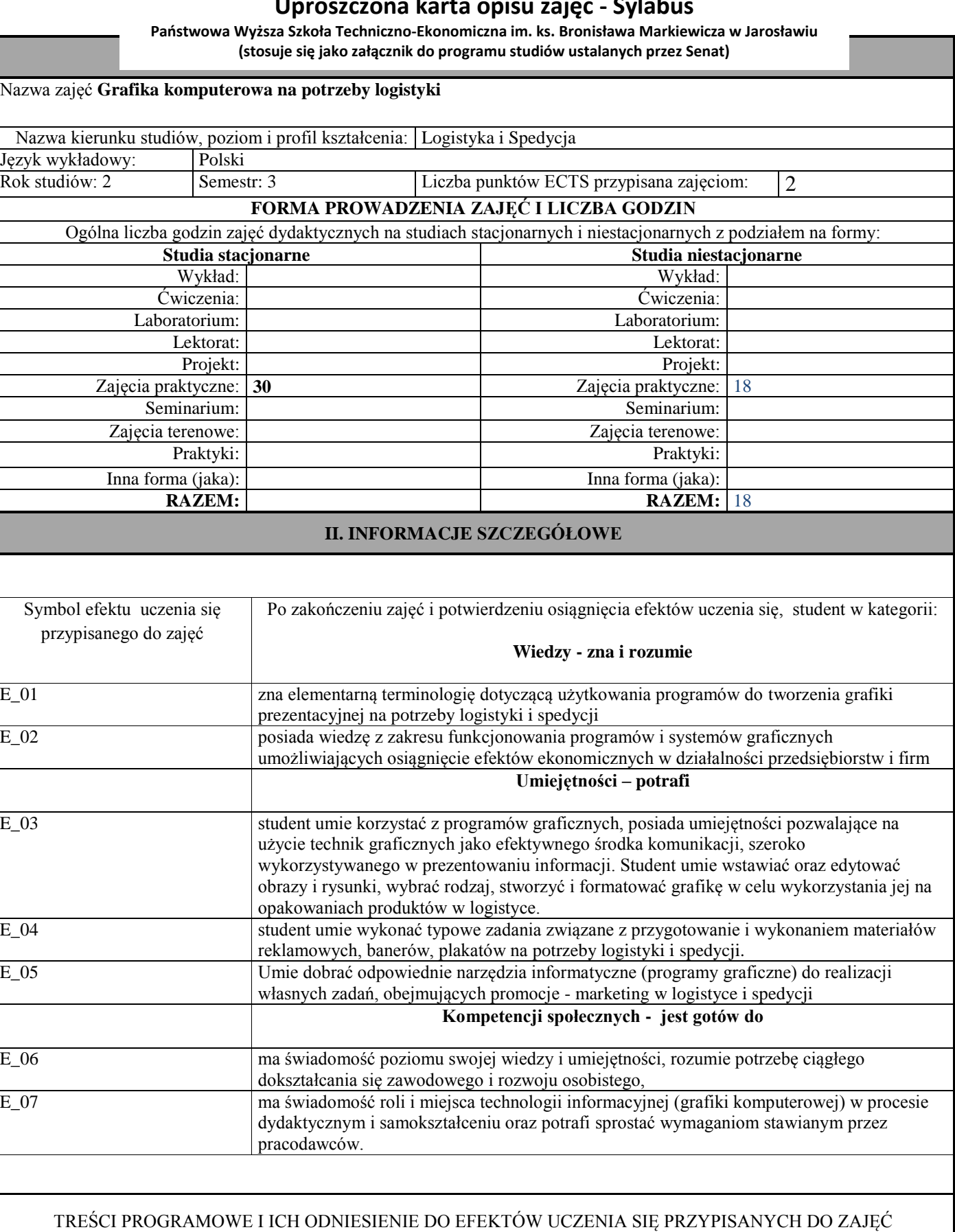

**Treści programowe (uszczegółowione, zaprezentowane z podziałem na poszczególne formy zajęć tj. wykład, ćwiczenia, laboratoria, projekty, seminaria i inne):**

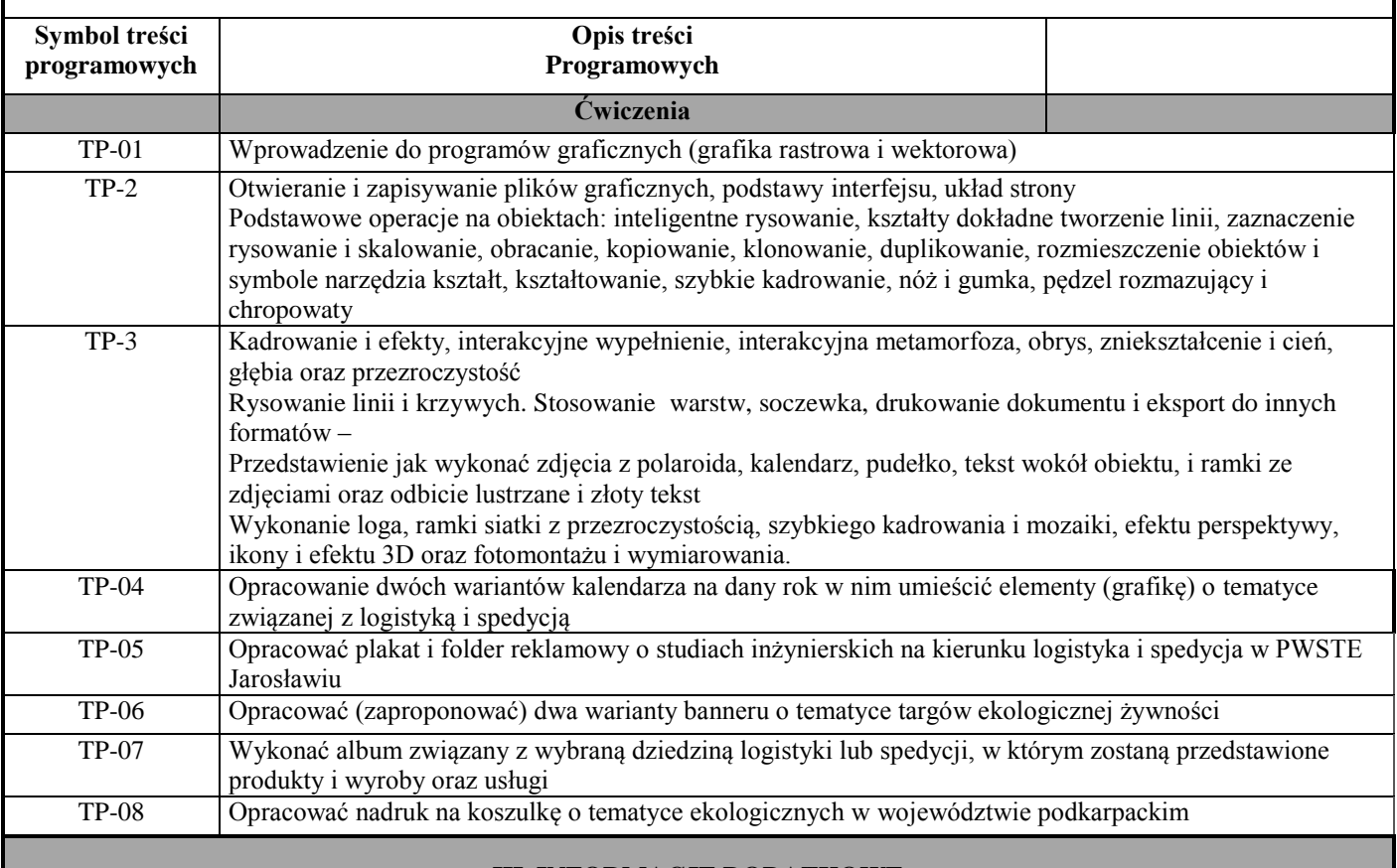

#### **III. INFORMACJE DODATKOWE**

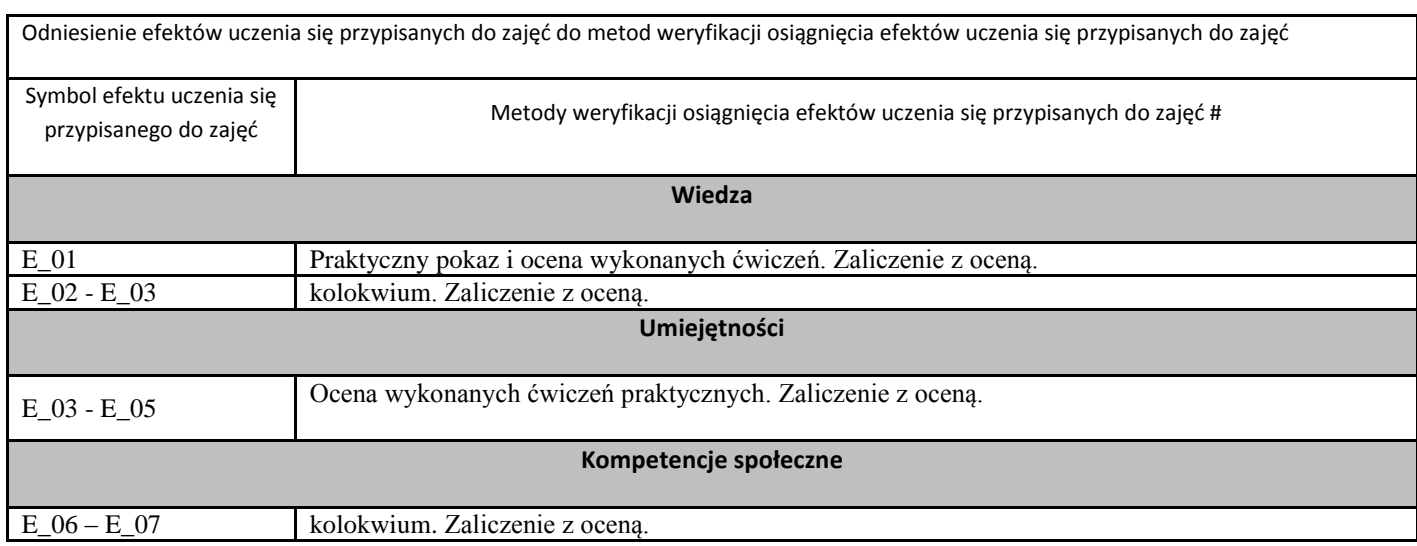

## **Państwowa Wyższa Szkoła Techniczno-Ekonomiczna im. ks. Bronisława Markiewicza w Jarosławiu**

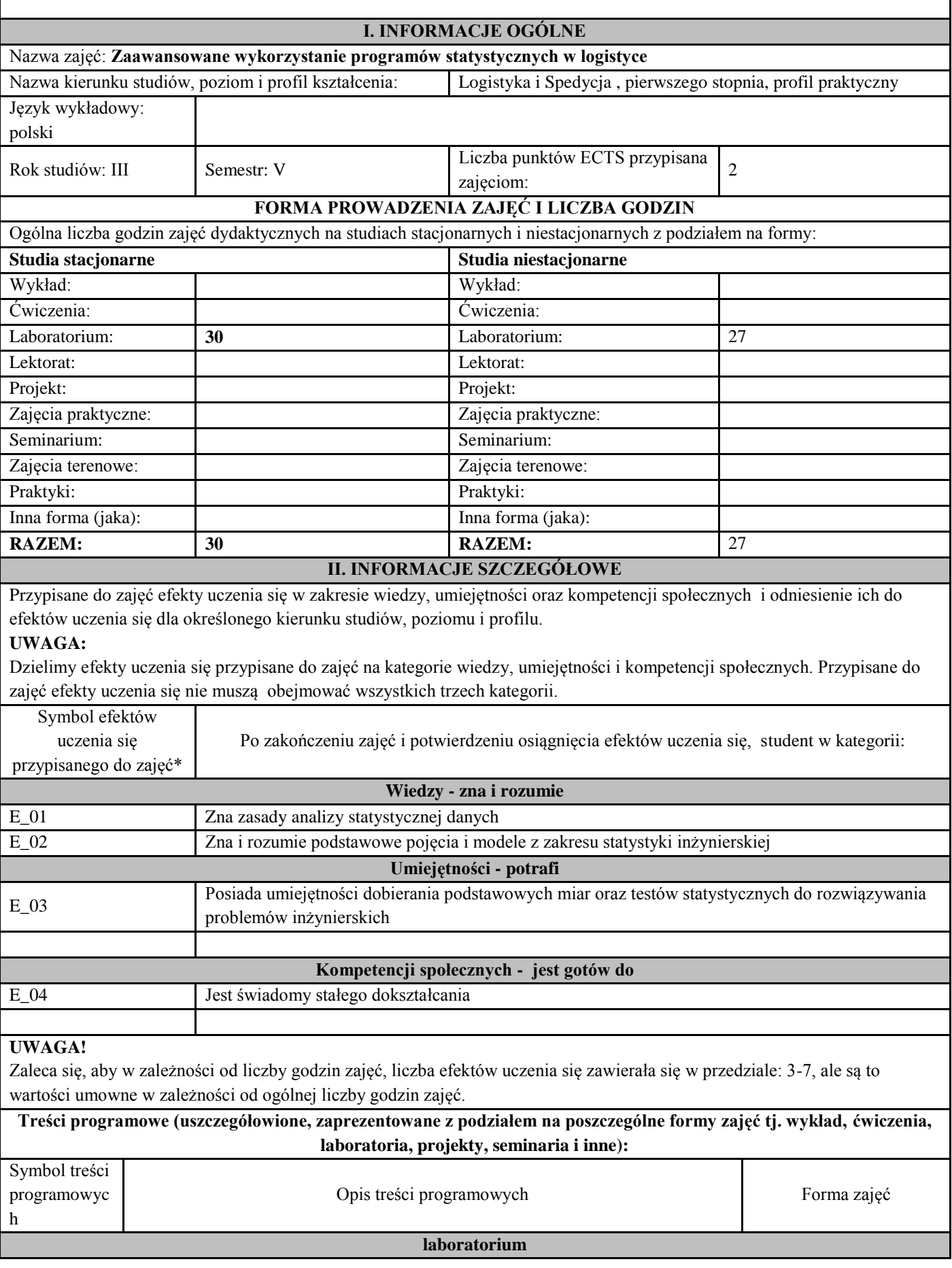

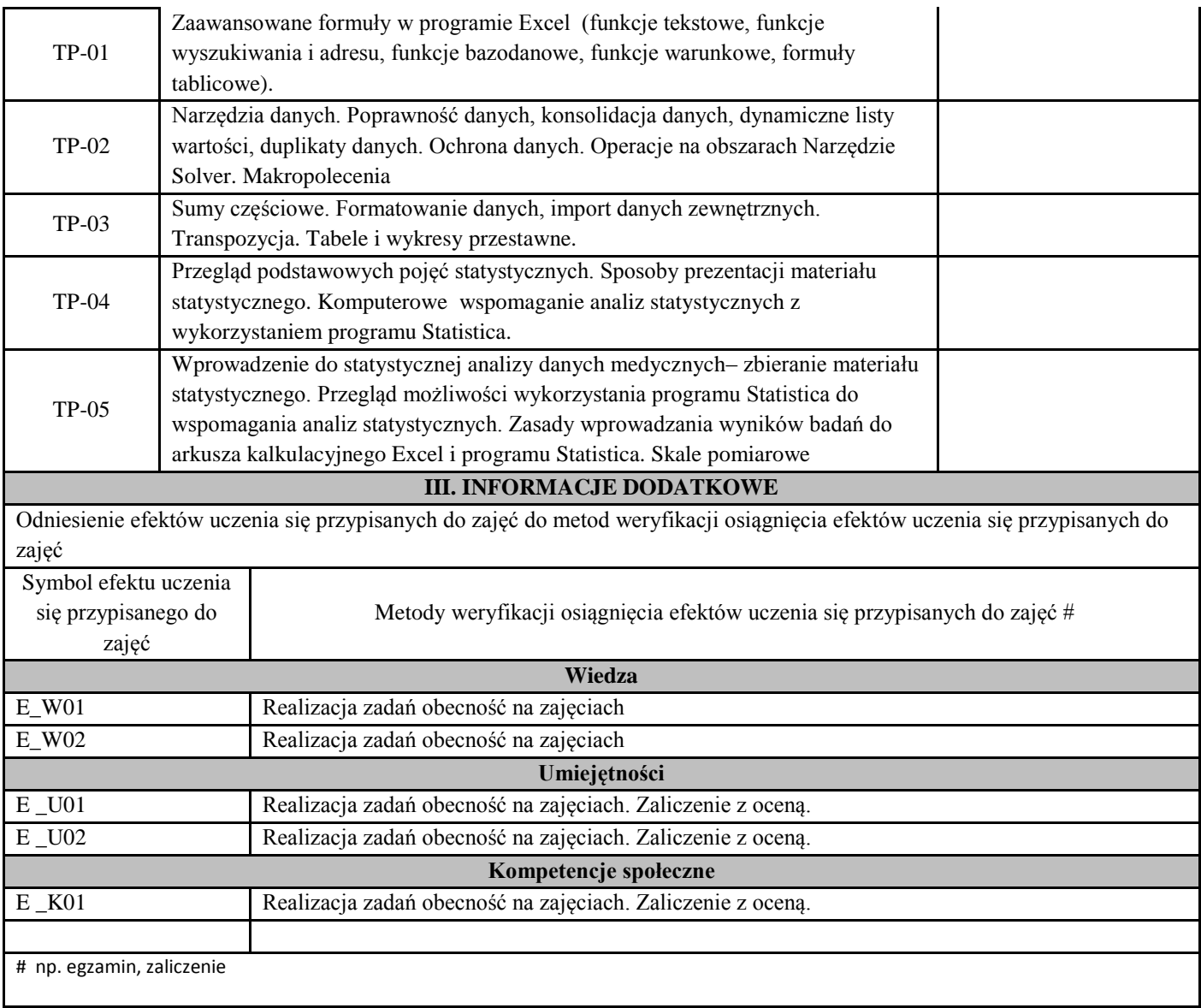

## **Państwowa Wyższa Szkoła Techniczno-Ekonomiczna im. ks. Bronisława Markiewicza w Jarosławiu**

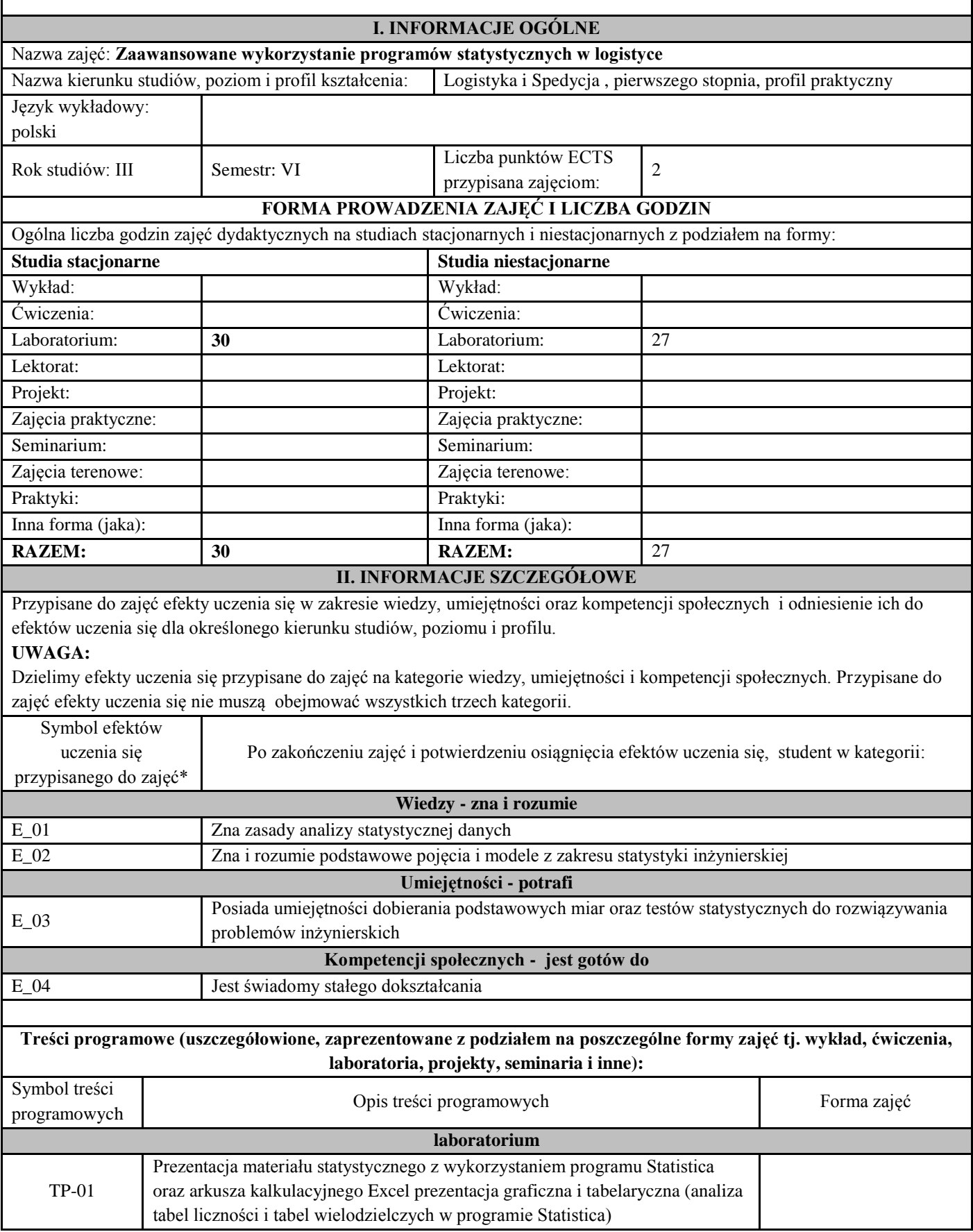

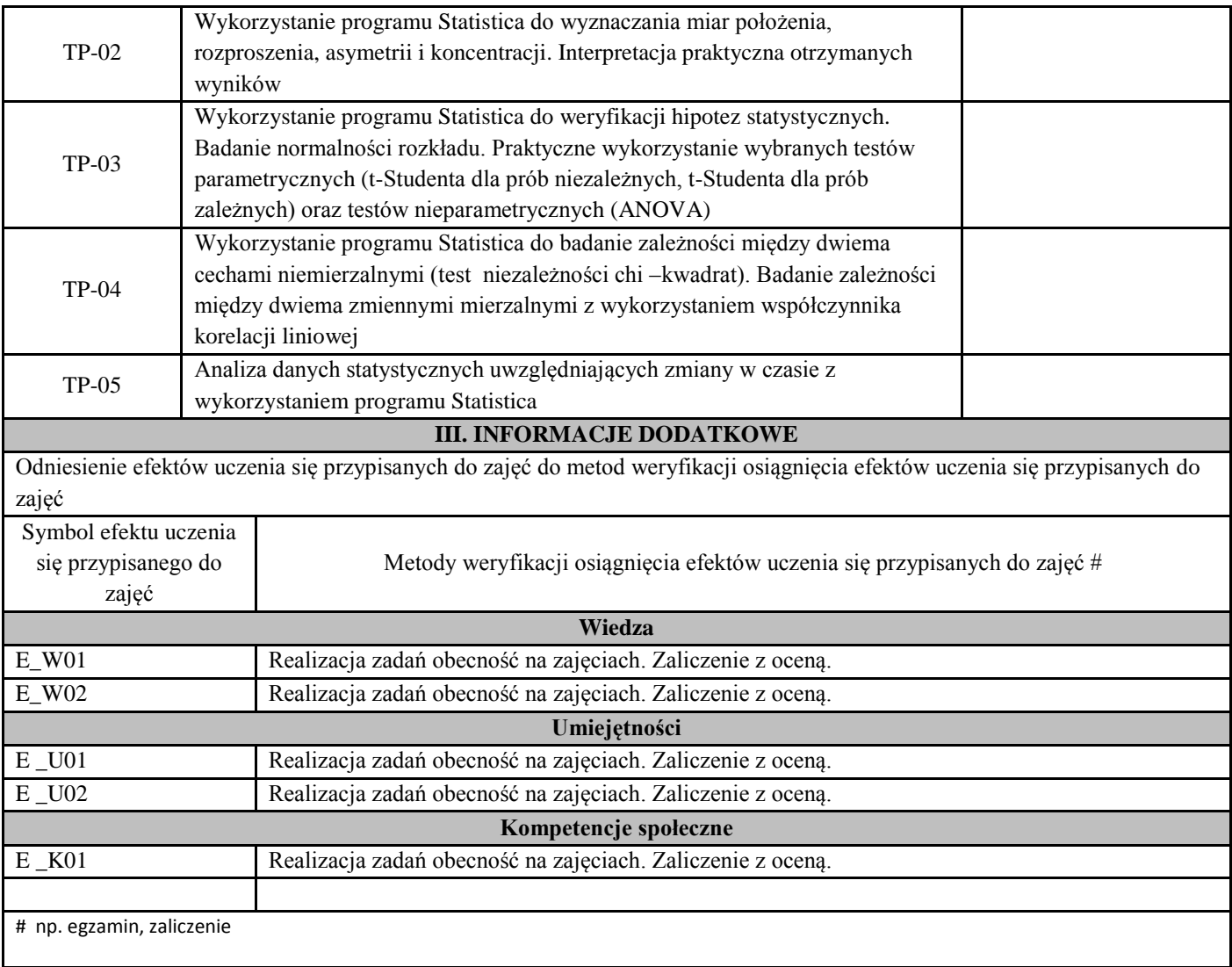

## **D. Zajęcia specjalistyczne**

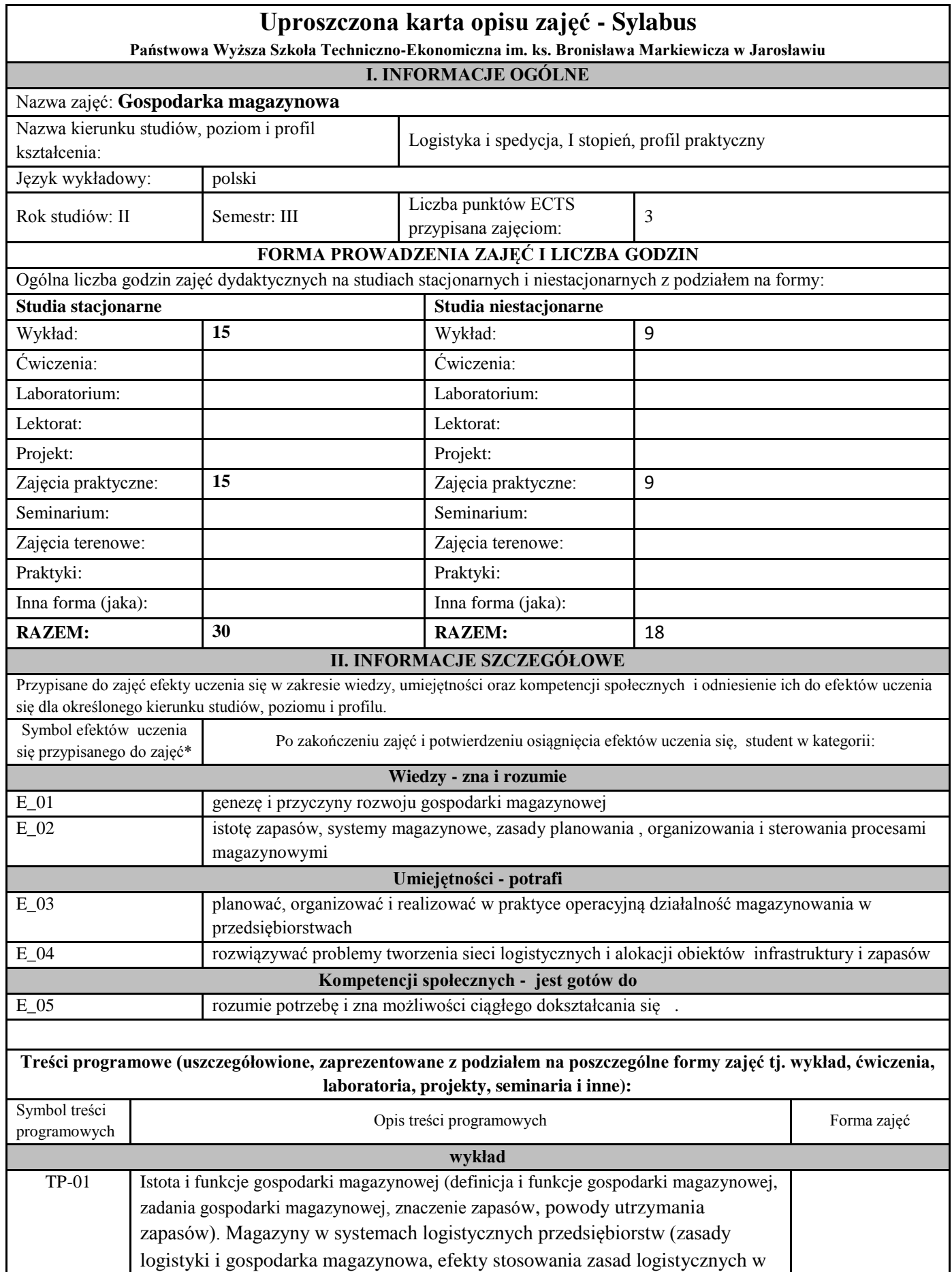

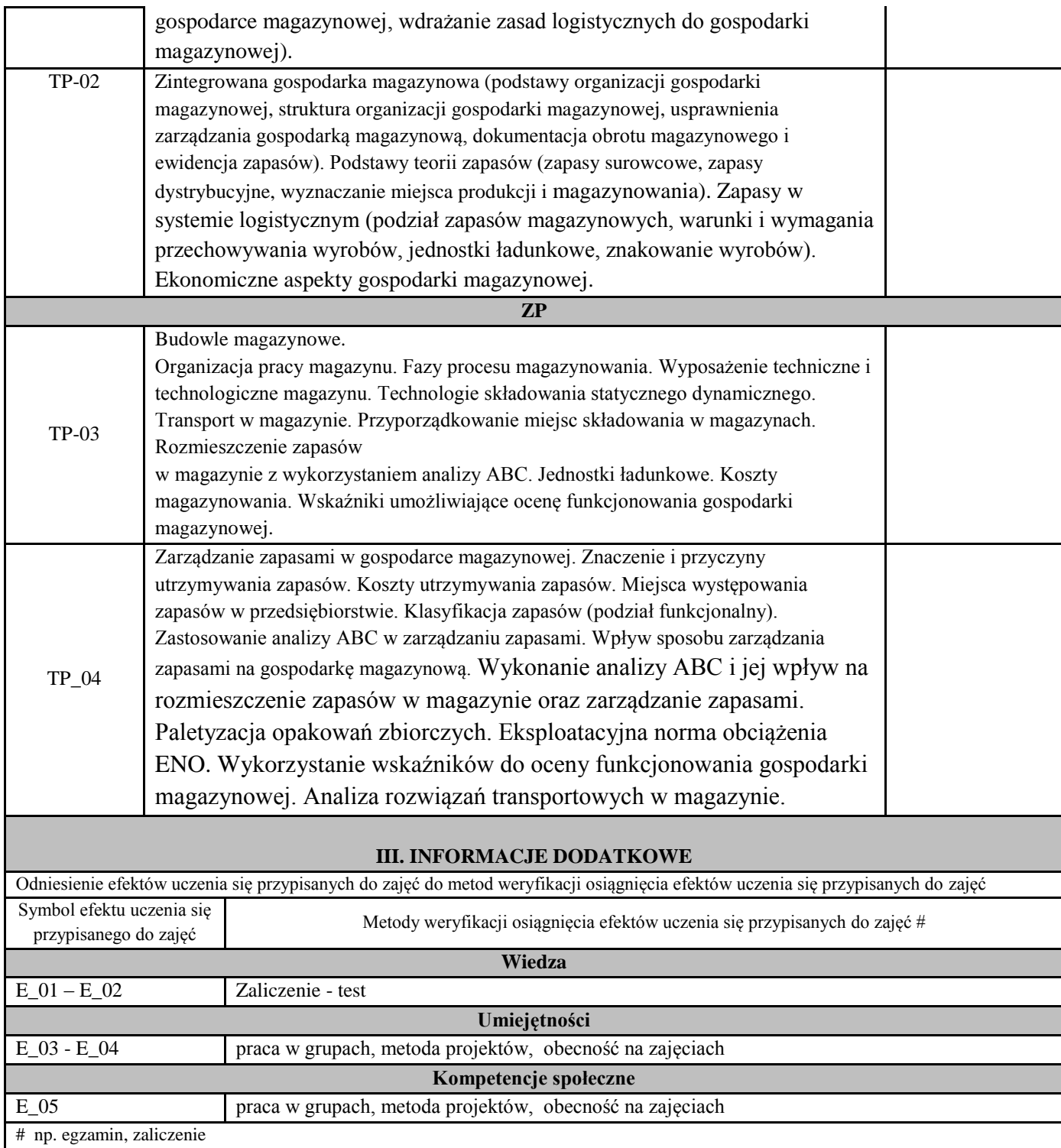

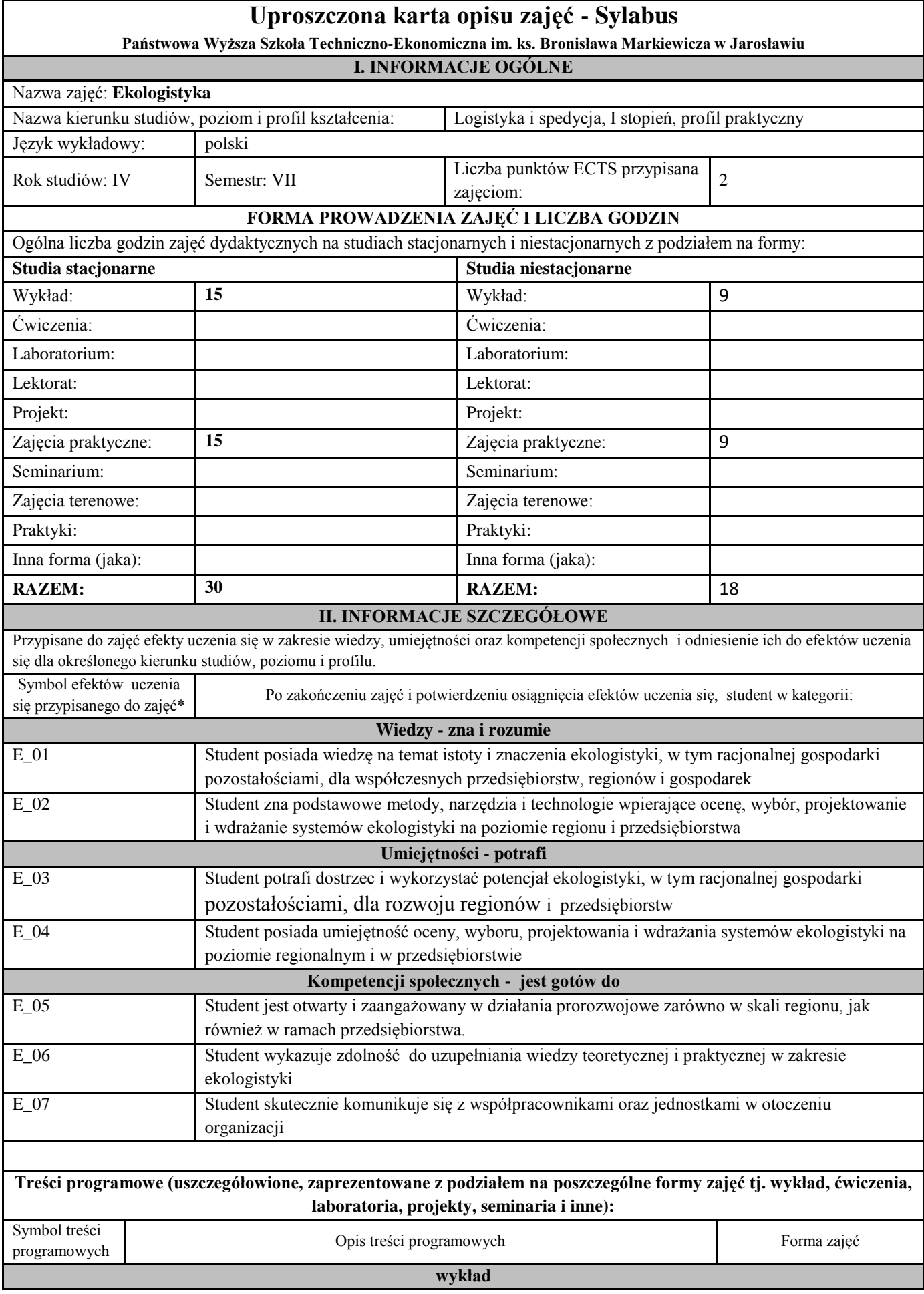

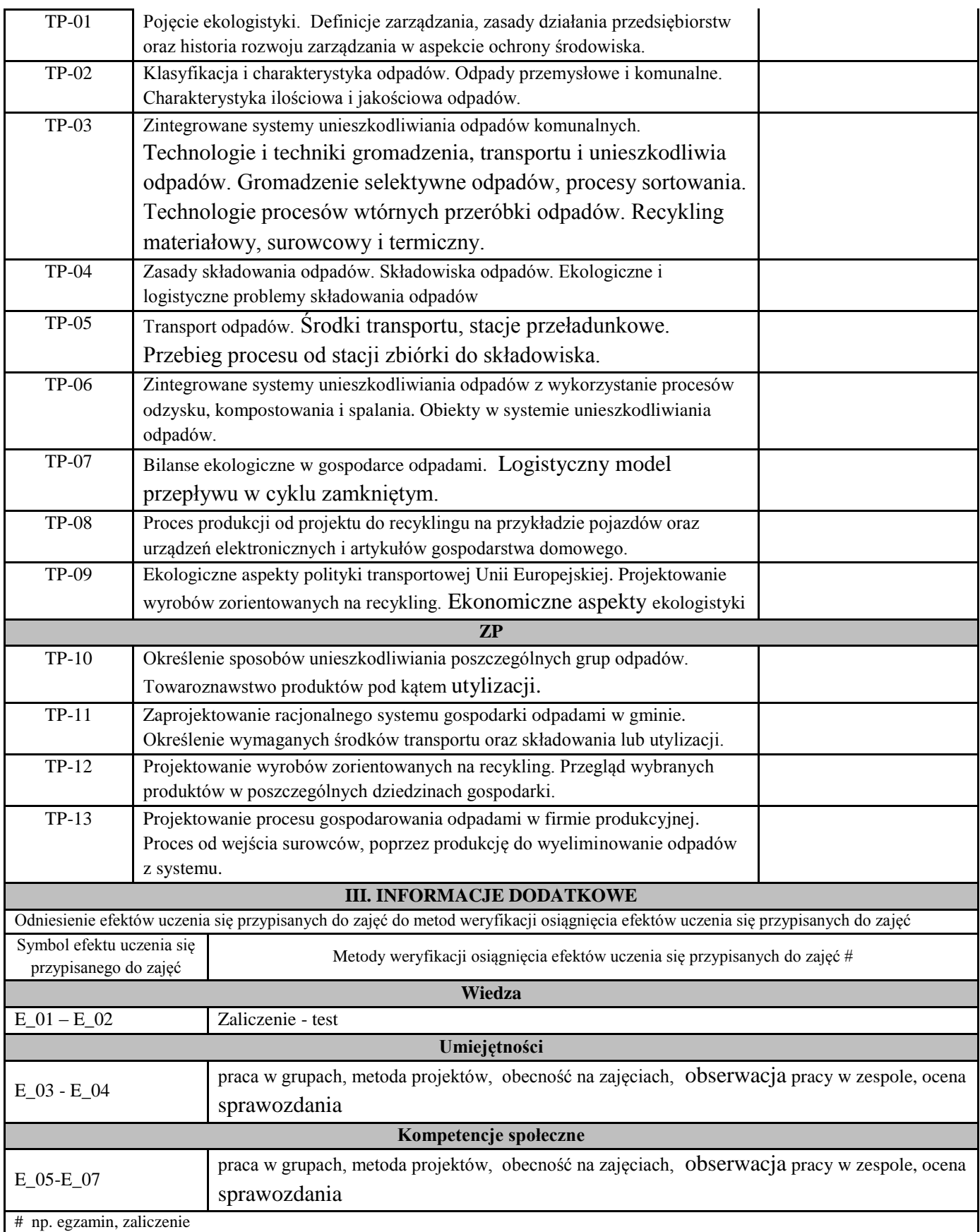

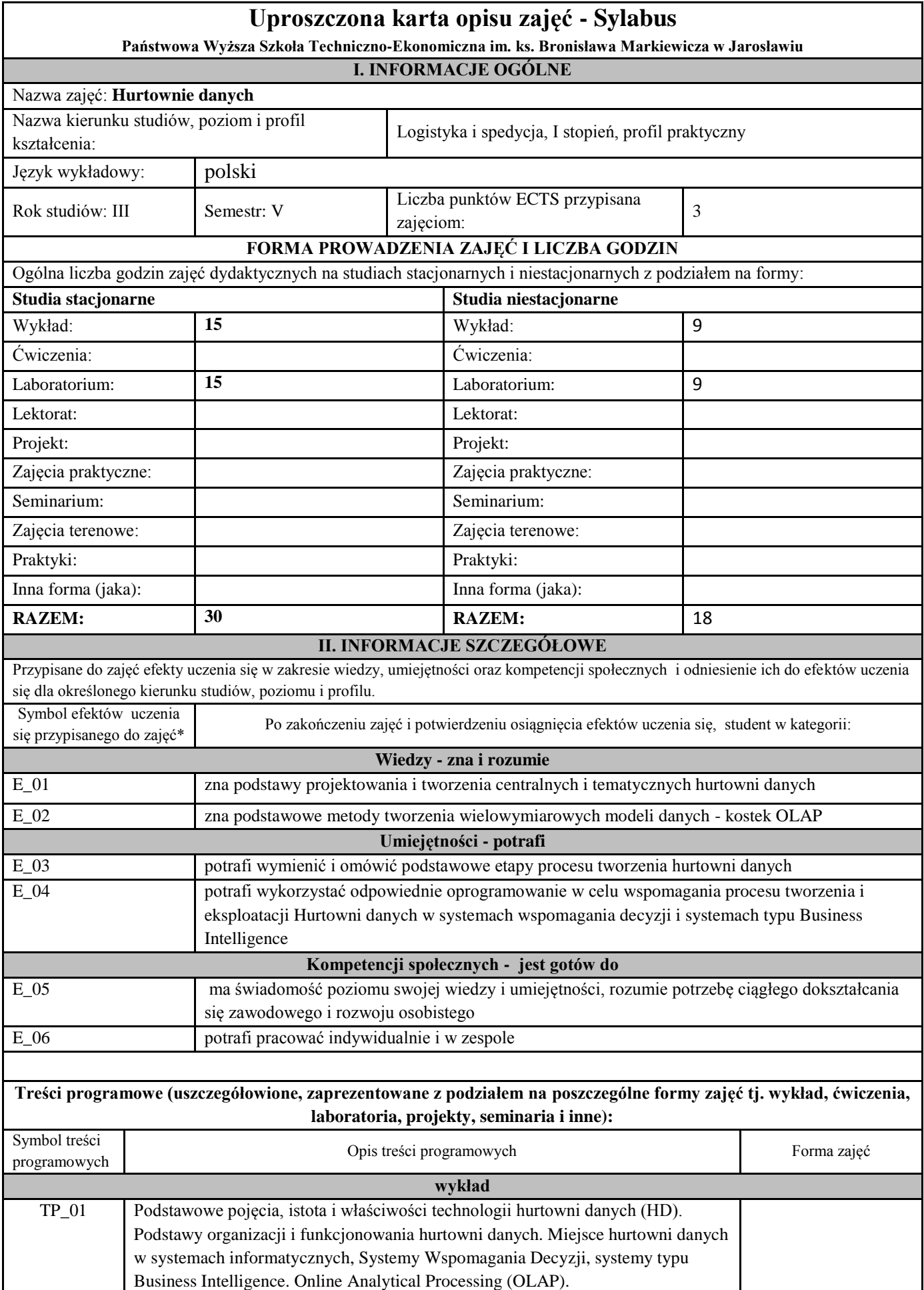

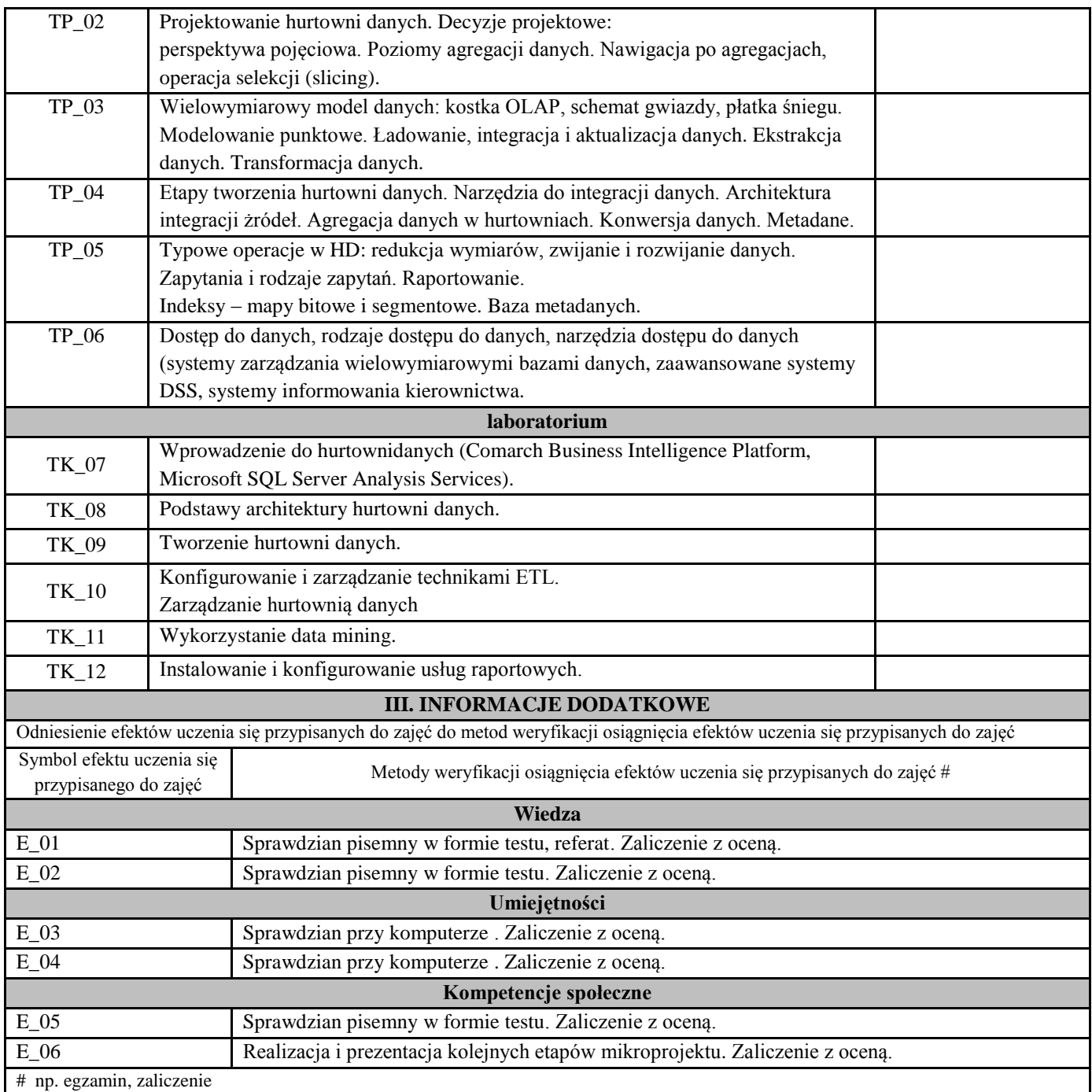

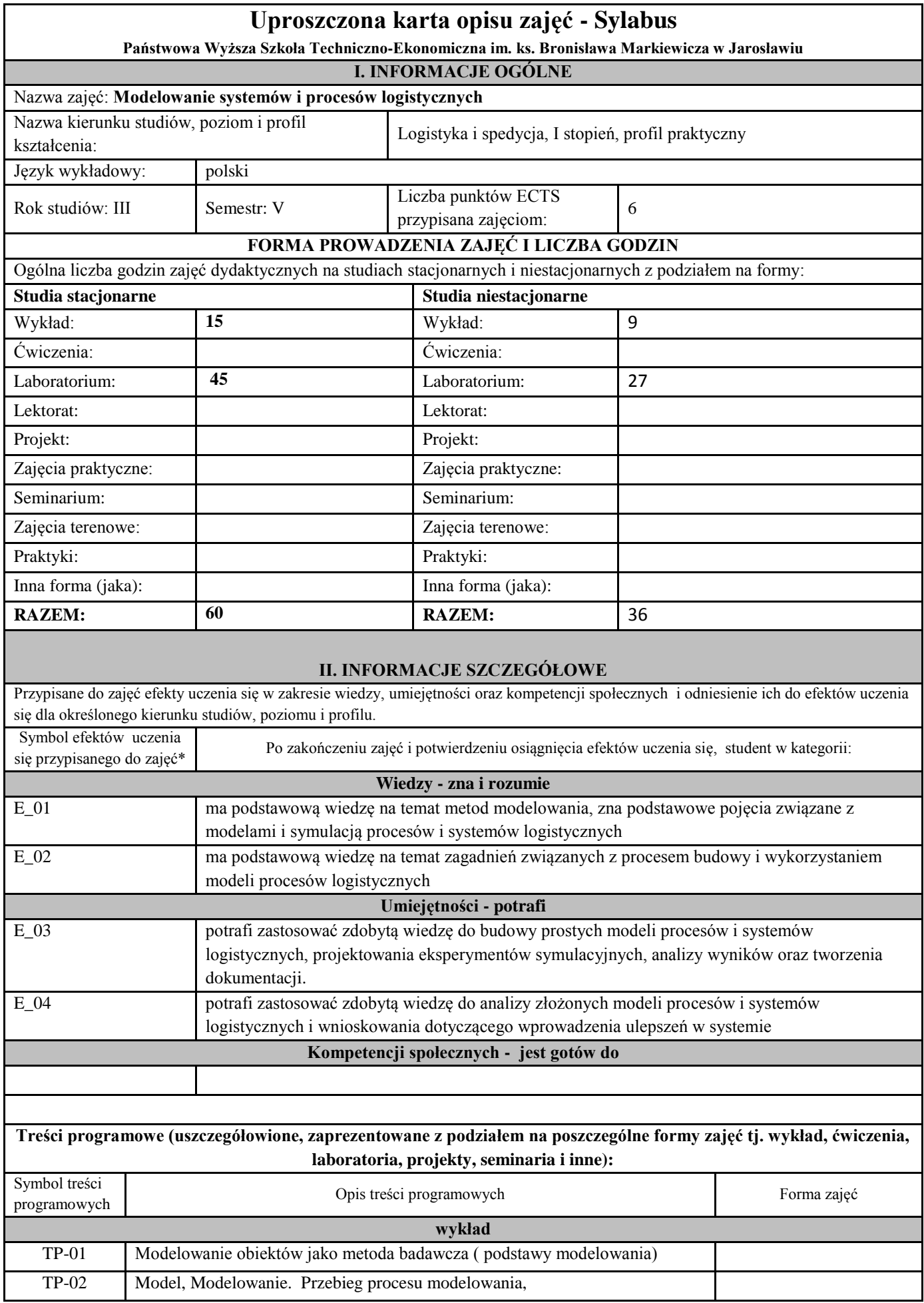

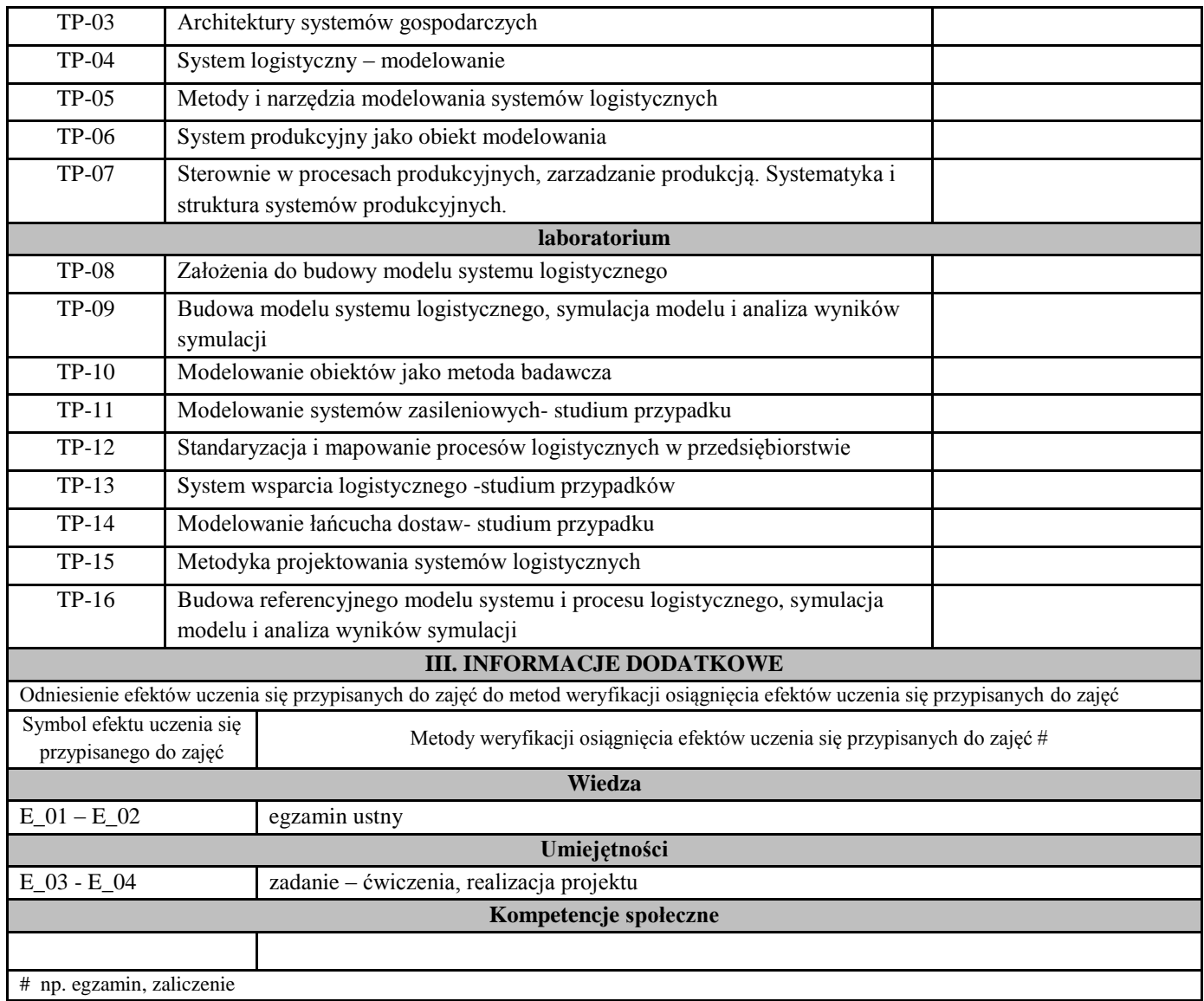

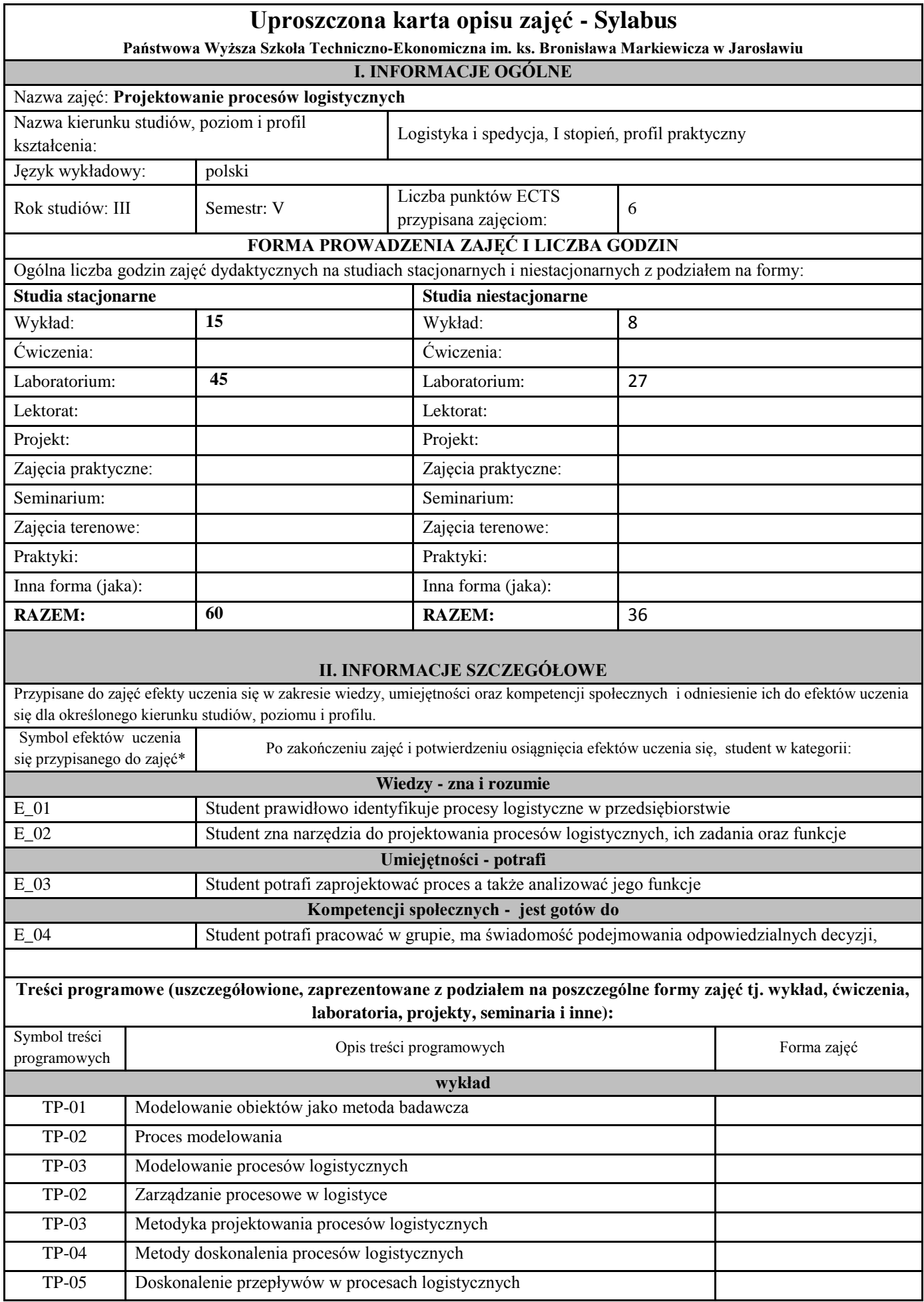

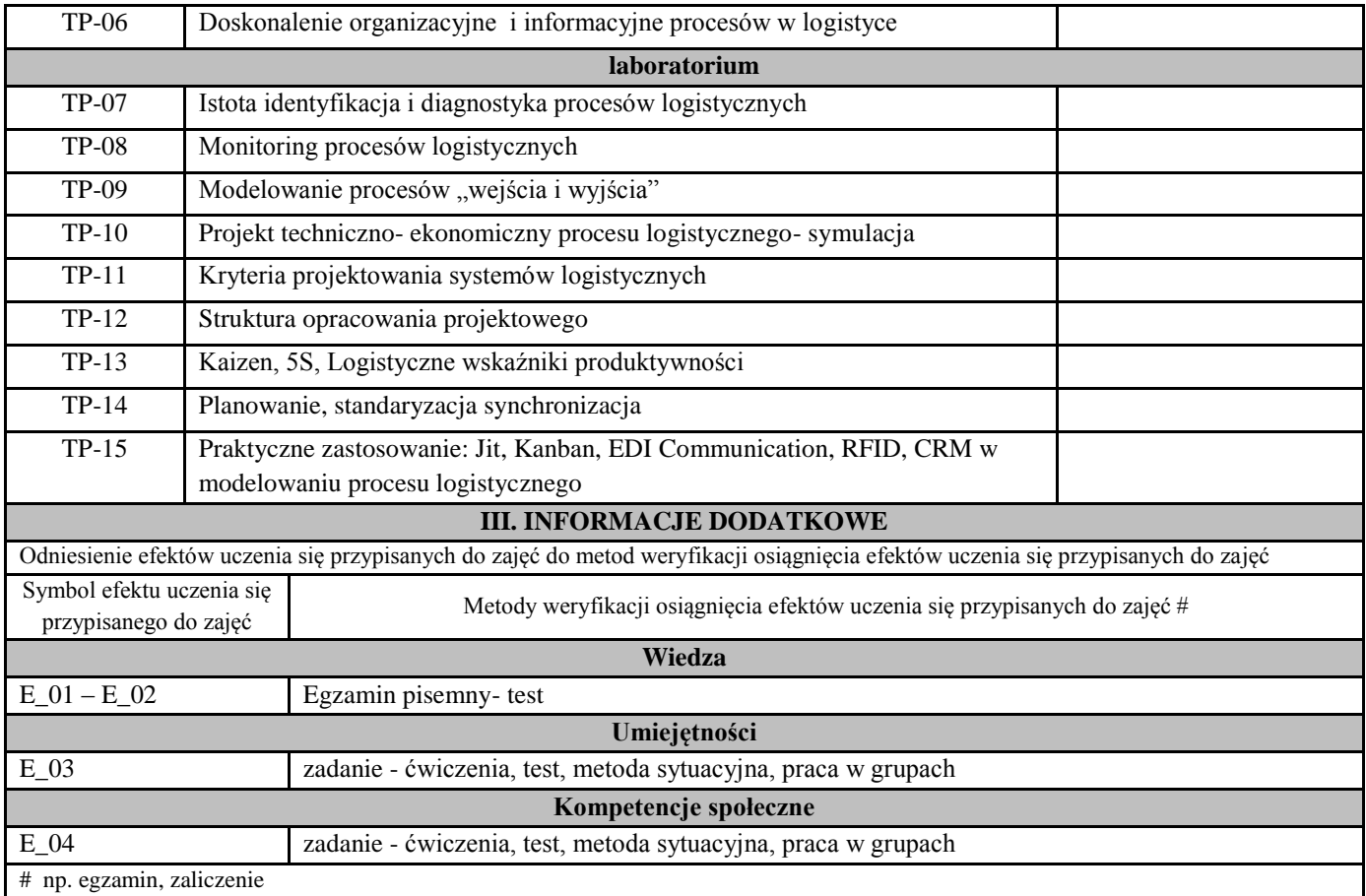

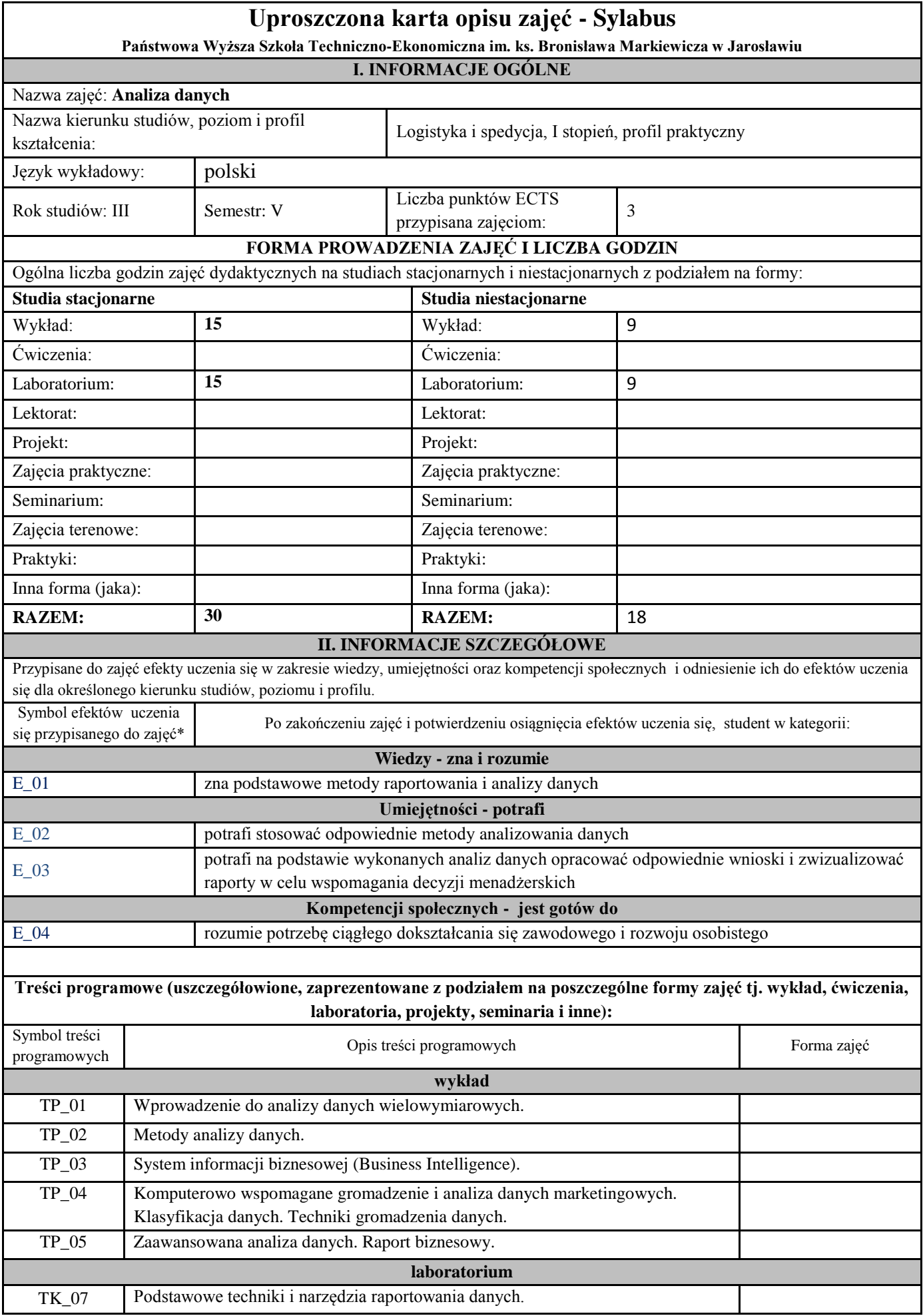

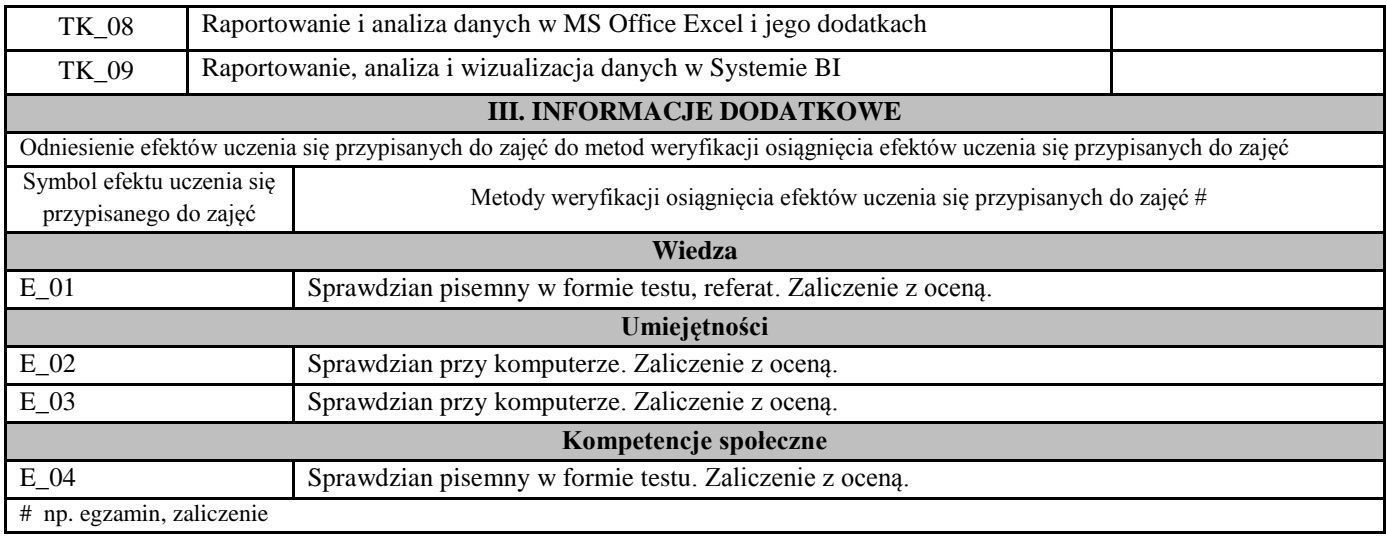
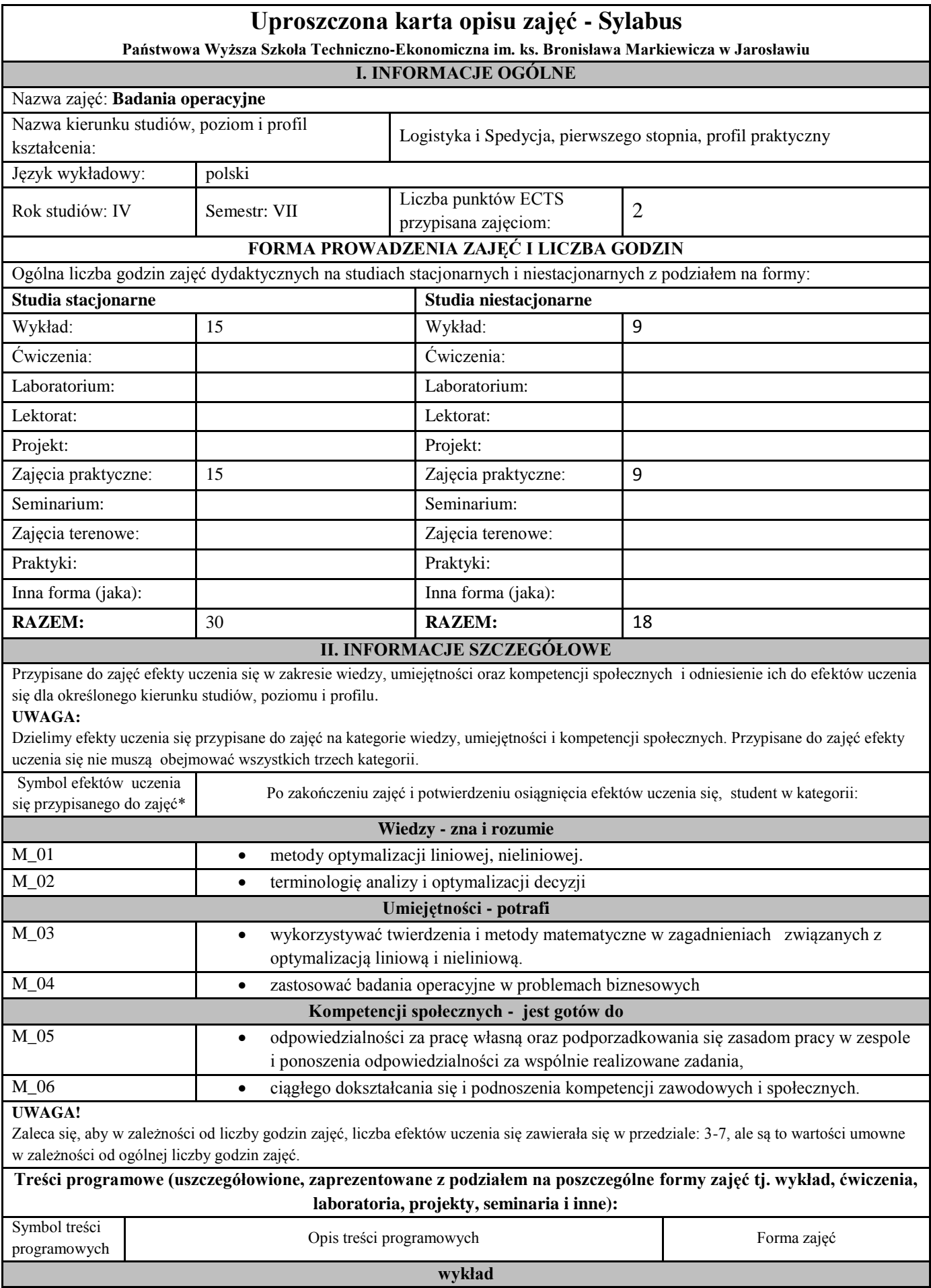

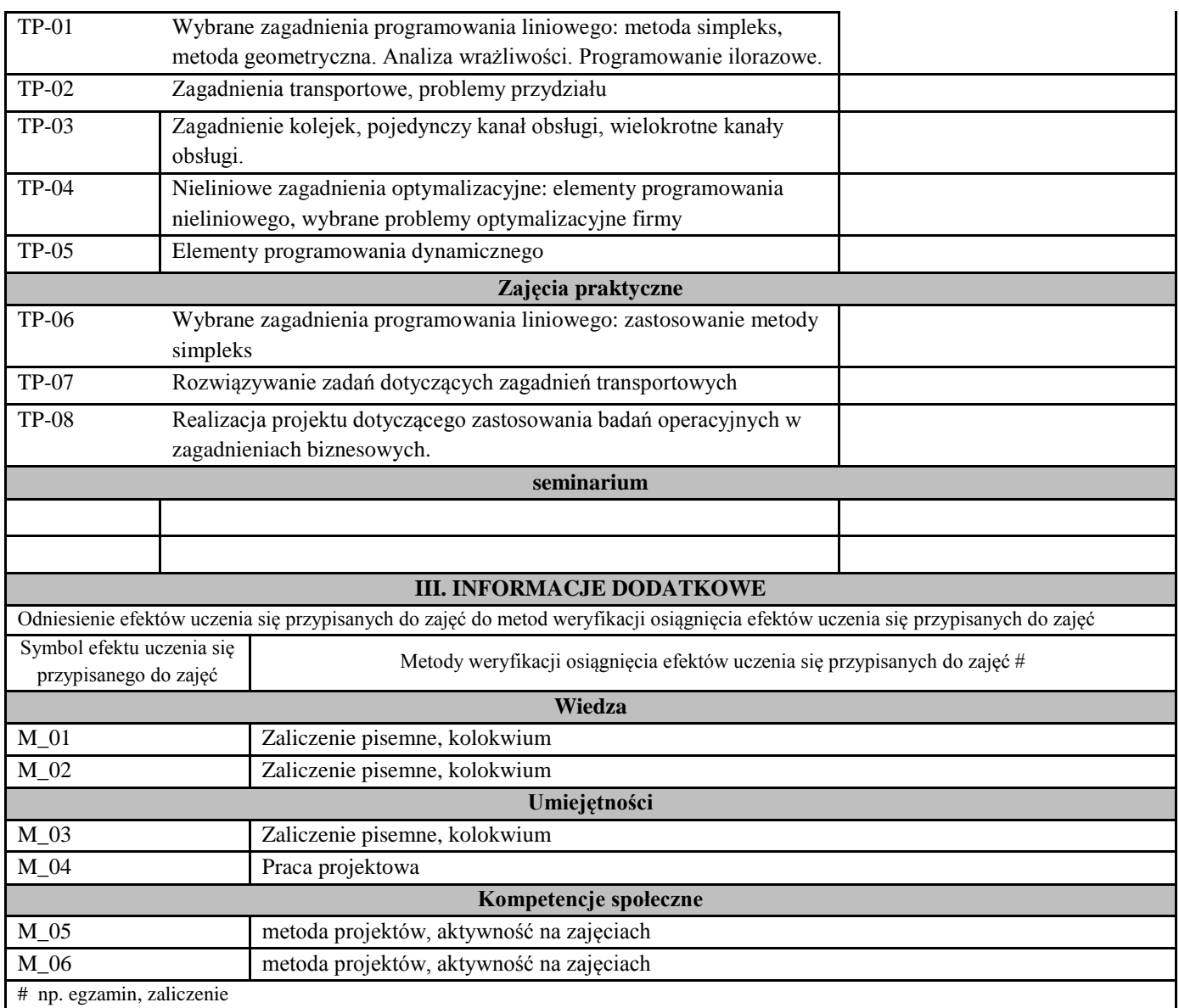

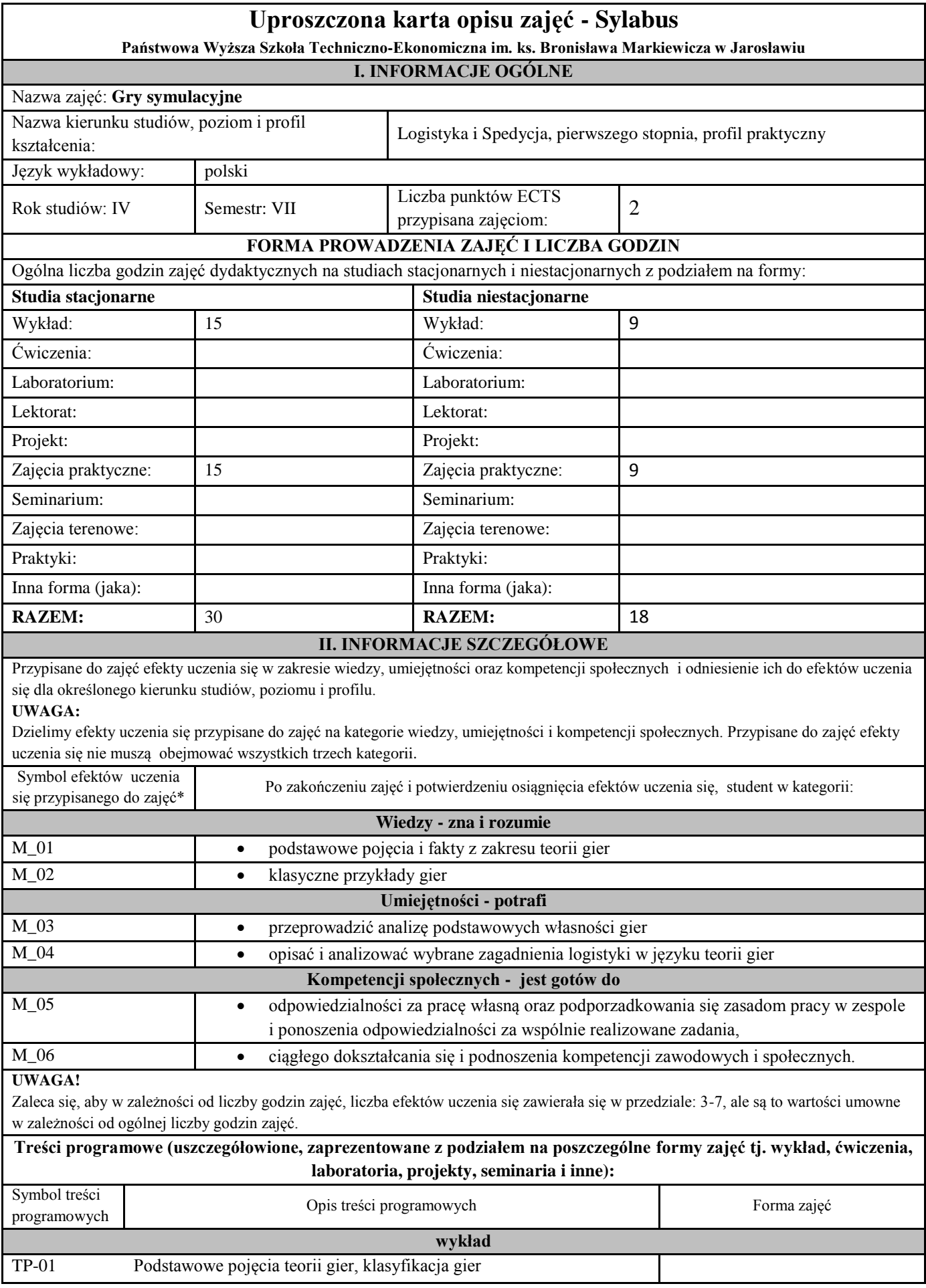

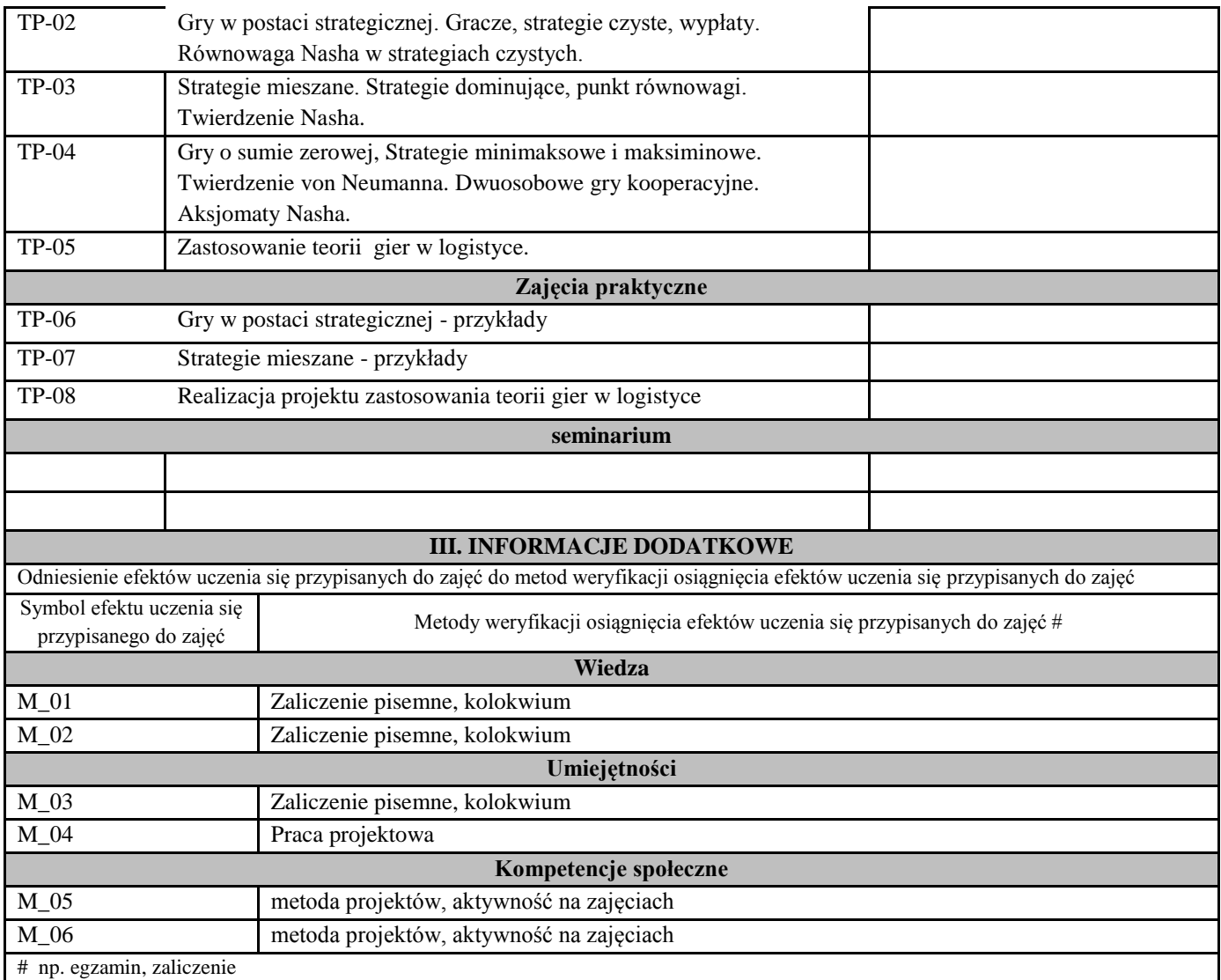

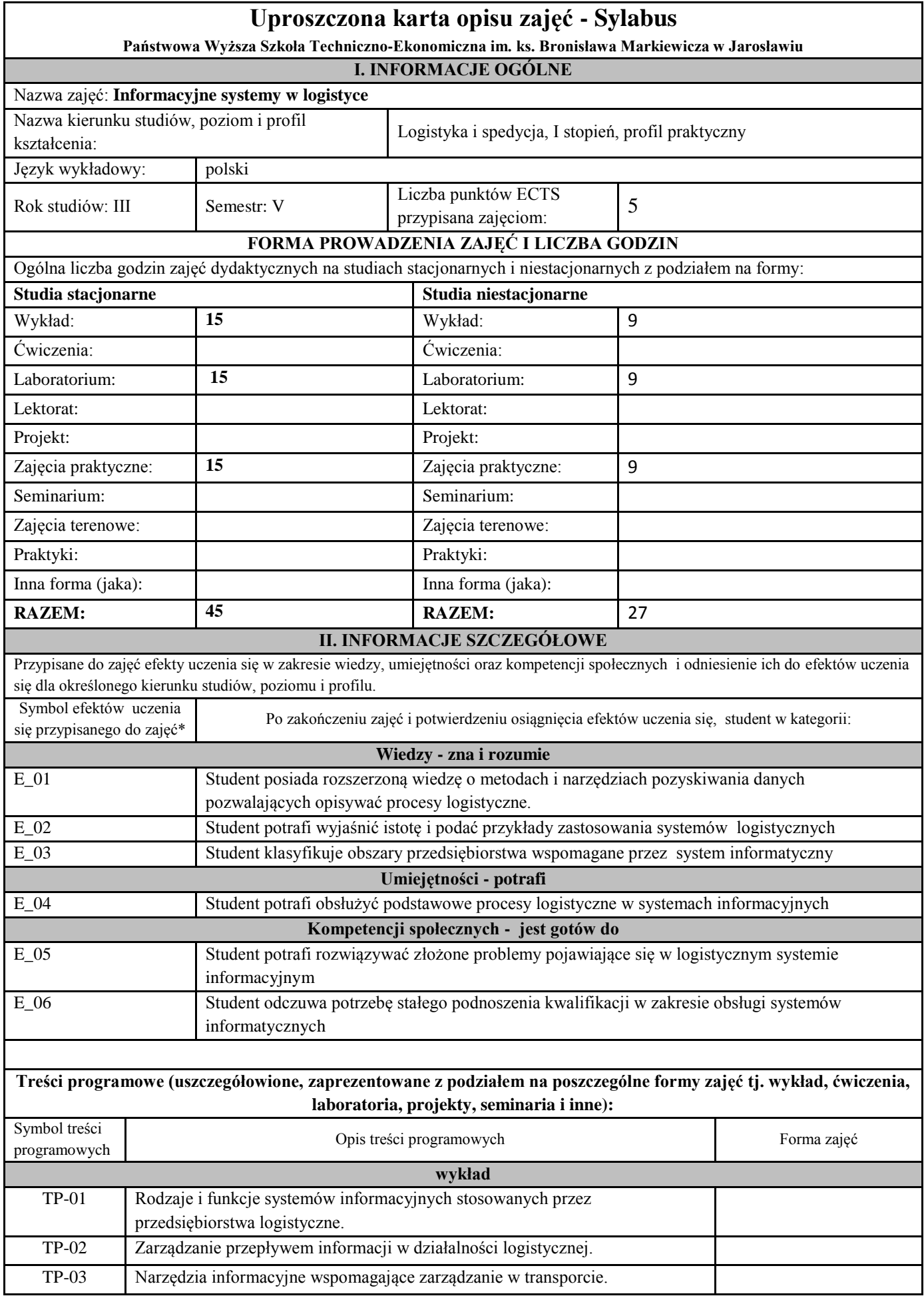

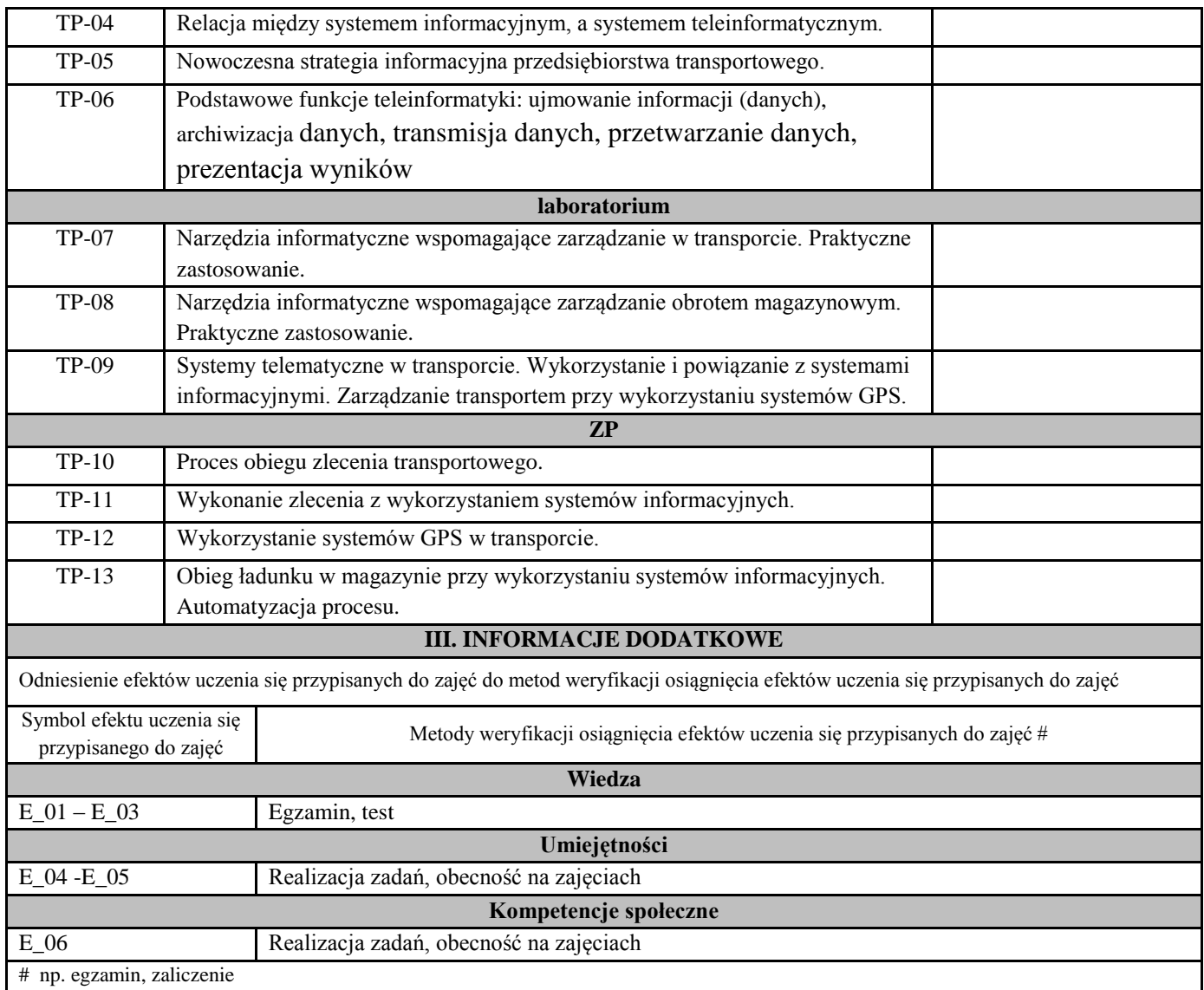

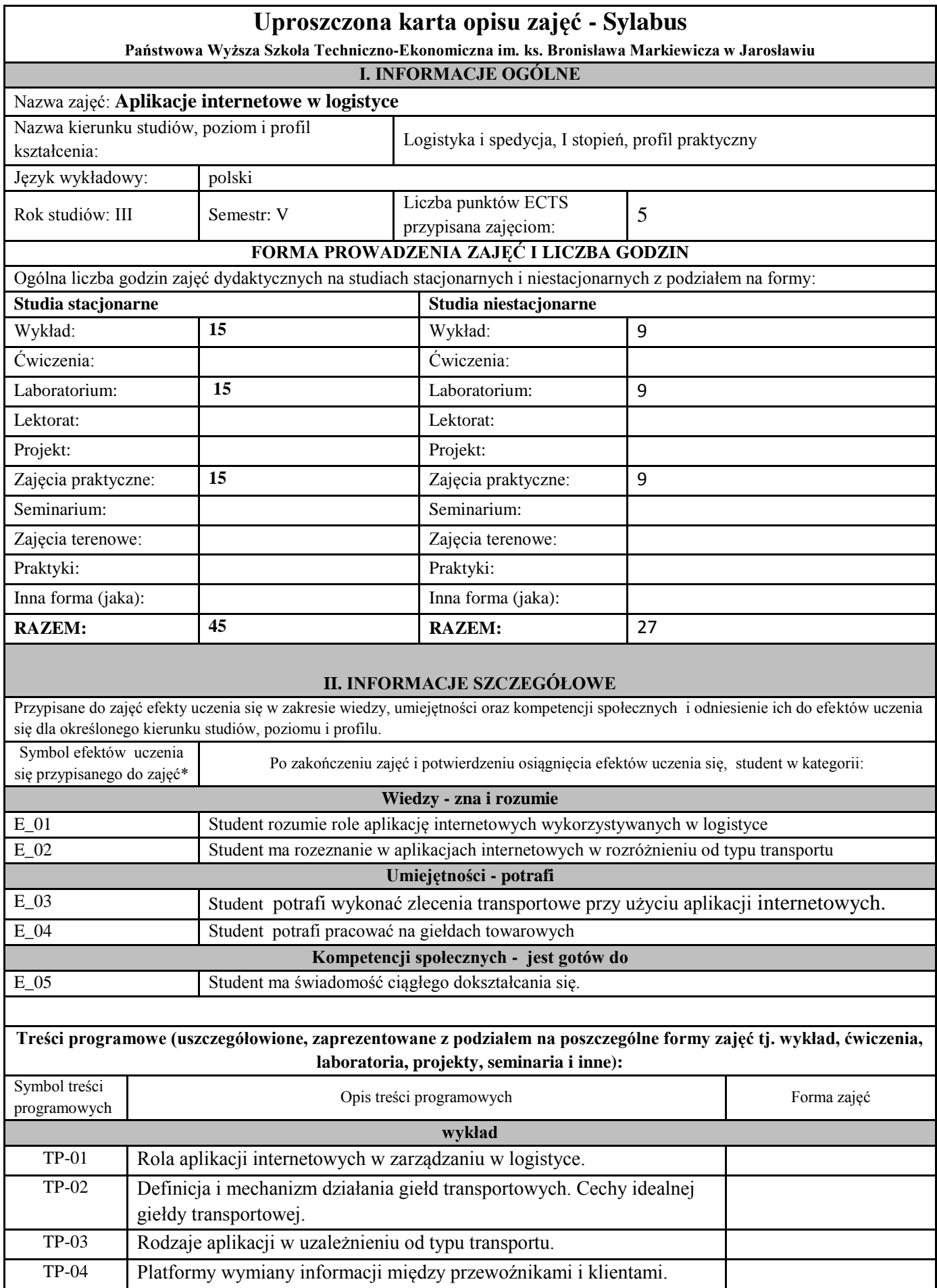

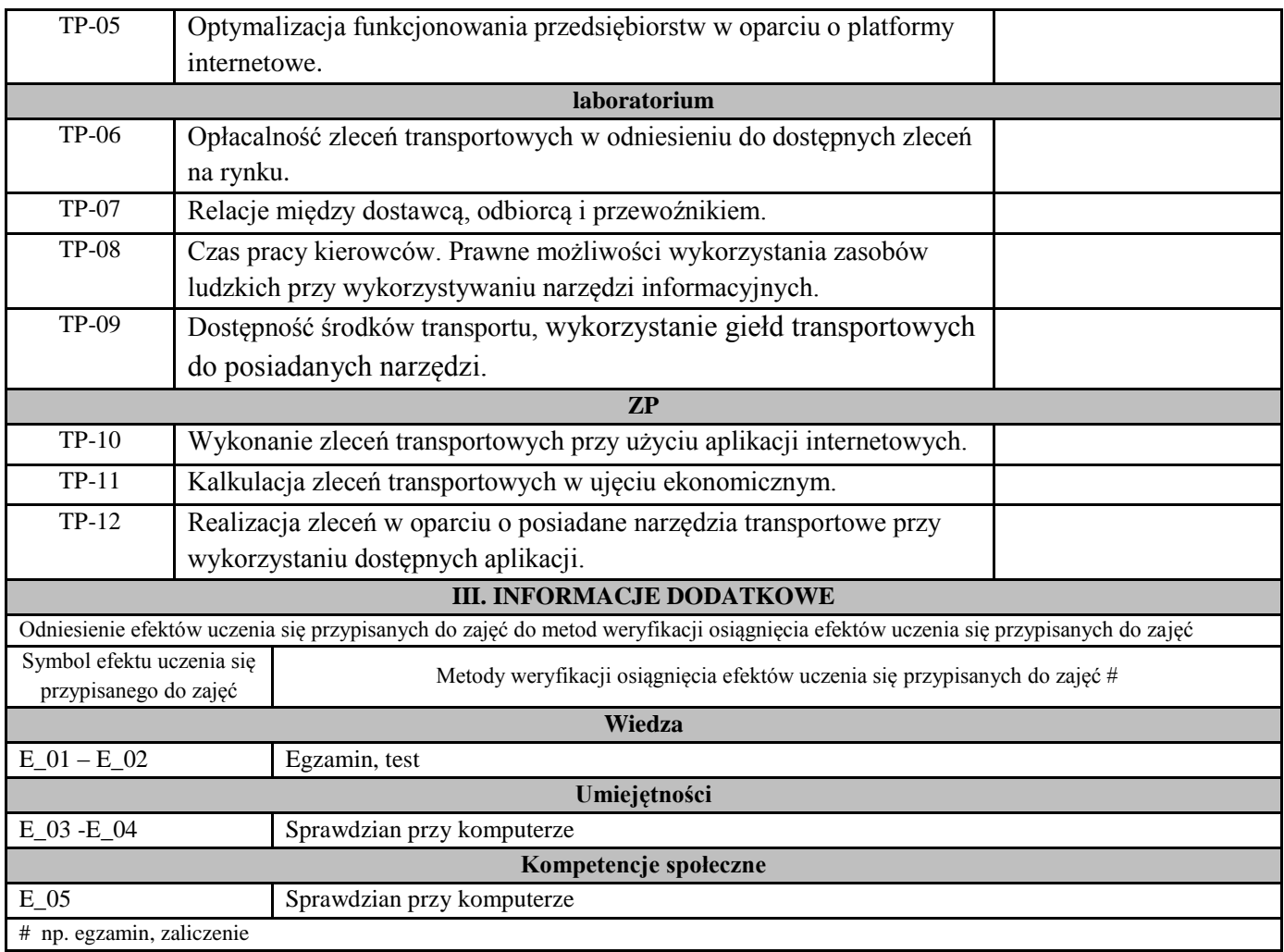

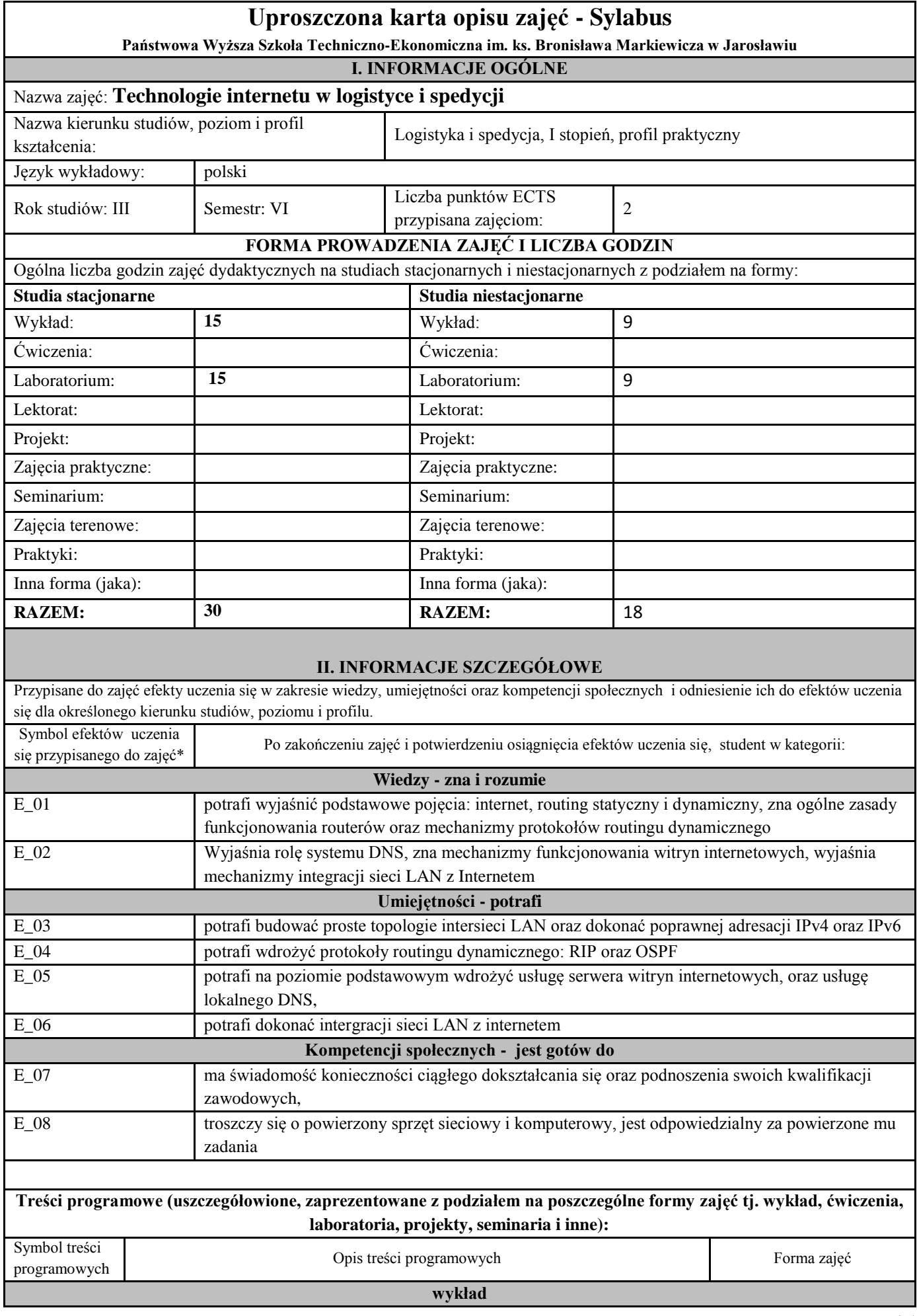

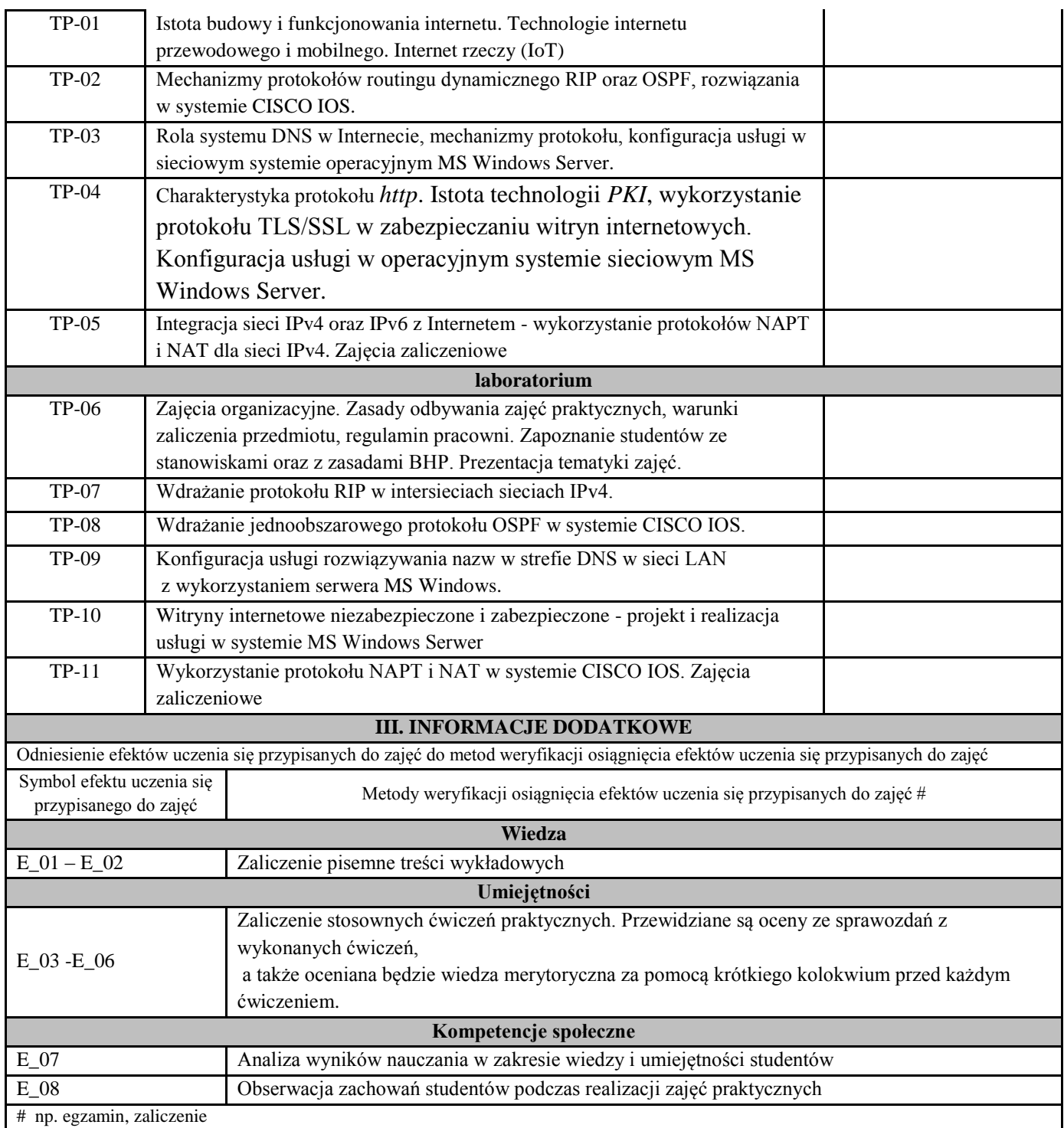

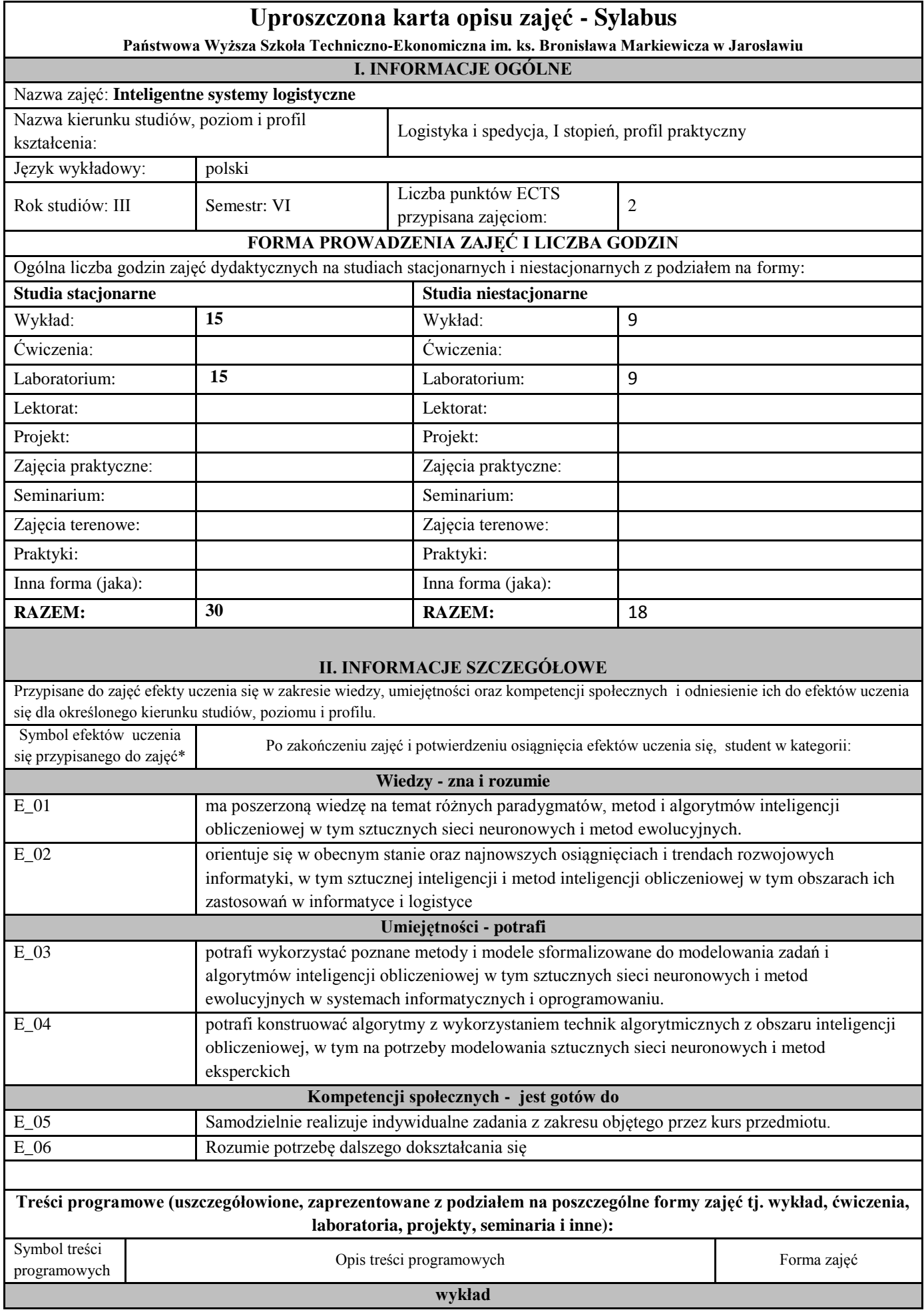

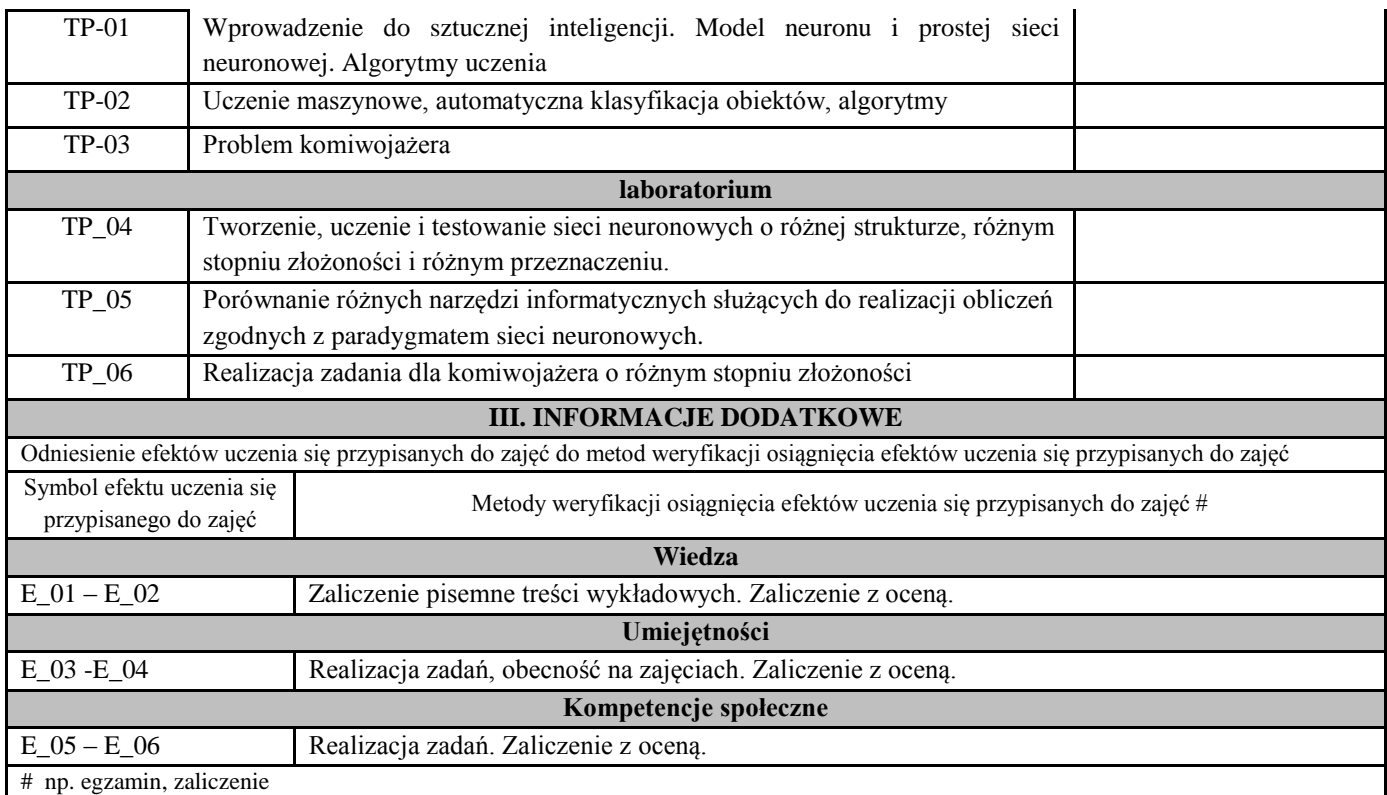

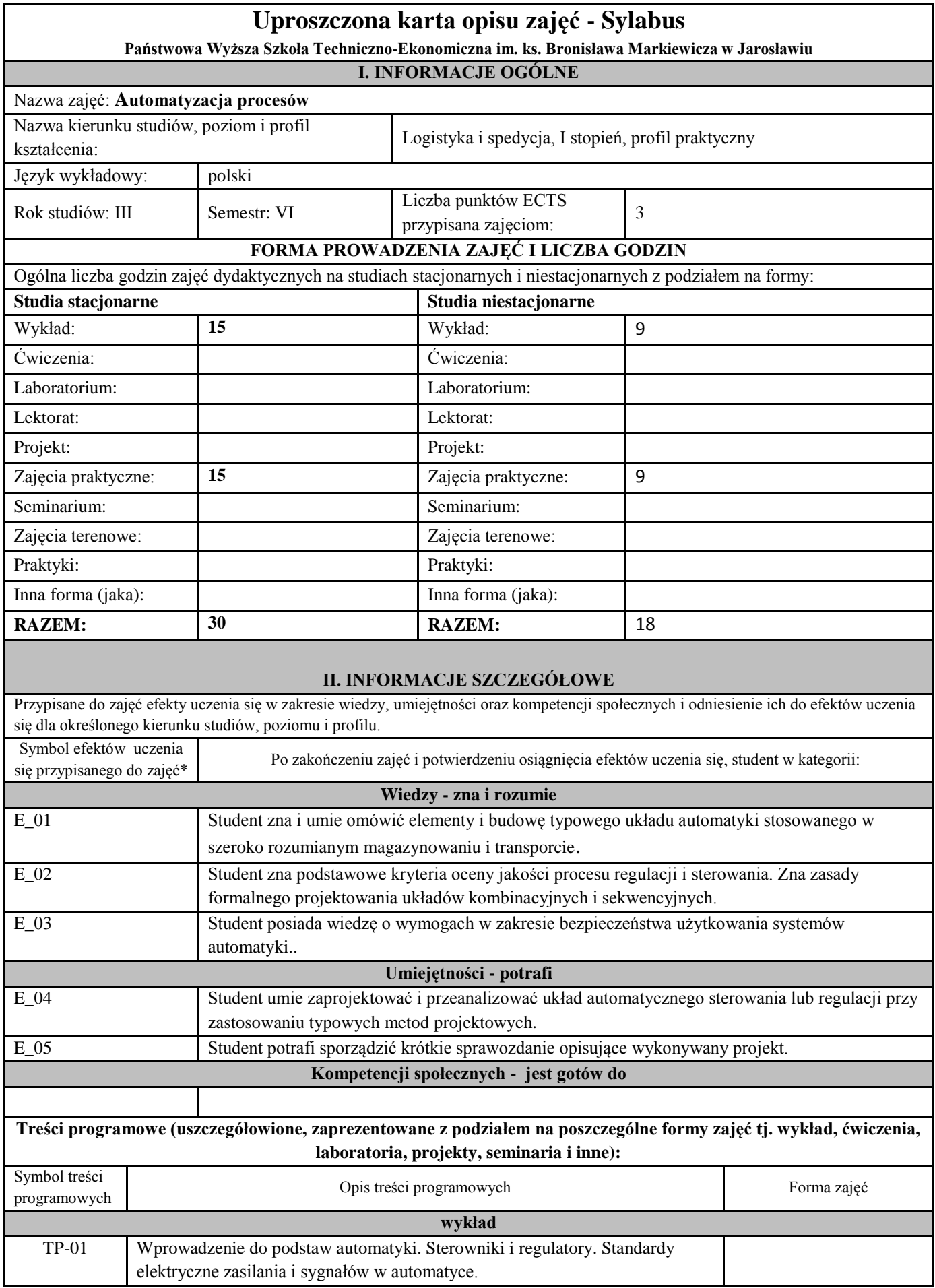

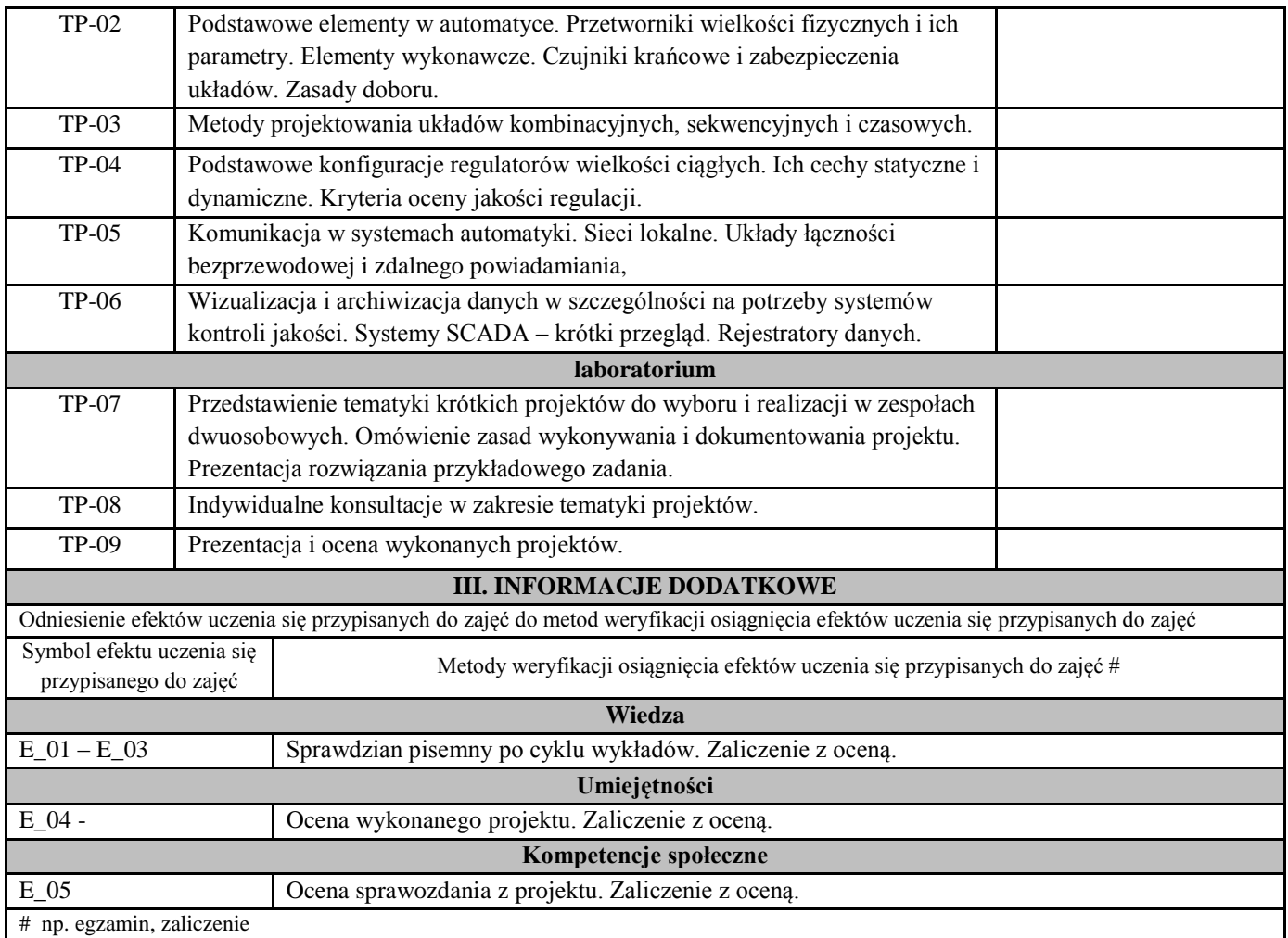

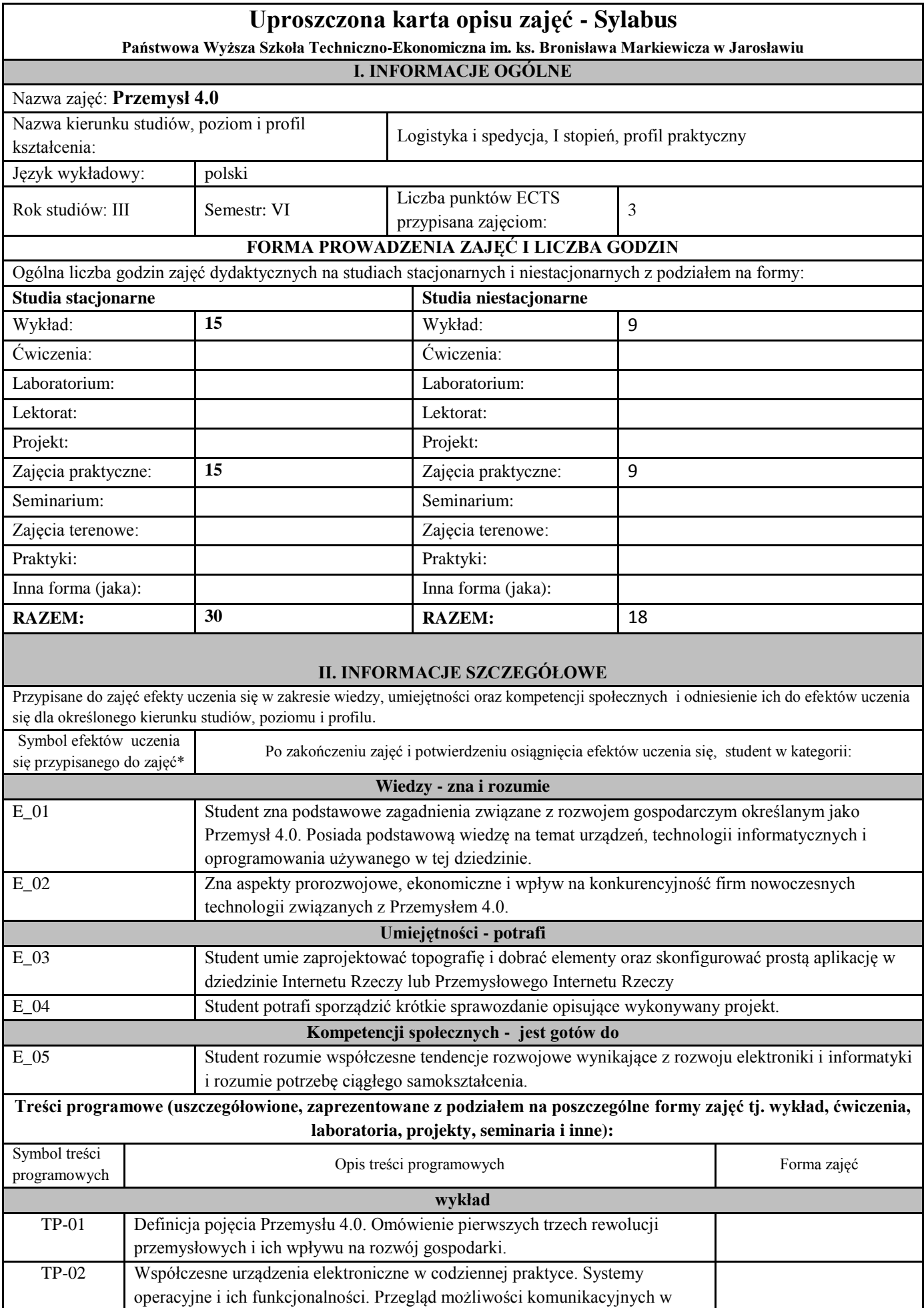

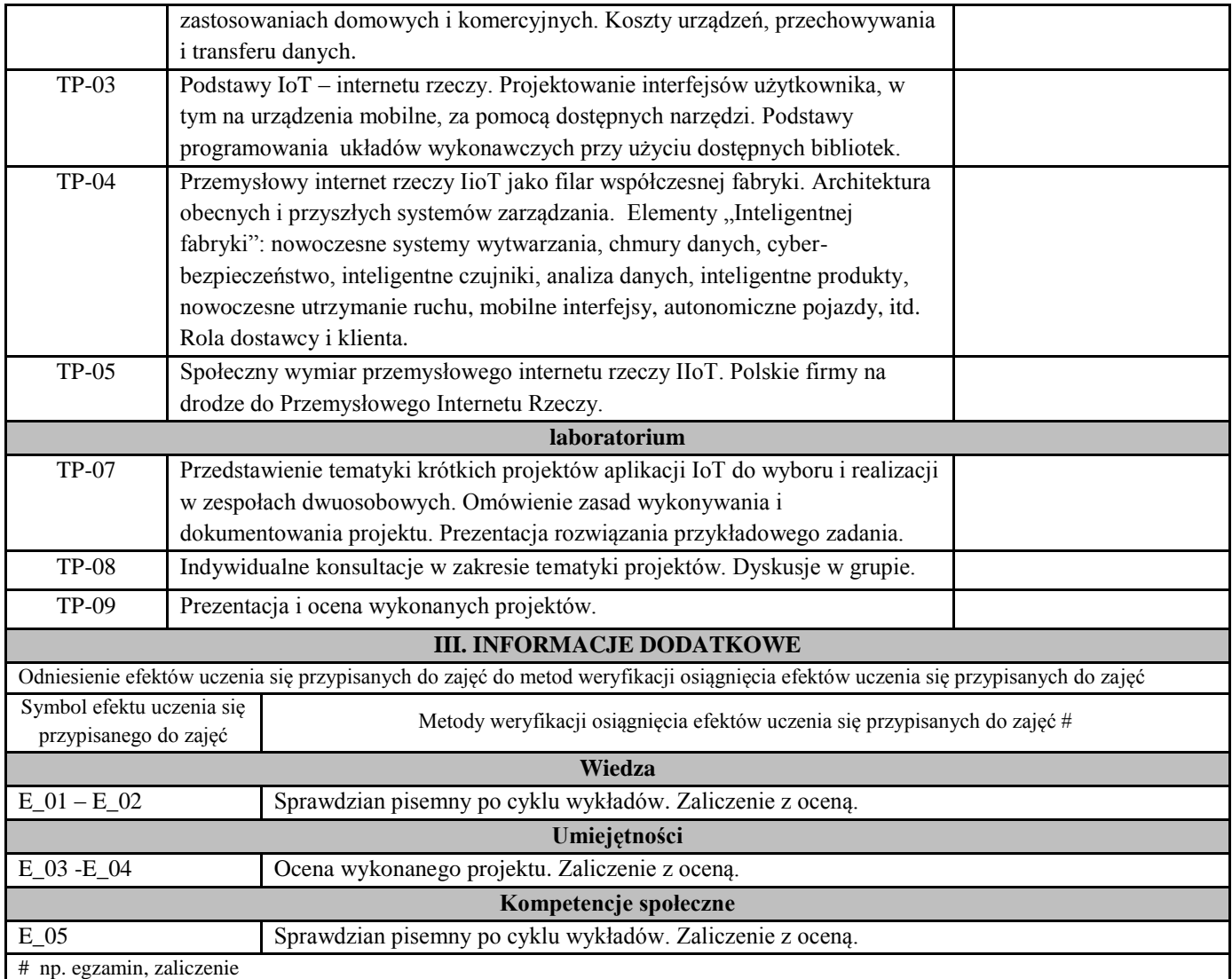

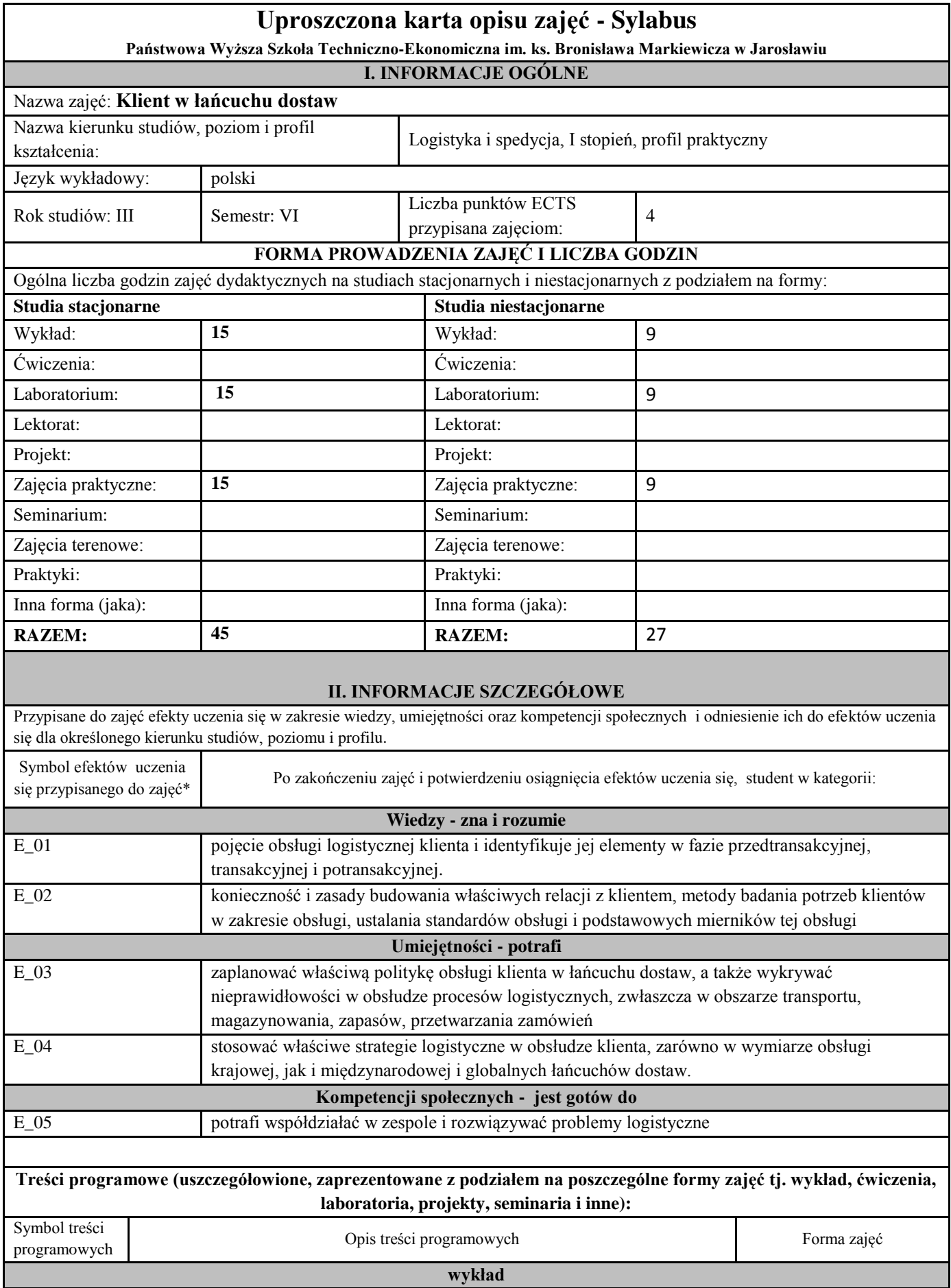

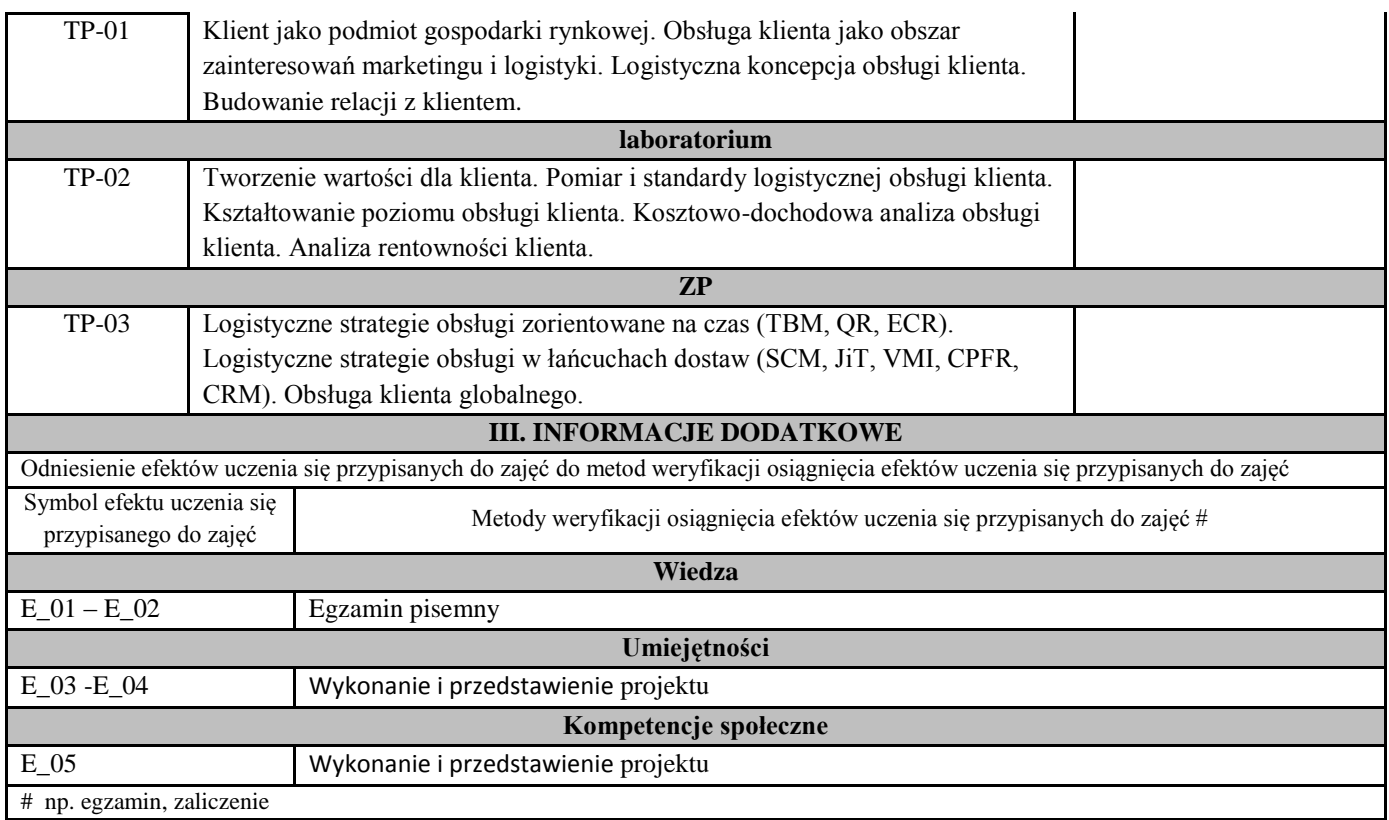

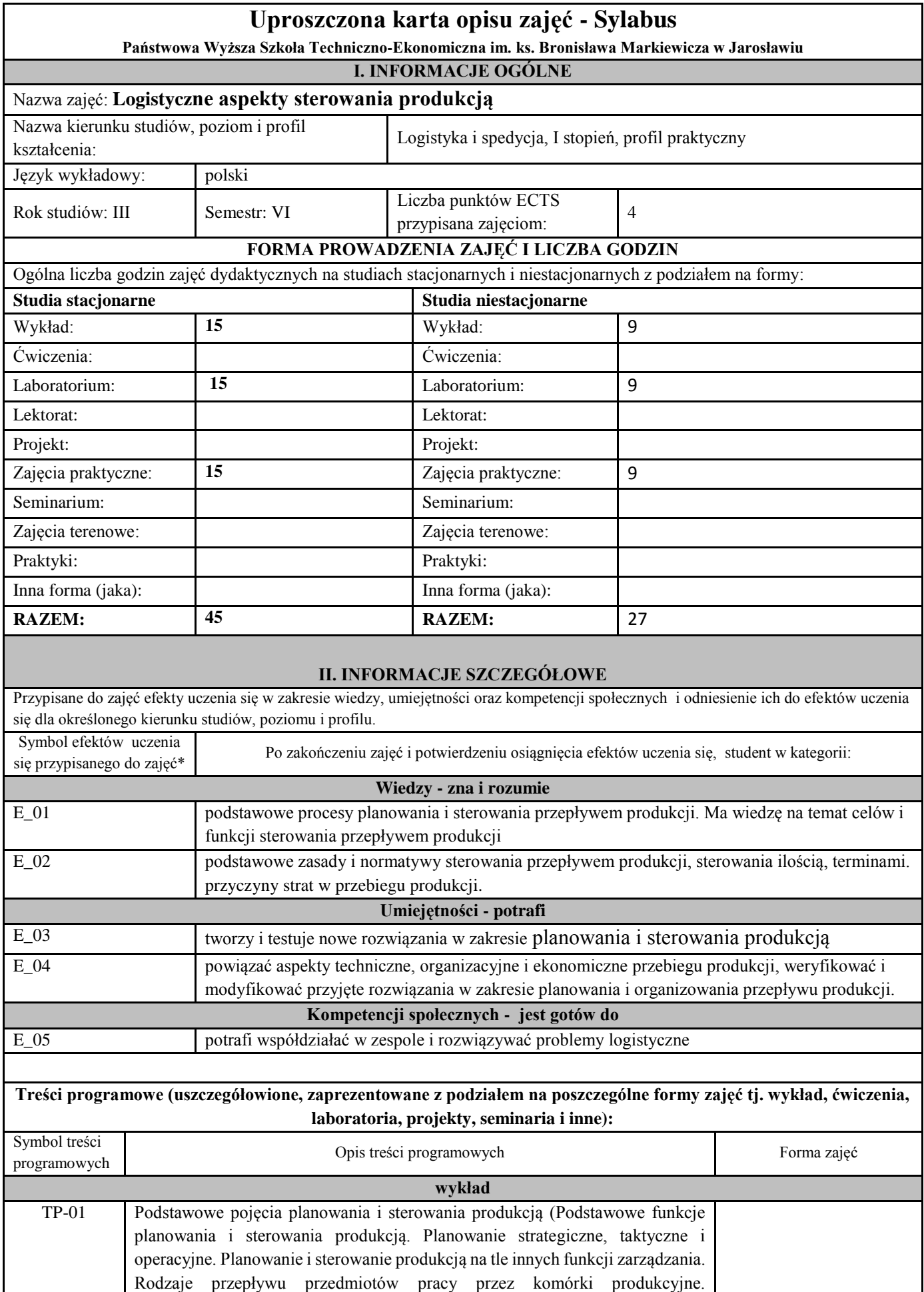

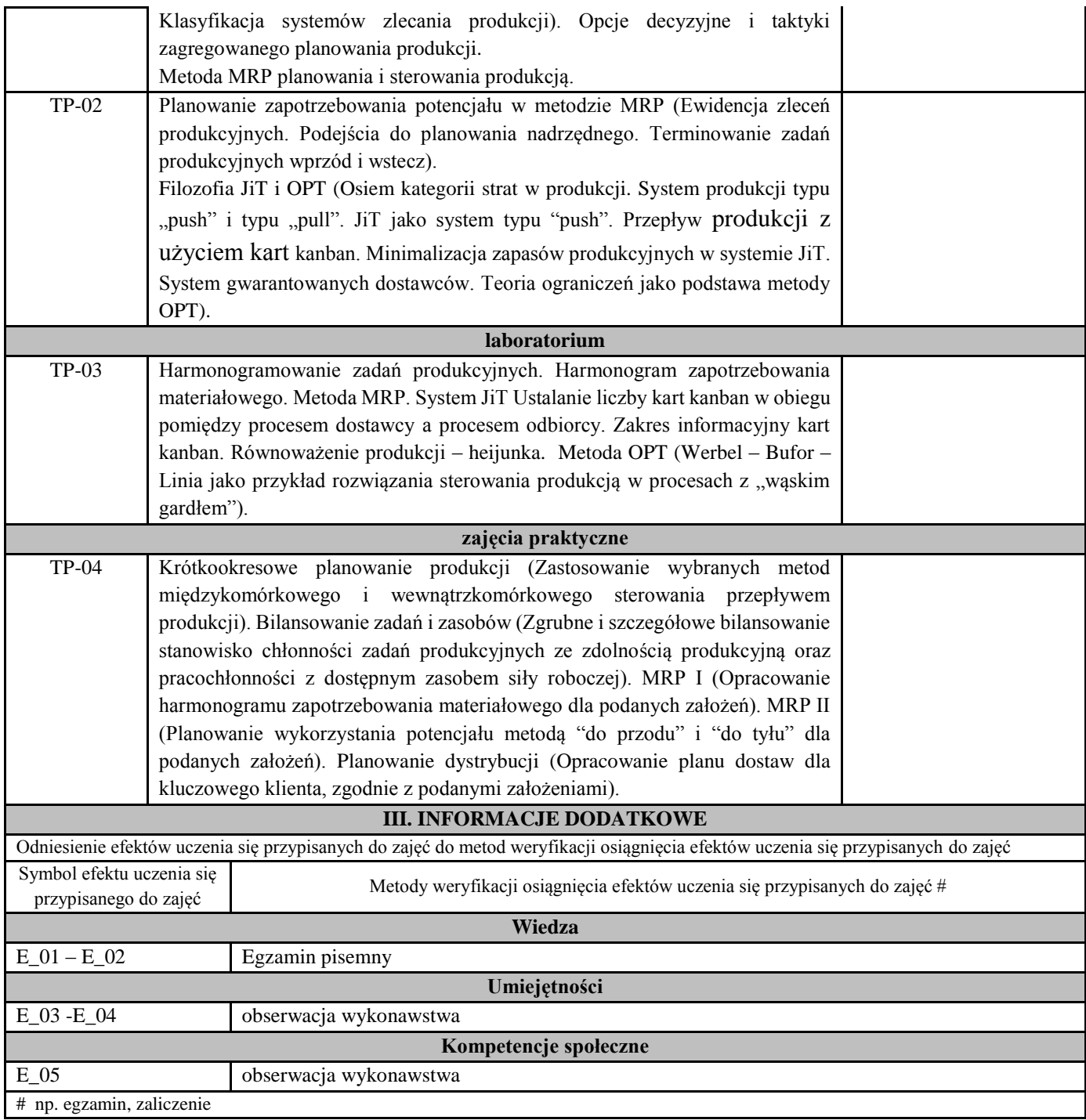

## **E. Zajęcia dyplomujące**

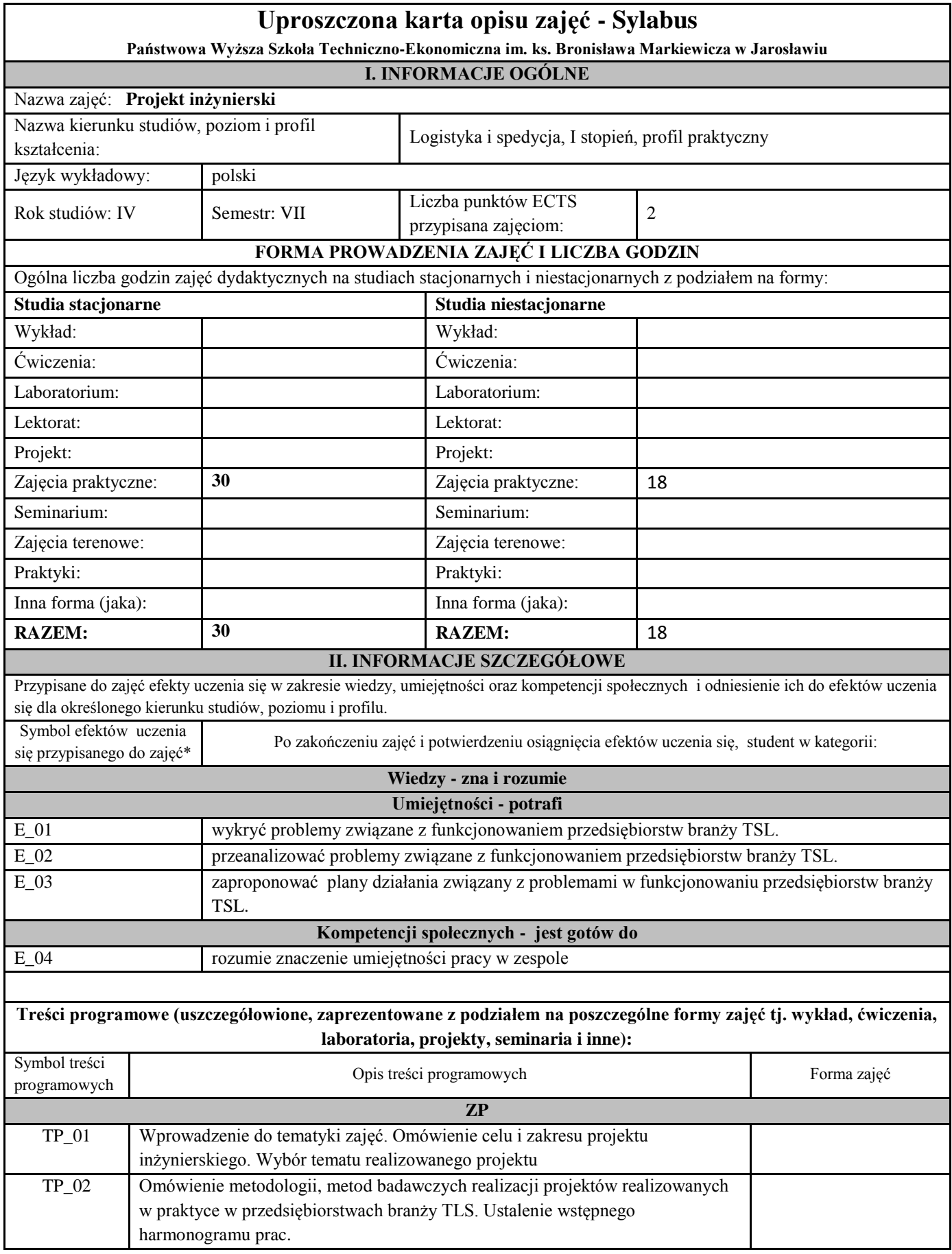

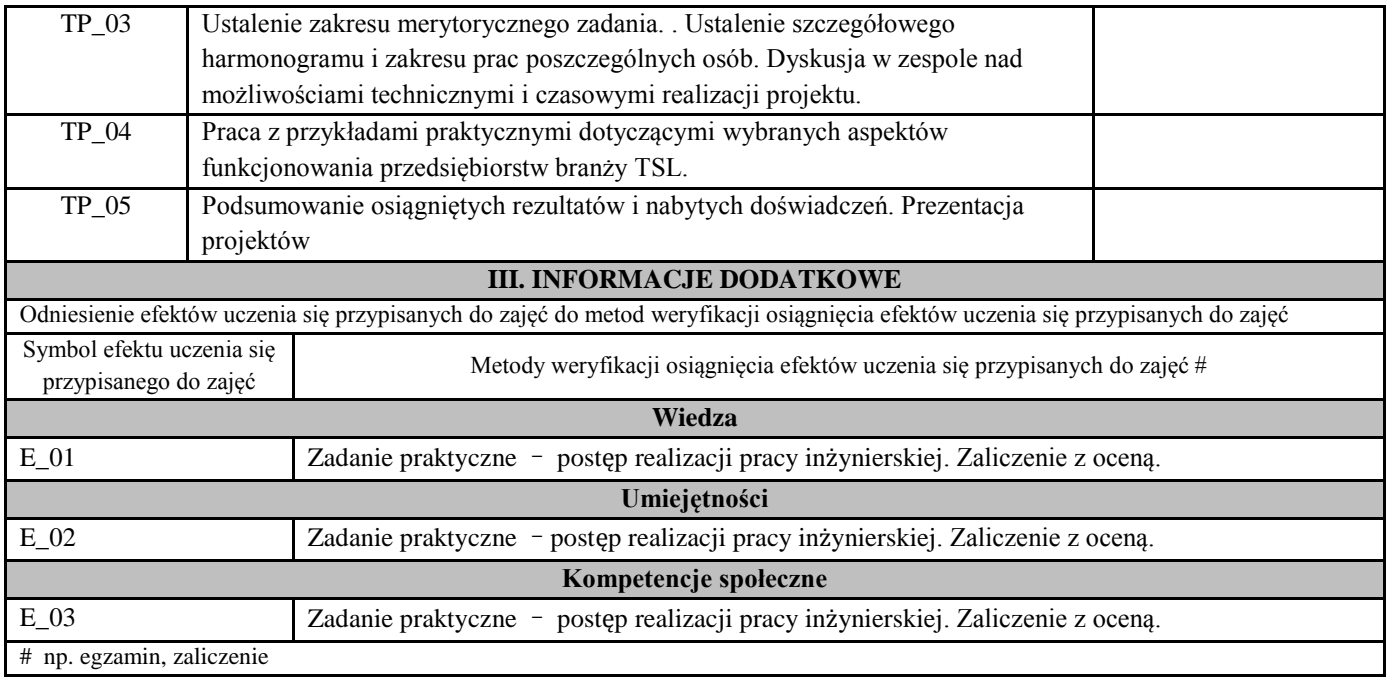

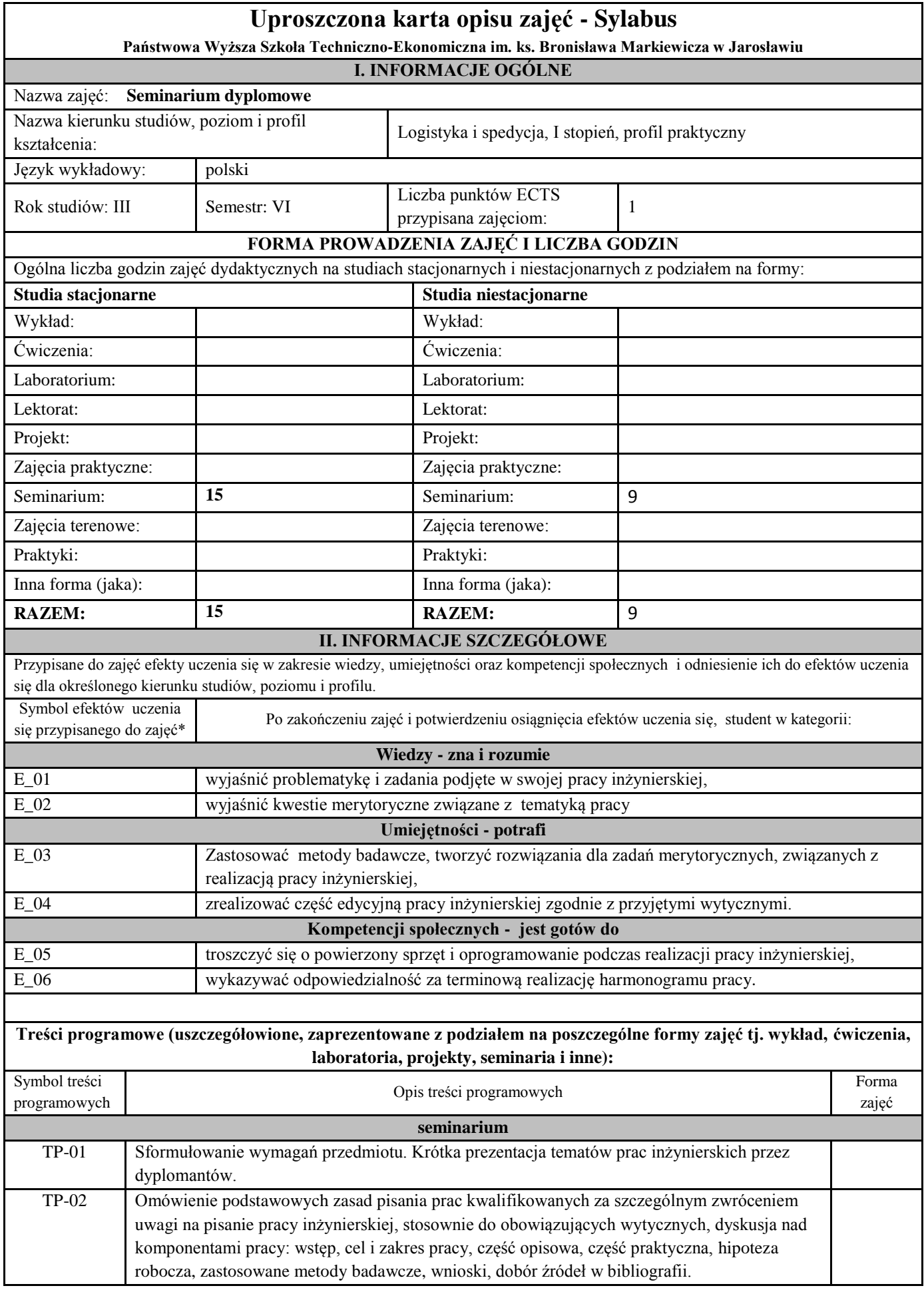

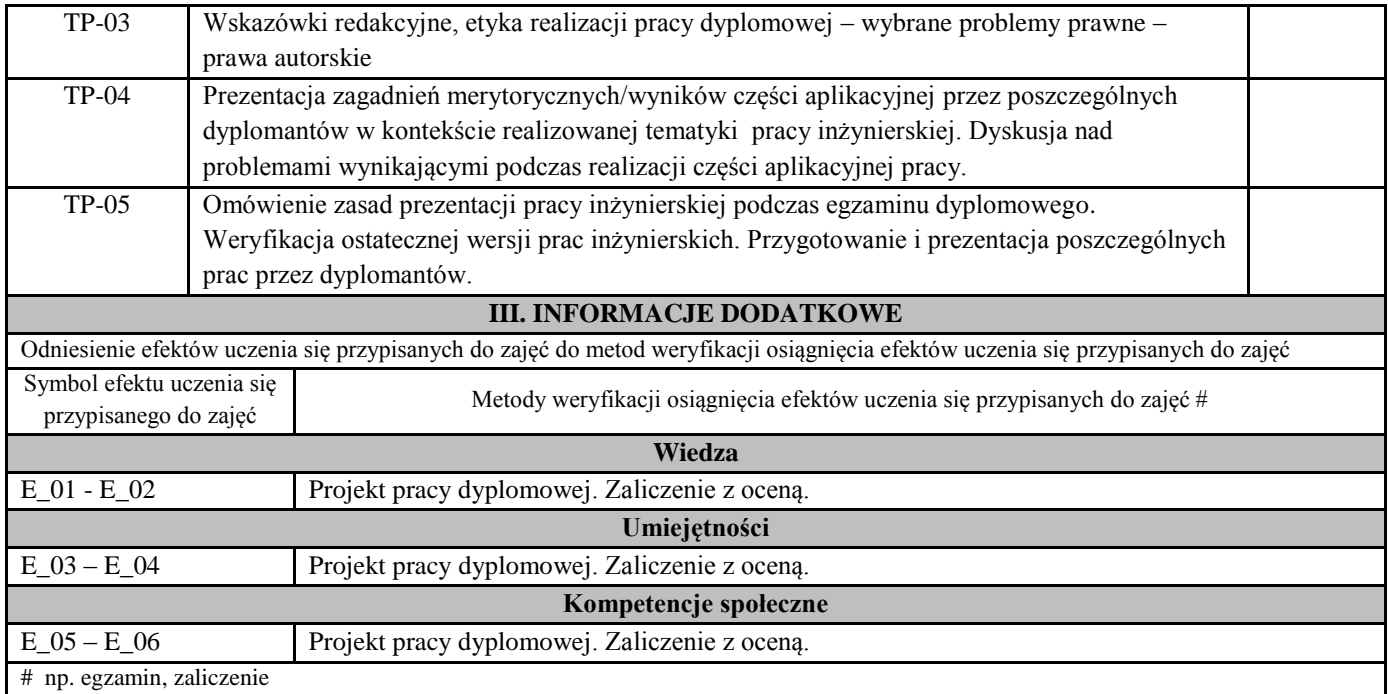

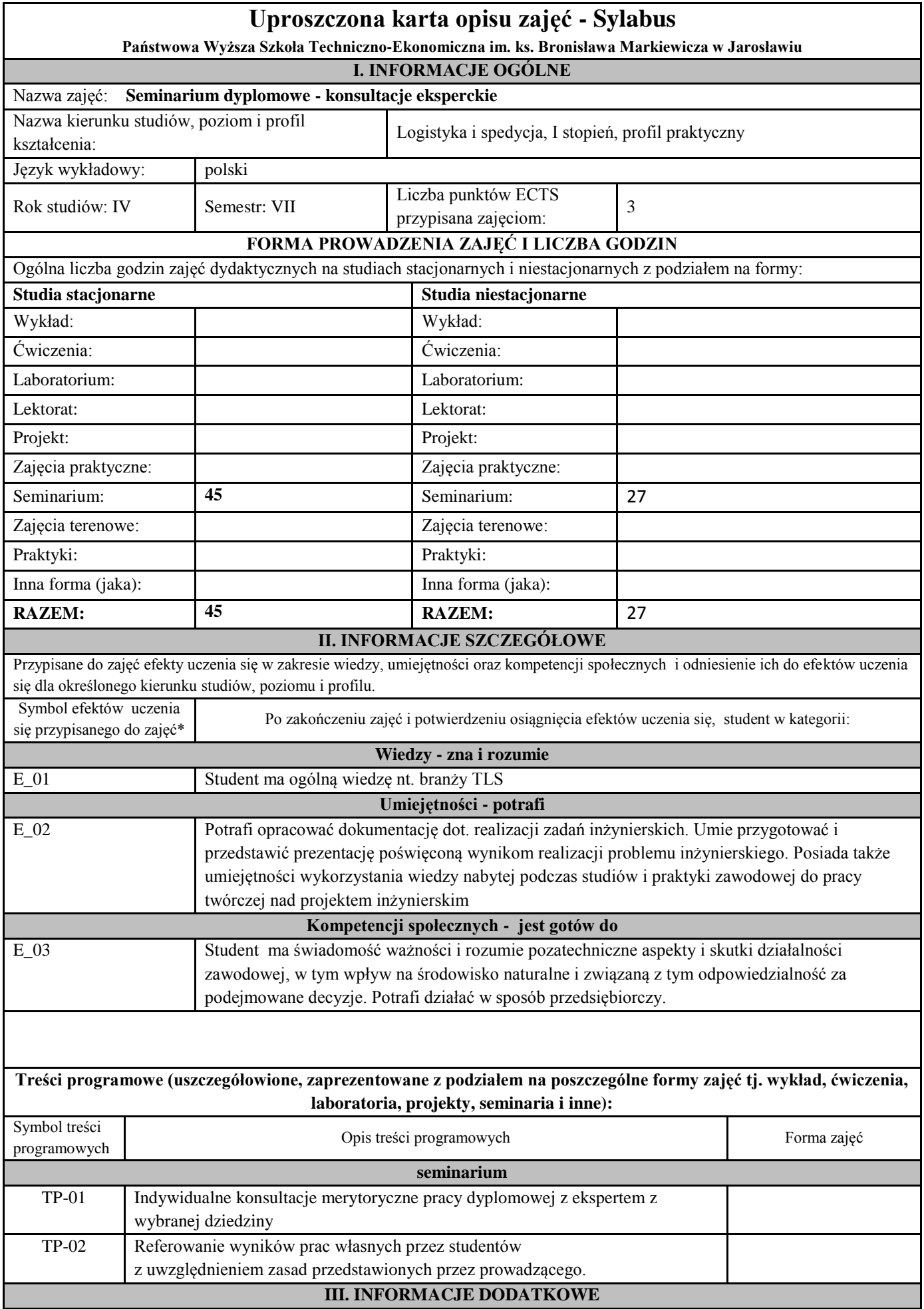

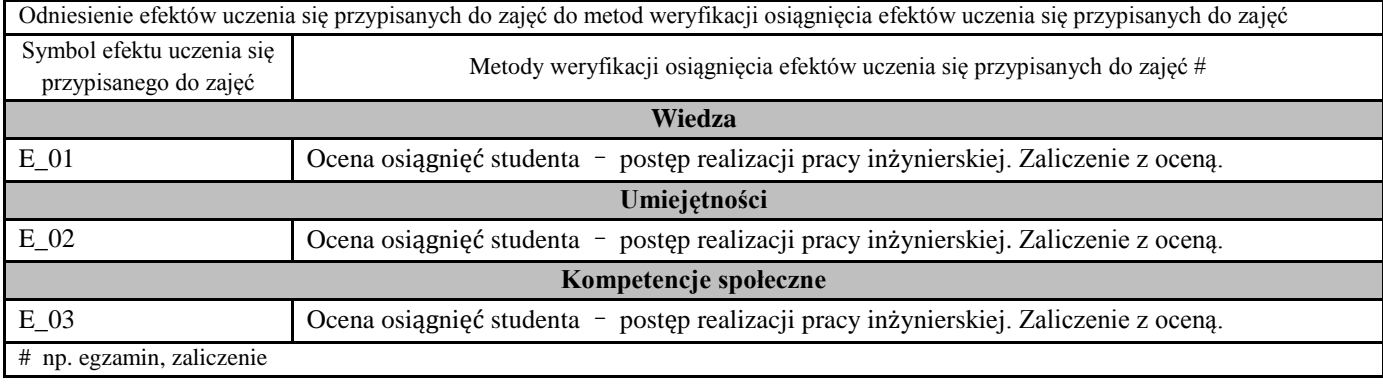

### **Uproszczony opis zajęć -Sylabus Państwowa Wyższa Szkołą Techniczno-Ekonomiczna w Jarosławiu (stosuje się jako załącznik do programu studiów zamieszczonego w BIP)**

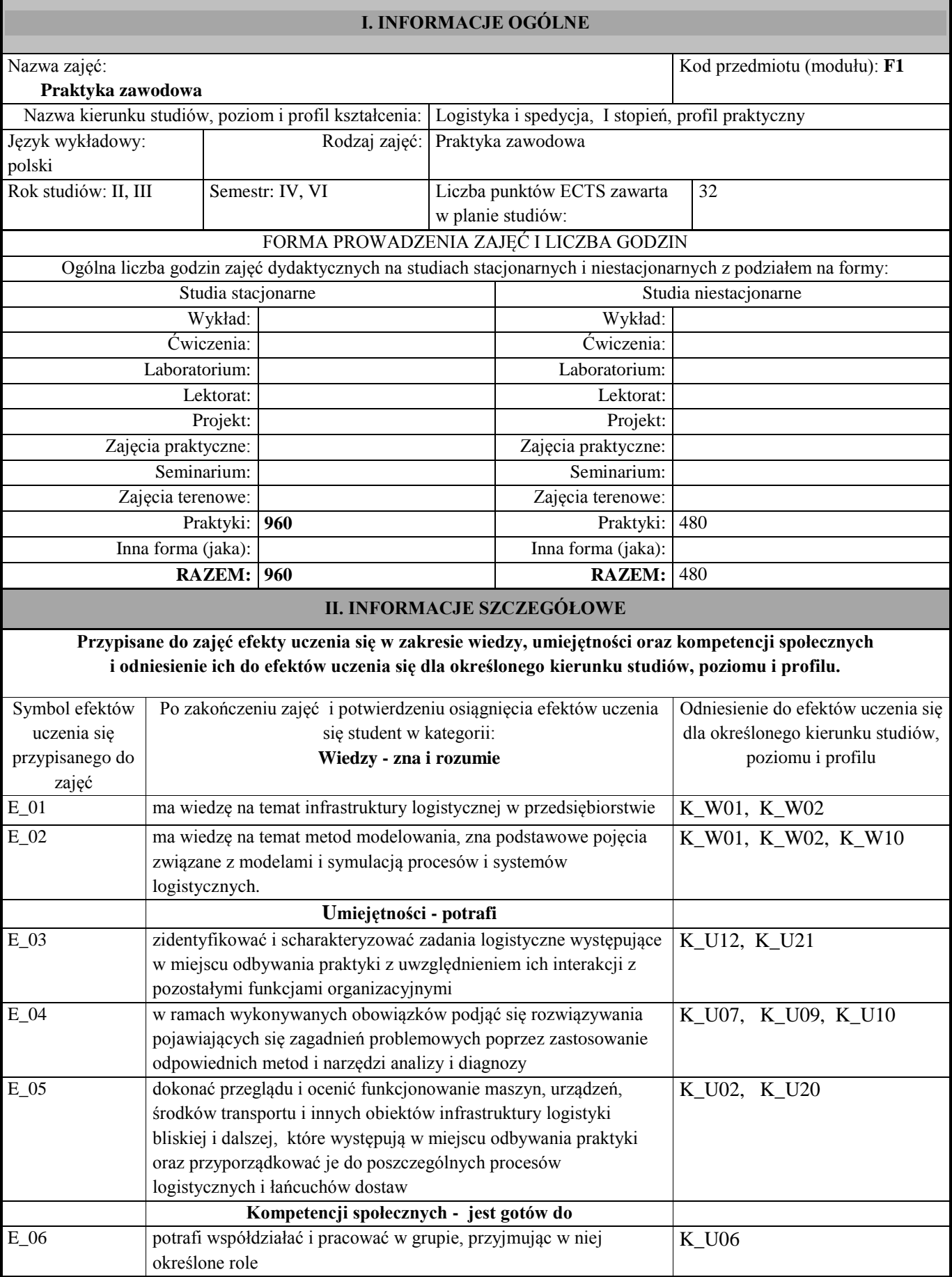

E\_07 prawidłowo identyfikuje i rozstrzyga problemy związane z wykonywaniem zadań o charakterze logistycznym

# TREŚCI PROGRAMOWE I ICH ODNIESIENIE DO EFEKTÓW UCZENIA SIĘ PRZYPISANYCH ZAJĘĆ

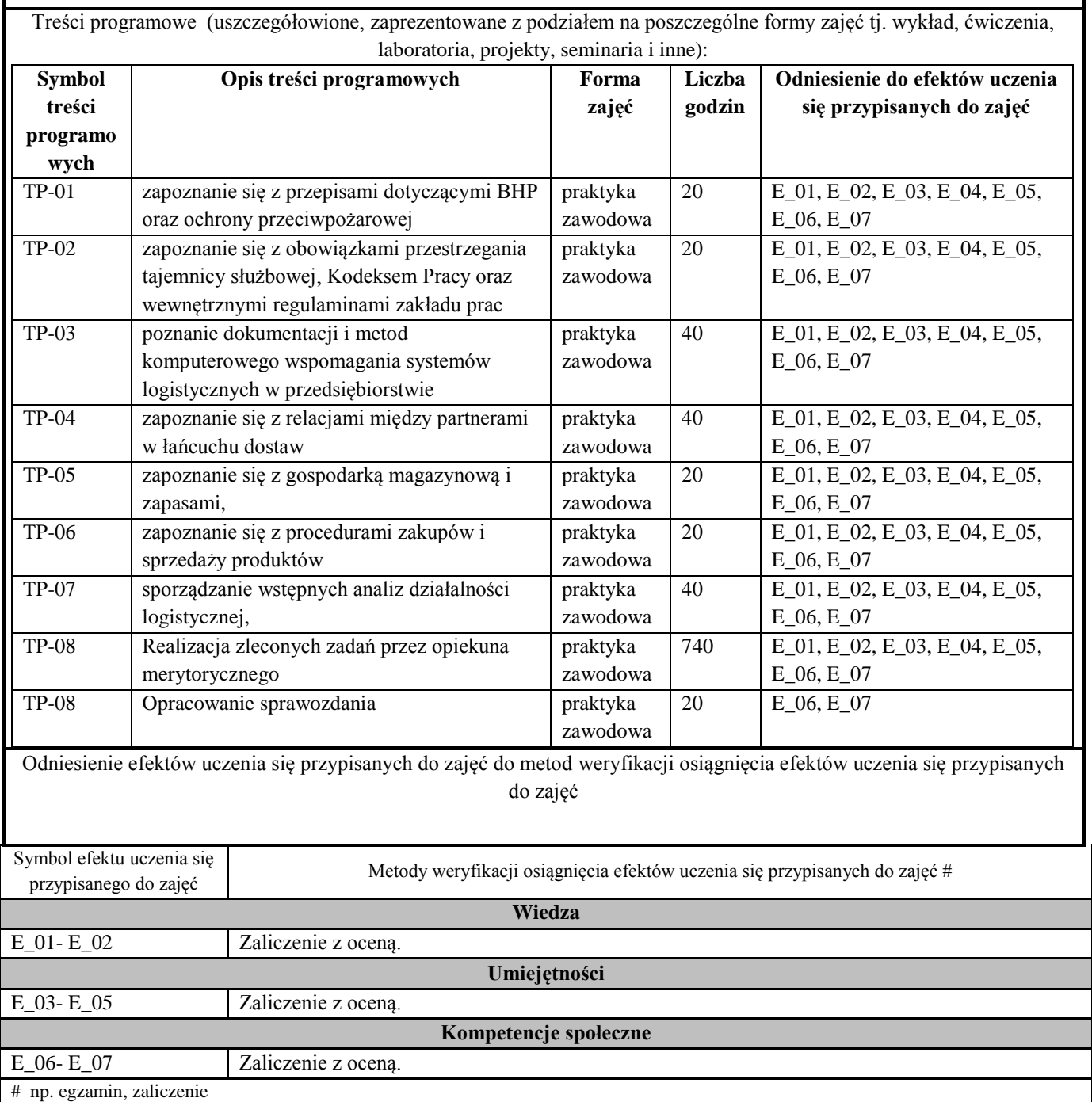

#### **9. Warunek ukończenia studiów**

Egzamin dyplomowy jest sprawdzeniem osiągniętych przez studenta efektów uczenia się założonych w programie studiów oraz obroną pracy dyplomowej.

Egzamin dyplomowy odbywa się przed Komisją Egzaminacyjną. W skład Komisji wchodzi przewodniczący oraz dwóch członków. Komisja powoływana jest przez Dyrektora Instytutu. Egzamin odbywa się w formie ustnej. Na egzaminie studenci losują 5 pytań -dwa pytania dotyczą pracy dyplomowej a kolejne trzy są losowane z puli pytań zajęć kształcenia kierunkowego oraz specjalistycznego. Z przebiegu egzaminu dyplomowego sporządza się protokół.

Formę, przebieg i zakres merytoryczny egzaminu dyplomowego określa Dyrektor Instytutu w porozumieniu z Radą Programową kierunku studiów i podaje do wiadomości studentów nie później niż przed zakończeniem VI semestru studiów.

#### **10. Infrastruktura niezbędna do prowadzenia kształcenia na kierunku logistyka i spedycja, studia pierwszego stopnia o profilu praktycznym.**

W procesie uczenia się i realizacji programu studiów zostanie wykorzystana dostępna lub sukcesywnie pozyskiwana w Instytucie Inżynierii Technicznej infrastruktura:

- 1. Laboratoria informatyczne wyposażone w sprzęt komputerowy podłączony do uczelnianej sieci komputerowej i sieci Internet z zainstalowanym oprogramowaniem:
	- systemami operacyjnymi,
	- oprogramowaniem użytkowym pakiet Microsoft Office, w tym oprogramowanie: Word, Excel, PowerPoint, Access,
	- oprogramowaniem graficznym Corel,
	- oprogramowaniem specjalistycznym dotyczącym: modelowania procesów, zarządzania gospodarką magazynową WMS, zarządzania dostawcami CRM, zarządzania logistyką, kadrami i finansami klasy ERP,

- oprogramowanie dotyczące zarządzania i harmonogramowania projektami Microsoft Project.

- 2. System kodów kreskowych, w tym:
	- terminale radiowe, mobilne z oprogramowaniem oraz drukarkami termo transferowymi,
	- czytniki RFID Intermec IF2 z akcesoriami do czytnika i anteny,
- 3. Trenażery- tachografy testowe w tym walizki szkoleniowe wyposażone w tachograf cyfrowy. Dodatkowo zestaw wyposażony w urządzenie do pobierania danych z tachografu cyfrowego wraz z programem do wizualizacji pobranych danych oraz program komputerowy, który pozwala na ekranie komputera symulować pracę tachografu.
- 4. System telematyczny, który pozwala na zdalne zarządzanie flotą transportową, w tym analizami dotyczącymi: czasu pracy kierowców, spalania paliwa przez pojazd, ilości paliwa w zbiornikach oraz wielu innych parametrów w pojazdach.

**10. Opinia Samorządu Studenckiego**

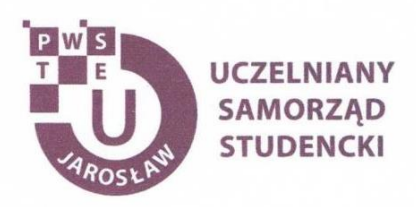

Jarosław, dnia 26.03.2021 r.

#### OPINIA SAMORZĄDU STUDENCKIEGO

Uczelniany Samorząd Studencki Państwowej Wyższej Szkoły Techniczno-Ekonomicznej im. ks. Bronisława Markiewicza w Jarosławiu wydaje pozytywną opinię dotyczącą programu studiów dla kierunku logistyka i spedycja, studia pierwszego stopnia o profilu praktycznym na cykl kształcenia rozpoczynający się w roku akademickim 2021/2022.

Przewodniczący<br>Uczelnianego Samorządu Studenckiego<br>PWSTE wodarzyławiu Konrad Bajdak